$50326$ 1976 d'ordre :  $N^{\circ}$ 145

50376 1976 145

# **THESE**

présentée à

## L'UNIVERSITE DES SCIENCES ET TECHNIQUES DE LILLE

pour obtenir le titre de

# DOCTEUR DE TROISIÈME CYCLE

Spécialité ELECTRONIQUE

par

Jean BAYARD

# ETUDE ET REALISATION D'INDUCTANCES A COMMANDE NUMERIQUE. REALISATION D'UN PONT DE MESURES AUTOMATIQUES DE DIPOLES GERE PAR UN DISPOSITIF MICROPROCESSEUR

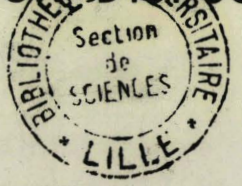

Soutenue le 28 Septembre 1976

Membres du Jury : MM L. RACZY

A. LEBRUN P. THERY

Y. CROSNIER

Président **Rapporteur Examinateur** Examinateur

Ce travail a été effectué sous la direction de Monsieur le Professeur A. LEBRUN, dans le cadre du Laboratoire de Mesures Automatiques de l'Université des Sciences et Techniques de Lille.

Qu'il me soit permis d'exprimer à Monsieur le Professeur LEBRUN ma profonde gratitude pour la formation qu'il m'a donnée et pour les conseils qu'il m'a prodigués.

Je suis particulièrement reconnaissant à Monsieur le Professeur RACZY pour l'honneur qu'il m'a fait en acceptant de présider le jury. Qu'il veuille bien trouver ici l'expression de ma gratitude.

Je remercie vivement Messieurs THERY et CROSNIER de l'honneur qu'ils me font en acceptant de juger ce travail.

Mes remerciements vont également aux membres de l'équipe de Mesures Automatiques et tout particulièrement à Messieurs SION et WATTRELOT pour leur aide efficace.

Enfin, je remercie vivement Madame CASTEGNIER ainsi que tous ceux qui ont contribué sur le plan technique et administratif à l'élaboration de ce travail.

## *SOMMAIRE*

#### -.-.-.-.-.-.-.-.-.- . . . . . . . . .

#### *INTRODUCTION*

*CHAPITRE I* : *RAPPEL DES PRINCIPAU RESULTATS CONNUS SUR LA MESURE AUTOMATIQUE DE DIPOLES A PARTIR D' UN RESONATEUR ET DE CONDUCTANCES NEGATIVES LINEAIRES ASSERVIES.* 

<sup>1</sup>- METHODES DE MESURES DE DIPOLES

1-1- Obtention des informations G et B du dipôle

1-2- Méthode par substitution

- II SUR LA REALISATION D'UN DISPOSITIF DE MESURE AUTOMATIQUE DE **CONDUCTANCES** 
	- 11-1- Rappel des principaux résultats connus sur les conductances négatives obtenues à l'aide d'amplificateurs bouclés
		- II-I-J- Expression de G, pour un amplificateur opérationnel réactionné
		- 11-1 -2- Recherche de l'optimalisation des réseaux de réaction et de contre-réaction
		- 11-1-3- Influence de la résistance de sortie
		- II-J-4- Influence de la résistance d'entrée de mode différentiel

. . . / . . .

11-1-5- Influence des résistances d'entrée de mode conanun

11-1-6- Influence du déphasage du gain en boucle ouverte

11-2- Etude du dispositif de mesure de  $G_x$ 11-2-1- Etude de l'asservissement 11-2-2- Chaîne de lecture de  $G_x$ 

*CHAPITRE II* : *RECHERCHE SYSTEMATIQUE (PAR UNE METHODE D'ARBRE) DE DIPOLES ELEC-TRIQUES DE TYPE INDUCTIF. ETUDE DE L'EVOLUTION, EN FONCTION DE LA FREQUENCE, DES COMPÒSANTES <sup>G</sup>ET* **8** *DE CES DIPOLES EQUIVALENTS* 

> <sup>1</sup>- ETUDE DE CIRCUITS EQUIVALENTS A UNE BOBINE VARIABLE 1<sup>-1-</sup> Généralités sur les circuits électroniques équivalents à

> > des bobines

- I-2- Utilisation d'un générateur de courant  $\tilde{J}$  commandé par les grandeurs Ve, Ie
- I-3- Utilisation d'un générateur de courant  $J$  commandé par une variable annexe
- I-4- Utilisation d'un générateur de tension  $\epsilon$  commandé par les grandeurs Ve, Ie
- I-5- Utilisation d'un générateur de tension  $\mathscr E$  commandé par une variable annexe
- II REALISATION DES MONTAGES PROPOSES REMARQUE SUR LEUR FONC-TIONNEMENT
	- II-1- Utilisation des générateurs de courant  $\tilde{J}$  commandés
		- II-1-1- par la tension Ve :  $\mathcal{I}_1$  = b Ve
		- II-1-2- par une tension annexe V :  $\mathcal{J}_4$  = K<sub>V</sub> V avec V = b Ve

II-2- Utilisation de générateurs de tension  $\mathcal E$  commandés

II-2-1- par les grandeurs d'entrée

II-2-1-1- la tension Ve :  $\mathcal{E}_1$  = b Ve II-2-1-2- le courant Ie  $\mathcal{E}_2$  = a Ie II-2-1-3- la tension Ve et le courant Ie :  $\mathscr{E}_3$  = a Ie + b Ve

II-2-2- par une variable annexe

II-2-2-1- Une tension  $V \mathcal{E}_4 = K_v V$ 

 $II-2-2-1-1- V = b$  Ve  $II-2-2-1-2- V = a$  Ie

II-2-2-2- un courant I  $\mathcal{E}_5$  = Ki I avec I = b Ve

- III ETUDE DETAILLEE DES MONTAGES RETENUS POUR REALISER UN "CIRCUIT BOBINE" DE COEFFICIENT L\* VARIABLE
	- III-l- Réalisation d'un<sup>ou</sup>circuit bobine" du groupe A en utilisant la mise en série d'un dipôle R et d'un dipôle "-R-C"

III-l-l- Etude théorique

III-1-1-1- Caractéristiques du montage de la figure II-34

III-1-1-2- Etude du montage de la figure II-35

. . . / . . .

III-1-2- Etude expérimentale

III-2- Réalisation d'une bobine à l'aide d'un montage intégrateur (groupe **B)** 

**II\$-2-1-** Etude théorique

**111-2-2-** Etude expérimentale

**III-3- Réalisation d'un "circuit bobine" du groupe C en uti**lisant le premier type de moptage

**111-3-1-** Etude théorique

**111-3-1-1-** Etude simplifiée

**111-3-1-2-** Influence de la fréquence de coupure de l'amplificateur

**111-3-2-** Vérification expérimentale

**111-4-** Réglisption d'un "circuit bobine" du groupe C en vtilisant le deuxième type de montage

**111-4-1-** Etude théorique

**111-4-1-1-** Etude simplifiée

**111-4-4 -2-** E tude complète

**111-4-2-** Vérification expérimentale

CHAR'ITRE 111 **r** ETUDE DE L'ASSERVISSEMENT VU TERME B VU RESONATEUR POUR LA MESURE AUTOMATIQUE DE SUSCEPTANCES. REALISATION DE DEUX DIPOSITIFS EXPE-RIMENTAUX UTTLTSANT D'UNE PART UNE LOGIQUE CABLEE, D'AUTRE PART UNf LOG1 QUE PROGRAMME€ (MICROPROCESSEUR M 6 **bOO** )

> **<sup>I</sup>**- ASSERVISSEMEIT DE LA **BOBINE** (INDUCTANCE **A** COMMANDE **NUMERIQUE ET ANALOGIQUE)**

<sup>l</sup>**1-1-** Choix **de** la **gamme** d'inductance

<sup>1</sup>**1-1-4-** Prgsenfation des différentes méthodes possibles

l **1-1-4-1-** Méthode **1** par approximations successives

**1-1-4-2-** Méthode **II** par calcul de la valeur des paramètres **1-14-3-** lvlethode **1x1** 

**1-1-2-** Dévelqppement de la méthode retenue

**.I-1-2-1-** Précisions sur l'organigramme figure **111-4 +I-1-2-2-** Fonctionnement de l'asservissement retenu **1-4-2-3-** Remarques sur les erreurs possibles dues aux décalages sur une valeur binaire naturelle

. . . / . . .

**1-1-2-4-** Correction des erreurs effectuées

1-1-3- Réalisation.de la commande de la bobine

- $I-1-3-1-$  Obtention de la fréquence choisie  $F_0$  dans le code binaire naturel
- 1-1-3-2- Mesure de la fréquence  $F_1$  du résonateur dans le code binaire naturel
- 1-1-3-3- Calcul de la valeur de la bobine nécessaire

1-2- Asservissement analogique de la bobine

II - ASSERVISSEMENT DE LA CAPACITE

II-1- Asservissement numérique

IT-1-1- Organigramme de l'asservissement

11-1-1-1- Mesure de la fréquence

11-1-1-2- Test de possibilité de mesure

11-1-1-3- Asservissement numérique sur Co

11-1-2- Réalisation de la capacité digitale et de sa commande 11-1-2-1- Schéma de la capacité digitale réalisGe 11-1-2-2- Cornniande de la capacité

11-2- Asservissement analogique

11-3- Recherche de la meilleure précision sur la valeur de Cx 11-3-1- Choix de la capacité d'accord du résonateur 11-3-2- Réalisation du module "amélioration de la précision''

JE1 - ETUDE DE L'ENSEMBLE DU DISPOSITIF DE MESURE

111-1- Rappel sur l'asservissement de la bobine

111-27 Rappel sur l'asservissement de la capacité

XIE-3- **E** tapes intermédiaires

IIT-4- Enchaînement des étapes

- IV ETUDE ET REALISATION DE L'ASSERVISSEMENT NUMERIQUE A **PARTTR**  D'UN SYSTEME "MICROPROCESSEUR"
	- IV-1- Enumération des liaisons eptre le dispositif de mesure et le "Kit"
	- IV-2- Etude logique de l'asservissement numérique à réaliser IV-2-1- Etude des sous-programmes IV-2-2- Liste des mémoires tampon

. . . / . . .

IV-2-3- Programme de l'asservissement

**TV-2-4- Résultats obtenus** 

**IV-2-4-1- Comparaison de la fréquence obtenue Fi**  et de la fréquence choisie F<sub>o</sub> **IV-2-4-2- Précision sur la mesure de C,** 

**IV-3- Amélioration de la solution utilisant un microprocesseur** 

CONCLUSION

**ANNEXES** 

**BIBLIOGRAPHIE** 

INTRODUCTION 

## *INTRODUCTION*  $-$  :  $-$  :  $-$  :  $-$  :  $-$  :  $-$  :  $-$  :  $-$  :  $-$  :  $-$  :  $-$  :  $-$  :  $-$  :  $-$

Depuis plusieurs années, le Laboratoire de Mesures Automatiques de l'université de Lille s'est spécialisé dans l'étude et la réalisation d'appareils automatiques permettant d'effectuer des mesures numériques d'admittances de dipôles inconnus. Plusieurs de ces appareils utilisent un résonateur parallèle associé à une conductance négative linéaire asservie. Les travaux successifs ont permis la réalisation d'un "B mètre" et de deux "GB mètres".

Dans ces travaux la mesure de la composante imaginaire du dipôle inconnu nécessite :

> $-$  une intervention manuelle - un calcul simple.

Ce travail est relatif à l'étude et à la réalisation d'un dispositif automatique, à commande numérique, permettant à une fréquence choisie, largement variable, de déterminer les composantes imaginaire et réelle d'un dipôle inconnu.

Le dispositif utilise :

- un résonateur constitué d'une capacité variable et d'un circuit électronique, simulant une bobine, dont le dipôle équivalent est à pertes parallèles cons tantes

- une conductance électronique négative asservie.

Une étude complète de l'asservissement de la partie imaginaire du résonateur est effectuée et deux dispositifs expérimentaux sont présentés.

 un utilise une logique câblée, l'autre une logique programmée à partir d'un dispositif microprocesseur.

Dans la première partie :

**7** nous présentons les élgments de la mesure entièrement automatique d'une admittance inconnue à partir d'un résonateur,

- nous rappelons la solution retenue pour la mesure de la conductance (mesure à très faible niveau).

. . . / . . .

Dans la deuxième partie, nous indiquons une méthode systématique de recherche de montages permettant de simuler une inductance à pertes parallèles constantes, Sur tous les montages possibles en nombre très grand, nous effectuons une première sélection grâce à une étude critique, puis à partir d'une étude théorique et expérimentale nous choisissons le montage donnant les meilleurs résultats.

 $-2-$ 

Dans la troisième partie, nous présentons la solution retenue pour l'asservissement du terme susceptance. du résonateur à partir d'une inductance à. commande numérique.

Cette étude conduit à la réalisation de deux dispositifs expérimentaux, Le premier est un dispositif **k** logique câblée séquentielle utilisant la technologie TTL. Le second est un dispositif de logique programmée utilisant un système microprocesseur **M6800.** 

Les réalisations expérimentales sont présentées et des indications sont données sur les mérites respectifs des deux méthodes.

CHAPITRE I 

RAPPEL DES PRINCIPAUX RESULTATS CONNUS SUR LA MESURE AUTOMATIQUE DE DIPOLES A PARTIR D'UN RESONATEUR ET DE CONDUCTANCES NEGATIVES LINEAIRES ASSERVIES.

## **<sup>Z</sup>**- **METHOVES DE MESURES DE PZPOLES**

## **1-7-** OBTENTION DES INFORMATIONS G et B DU DIPOLE

Soit le résonateur de la figure 1-1 dont la résistance parallèle **RP** est connue dans une bande de fréquence donnée avec une bobine L et une capacité C variables.

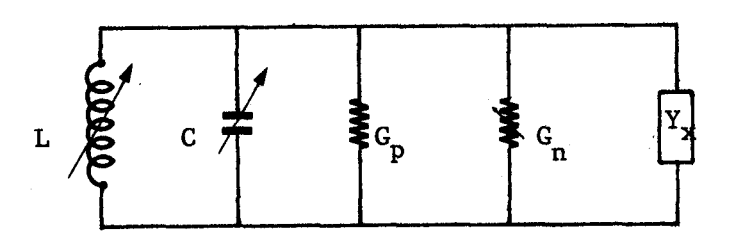

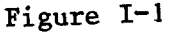

Soit G<sub>n</sub> une conductance négative variable permettant d'obtenir une oscillation sinusoïdale d'amplitude faible de l'ensemble (Précisons que cette amplitude faible : V < 0,2 Volt efficace permet la mesure de dipôles sans modifier les caractéristiques de leurs composantes).

Lorsque le dispositif de la figure 1-1 entre en oscillation sinusoïdale entretenue d'amplitude faible, on a :

> $cG = G_p + G_n + G_x \neq 0$  à mieux que 10<sup>-6</sup>  $\Sigma B = -\frac{1}{L\omega_0} + C\omega_0 + B_x \neq 0$

Ces dewi équations donnent :

$$
G_{x} = - (G_{n} + G_{p})
$$

$$
B_{x} = \frac{1}{L\omega_{0}} - C\omega_{0}
$$

Pour réaliser un dispositif de mesure d'admittances avec le dispositif de la figure **1-1,** il faut :

- pouvoir commander
	- . la conductance négative G n
	- <sup>n</sup>. la bobine L ou la capacité C
- trouver des informations liées <sup>à</sup>
	- . la conductance négative
	- . la bobine
	- . la capacité

 $\mathbf{r}$  réaliser un système de calcul qui permette de donner  $\mathbf{B}_{\mathbf{x}}$  et  $\mathbf{G}_{\mathbf{x}}$ 

On peut réaliser un mesureur d'admittances en ayant une conductance négative, une bobine et une capacité parfaitement connues et stables dans une large bande de fréquence.

Ces conditions qui peuvent être facilement réalisées pour la capacité sont difficiles à obtenir pour la bobine et la conductance négative. Pour pallier à ces ihconvénients nous proposons la méthode par substitution.

#### **1-2- METHODE** PAR SUBSTITUTION

Soit le résonateur de la figure **1-2** 

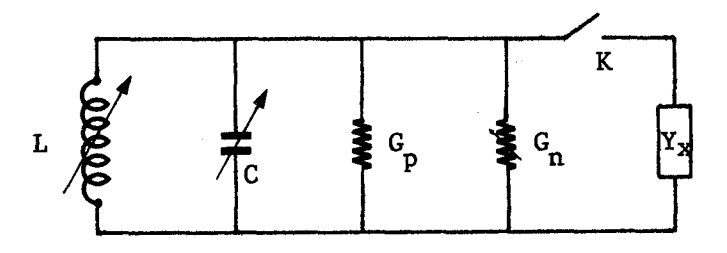

Figure **1-2** 

Dans un premier temps, l'interrupteur K est ouvert. **On** commande la bobine **L** et la conductance négative G (la capacité C restant constante) n pour obtenir une oscillation sinusoïdale à la fréquence **P,** de mesure choisie par l'opérateur. ôn met en mémoire les valeurs correspondantes de la conductance négative : G<sub>nI</sub> et de la capacité  $3$  C<sub>1</sub> <sup>2</sup>

-4.

Dans un deuxième temps, on ferme l'interrupteur K, on commande - la capacité C pour obtenir la même fréquence de résonance F<sub>o</sub> - la conductance négative  $G_n$  pour obtenir à nouveau une oscillation sinusoïdale. Soient  $C_2$  et  $G_{n2}$  les valeurs correspondantes.

Les composantes parallèles du dipôle inconnu Y<sub>x</sub> s'obtiennent alors par différence

$$
c_x = c_1 - c_2
$$
  

$$
c_x = c_{n_1} - c_{n_2}
$$

Rappelons que la méthode par substitution présente deux intérêts principaux:

- la mesure est indépendante des pertes G du résonateur

- il n'est pas nécessaire de trouver une information proportionnelle à la valeur L de la bobine.

Par contre, il est toujours nécessaire de posséder une information sur les valeurs ( $G_{n_1}$  et  $G_{n_2}$ ) de la conductance négative. Pour supprimer cette difficulté, nous utilisons le montage de la figure **1-3** en associant une conductance positive variable G à une conductance négative  $G_{n}$  fixe.

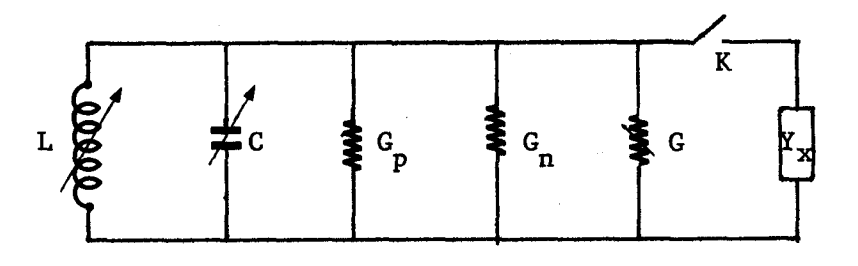

Figure **1-3** 

Dans ces conditions, avec  $G_1$  et  $G_2$  les valeurs correspondantes, nous avons

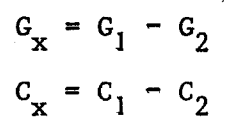

 $-5-$ 

Avec ce dispositif de mesure, il faut une information proportionnelle :

- à la variation de la conductance positive **AG** 

- à la variation de la capacité **AC** 

La mesure est indépendante : - des pertes du résonateur - de la conductance négative,

Si on désire réaliser avec le dispositif de la figure **1-3** un admittancemètre automatique, il faut prévoir un asservissement sur : a) l'ensemble conductance négative **G** conductance positive G qui donnera le **n**  terme  $G_{\mathbf{x}}$ 

b) L'ensemble bobine L, capacité C qui donnera le terme **B,** et la fréquence de travail  $F_0$ .

Les asservissements sur la partie réelle et la partie imaginaire de l'admittance travaillant de façon simultanée, il est nécessaire pour que le dispositif fonctionne de manière satisfaisante que l'un des asservissements soit beaucoup plus rapide que l'autre.

Le Laboratoire de Mesures Automatiques a déjà réalisé des dispositifs automatiques de mesure de conductances.

L'un utilise un asservissement de type analogique; sa gamme de mesure s'étend de O à 500 **pS** et son temps de réponse est de l'ordre de la  $\text{seconde}^{(1)}$ .

L'autre utilise un asservissement de type numérique ; sa gamme de mesure s'étend de O à IO **mS** et son temps de réponse est compris entre une et vingt secondes<sup>(2)</sup>.

Le dispositif que nous avons étudié est relatif à l'étude et à la réalisation d'une susceptance variable. Son utilisation, combinée à celle du conductancemètre automatique à asservissement de type analogique, permet la réalisation d'un admittancemètre entièrement automatique (y compris la programmation de la fréquence de mesure  $F_{o}$ ).

11 - SUR LA REALISATION D'UN DISPOSITIF DE MESURE AUTOMATIQUE DE CONDUCTANCES

 $-7-$ 

Ce dispositif se compose :

- d'une conductance négative G<sub>n</sub> fixe et stable

1 - d'une conductance positive variable G

- d'une chaîne de lecture de  $G_{\mathbf{y}}$ .

Nous proposons,dans ce chapitre II, de rappeler les principales caractéristiques de ces dispositifs.

## 11-J- RAPPEL DES PRINCIPAUX RESULTATS CONNUS SUR LES CONDUCTANCES NEGATIVES OBTENUES A L'AIDE D'AMPLIFICATEURS BOUCLES.

11-1-1- Expression de **Gn** pour un amplificateur opérationnel réactionné

Soit un amplificateur de gain  $A_1$  réel, de résistance de sortie nulle, de résistance d'entrée infinie.

Introduisons une réaction positive sur cet amplificateur par une résistance R (figure 1-4). La conductance apparente d'entrée est donnée par la relation (1)

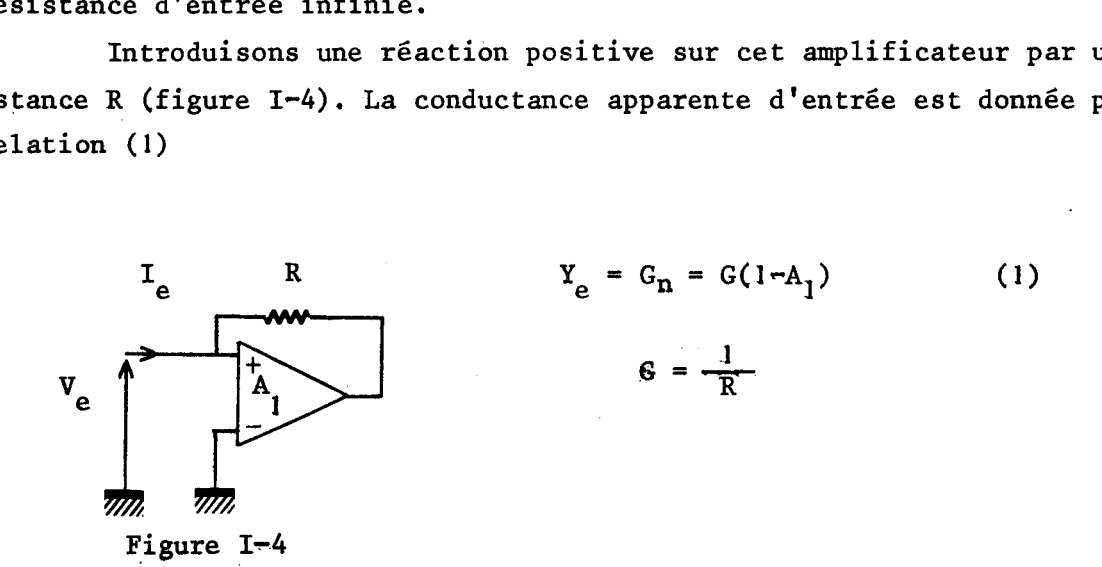

La stabilité de la conductance négative dépend en grande partie de la stabilité du gain A<sub>1</sub>. Pour avoir un gain stable, il faut que celui-ci soit imposé uniquement par des éléments passifs. Le choix d'un amplificateur de gain important avec un taux de Contre Réaction élevé s'impose.

Le schéma équivalent à cet amplificateur est donné figure 1-5 , l'admittance apparente d'entrée est donnée par la relation 2.

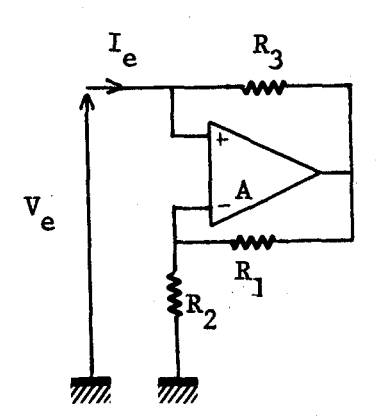

$$
Y_e = G_n = G_3 \frac{R_2 + R_1(1-A)}{R_1 + R_2(1+A)}
$$
 (2)

Figure I-5

Remarque : La conductance négative de la figure I-5 n'est stable qu'à la condition d'être fermée en continu par une résistance **p** telle que :

$$
\frac{\rho}{\rho + R_3} < \frac{R_2}{R_1 + R_2}
$$

Il faudra donc que la bobine du résonateur ait une résistance série en continu qui vérifie cette relation.

## **11-1-2-** Recherche de l'optimalisation des réseaux de réaction et de contre-réaction

Les réseaux seront considérés optimisés s'ils donnent une variation (absolue ou relative) minimale de la conductance négative pour une variation (absolue ou re1ative)du gain A de l'amplificateur.

La résistance de sortie de l'amplificateur ainsi que la conductance d'entrée étant supposées nulles seul le rapport des résistances de réaction intervient dans cette étude

> avec  $G_3 = M G_1$  $G_2 = K \cdot G_1$

La variation de la conductance négative G<sub>n</sub> en fonction d'une variation du gain en boucle ouverte A est donnée par la relation :

$$
\frac{dG_{\mathbf{h}}}{G_{\mathbf{h}}} = \mathbf{K} \frac{-d\mathbf{A}}{(\mathbf{A}+1)\mathbf{K}+1} + \frac{-d\mathbf{A}}{\mathbf{K}+1+\mathbf{A}}
$$

 $-8-$ 

Elle :

- est indépendante de la résistance R<sub>3</sub> de la figure I-5  $\frac{(1 + R)}{2}$  = est indépendante de la résistance R<sub>3</sub> de la figure I-5<br>dépend du gain avec contre réaction  $A_2 = \frac{R_1 + R_2}{R_2} = K + 1$ <br> $A - 2$ <br> $A - 3$  $\mathbf{r}_2$ est indépendante de la résistance R<sub>3</sub> de la figure<br>
dépend du gain avec contre réaction A<sub>2</sub> =  $\frac{R_1+R_2}{R_2}$  = K<br>
est minimale pour K =  $\frac{A-2}{A+2}$  c'est-à-dire A<sub>2</sub> =  $\frac{2A}{A+2}$ - est minimale pour  $K = \frac{A-2}{A+2}$  c'est-à-dire  $A_2 = \frac{2A}{A+2}$  #2

Nous donnons figure 1-6 la variation relative de la conductance négative en fonction du gain avec contre réaction  $A_2$  en fonction d'une variation relative du gain en boucle ouverte égale à **5** 10 **2.** 

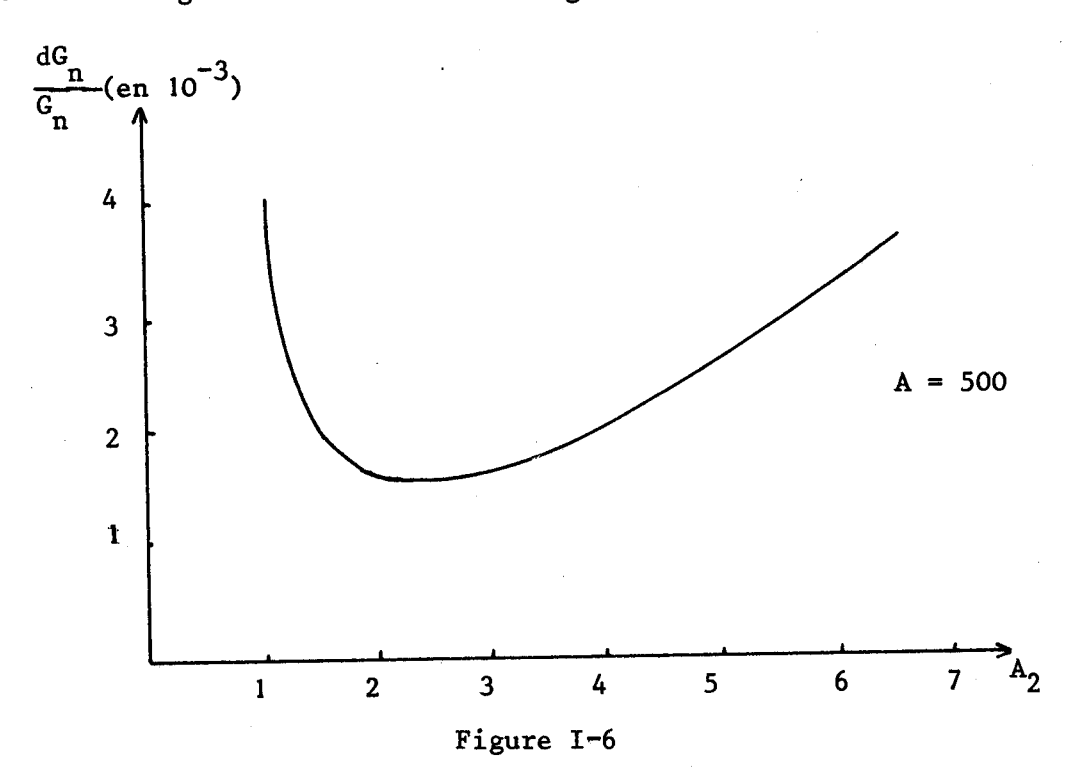

En dérivant la relation 2, on trouve :

$$
\frac{dG_n}{dA} = \alpha = -G_1 M \left[ \frac{K+1}{K+1+A} \right]^2
$$

$$
\frac{dG}{dK} = -G_1 M \frac{2(K+1)A}{(K+1+A)^3}
$$

Il n'existe pas de valeurs de K réalisables pratiquement qui puissent donner un  $\frac{dG_n}{dA}$  nul ou minimum. Il apparaît donc nécessaire de choisir un gain voisin de 2.

## 11-1-3- Influence de la résistance de sortie

1 Si l'on ajoute une résistance de sortie à l'amplificateur de la figure **1-5** , l'admittance apparente d'entrée est donnée par la relation 3

$$
Y_e = G_n = G_3 \frac{R_2 + R_1 (1-A) + R_s}{R_1 + R_2 (1+A) + R_s (1 + \frac{R_1 + R_2}{R_3})}
$$
(3)

Après simplification on peut mettre cette relation sous la forme :

$$
G_n \neq G_3 \frac{R_2 + R_1(1-A)}{R_1 + R_2(1+A)} \left[ 1 - \frac{R_s}{A} (A_2 G_1 + G_3 + |G_n|) \right]
$$
 (4)

Comme le montre la relation 4 la courbe  $G_n = f(R_s)$  est en première approximation une droite.

> Pour un montage dont les caractéristiques sont :  **( gain en boucle ouverte)**  $-A_2 = 5$  (gain avec contre-réaction)  $\left| G_{\mu} \right|$  = 500 µs  $R_1$  = 400 Ω

la pente de la droite est peu différente de 6,3  $10^{-3}$   $\mu$  S/ $\Omega$ .

## **11-1-4-** Influence de la résistance d'entrée de mode différentiel

Si l'on tient compte de la résistance d'entrée de mode différentiel (%) de **l'amplificateur,b'admittance** apparente d'entrée du montage de la figure 1-5 est donnée par la relation 5.

$$
Y_{e} = G_{n} = G_{3} \frac{\left[\frac{R_{2}}{R_{1} + R_{2}} + \frac{1}{AR_{o}}(R_{o} + R_{2} - \frac{R_{2}^{2}}{R_{1} + R_{2}})\right] + \frac{R_{3}}{AR_{o}} - 1}{\frac{R_{2}}{R_{1} + R_{2}} + \frac{1}{AR_{o}}(R_{o} + R_{2} - \frac{R_{2}^{2}}{R_{1} + R_{2}})}
$$
(5)

Après simplification la conductance négative peut se mettre sous la forme :

$$
G_n = G_3 \frac{R_2 + R_1 (1-A)}{R_1 + R_2 (1+A)}
$$
 
$$
\left[1 - \frac{G}{A} (R_1 + R_2 + R_3 + \frac{R_3 R_2}{R_1})\right]
$$

L'influence de la conductance d'entrée de mode différentielle( $G_{\alpha}$ ) est d'autant plus faible que le gain en boucle ouverte est important. Pour un gain A = 1000, l'influence de R<sub>o</sub> est négligeable si R<sub>o</sub> > 10 kΩ

## 11-1-5- Influence des résistances d'entrée de mode commun

La première de ces résistances se place en parallèle sur R<sub>2</sub> (figure 1~5) , la seconde se place en par&llèle sur la conductance négative.

Il faut donc que ces résistances d'entrée de mode commun soient grandes par rapport à  $R_2$  et  $\frac{1}{|G_n|}$  ce qui est toujours le cas dans la pratique.

## II-J-6- Influence du déphasage du gain en boucle ouverte

En première approximation, l'expression du gain de mode différentiel d'un amplificateur opérationnel peut se mettre sous la forme :

$$
A = \frac{A_{\circ}}{A_{\circ}R}
$$
  
1+j  $\frac{R_{\circ}}{R_{\circ}T}$ 

avec A<sub>o</sub> gain en basse fréquence **FT** fréquence de gain unité de l'amplificateur

En remplaçant **A** par sa valeur dans la relation 2 l'admittance apparente d'entrée du montage de la figure 1-5 n'est plus purement réelle. La conductance négative est shuntée par une capacité de valeur

$$
C = A_2^2 \frac{G_3}{2\pi F_T}
$$

Peu d'amplificateurs opérationnels ont une courbe de réponse assimilable à celle d'un système de premier ordre. Pour mieux refléter la réalité il faut au moins prendre une transmittance du second ordre et aussi tenir compte du gain de mode commun de 1 ' amplificateur **(2)** .

Il faut aussi, pour connaître de façon précise les caractéristiques de la conductance négative en fonction de la fréquence faire une étude en tenant compte de la partie imaginaire des impédances d'entrée et de sortie, et de la variation de tous les éléments en même temps en fonction de la fréquence. Cette étude ayant fait l'objet de travaux précédents<sup>(2)(3)</sup>, nous ne la reprenons pas dans ce texte.

## / **11-2- ETUDE** DU **DISPQSITIF DE MESURE DE G**

Nous avons vu paragraphe **1-2** qu'il faut placer en parallèle sur la conductance négative fixe G<sub>n</sub> une conductance positive variable G à commande électrique.

Cette conductance positive variable et sa commande doivent satisfaire deux conditions :

- permettre de conserver une oscillation sinusoïdale de faible <sup>1</sup>amplitude aux bornes du résonateur pour ne pas perturber la conductance inconnue  $G_{\bf x}$ 

- donner une information liée à  $G_x$  facilement exploitable

Une étude critique de différents asservissements possibles<sup>(1)</sup> a permi de choisir le schéma de la figure **1-7.** 

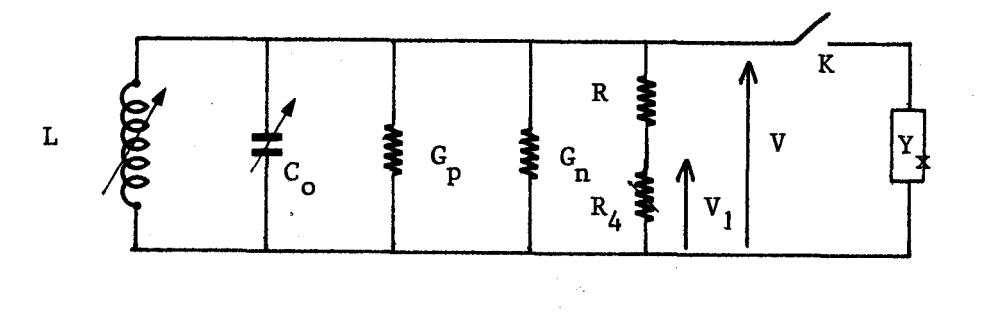

## Figure **1-7**

La résistance  $R_{\mu}$  est variable de façon à garder le niveau d'oscillation V rigoureusement constant quelque soit G<sub>y</sub>

 $-12-$ 

On montre que  $\Delta V_1 = V R G_x$ 

l

avec  $V =$  tension aux bornes du résonateur

 $\Delta V_1 = V_1' - V_1''$ 

 $V_1'$  = tension aux bornes de  $R_4$  quand  $Y_x$  est branchée

 $V''_1$  = tension aux bornes de R<sub>4</sub> en l'absence de Y<sub>x</sub>

## 11-2-1- Etude de l'asservissement

On utilise la variation de résistance Drain Source (Rds) d'un transistor à effet de champ en fonction (Rds =  $R_{\hat{A}}$ ) de sa tension grille source (Vgs) pour stabiliser le niveau d'oscillation.

Une détection double alternance donne une information proportionnelle au niveau d'oscillation.

Cette information est comparée à une valeur de référence, amplifiée et modifiée pour commander la grille du transistor à effet de champ.

Le schéma complet de l'asservissement et de la conductance négative est donné figure **1-8.** 

# 11-2-2- Chaîne de lecture de **Gx**

La chaîne de lecture de  $G_x$  est simplement constituée d'un millivoltmètre numérique avec décalage du zéro.

Son sch6ma synoptique est donné figure **1-9.** 

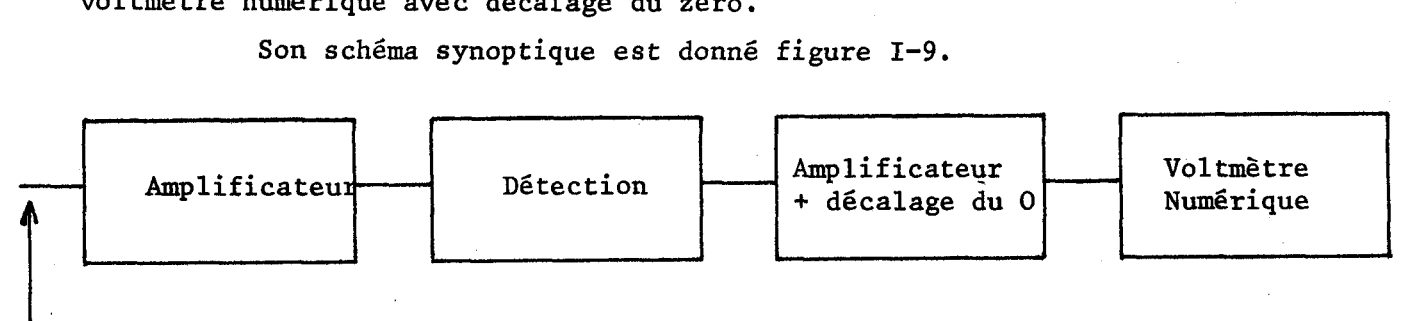

## Figure **1-9**

L'étude d'un "conductance mètre automatique" ayant fait l'objet d'un travail précédent<sup>(1)</sup>, nous n'avons rappelé dans cette première partie que les résultats essentiels nécessaires à la compréhension de la suite du texte.

 $-13-$ 

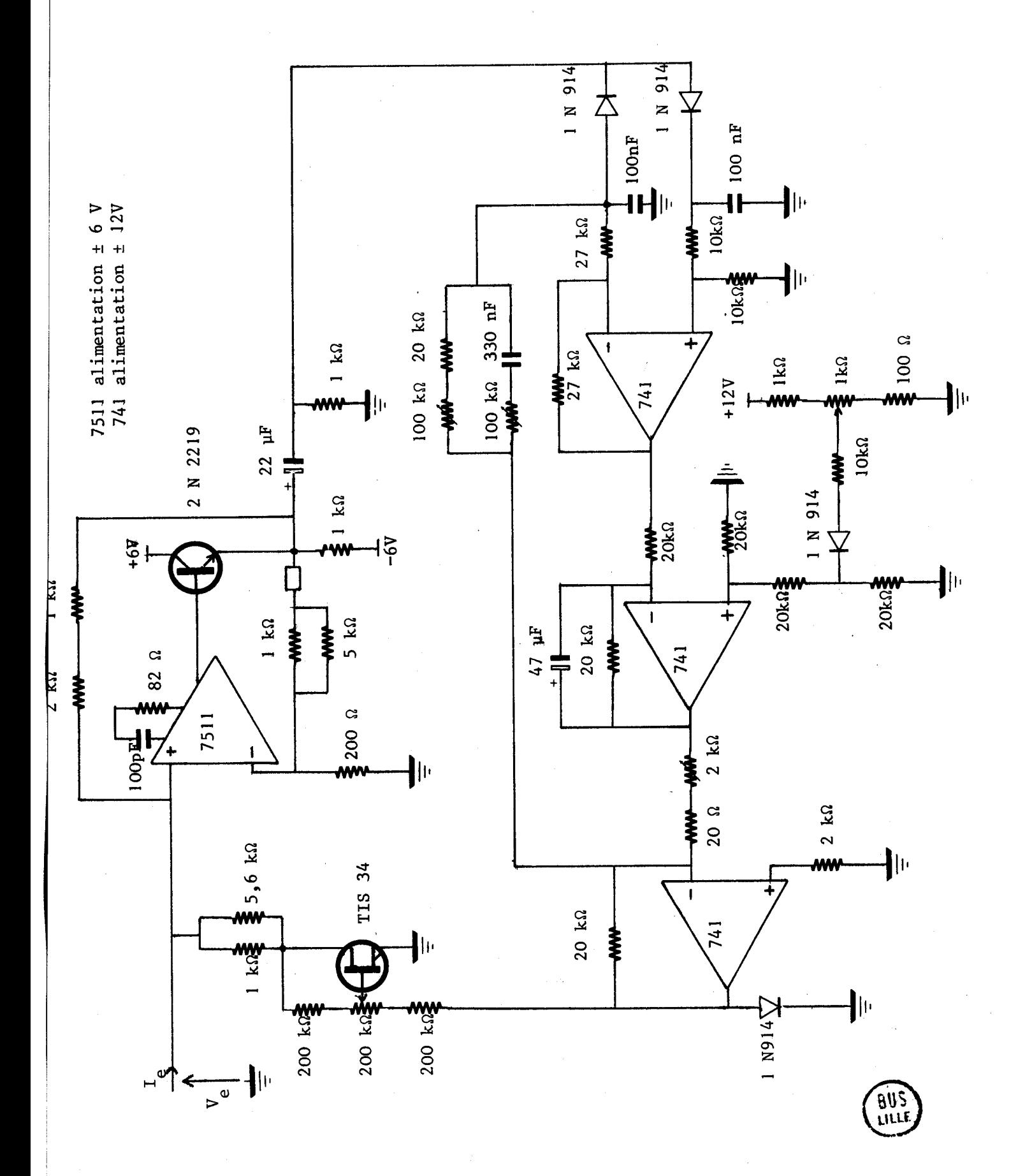

**Figure 1-8** 

 $-14-$ 

## CHAPITRE II

RECHERCHE SYSTEMATIQUE (PAR UNE METHODE D'ARBRE) DE DIPOLES ELECTRIQUES DE TYPE INDUCTIF.

ETUDE DE L'EVOLUTION, EN FONCTION DE LA FREQUENCE, DES COMPOSANTES G et B DE CES DIPOLES EQUIVALENTS.

## **<sup>7</sup>**- **ETUPE DE CIRCUITS E2UIVALENTS A UNE BOBINE VARIABLE**

## 1-1- GENERALITES SUR LES CIRCUITS ELECTRONIOUES EOUIVALENTS A DES BOBINES

De nombreux montages permettent de simuler une inductance. Nous proposons dans ce chapitre une étude systématique permettant de caractériser les éléments de plusieurs montages présentant une admittance de type inductif.

Nous nous sommes efforcés de simplifier les dispositifs possibles *srne* si le circuit obtenu est équivalent à un ensemble inductance shuntée par une résistance.

Rappel des relations de base pour une bobine idéale

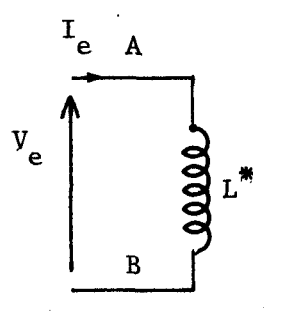

En régime sinusoïdal on a V<sub>e</sub> = jω L<sup>\*</sup> I<sub>e</sub> , ce qui donne  $\Phi$ **V**<sub>e</sub> -  $\Phi$ **I**<sub>e</sub> =  $\frac{\pi}{2}$  $\left| \frac{v_e}{r} \right| = r^*$  w

Pour simuler une bobine de coefficient L<sup>\*</sup> il suffit de connecter entre les bornes A et B considérées un générateur à variables  $V_{e}$ , I<sub>e</sub> liées, de tension ou de courant commandé soit par la tension  $V_e$ , soit par le courant  $I_{e}$ , soit par l'ensemble  $V_{e}$   $I_{e}$ , soit par une variable annexe.

Nous nous limitons dans cette recherche des composants de circuits équivalents à l'introduction d'une seule variable annexe, L'introduction d'une deuxième variable permettrait de trouver un nombre de schémas possibles plus important, mais leur recherche serait difficile et conduirait à des réalisations comportant un nombre élevé d'amplificateurs opérationnels entraînant une limitation des performances aux hautes fréquences.

pour rendre la méthode générale, il faut dans le cas d'une commande par ggnérateur de tension mettre en série avec ce dernier une résistance R (R variant de O à  $\infty$ ).

Cette méthode de caractérisation permet d'explorer une structure en arbre comme le montre la figure 11-1 , arbre dont nous allons expliciter plusieurs branches.

courant lié<br>
a  $V_e$  $I = b V_e$ générateur de courant lié à un courant  $\int_5 = K_1 I$ courant lié<br>à  $I_e$ générateur de courant lié  $I = a I_e$ grandeur auxiliaire à une tension liée<br>à  $V_e$  $V = b V_e$ générateur de courant lié à une tension  $J_4 = K_v v$ tension liée<br>a Le Simulation d'une bobine par  $V = a I_e$ générateur de courant J  $\begin{vmatrix} 1\,i\epsilon & \mathbf{\hat{a}} & \mathbf{v}_e & \mathbf{c}t & \mathbf{T}_e \\ \mathbf{y}_3 & = & \mathbf{a} & \mathbf{T}_e + b\mathbf{V}_e \end{vmatrix}$ générateur $\mathcal{J}_3$ générateur  $J_2$ lié à  $I_e$ <br> $J_2 = a I_e$  $\mathbf{f}$ générateur J Iie à  $V_e$ :<br> $\gamma_1 = b V_e$ 

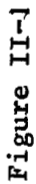

**alls** 

 $-16-$ 

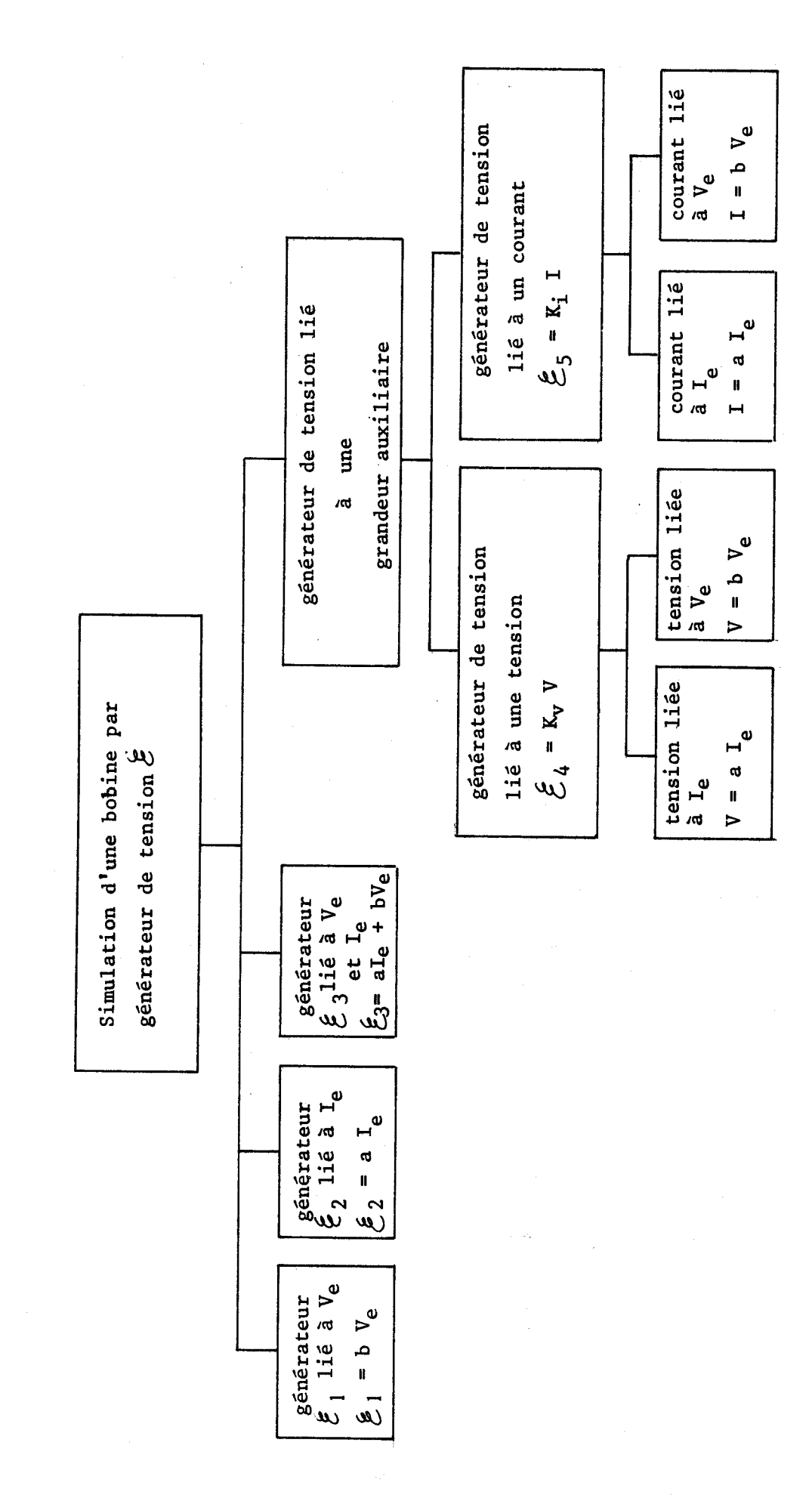

Figure II-1 (suite)

**BIIS** 

 $-17-$ 

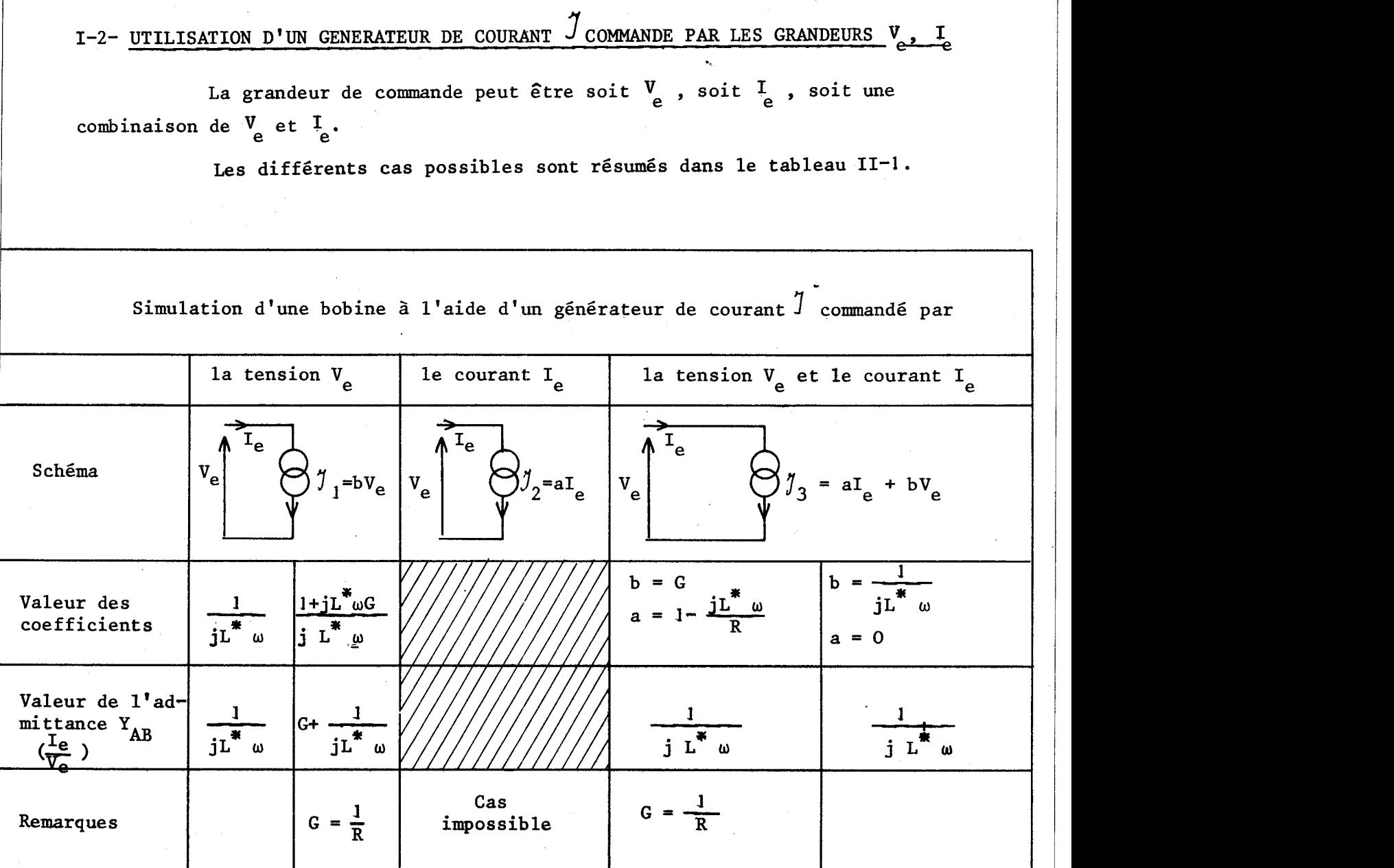

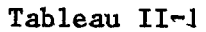

Dans le cas d'une simulation à l'aide d'un générateur commandé par V<sub>e</sub> et I<sub>e</sub>, le calcul conduit à un système d'une équation pour deux inconnues et amène une infinité de dispositifs de réalisations.

 $-18-$ 

Nous donnons au coefficient b, différentes valeurs faciles à réaliser<br>en pratique (conductance, capacité) et pour chaque valeur de b, nous calculons<br>la valeur de a nécessaire.

D'autres valeurs peuvent être données au coefficient b mais elles conduisent à des réalisations de a plus complexes.

# 1-3- UTILISATION D'UN GENERATEUR DE COURANT <sup>J</sup> COMMANDE PAR UNE VARIABLE ANNEXE

La variable annexe peut être une tension V ou un courant **I.**<br>Cette variable peut être commandée soit par la tension V<sub>e</sub>, soit par le courant  $I_e$ .

Les différents cas possibles sont résumés dans le tableau 11-2.

Simulation d'une bobine à l'aide d'un générateur de courant  $\sqrt{2}$  commandé par une variable auxiliaire

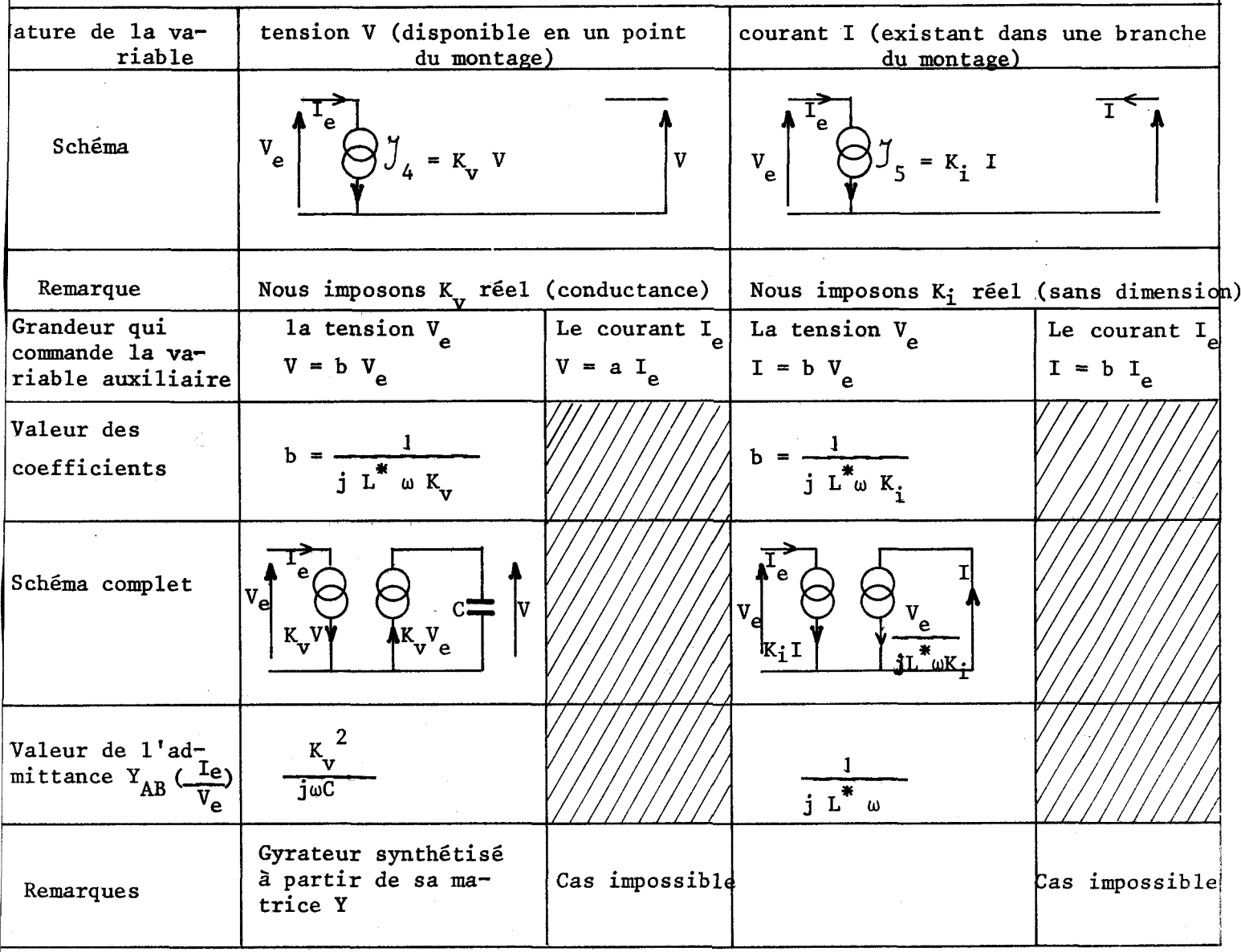

# 1-4- UTILISATION D'UN GENERATEUR DE TENSION  $\zeta$  commande par les grandeurs  $v_e$  et  $I_e$

La grandeur de commande peut être soit  $V^{}_{\rm e}$ , soit I $^{}_{\rm e}$  , soit une combinaison de  $V_e$  et  $I_e$ .

Les principales possibilités sont résumées dans le tableau 11-3.

Dans le cas d'une simulation par générateur de tension commandé par  $V_{\rho}$  et I<sub>e</sub>, on arrive à un système de deux inconnues pour une équation.

Nous avons donc donné au coefficient b, successivement les valeurs de transmittances simples et nous avons calculé à chaque fois la valeur de a.

Nous avons préféré le dérivateur imparfait au dérivateur parfait car ce dernier a (par son principe même) un gain infini en hautes fréquences, ce qui est une source très importante d'instabilité pour un montage.

La transmittance élémentaire de type "déphaseur pur" conduit à un résultat très intéressant car les coefficients a et b sont égaux (à un facteur multiplicatif près).

# 1-5- UTILISATION D'UN GENERATEUR DE TENSION E COMMANDE PAR UNE VARIABLE ANNEXE

La variable annexe peut être une tension V ou un courant 1: Cette variable peut être commandée soit par  $V_e$ , soit par  $I_e$ .

Afin de faciliter les calculs , le coefficient reliant la variable auxiliaire aux grandeurs d'entrée  $(V_a, I_a)$  est pris réel.

Les principaux résultats sont résumés dans le tableau 11-4.

 $-20-$ 

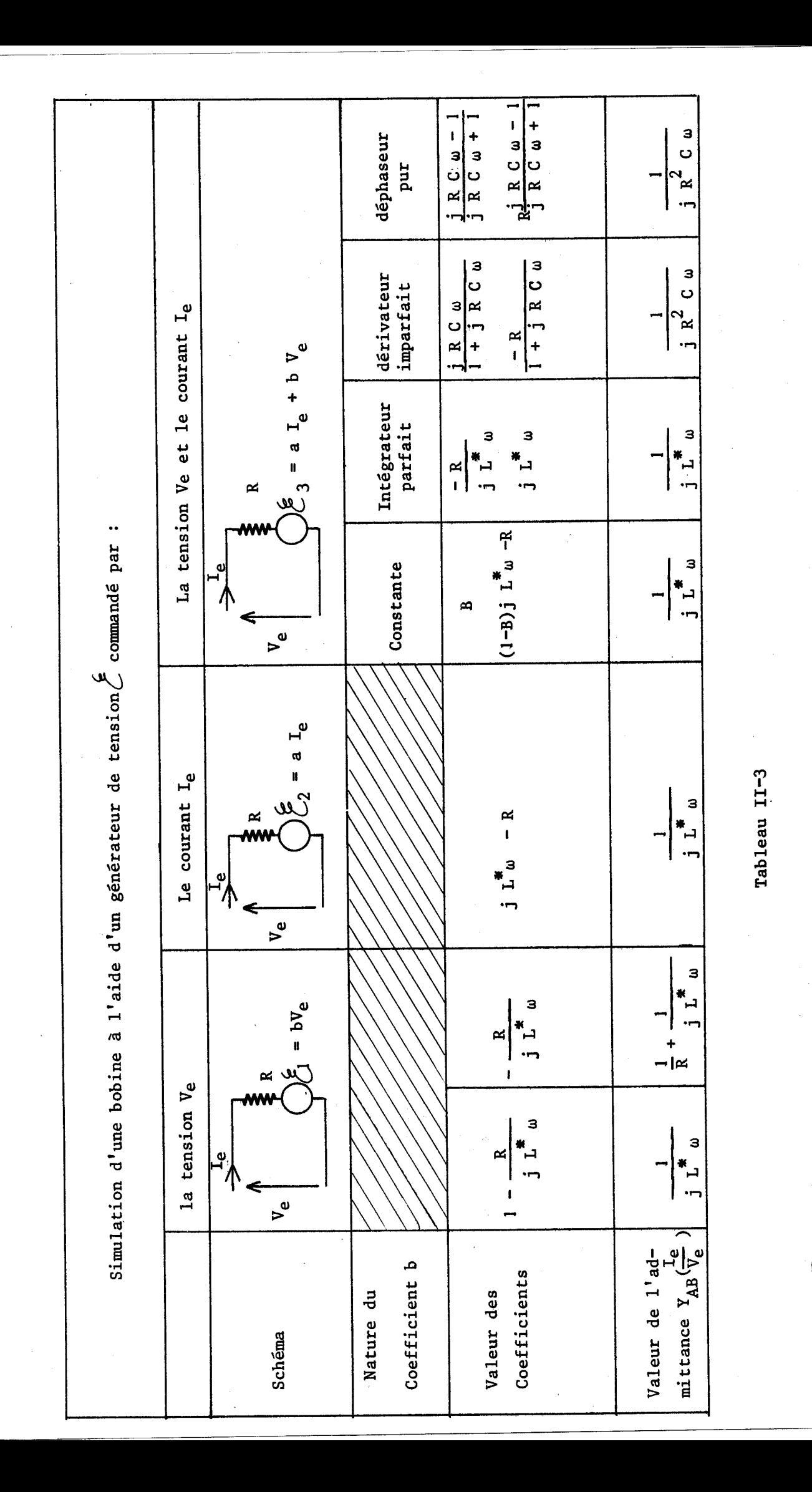

 $-21-$ 

BUS<br>LIKLE

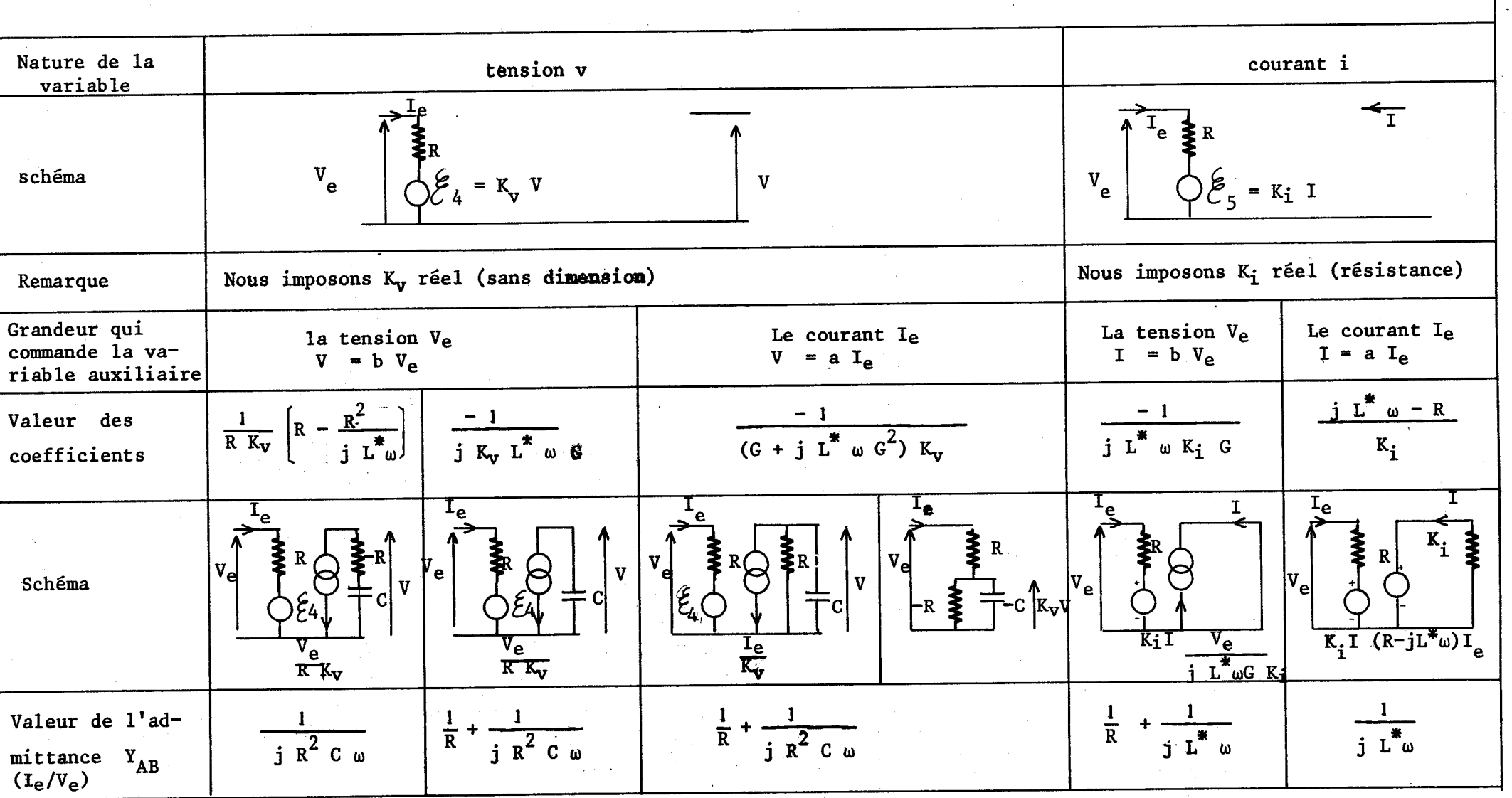

Simulation d'une bobine à l'aide d'un générateur de tension  $\mathcal E$  commandé par une variable auxiliaire

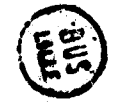

TABLEAU II-4

 $-22-$ 

## *<sup>17</sup>*- *REALlSATlON DES MONTAGES PROPOSES* - *REMARQUE SUR I.,EUR FONCTIONNEMENT*

Nous avons vu au chapitre **1** qu'il est possible de simuler une bobine <sup>à</sup>l'aide de générateurs élémentaires :

- générateurs de courant **Y** liés à :
	- une tension  $J_1 = bV_e$
	- . un courant  $\int_{2}$  = aI<sub>e</sub>
- générateurs de tension f liés <sup>à</sup>
	- . une tension  $\mathcal{E}_1 = bV$ . un courant  $\mathcal{E}_2 = aI_a$

- montages intégrateur, derivateur et déphaseur.

Les principaux schémas permettant d'obtenir de tels générateurs sont donnés dans l'annexe **1.** 

Nous proposons dans ce chapitre diverses réalisations possibles de montages permettant de simuler une bobine.

Les montages présentant les meilleures caractéristiques seront étudiés en détail dans le chapitre III.

II-1- UTILISATION DE GENERATEURS DE COURANT J COMMANDES 11-1-1- Par 1a tension  $V_e$  :  $V_1 = bV_e$  $I_{\mathbf{e}}$  $\bigotimes \downarrow \mathcal{I}_1 = b \mathbf{v}_e$  $b = \frac{1}{\pi}$  $V_{\alpha}$ 

Un des schémas possibles (utilisant un intégrateur à "effet Miller") est donné figure 11-2.

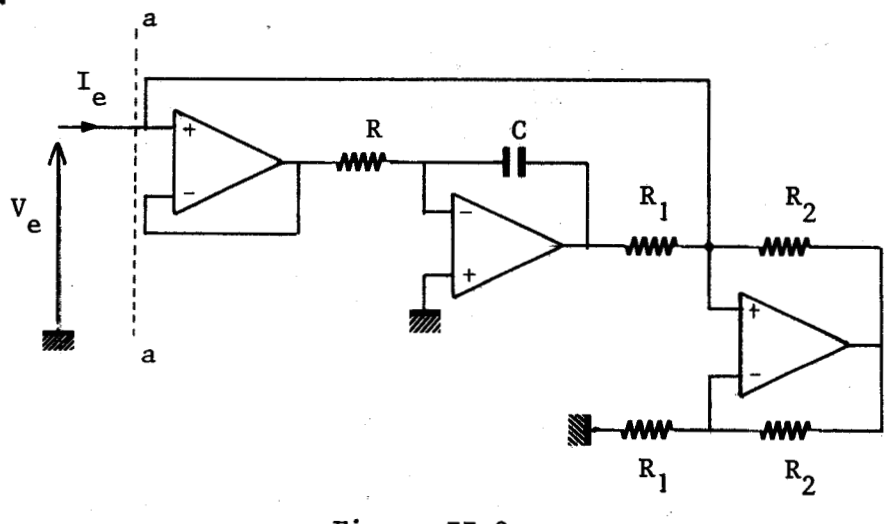

Figure II-2

 $-23-$ 

L'admittance à droite du plan aa est égale à  $\frac{1}{\int R R_1 C \omega}$ 

Une autre méthode plus simple consiste à remarquer que la courbe *<sup>1</sup>*de réponse d'un amplificateur opérationnel est (dans une bande de fréquence donnée) assimilable à un intégrateur.

Cette méthode amène au schéma de la figure 11-3 qui a été étudié par P.E. Allen et J.A. Means *(4* )

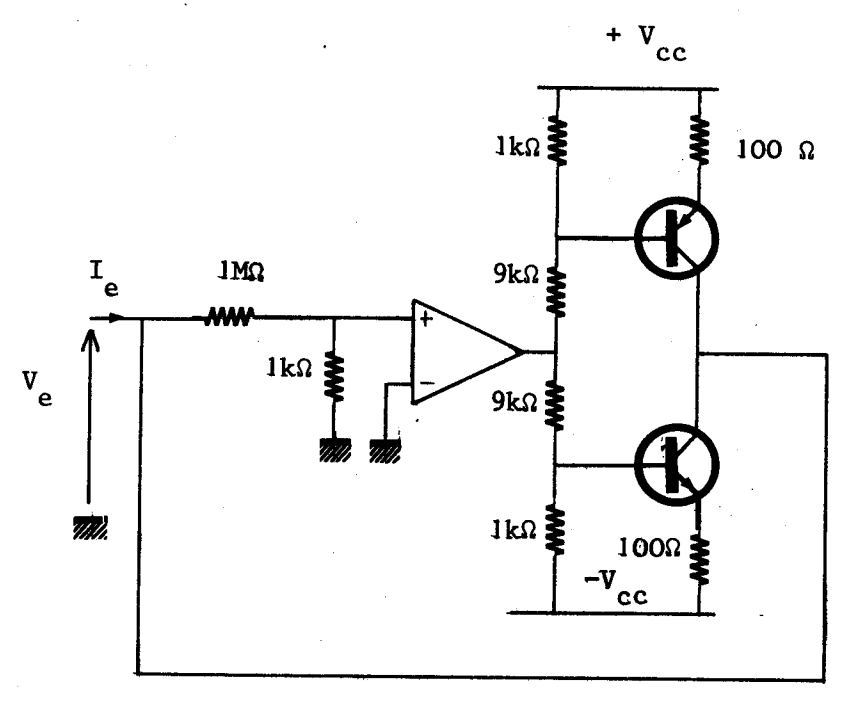

Figure 11-3

**11-1-2-** Une tension annexe  $\mathbf{v}: \tilde{\mathcal{J}}_4 = \mathbf{K_v}$  Vavec V =  $\mathbf{bV_e}$ 

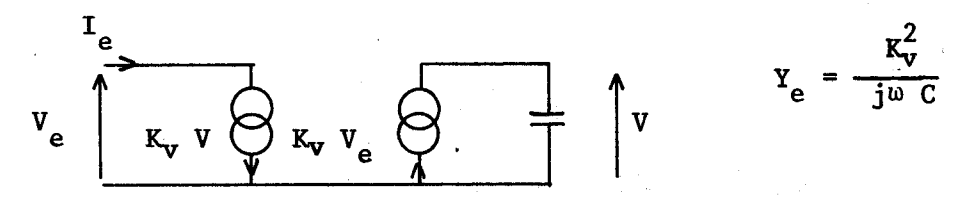

Cette méthode amène à la réalisation d'un gyrateur synthétisé à partir de sa matrice Y. Un des schémas possibles est donné figure 11-4

 $-24-$ 

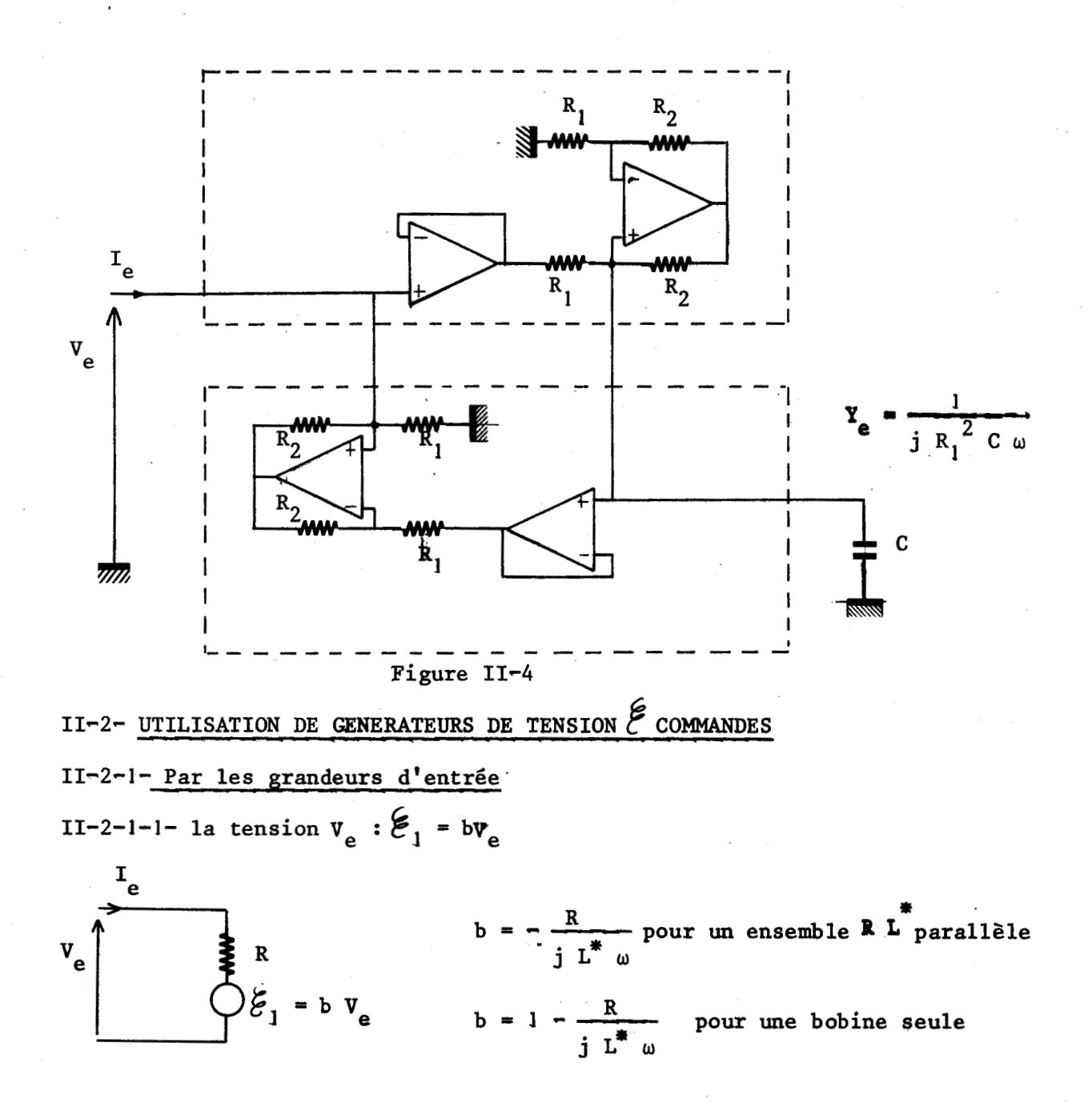

 $-25-$ 

**Les schémas sont donnés figure 11-5 pour un ensemble R L parallèle et figures 11-6 et 11-7 pour une bobine seule.** 

 $Y_e = \frac{1}{R} + \frac{1}{R R_1 G_1 j \omega}$ 

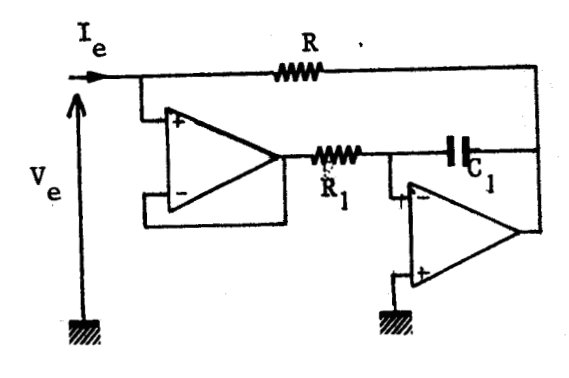

**Figure 11-5** 

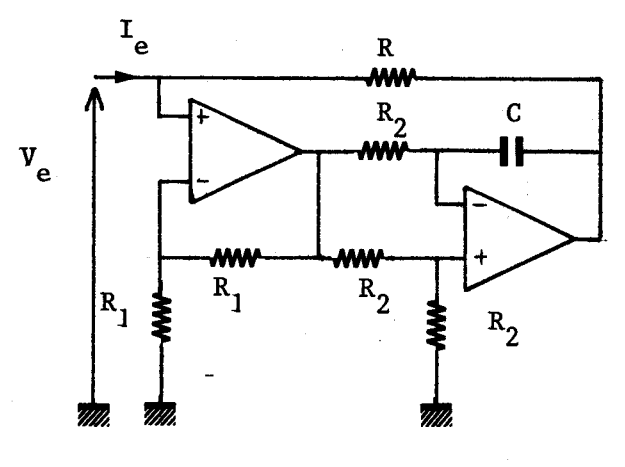

 $Y_e = \frac{1}{R R_2 j \omega C}$ 

 $a = j L^* \omega - R$ 

**Figure 11-6** 

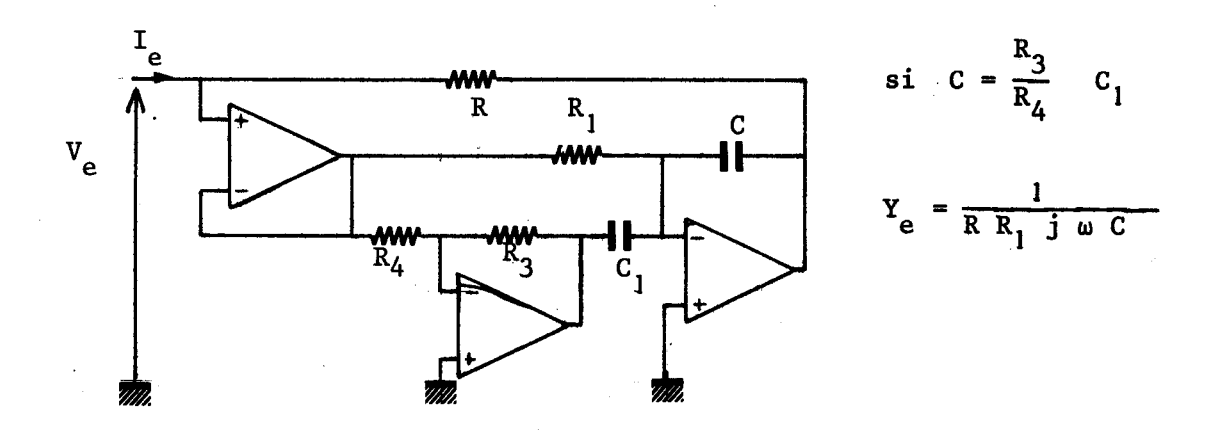

**Figure 11-7** 

**D'autres montages basés sur le même principe ont été étudiés par différents auteurs et en particulier par Suhash C., DUTTA ROY C. (5)** 

II-2-1-2- Le courant 
$$
I_e
$$
:  $\mathcal{E}_2$  = a  $I_e$ 

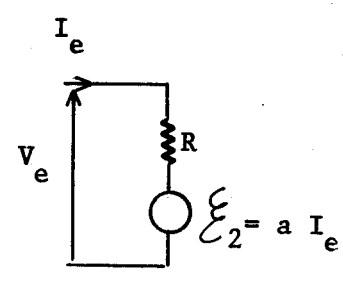

**Nous donnons figure 11-8 le schéma d'un dispositif dans lequel la résistance R a une valeur nulle.** 

 $-26-$
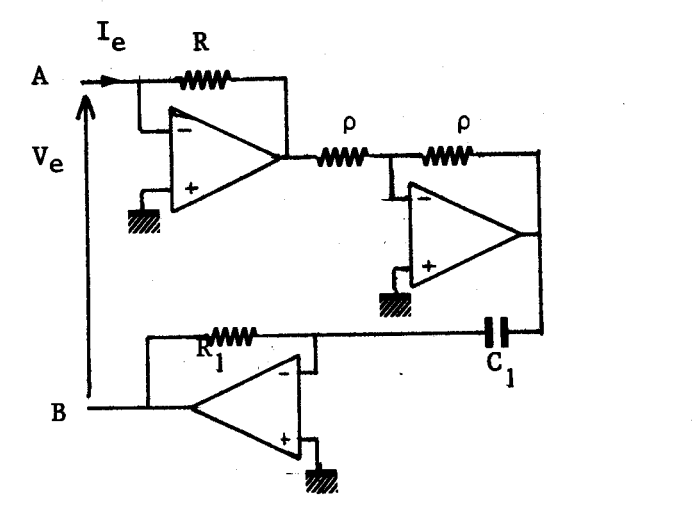

$$
Y_e = \frac{1}{R_1 R G j \omega}
$$

**Figure 11-8** 

**Ce montage présente entre les bornes A et B une admittance inductive mais cette bobine n'a pas de point masse. Nous pouvons supprimer cet inconvénient en modifiant le schéma comme l'indique la figure 11-9.** 

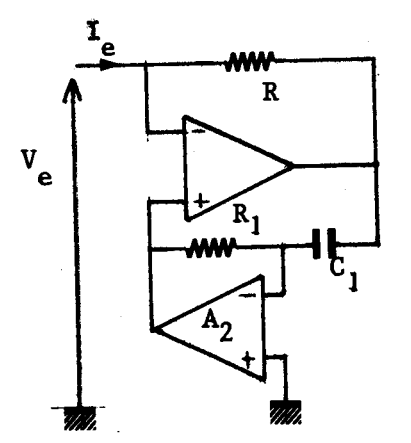

$$
Y_e = \frac{1}{R} + \frac{1}{R R_1 j \omega C_1}
$$

**Figure 11-9** 

L'amplificateur opérationnel A<sub>2</sub>, ainsi contreréactionné a, en **hautes fréquences** , **un gain très grand ce qui entraîne la mise en oscillation du montage. Pour rendre le montage stable, il est nécessaire de limiter le gain**  de l'amplificateur A<sub>2</sub> en ajoutant une résistance R<sub>2</sub> au montage comme le montre 1a figure II-10.

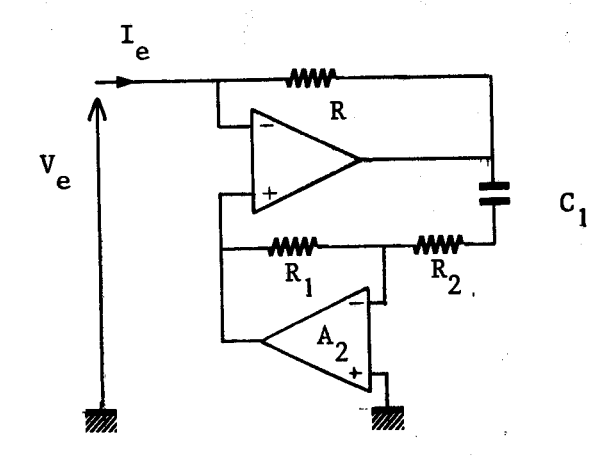

$$
Y_e = \frac{R_1 + R_2}{R_1 R} + \frac{1}{j \omega R R_1 C_1}
$$

Figure II-10

 $-27-$ 

Remarques : Si l'on dispose d'un amplificateur opérationnel qui possède deux sorties déphasées de 180 degrés, on peut supprimer A<sub>2</sub> comme l'indique la figure  $II-11$ .

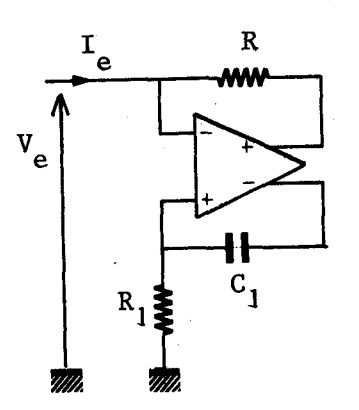

$$
Y_e = \frac{2}{R} + \frac{1}{j \omega R R_1 C_1}
$$

 $Y_e = \frac{1}{R_1 R j w C}$ 

Figure **1Id-l** 

Nous pouvons, si l'on ne dispose pas d'un amplificateur opérationnel avec deux sorties, remplacer R<sub>1</sub> par une résistance négative pour faire apparaître le signe moins nécessaire, Le schéma est donné figure **11-12.** 

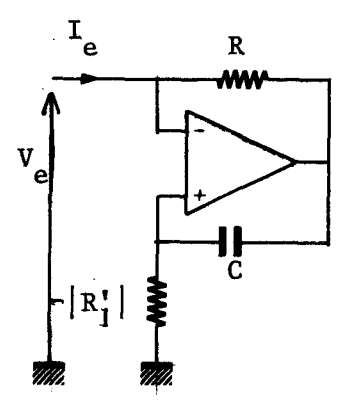

Figure **11-12** 

Deux techniques sont possibles pour réaliser la résistance négative Ri. La première consiste à fabriquer cette résistance à l'aide d'un amplificateur bouclé. Son schéma est donné figure **11-13.** 

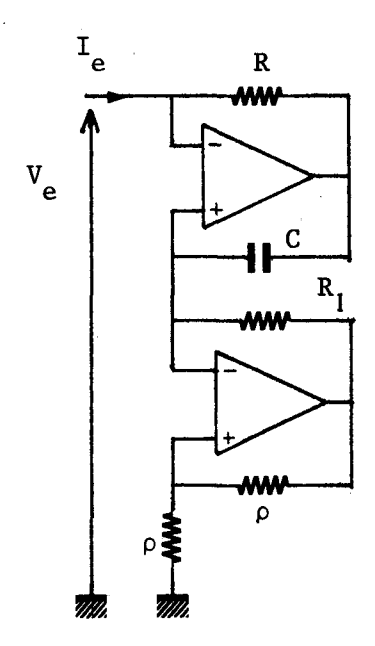

$$
Y_e = \frac{1}{R R_1 j \omega C}
$$

Figure II-13

La seconde technique consiste à multiplier la résistance R<sub>1</sub> par -1. Son schéma est donné figure 11-14.

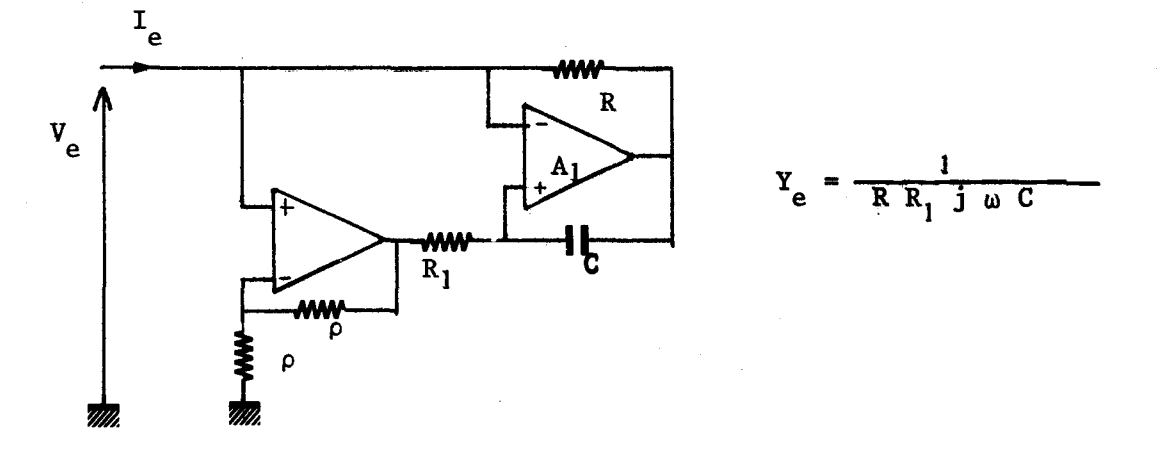

Figure II-14

**Il** est à remarquer que ce montage n'est pas stable en circuit ouvert, le taux de réaction étant 2 fois plus important (en continu) que le taux de contreréaction. Pour remédier à cet inconvénient, il suffit de croiser les entrées inverseuse et non inverseuse de l'amplificateur A<sub>1</sub>. Le schéma exact est donné figure 11-15 et est connu sous le nom de gyrateur de **RIORDAN (6)** .

 $-29-$ 

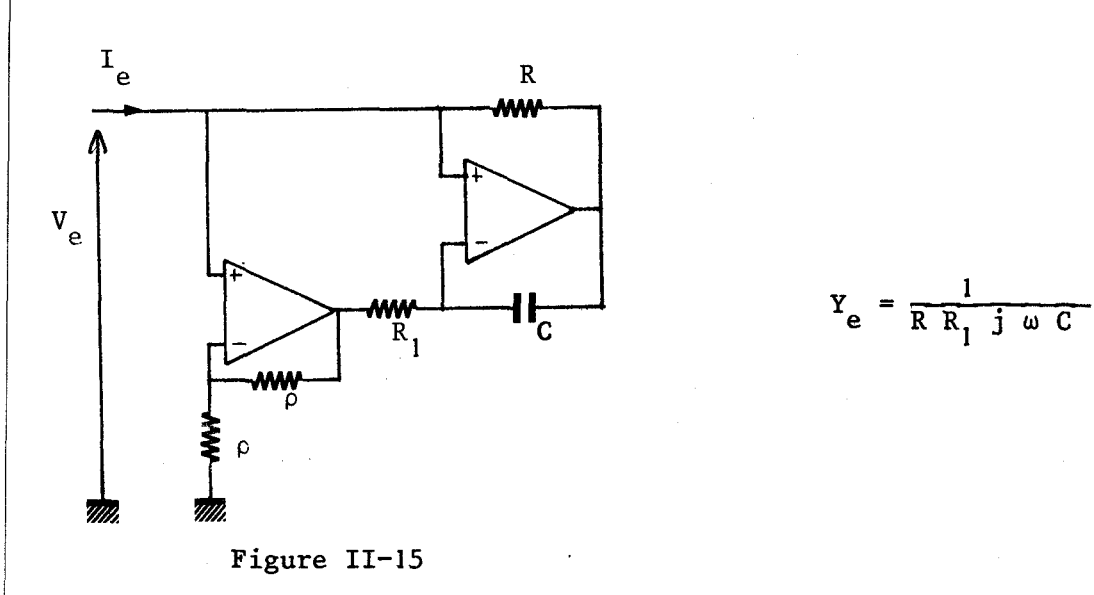

**11-2-1-3-** La tension  $V_e$  et le courant  $I_e$   $\mathcal{E}_3$  =  $aI_e + bV_e$ 

De l'étude faite au chapitre **1,** il ressort que la simulation à l'aide d'un montage déphaseur pur est la plus intéressante car les coefficients a et b sont égaux (à un facteur multiplicatif constant près) et faciles à réaliser ; nous en rappelons le schéma théorique figure **11-16.** 

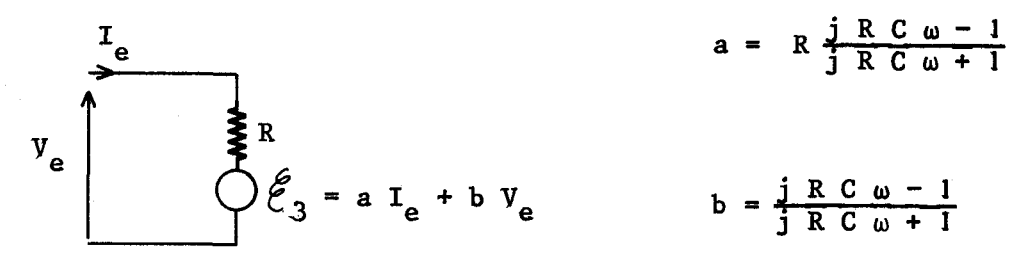

Figure **11-16** <sup>~</sup>

Le générateur de tension  $\mathcal{E}$  est égal à : **3**   $\mathcal{E}_3 = \frac{\mathbf{j} \times \mathbf{C} \quad \omega - 1}{\mathbf{j} \times \mathbf{C} \quad \omega + 1} \quad (\mathbf{V}_e + \mathbf{R} \mathbf{I}_e)$ 

La première partie de l'expression représente la transmittance d'un déphaseur pur. La seconde partie est très facile à réaliser à l'aide d'un générateur de tension lié à V<sub>e</sub> et I<sub>e</sub>. Nous donnons les schémas possibles figure II-17 ; figure II-18, figure II-19.

 $-30-$ 

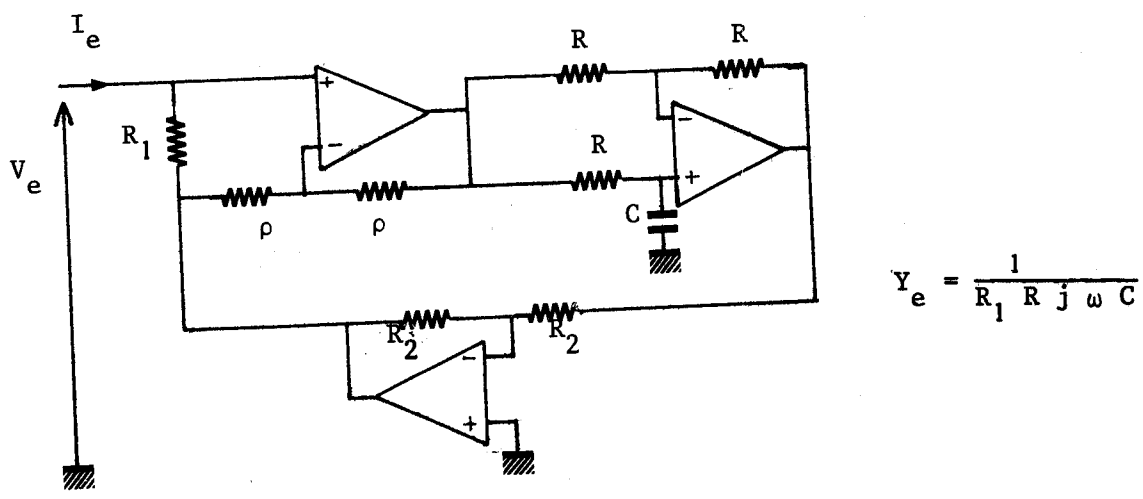

**Figure II-17** 

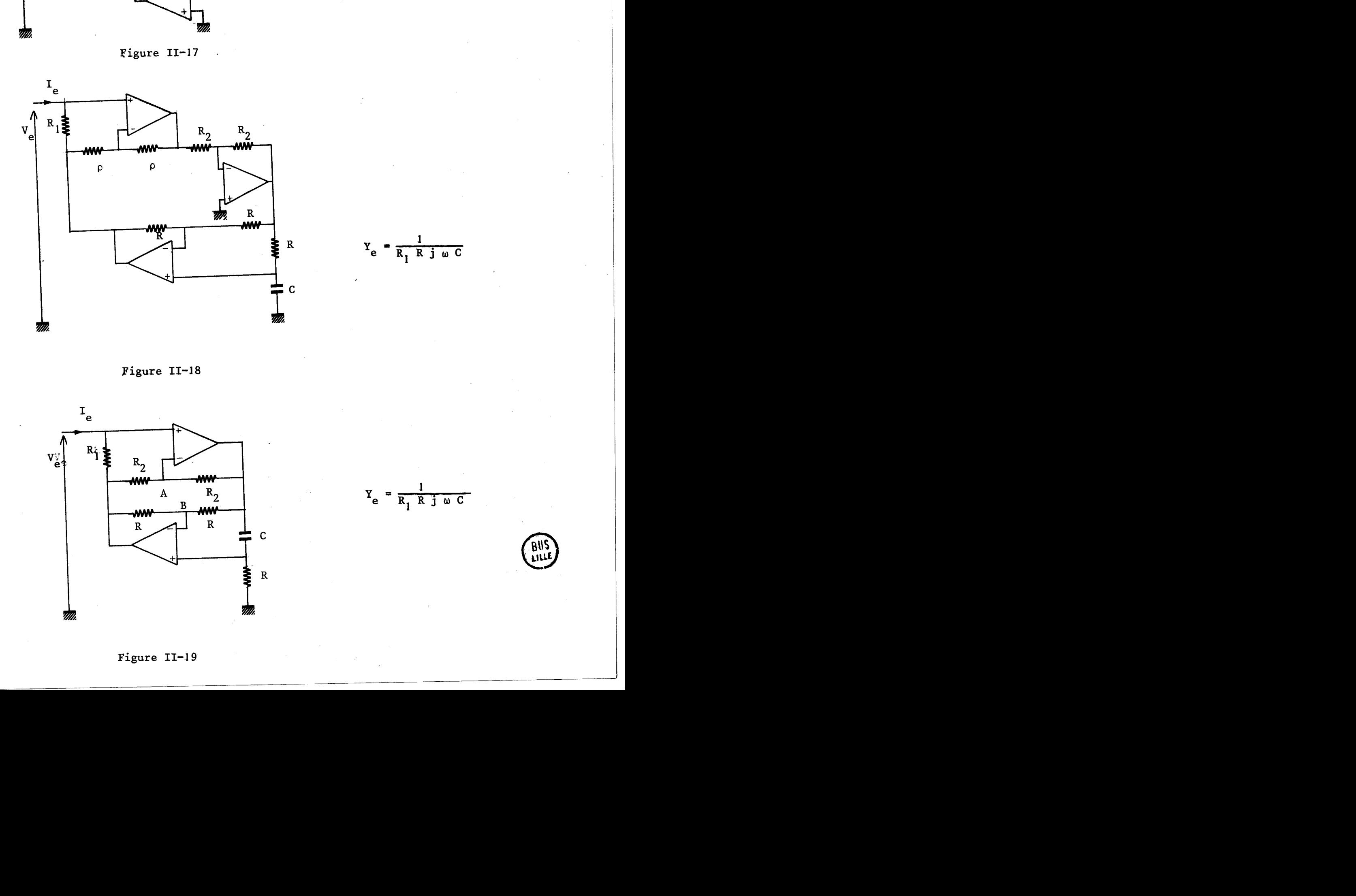

**Figure II-J8** 

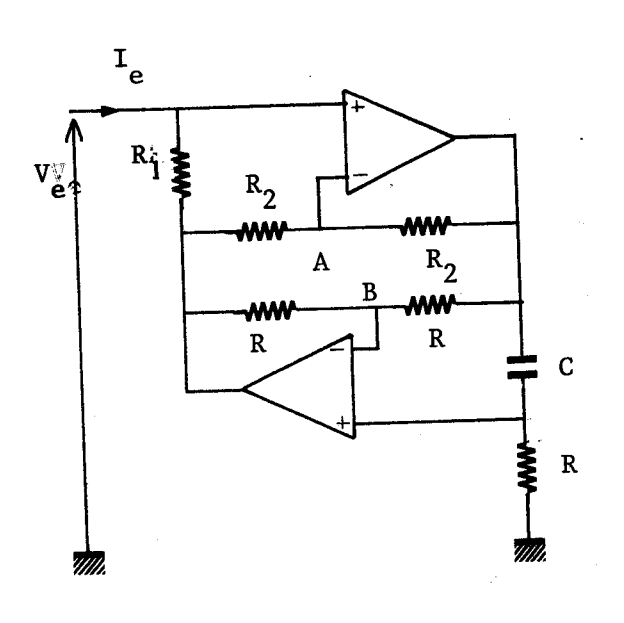

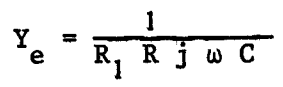

 $-31-$ 

Les schémas des figures II-17 et II-18 sont très voisins, et ont fait l'objet d'une étude complète **(7) (8)** 

Il est à remarquer que les points A et B du montage de la figure 11-19 sont au même potentiel. On peut donc modifier ce schéma comme l'indique la figure 11-20.

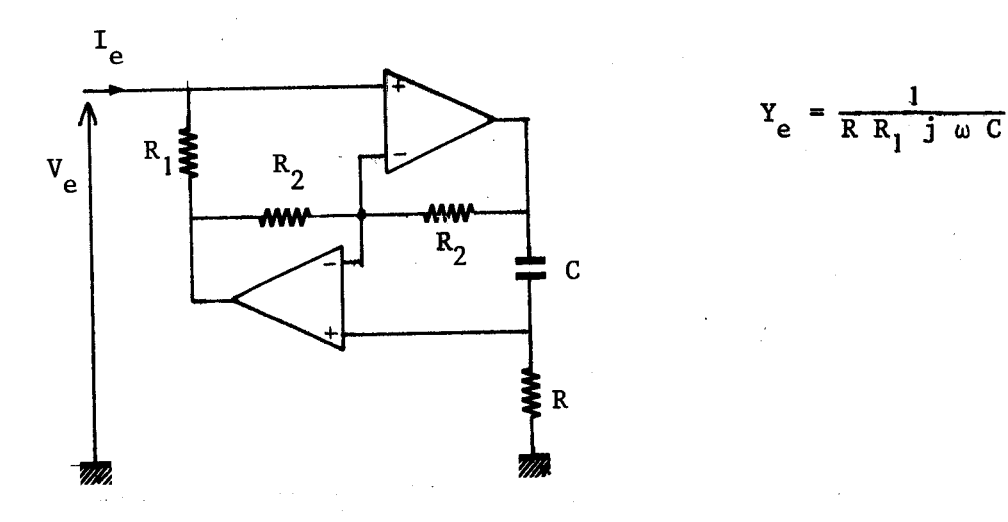

. Figure 11-20

Le schéma de la figure II-20 a été étudié par plusieurs auteurs  $(9,10)$ .

II-2-2- Par une variable annexe 11-2-2-1- Une tension  $V : \mathcal{E}_4 = K_v V$  $II - 2 - 2 - 1 - 1 - V = DV_e$ 

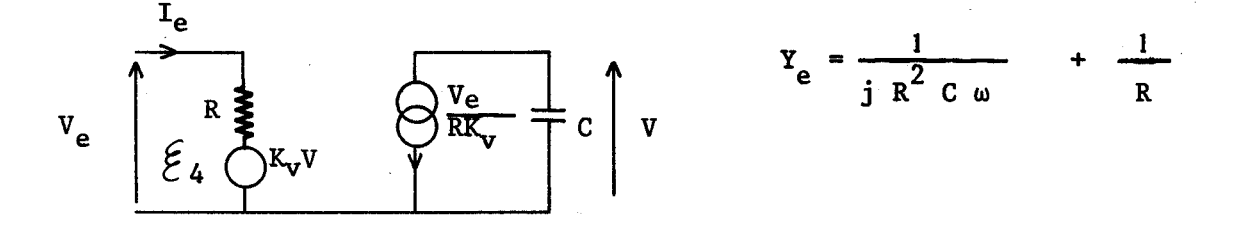

Un premier montage utilisant un générateur de courant étudié dans le laboratoire est donné figure 11-21.

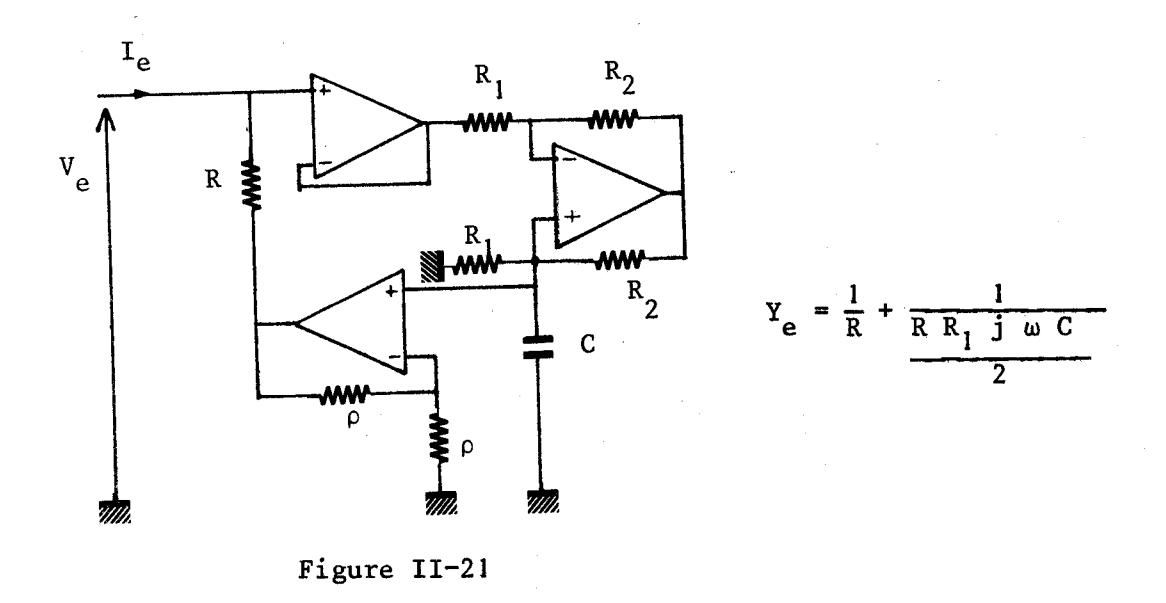

**Un deuxième montage utilisant un générateur de courant basé sur un principe différent est donné figure 11-22.** 

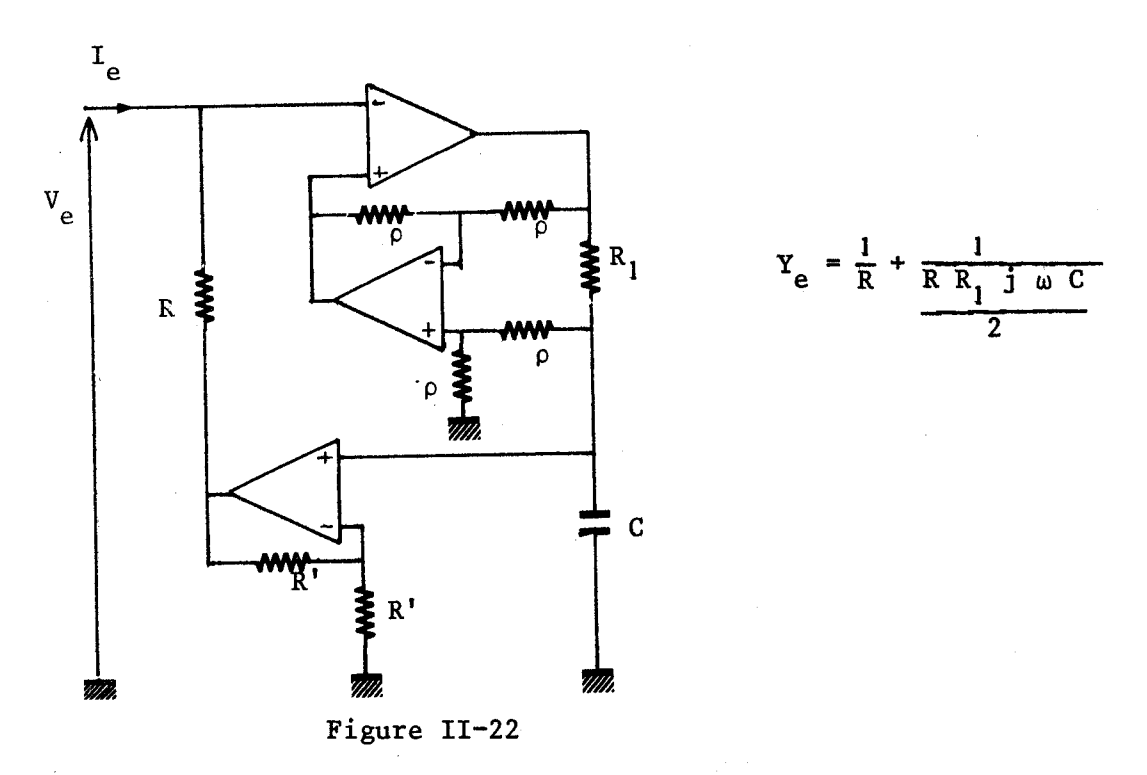

**Nous proposons figure 11-23 un montage dérivé de celui de la figure 11-21 dans lequel l'adjonction d'un amplificateur supplémentgire permet de supprimer la résistance parallèle.** 

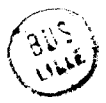

 $-33-$ 

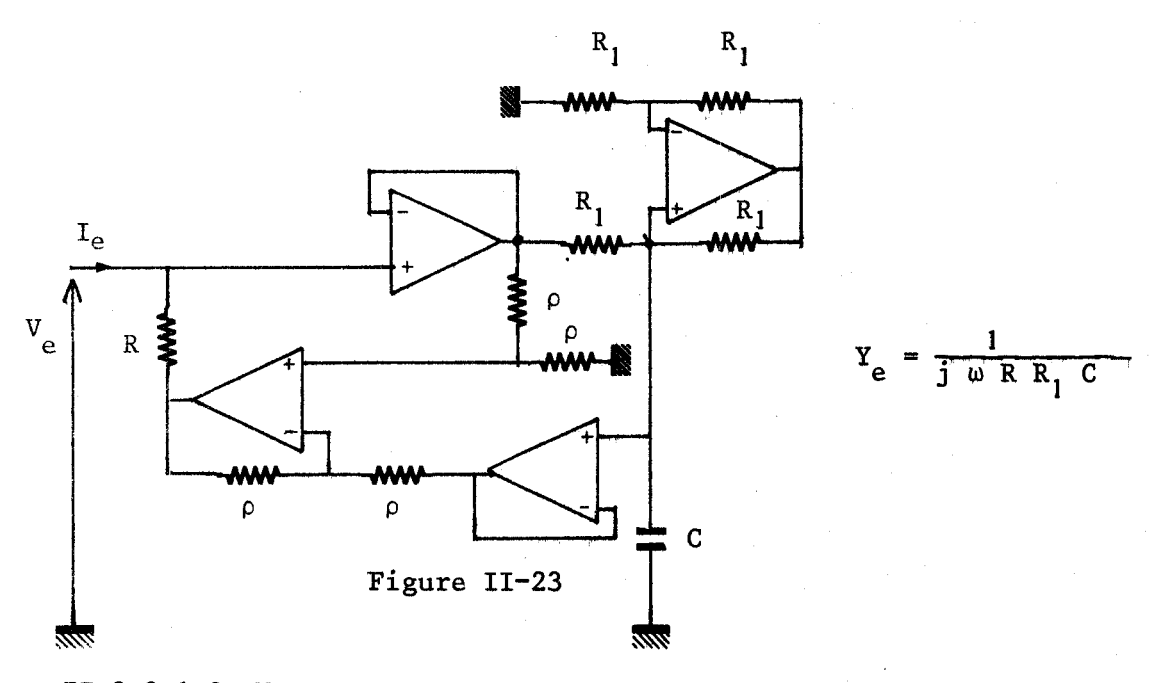

 $II-2-2-1-2-V = a I_e$ 

Nous avons trouvé au paragraphe I-5 deux types de montage permettant de simuler une inductance. Nous n'étudierons que ceux relatifs à l'association de dipôles dont le schéma est rappelé figure **TI724.** 

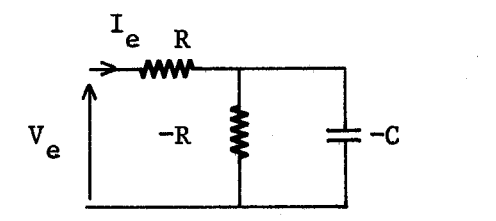

$$
Y_{\rm e} = \frac{1}{R} + \frac{1}{R^2 j \omega C}
$$

### Figure **11-24**

De nombreux montages sont possibles. Nous en proposons quatre. Ces quatre montages peuvent être classés en éeux catégories :

- Les montages stables en çourt-circuit (figure **TT-25** et 11-26) - Les montages toujours stables (le taux de contre-réaction est toujours supérieur au taux de réaction) (figures **IS-27** et **11-28).** 

 $-34-$ 

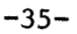

 $\mathbf C$  $\mathbf{H}_{\overline{R}}$  $\rm I_e$ m  $\overline{R}$  $V_{e}$ **MW**<br>R  $\mathbf{R}$ VIII.  $\overline{m}$ 

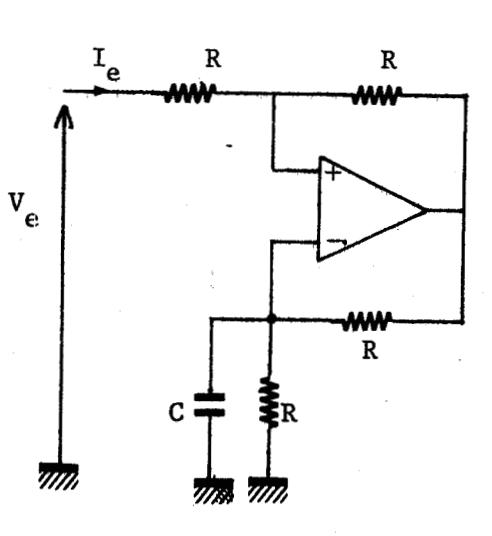

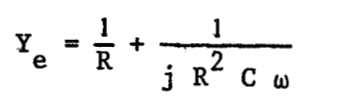

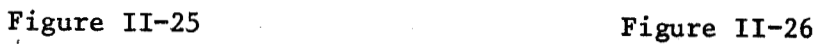

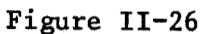

 $Y_e = \frac{1}{R} + \frac{1}{j R^2 C \omega}$ 

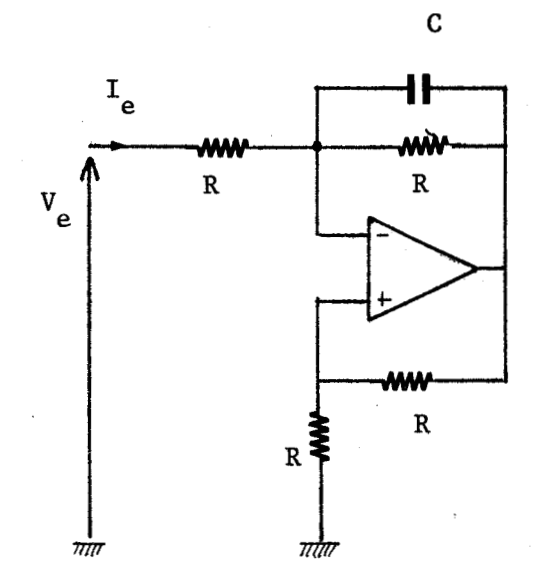

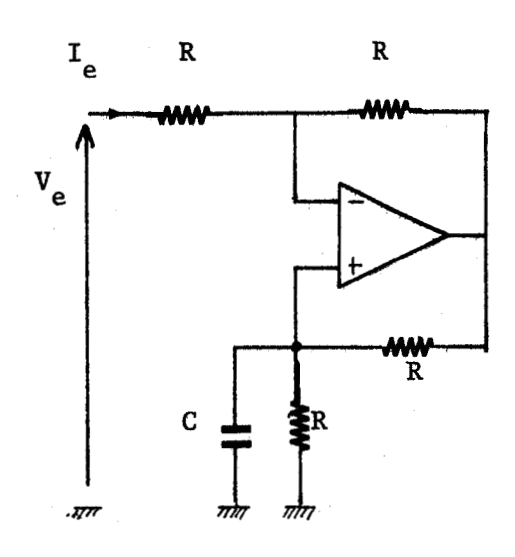

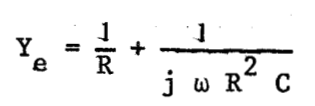

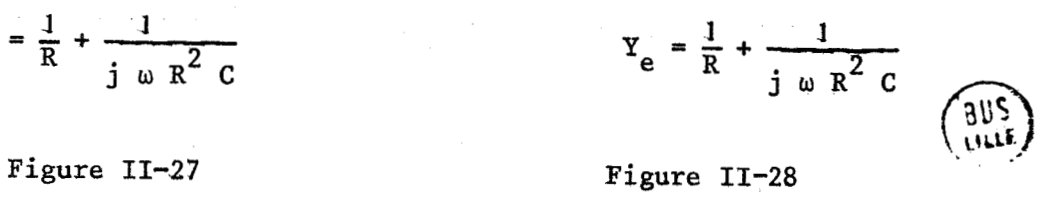

**11-2-2-2-** Un courant **1**  $\mathcal{E}_5 = K_i$  **I** avec **1** =  $bV_e$ 

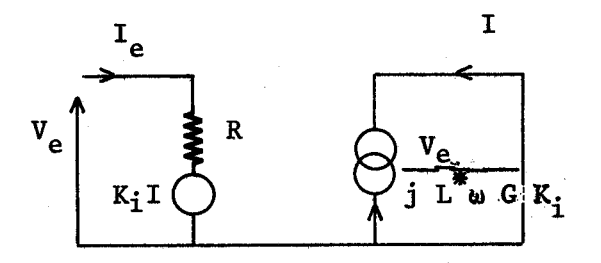

$$
Y_e = \frac{1}{R} + \frac{1}{j L^* \omega}
$$

**Le schéma du dispositif est donné figure 11-29.** 

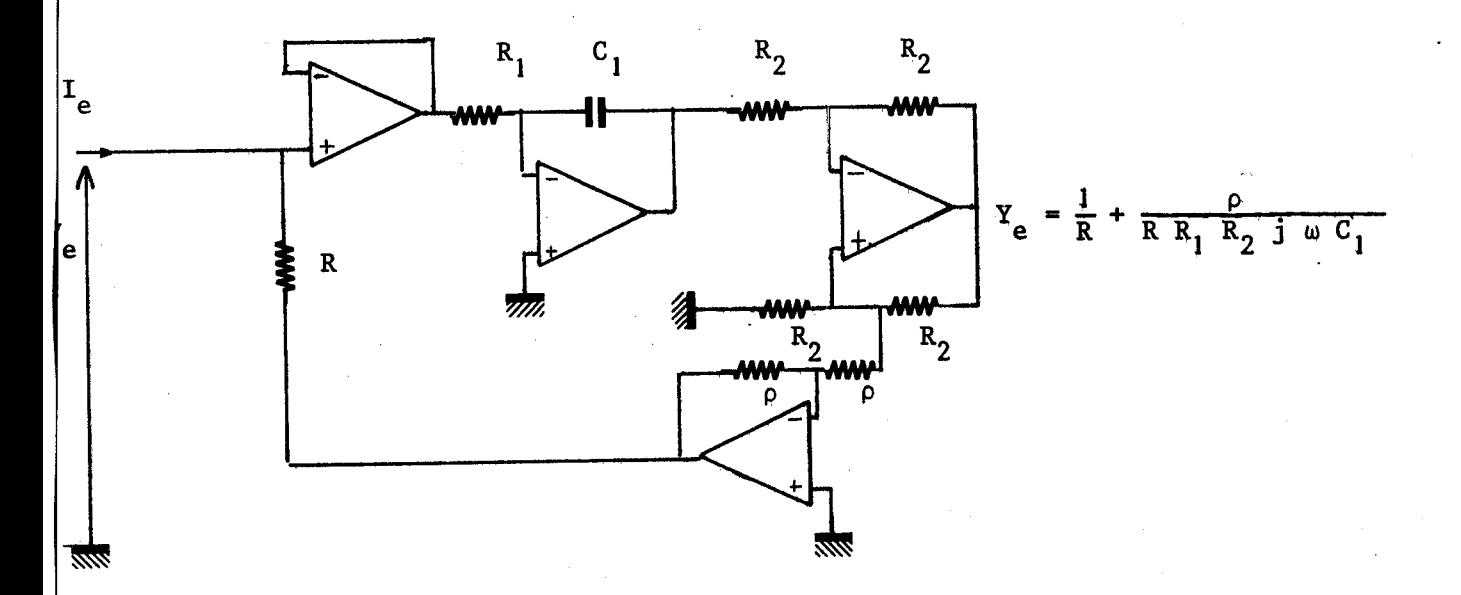

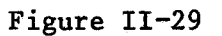

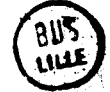

# **171- ETUVE DETAlLLEE DES MONTAGES RETENUS POUR REALTSER UN "CIRCUIT BOBINE" DE COEFFlClEM L\* WARlABLE**

Une étude préalable sur les générateurs de courant a montré que ceux-ci étaient moins satisfaisants que les générateurs de tension pour des fréquences supérieures à 100 **kHz('').** les montages contenant de tels générateurs ont donc été abandonnés.

Par ailleurs, les montages nécessitant un grand nombre d'amplificateurs opérationnels ont été écartés en raison de la difficulté de leur mise au point et de leur instabilité en hautes fréquences.

Signalons que les montages étudiés en détail par d'autres auteurs n'ont pas été repris dans cette étude.

Compte-tenu des remarques précédentes, l'examen des différents schémas du chapitre **II** permet de retenir trois groupes de montages dont les schémas sont rappelés figure- **11-30** à **11-33** 

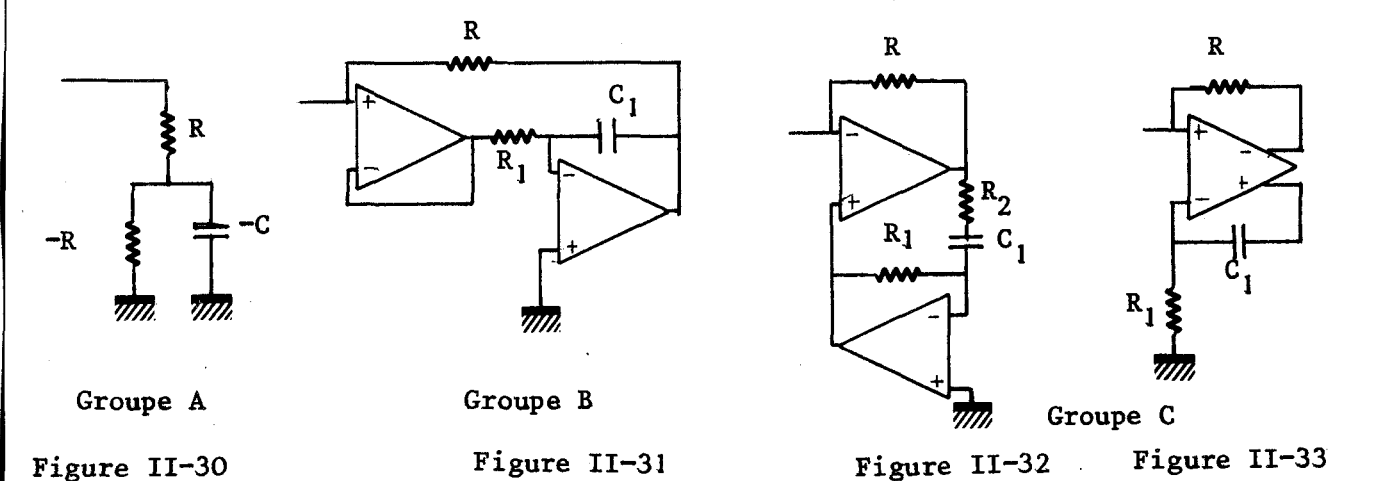

Nous nous proposons dans ce chapitre de préciser les éléments théoriques relatifs à ces montages et de donner les résultats expérimentaux.

Dans tout ce qui suit les applications numériques des formules seront faites, sauf indications contraires, en prenant les valeurs numériques des caractéristiques rappelées dans l'annexe 2, de l'amplificateur différentiel S N 7511. L'étude est effectuée avec une capacité de résonateur de valeur  $C_0$ .

111-1- REALISATION D'UN "CIRCUIT BOBINE" DU GROUPE A **EN** UTILISANT LA MISE EN  $-c<sup>ii</sup>$ . SERIE D'UN DIPOLE R ET D'UN DIPOLE "-R,

111-1-1- Etude théorique

Rappelons (cf. Chapitre I, 2è partie) que plusieurs méthodes permettent de réaliser un tel circuit. Une étude expérimentale préalable ainsi qu'une simulation des différents montages proposés permet de retenir pour ce groupe ceux des figures 11-34 et 11-35.

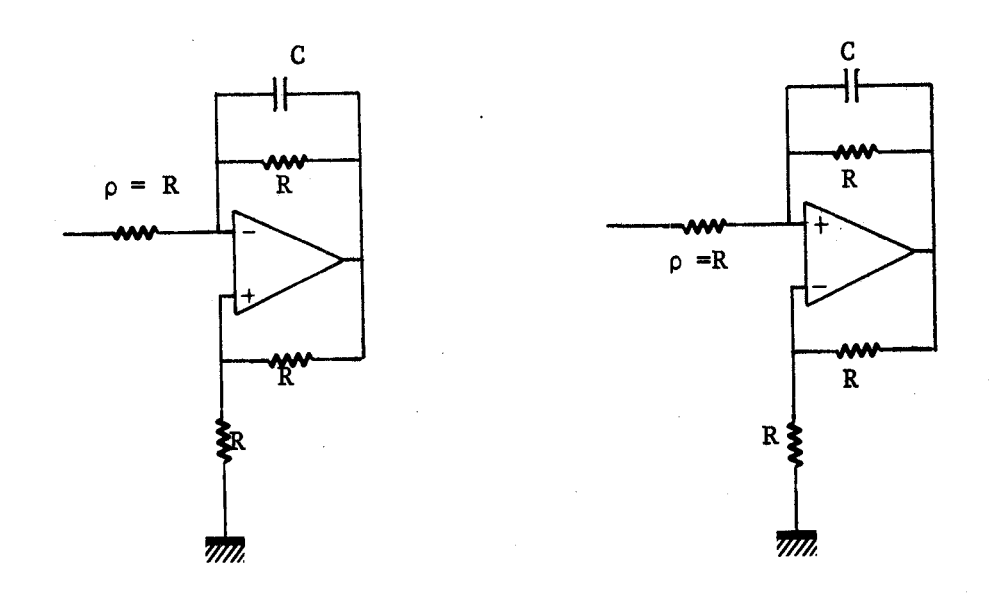

Figure II-34 **Figure 11-35** 

### III-1-1-J- Caractéristiques du montage de la figure 11-22

Hypothèses de calcul :

Nous supposons que l'amplificateur opérationnel possède les caractéristiques suivantes :

- impédance d'entrée infinie

- impédance de sortie nulle **A**<sub>2</sub>

possimilable à un système du premier ordre :  $A = \frac{A_0}{A}$ **l+j** A.

avec  $F_{\eta}$ : fréquence de gain unité de l'amplificateur.

 $-38-$ 

 $\mathbf{T}_{\perp}$ 

**Avec ces conditions, le schéma de la figure 11-34 peut se mettre sous la forme indiquée figure 11-36** 

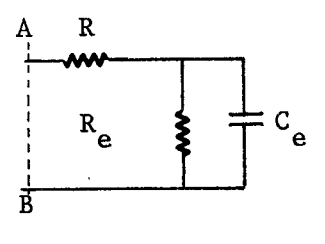

**Figure 11-36** 

**avec** 

$$
G_{e} = \frac{1}{R_{e}} \neq -\left[\frac{A_{o}^{+2}}{A_{o}^{-2}} G - \frac{4F}{F_{T}} C_{\omega}\right]
$$
\n
$$
G_{e} \neq -\left[C + \frac{2G}{\pi F_{T}}\right]
$$
\n(6)

 $F_{T}$   $\begin{bmatrix} \text{if } T \end{bmatrix}$ <br>Ces relations sont valables pour  $F < \frac{T}{20}$ 

**L'admittance vue** à **droite du plan AB est égale** à :  $Y_p = G_p + j B_p$  avec

$$
G_{p} \neq - G \frac{(G-D) \left[ G(1 - \frac{A_{0} + 2}{A_{0} - 2}) + D \right] - B^{2}}{\left[ G \left( 1 - \frac{A_{0} + 2}{A_{0} - 2} \right) + D \right]^{2} + B^{2}}
$$

$$
B_p \neq \frac{-G^2 B}{\left[G (1 - \frac{A_0 + 2}{A_0 - 2}) + D\right]^2 + B^2}
$$

 $(9)$ 

 $(8)$ 

avec

$$
D = \frac{4F}{F_T} \quad C\omega \quad \text{et} \quad B = \left[ C + \frac{2G}{\Pi F_T} \right] \omega
$$

Ces relations sont complexes. Nous proposons une application numérique utilisant les caractéristiques de l'amplificateur SN 7511.

Avec cet amplificateur, on a :

$$
G_{\rm p} \neq G \frac{c^2 \omega^2 - (G - \frac{4F}{F_{\rm T}} C \omega) (\frac{4F}{F_{\rm T}} C \omega - 4.10^{-3} G)}{\left[-4.10^{-3} G + \frac{4F}{F_{\rm T}} C \omega\right]^2 + C^2 \omega^2}
$$
(10)

$$
B_{p} \neq \frac{-G^{2} C \omega}{\left[-4.10^{-3} G + \frac{4F}{F_{T}} C \omega\right]^{2} + C^{2} \omega^{2}}
$$
\n(11)

Remarque : Les relations (10) et (11) peuvent, pour une bande de fréquence donnée, être simplifiées.

- domaine basses fréquences

$$
-\frac{\text{domaine bases frequencies}}{F_T} \quad C\omega \ll 4.10^{-3} \quad \text{G} \tag{12}
$$

Les relations **(JO)** et (JI) deviennent

$$
G_{p} \neq G \left[ 1 + \frac{4 \cdot 10^{-3} \text{ g}^{2}}{\text{g}^{2} \text{ g}^{2}} \right]
$$
\n(13)

Le "circuit bobine" associé à une capacité de valeur  $C_{o}$  (connectée entre les points A B du montage de la figure 11-36) constitue un résonateur dont la fréquence propre est donnée par la relation

$$
\omega = \left[\frac{G^2}{C_o C}\right]^{1/2} \tag{14}
$$

 $-40-$ 

En remplaçant  $\omega$  par sa valeur dans la relation (13) on trouve :

$$
G_p \neq G \left[1 + 4.10^{-3} \frac{C_0}{C}\right]
$$

- **domaine moyennes fréquences** 

$$
\frac{\text{domaine moyennes frequencies}}{F_{\text{T}}} \quad \text{C}\omega \gg 4.10^{-3} \quad \text{G}
$$
 (15)

**Après. simplification, on trouve** :

$$
G_p \neq G \left[ 1 - \frac{4G}{C\omega_T} \right] \left[ 1 - 16 \left( \frac{\omega}{\omega_T} \right)^2 \right] \neq G \left[ 1 - \frac{4G}{C\omega_T} - 16 \left( \frac{\omega}{\omega_T} \right)^2 \right]
$$
  
\n
$$
B_p \neq \frac{-G^2}{C\omega}
$$

**et pour le résonateur** 

$$
\omega \nleftrightarrow \left[\frac{c^2}{c_0 c}\right]^{1/2}
$$

- **domaine hautes frequences**   $\omega \nleftrightarrow \frac{\cos \theta}{\cos \theta}$ <br>
- <u>domaine hautes</u><br>
Avec  $\frac{4C \omega^2}{\omega_T} >> G$ 

$$
A \text{vec } \frac{4C \omega^2}{\omega_T} >> 0
$$

**Après simplification, on trouve** :

 $G_p \not\equiv G$ 

$$
B_p \neq \frac{-G^2}{C\omega}
$$

**et pour le résonateur** 

$$
\omega \neq \begin{bmatrix} c^2 \\ \frac{c}{c} \end{bmatrix}^{1/2}
$$

 $(16)$ 

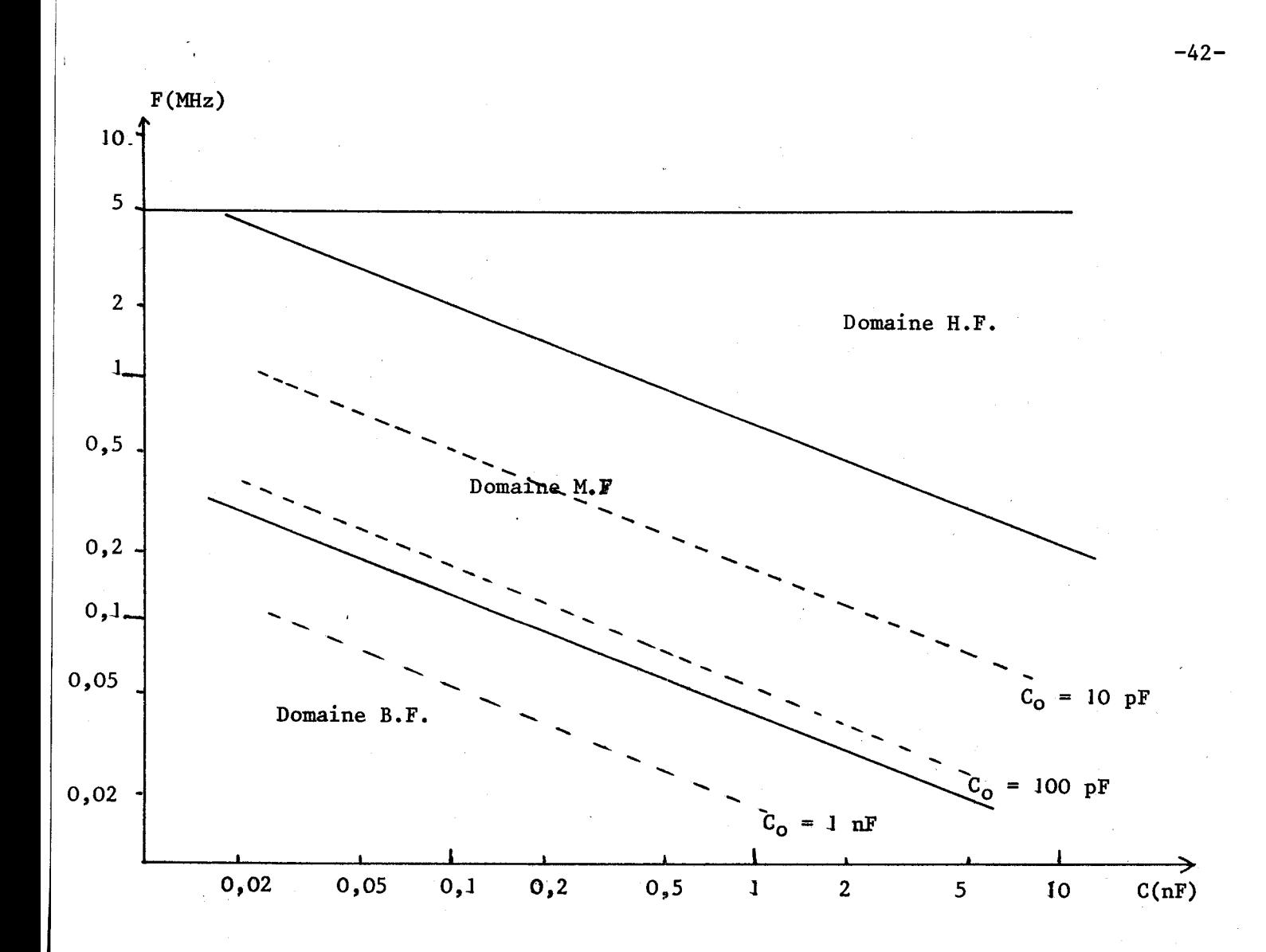

### Graphe II-J

+Nous avons représenté dms le graphe **11-1** les différentes bandes de fréquence définiespar les relations (12), (15) et **(16).** Dans ce graphe, les droites en traits pointillés donnent la fréquence propre du résonateur "circuit bobine" capacité  $C_0$  en fonction de la capacité C avec comme paramètre la capacité Co.

La droite horizontale  $F = 5$  MHz constitue la limite supérieure de la validité des calculs HF.

Il est à remarquer que le domaine HF n'est jamais utilisé en pratique.

Ces courbes ont été tracées pour R = JO **kn** .

Les courbes des graphes 11-2 et 11-3 montrent l'évolution des pertes parallèles du résonateur "circuit bobine" capacité  $C_0$  (figure<sup>II-34</sup>) en fonction de C avec comme paramètre :

- la capacité  $C_0$  (courbes en trait plein)

- la fréquence propre du résonateur (courbes en trait pointillé)

Ces courbes ont été obtenues en calculant la valeur des pertes à partir des relations 8 et 9. Les résistances de réaction (figure II-34) sont toutes égales à 5 k<sup> $\Omega$ </sup>. Le gain  $A_0$  est pris égal à 1000.

> La fréquence  $F_T$  est égale à : - <sup>50</sup>**MHz** pour le graphe 11-2

-100 MHz pour le graphe 11-3

Ces courbes montrent (en accord avec la théorie simplifiée) : - une chute des pertes  $G_{\mathbf{p}}$  du résonateur dans la partie HF du domaine moyennes fréquences, chute d'autant plus importante que F<sub>T</sub> est petit

- une remontée très importante des pertes dans le domaine basses fréquences.

### Remarques sur l'origine des variations basses fréquences des graphes . II-2 et . II-3, :

 étude des relations (8), (10) et (13) montre qu'il suffit de modifier la valeur de la résistance **p** du montage de la figure **'11-34** pour supprimer l'augmentation des pertes dans le domaine basses fréquences. Le schéma ainsi modifié est donné figure 11-37,

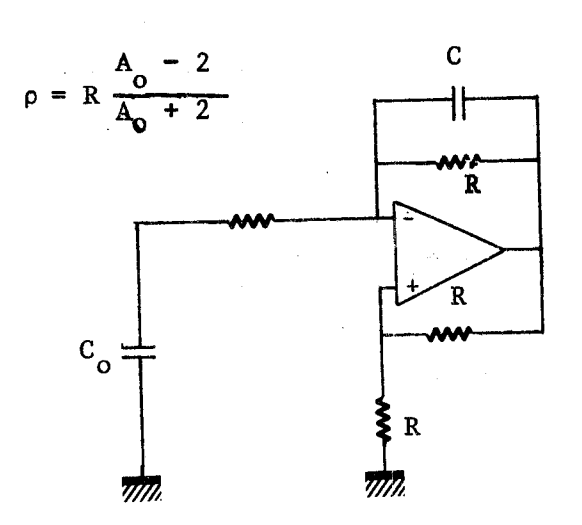

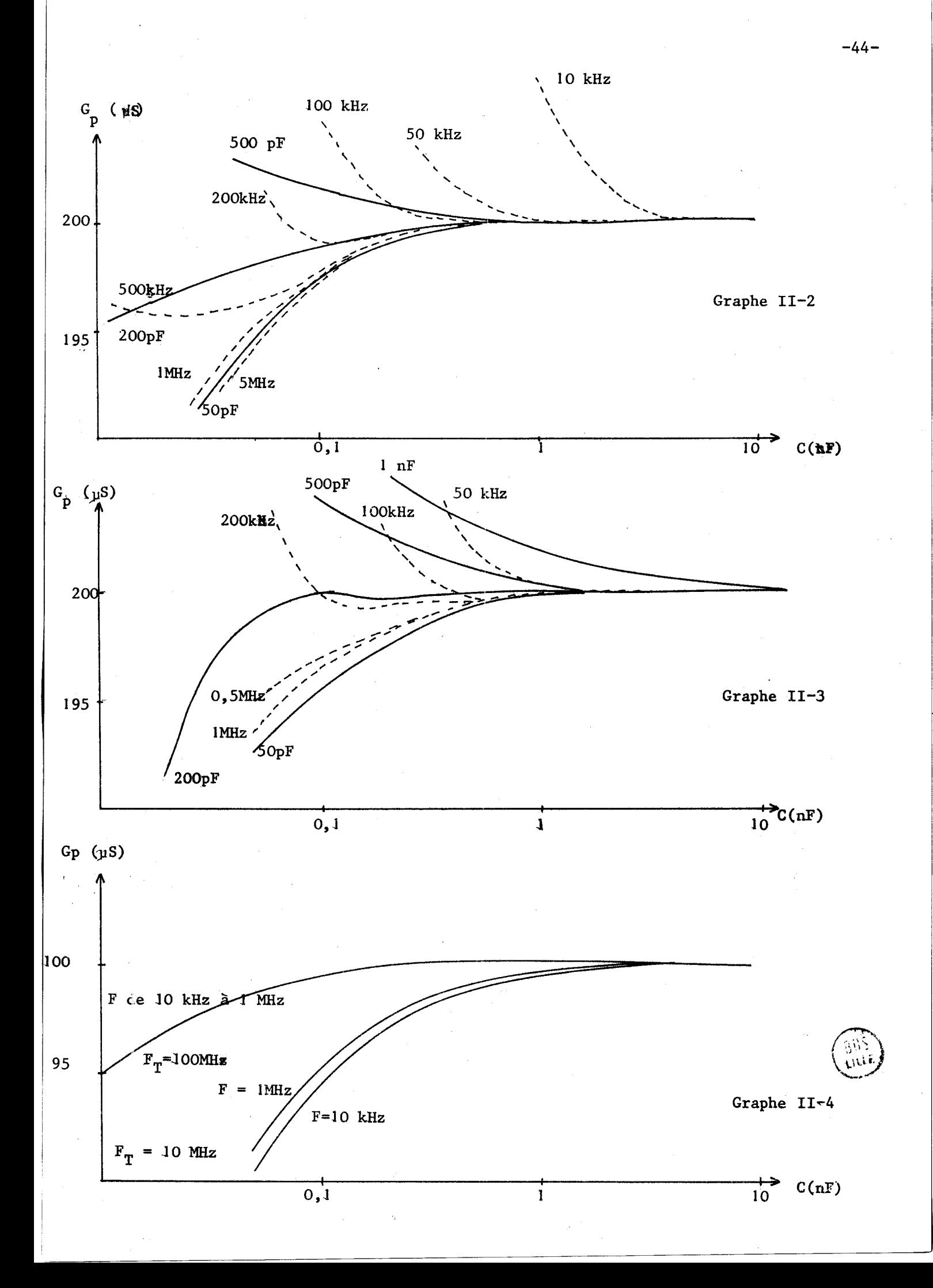

Compte-tenu de cette modification, les relations **(8)** et **(9)** se transforment en **(17)** et **(18)** :

$$
c_{\rm P} = \frac{1}{2} \left(17\right) \text{ et } (18) : \n\frac{1}{2} \left(17\right) \text{ et } (18) : \n\frac{1}{2} \left(17\right) \text{ et } \left(18\right) \text{ if } \frac{1}{2} \left(17\right) \text{ if } \frac{1}{2} \left(17\right) \text{ if } \
$$

Pour des fréquences inférieures à  $\frac{T}{40}$ , les relations (17) et (18) se simplifient :

$$
G_{p} \neq G \left[ 1 - \frac{4F}{F_{T}C\omega} \quad (G - \frac{4F}{F_{T}} \quad C\omega \right) \right]
$$
(19)  

$$
B_{p} \neq \frac{-G^{2}}{C\omega}
$$
(20)

Elles sont identiques aux relations calcu'lées dans le domaine moyennes fréquences pour le montage de la figure **11-34,** 

Les courbes du graphe **11-4** montrent l'évolution des pertes G du P résonateur modifié comme l'indique la figure II-37, en fonction de la capacité C avec comme paramètre la fréquence de gain unité de l'amplificateur **(10 MHz** et **100 MHz).** 

Pour cette étude les résistances de réaction ont été prises égales à **10 ka).** Le calcul a été effectué pour des fréquences propres comprises entre **10 kHz** et **1 MHz.** 

L'augmentation des pertes dans le domaine basses fréquences est supprimée grâce à la modification de la valeur de la résistance p.

### **III-1-1-2- Etude du montage de la figure II-35**

Les hypothèses de calcul sont les mêmes qu'au paragraphe **III-l-1-1-**  Compte-tenu de la remarque faite dans ce paragraphe, la résistance **p** du montage de la figure <sup>II-35</sup> sera égale à R  $\frac{A_0 + 2}{A_0 - 2}$ .

Le schéma équivalent est donné figure **11-38** 

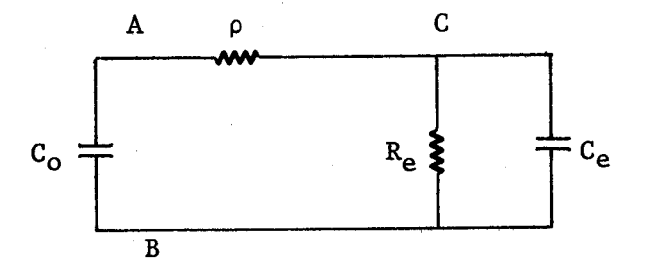

 $G_e = \frac{1}{R_e} = - \left[ \frac{A_o - 2}{A_o + 2} G + \frac{4F}{F_T} C \omega \right]$ 

Figure II-38

avec

$$
C_{\rm e} = - \left[ C - \frac{2G}{\pi F_{\rm T}} \right]
$$

Les caractéristiques du résonateur de la figure II-38 sont données par les relations :

$$
G_p \neq G \quad (1 + \frac{4G}{C\omega_T}) \quad (1 - 16 \quad (\frac{\omega}{\omega_T})^2)
$$
\n
$$
\omega^2 \neq \frac{G^2}{C C_0} \tag{21}
$$

La comparaison des relations (21) et (19) d'une part, et (20) et (22) d'autre part, permet de montrer que les deux circuits de réactions étudiés conduisent à des ensembles ayant des performances identiques.

### III-1-2- Etude expérimentale

Pour vérifier l'étude théorique précédente, nous avons utilisé le montage de la figure <sup>II-39</sup> et relevé ses caractéristiques techniques.

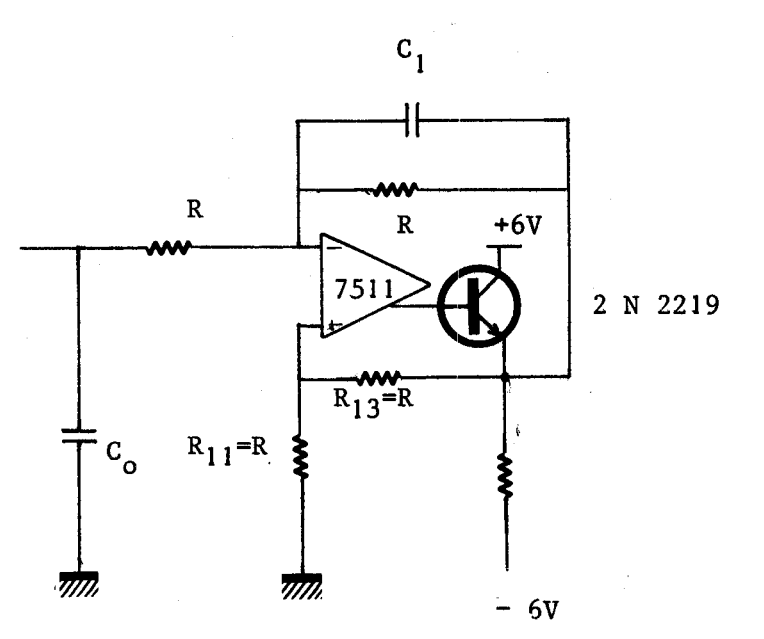

Figure 11-39

La capacité  $C_0$  est une capacité variable (par ex. : Général Radio de 10 pF à 1000 pF.1

La capacité  $C_1$  est constituée par un ensemble de capacités type "LCC" soudées directement sur le circuit. Les capacités variables classiques avec point masse ne conviennent pas du fait des capacités par rapport à la masse.

Les résistances R sont de type métallique à **1 2.** 

Un grand nombre d'essais expérimentaux ont montré que  $R = 10 k\Omega$ donne les résultats les meilleurs.

Nous donnons dans le graphe **11-5** les résultats obtenus.

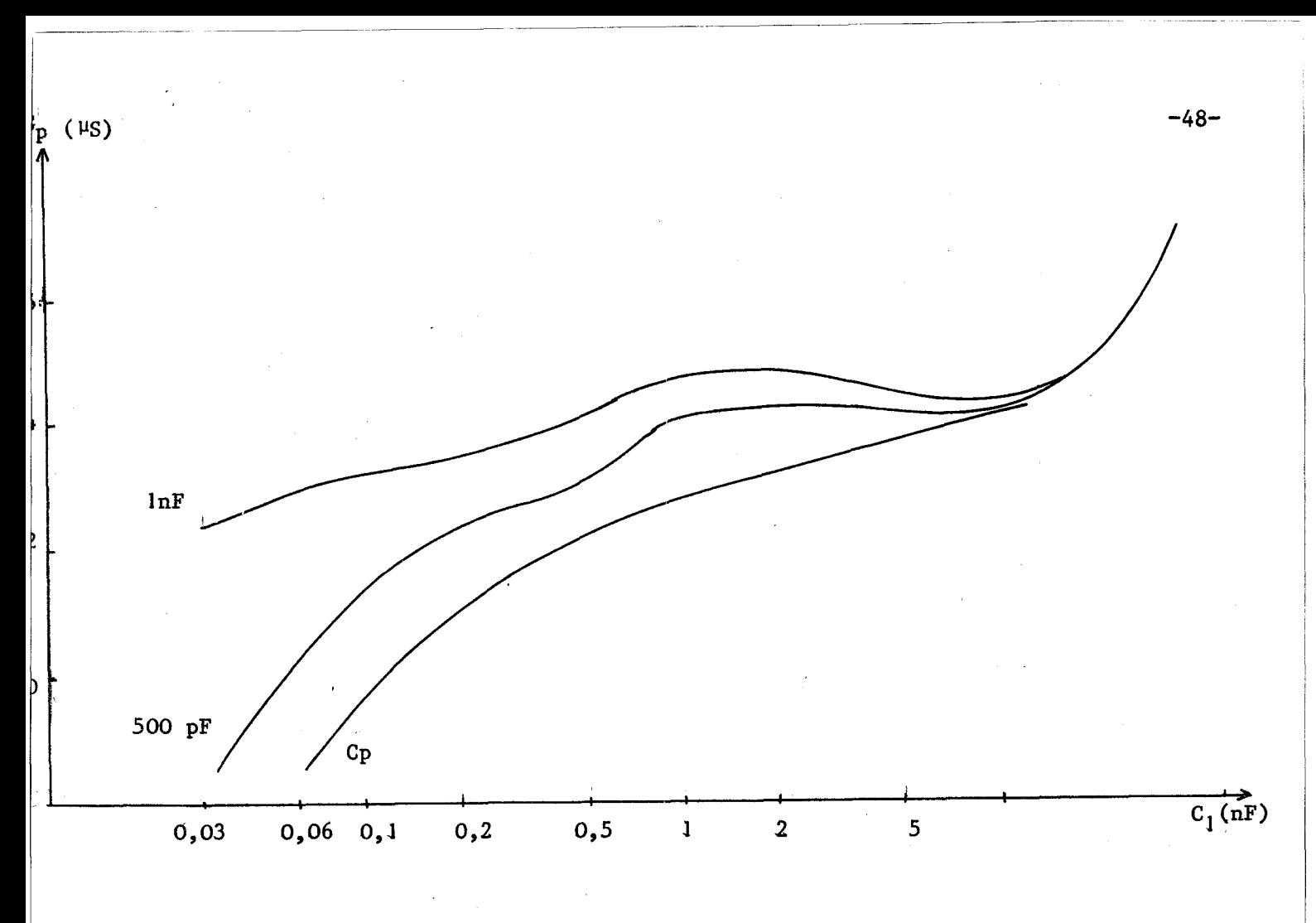

### Graphe 11-5

Les résultats obtenus sont difficiles à interpréter car la forme des courbes  $G_p = f(C_1)$  dépend fortement de la précision de la valeur des résistances. Par exemple, si dans le montage de la figure **11-39',** on intervertit les résistances de réaction  $(R_{11}$  et  $R_{13}$ ), le point obtenu pour  $C_0 = 1$  nF et  $C_1 = 33$  pF passe de 102,5 **pS** à 107 **vS.** 

Cette très grande sensibilité de G aux variations des résistances R P de réaction, qui a d'ailleurs été prévue par la théorie, ne permet pas dans l'état actuel de la technique de conserver ce montage.

Le graphe **'11-5** montre aussi une augmentation des pertes, **nen** prévue . par la théorie, pour des capacités C<sub>1</sub> de fortes valeurs.

Soient  $V_o$  la tension aux bornes de  $C_o$ 

et  $V_1$  la tension entre l'entrée inverseuse et la masse (fig. $I_1$ -39) Ces deux tensions sont liées par la relation :<br>  $\sqrt{C_o}$ 

La tension V<sub>o</sub> étant constante (hypothèse de départ) la tension V<sub>i</sub> La tension V<sub>o</sub>étant constante (hypothèse de départ) la tension V<br>diminue avec le rapport  $\frac{C_{\text{O}}}{C_{\text{I}}}$ , peut devenir du même ordre de grandeur que le niveau de bruit et amer.er ainsi un fonctionnement incorrect du montage.

111-2- REALISATION D'UNE BOBINE A L'AIDE D'UN MONTAGE INTEGRATEUR (GROUPE B) 111-2-1- Etude théorique

Le montage étudié est donné figure 11-40

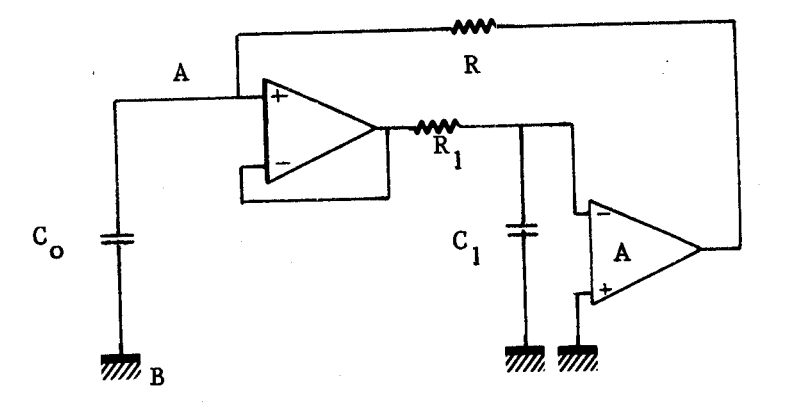

Figure II-40

Il est essentiellement constitué : - de la cellule d'intégration  $R_1C_1$ - d'un amplificateur idéal :  $Z_e = Y_s = \infty$  et gain réel

Un schéma équivalent est proposé figure II-41

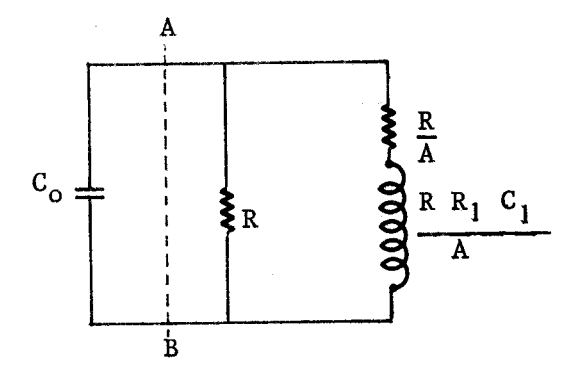

 $-49-$ 

L'adlnittance vue à droite du plia **A** B est égale à Y = G + **j B**   $\mathbf{p}$   $\mathbf{p}$   $\mathbf{p}$ 

1.11.1

\n
$$
G_p = G \frac{1 + A + (R_1 \, C_1 \, \omega)}{1 + (R_1 \, C_1 \, \omega)^2}
$$

$$
B_p = - G \frac{A R_1 C_1 \omega}{1 + (R_1 C_1 \omega)^2}
$$

La fréquence propre de ce résonateur est donnée par la relation :

$$
\omega = \frac{1}{R_1 C_1} \sqrt{A \frac{R_1 C_1}{R C_0} - 1} \neq \frac{\sqrt{A}}{\sqrt{R_1 C_1 R C_0}}
$$
 (24)

En remplaçant  $\omega$  par sa valeur dans la relation (23), on obtient :  $G_p \neq G (1 + \frac{RQ}{R_1 C_1})$ 

La fréquence  $\mathbf{F}_{\text{MAX}}$  pour laquelle les pertes parallèles  $\mathbf{G}_{\text{p}}$  du résonateur augmentent de JO % est donnée par la relation :

$$
\mathbf{F}_{\text{MAX}} = \frac{1}{2 \text{ I} \text{ R}_1 \text{ C}_1} \quad \sqrt{\frac{\text{A}}{10} - 1}
$$

La fréquence maximale d'utilisation :

- est inversement proportionnelle à la constante d'intégration - augmente comme la racine carrée du gain A.

Remarque : On peut regrouper les deux fonctions intégration et gain en utilisant le montage de la figure II-42.

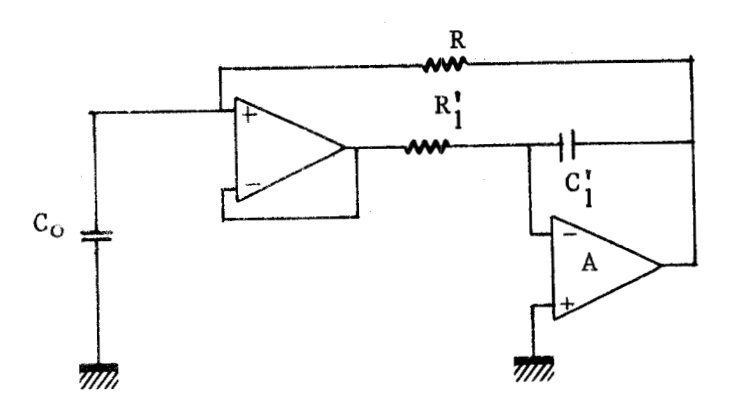

 $-50-$ 

 $(23)$ 

Une transformation évidente permet de retrouver le schéma de la figure **11-40** avec :  $R_1 = R_1^*$ 

$$
C_1 = C_1 \cdot (1 + |A|)
$$

et montre ainsi que le seul avantage du schéma de la figure **11-42** réside dans l'utilisation de capacités de valeur plus faible (ceci est particulièrement inté-<br>ressant dans la réalisation de bobine de coefficient L<sup>\*</sup> élevé.

### 111-2-2- Etude expérimentale

Pour vérifier l'étude théorique nous avons utilisé le montage donné figure **11-43** 

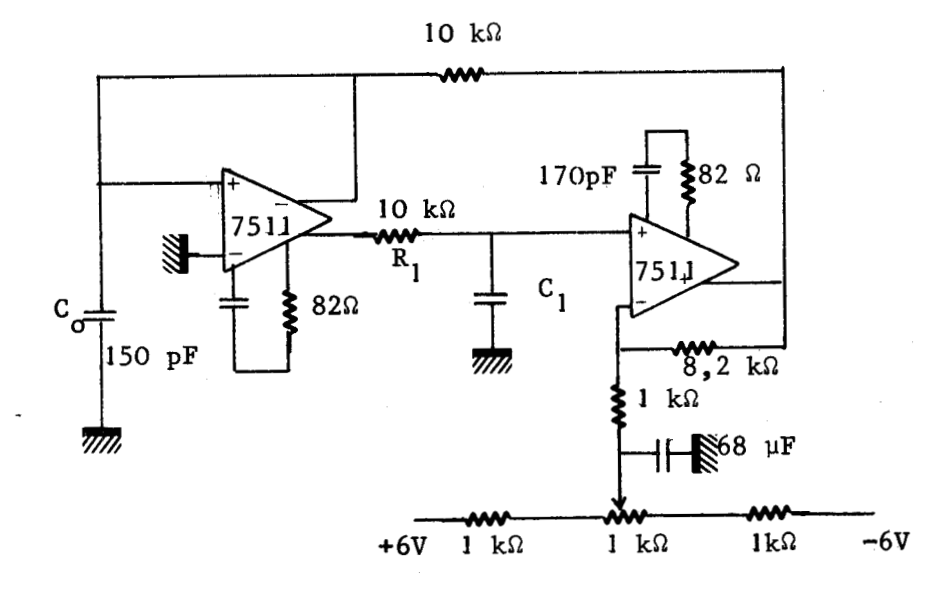

### Figure **11-63**

Les amplificateurs utilisés sont du type SN 7511 dont les caractéristiques sont rappelées dans l'annexe 2.

Cette étude est résumée dans le graphe **11-6** qui donne l'évolution de <sup>1</sup>/F<sub>o</sub><sup>2</sup> en fonction de C<sub>1</sub> (F<sub>o</sub>: fréquence de résonance de l'ensemble "circuit bobine" capacité C<sub>o</sub>) et dans le graphe **II-7** qui montre l'évolution des pertes parallèles du résonateur en fonction de la capacité C<sub>1</sub>.

Le manque de stabilité continue (commande pratiquement impossible par R<sub>I</sub>) ainsi que les performances obtenues déconseillent l'emploi de ce montage.

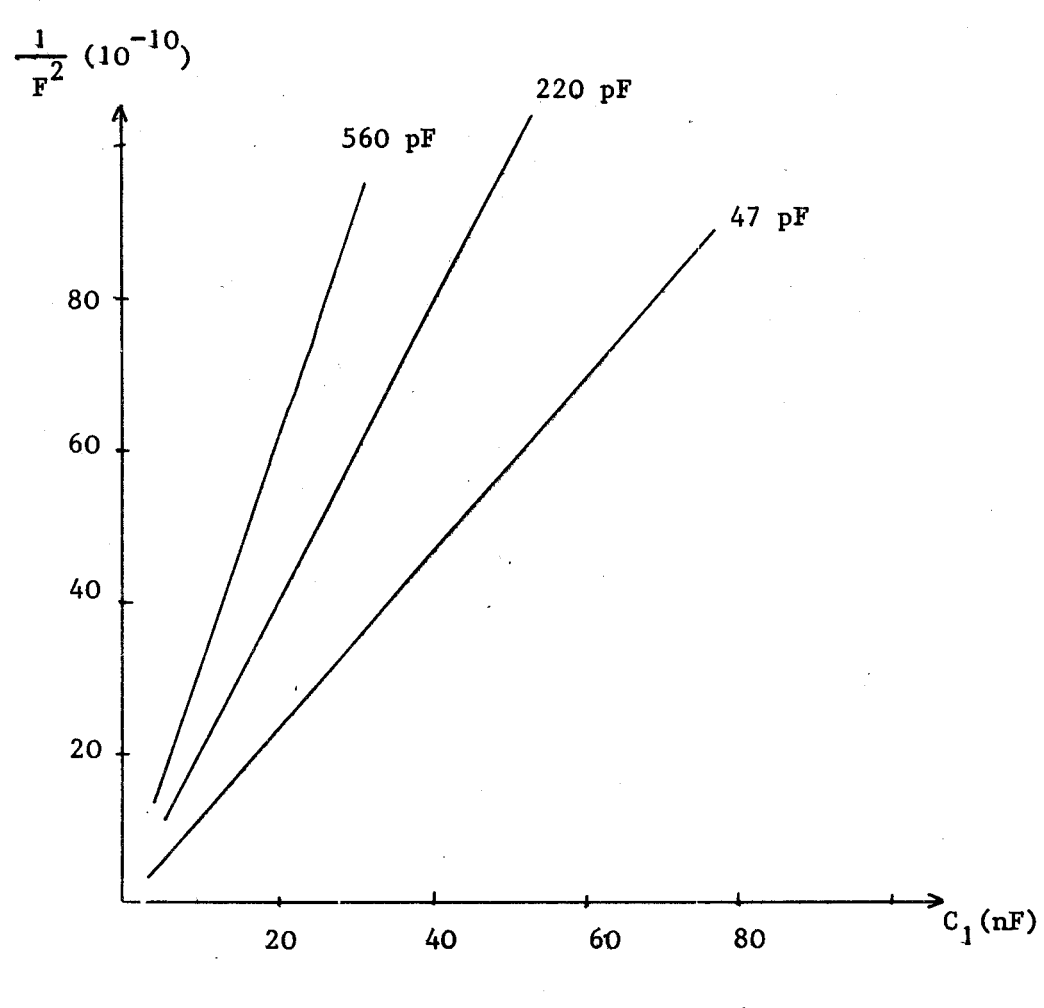

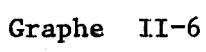

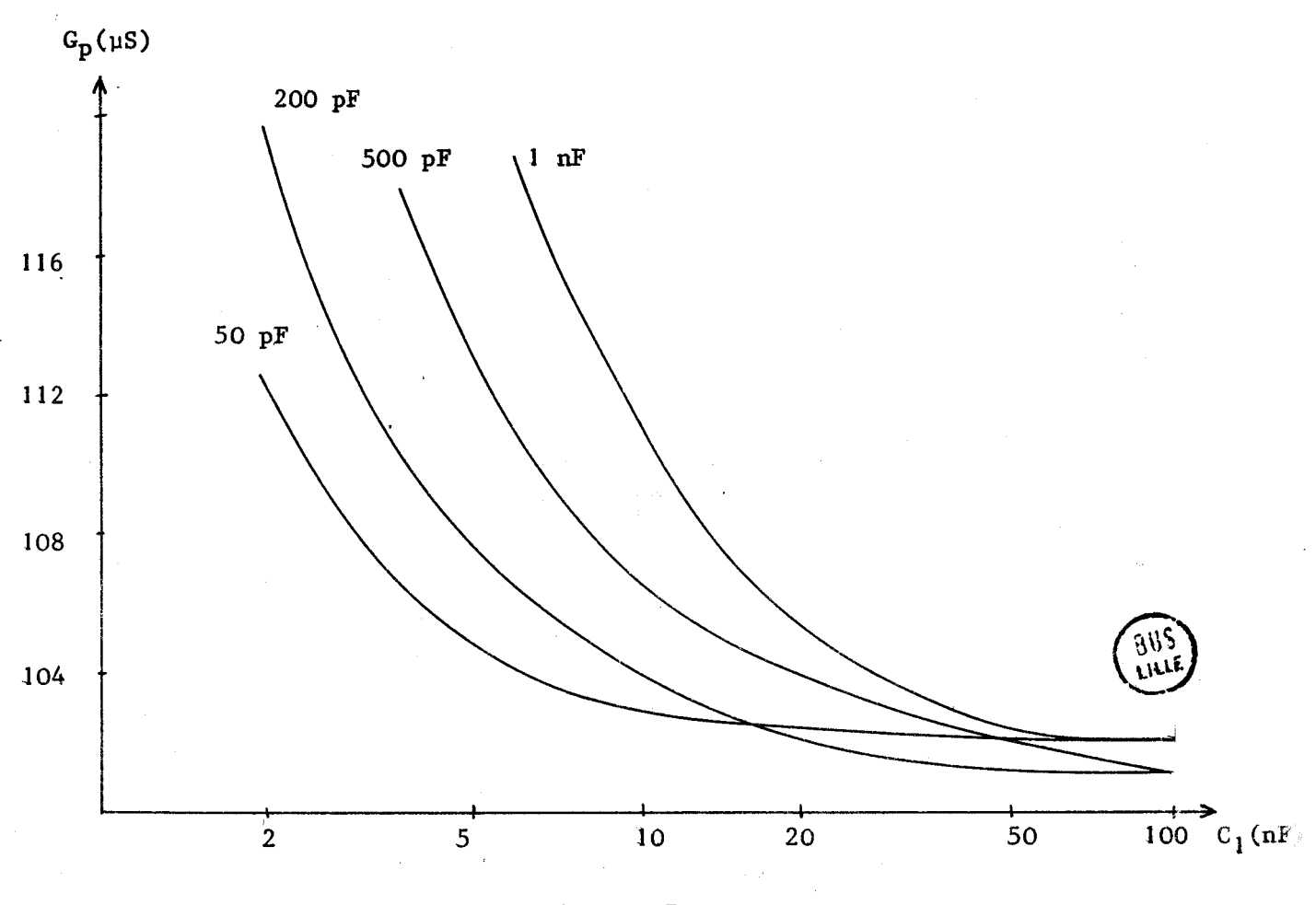

**Graphe 11-7** 

 $-52-$ 

# 111-3- REALISATION D'UN"CIRCUIT BOBINE"DU GROUPE C EN UTILISANT LE PREMIER TYPE DE MONTAGE

111-3-1- Etude théorique

Le schéma est donné figure 11-44

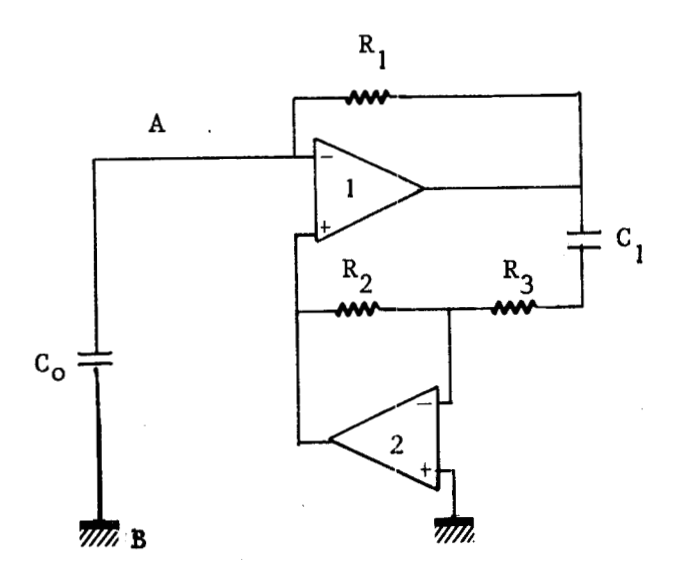

Figure 11-44

### 111-3-1-1- Etude simplifiée

Considérons deux amplificateurs ayant :

- un gain réel
- une conductance d'entrée différentielle et une résistance de sortie nulles

L'admittance vue à droite du plan A B est égale à :

$$
Y_{p} = G_{1} \left[ 1 + \frac{A_{1} \left[ G_{2}(A_{2} + 1) + Y \right]}{G_{2}(1 + A_{2}) + Y (1 + A_{1} A_{2})} \right]
$$
\n
$$
Y = \frac{j \omega C_{1}}{1 + j \omega C_{1} R_{3}}
$$
\n(25)

ave **c** 

 $\ddot{\phantom{a}}$ 

En considérant les deux amplificateurs identiques et en associant ce circuit bobine à une capacité  $C_{0}$ , on obtient un résonateur dont les caractéristiques sont :

$$
\omega = \frac{1}{(R_1 R_2 C_1 C_0)^{1/2}}
$$
  

$$
G_p = G_1 \left[ 1 + \frac{R_3}{R_2} + \frac{R_1 C_0}{A R_2 C_1} \right]
$$

 $(26)$ 

# 111-3-1-2- <u>Influence de la fréquence de coupure de l'amplificateur</u>

L'dtude théorique du montage de la figure 11-44 , en assimilant les aplificateurs opérationnels à des systèmes du ler ordre,ne permet pas d'obtenir une admittance d'entrée facilement exploitable.

Nous avons donc effectué l'étude en simulant le montage sur un calculateur.

Les principaux résultats de cette étude sont résumés sur les graphes II-8 et II-9 qui donnent l'évolution des pertes G du résonateur en fonction de C<sub>1</sub> avec comme paramètre la capacité d'accord du résonateur (C<sub>0</sub>).

Les caractéristiques de l'amplificateur utilisé sont :

 $-$  gain A<sub>0</sub> = 1000

- Fréquence de gain unité  $F_m = 10$  MHz

- Impédance d'entrée infinie

-- Impédance de sortie nulle

Graphe II- $\mathbf{g}$  : réaction  $R_3 = 1$  kΩ  $R_1 = 10$  kΩ  $R_2 = 10$  kΩ Graphe II-9 : réaction  $R_3 = 1000$   $R_1 = 10$  ko  $R_2 = 1$  ko

Ces courbes montrent, une augmentation de  $\frac{C_0}{p}$  liée au rapport  $\frac{C_0}{C_1}$ , une diminution de  $G_p$  due à la fréquence de gain unité de l'amplificateur.

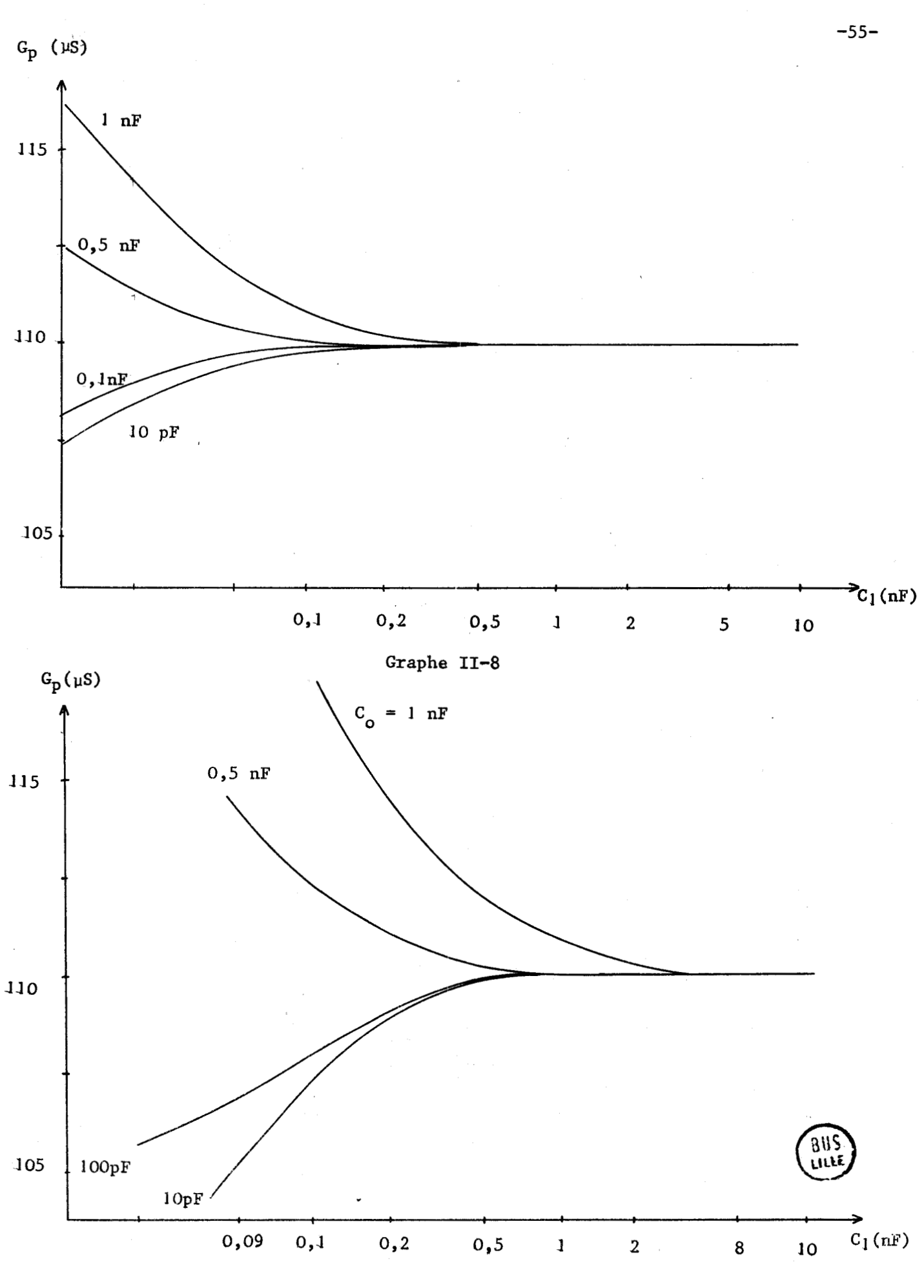

**Graphe 11-9** 

 $\pmb{\mathfrak{f}}$ 

### **III-3-2- Vérification expérimentale**

**La vérification expérimentale a été réalisée** à **l'aide d'amplificateurs opérationnels de type 741 (les amplificateurs 7511 ont un niveau de bruit élevé non compatible avec ce type de montage).** 

Les meilleurs résultats, résumés dans le graphe II-10, ont été **obtenus avec le montage de la figure 11-45** .

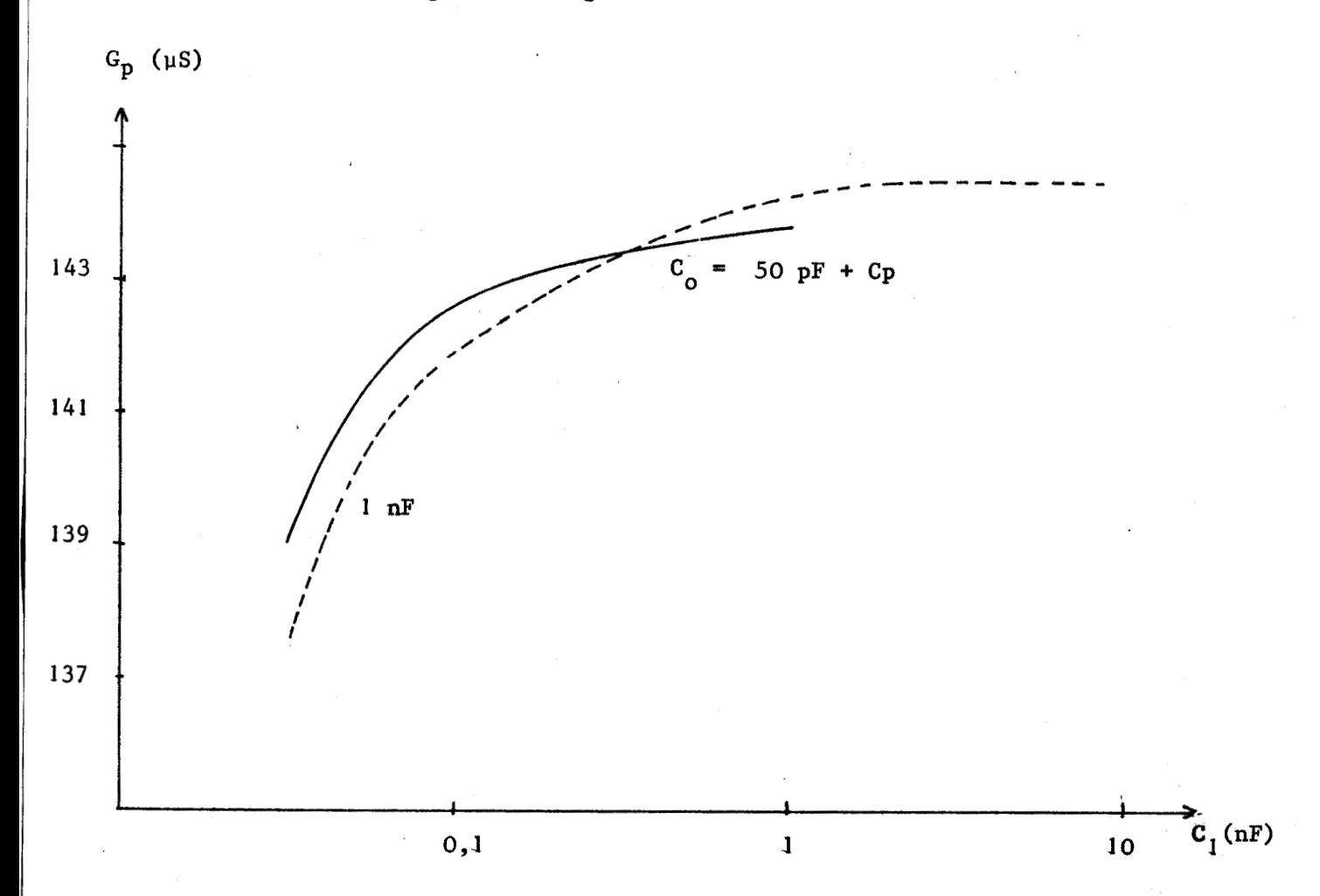

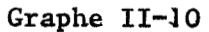

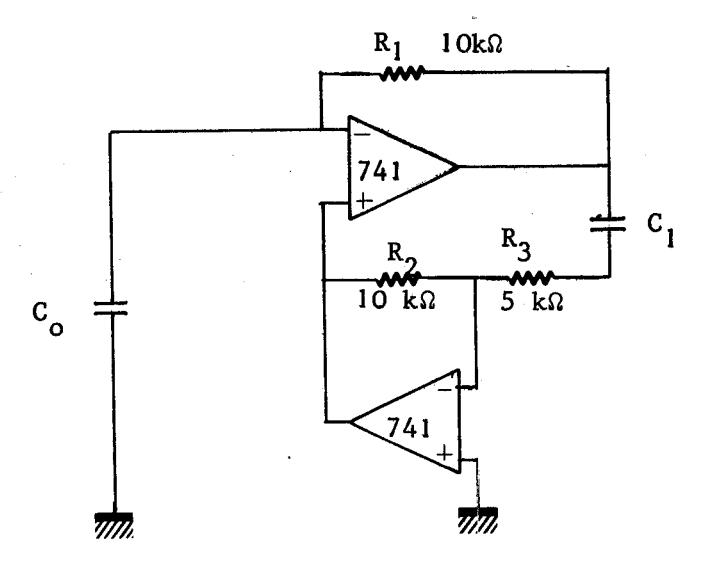

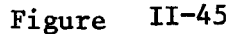

### **Remarques:**

1) Si on diminue la résistance R<sub>3</sub> (2 kΩ au lieu de 5 kΩ)

- les pertes diminuent
- la variation des pertes en fonction de  $C_{o}$  diminue fortement  $(0,5 \text{ }\mu\text{S} \text{ pour } C_0 \text{ variant de } 50 \text{ } \text{pF a 1 nF})$
- $\tau$  mais le montage ne fonctionne pas pour des capacités C<sub>l</sub> > 300 pF (oscillations parasites).

2) Si on augmente la résistance  $R_3$  (20 k $\Omega$  au lieu de 5 k $\Omega$ )

- les pertes augmentent
- la variation des pertes en fonction de  $C_{\alpha}$  est peu importante ( $\#$  2 µS pour C<sub>o</sub> variant de 50 pF à 1 nF)
- la variation des pertes en fonction de  $C_1$  est très importante (de 200 µS à 280 µS pour C<sub>l</sub> variant de 33 pF à 1 nF)

(de 200 µs a 280 µs pour C<sub>1</sub> variant de 33 pr a 1 nr)<br>
(a) Pour un rapport  $\frac{R_2}{R_3}$  donné la variation de G<sub>p</sub> = f(C<sub>1</sub>) est plus faible si R<sub>3</sub>+R<sub>2</sub> est grand avec cependant une limite pour  $\overline{R}_3 + \overline{R}_2 = 15$  kΩ

4) Le montage ne peut être retenu car l'emploi d'amplificateurs performants (type 7511) entraîne systématiquement la mise en oscillation parasite de ce montage.

# 111-4- REALISATION D'UN CIRCUIT BOBINE DU GROUPE C EN UTILISANT LE DEUXIEME TYPE DE MONTAGE

Le schéma est donné figure 11-46

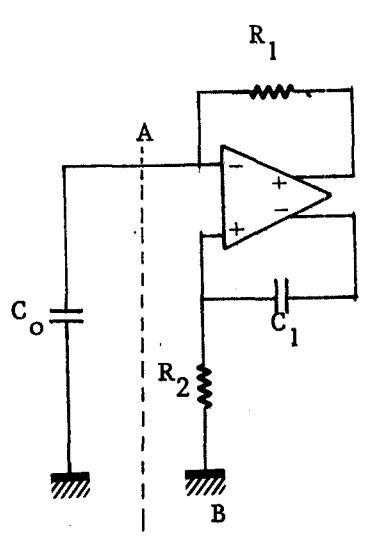

### Figure 11-46

 étudedu du montage est complexe ; nous allons donc séparer les différentes variables et pour cela introduire des hypothèses permettant de présenter des calculs simplifiés.

111-4-1- Etude théorique

# 111-4-1-1- Etude simplifiée

### Hypothèse 1

Nous admettons les caractéristiques suivantes pour l'amplificateur :

- impédance d'entrée infinie

- impédance de sortie nulle

- gain réel et identique sur les deux voies

I L'admittance vue à droite du plan A B est égale à :

$$
Y_p = G_p + j B_p = G_1 \frac{1 + A + j \omega R_2 C_1 (1+2A)}{1 + j \omega R_2 C_1 (1 + A)}
$$
(27)

avec A >> 1 : <sup>27</sup>se décompose en :

$$
G_{p} \neq G_{1} \left[ 2 + \frac{1}{A(R_{2} C_{1} \omega)^{2}} \right]
$$
\n
$$
B_{p} \neq - \frac{1}{R_{1} R_{2} C_{1} \omega}
$$
\n(28)

La fréquence propre du résonateur de la figure  $II-45$  est donnée par la relation :

$$
\omega \neq \left[ \frac{1}{\mathbb{R}_1 \mathbb{R}_2 \mathbb{C}_1 \mathbb{C}_0} \right]^{1/2} \tag{29}
$$

En remplaçant  $\omega$  par sa valeur dans la relation (27), on trouve :

$$
G_p \neq G_1 \left[ 2 + \frac{R_1 C_o}{A R_2 C_1} \right]
$$

### Hypothèse II

La plupart des hypothèses 1 sont conservées, mais on admet une différence de gain sur les deux voies  $(A_1)$  pour la sortie connectée à  $R_1$ ,  $A_2$ pour la sortie connectée à C<sub>'1</sub>).

Les composantes parallèles du circuit bobine sont données par les relations :

> $G_p = G_1 \left[ 1 + \frac{A_1}{A_2} \left( 1 + \frac{1}{A_2 (R_2 C_1 \omega)^2} \right) \right]$  $B_p = -\frac{A_1}{A_2} - \frac{1}{R_1 R_2 C_1 \omega}$

En remplaçant  $\omega$  par la fréquence propre du résonateur "circuitbobine", capacité  $C_0$  on trouve :

$$
G_p = G_1 \left[ 1 + \frac{A_1}{A_2} \left( 1 + \frac{R_1 C_0}{A_1 R_2 C_1} \right) \right]
$$

#### Hypothèse III

**On** conserve les hypothèses **1** mais les résistances de sorties ne sont plus nulles ( $R_{s_1}$  sur la sortie connectée à  $R_1$ ,  $R_{s_2}$  sur la sortie connectée  $\tilde{a}$  C<sub>1</sub>).

Les composantes parallèles du circuit bobine sont :

$$
G_p = \frac{1}{R_1 + R_{s_1}} \left[ 2 + \frac{R_{s_2}}{R_2} + \frac{1}{A(R_2 C_1 \omega)^2} \right]
$$
  

$$
B_p = -\frac{1}{(R_1 + R_{s_1}) R_2 C_1 \omega}
$$

On remarque que la résistance  $R_{s1}$  influe plus spécialement sur la fréquence tandis que R<sub>S2</sub> influe sur les pertes du circuit bobine.De plus la variation de  $R_{s_1}$  devra être négligeable devant  $R_1$  tandis que la variation de  $R_{S_2}$  devra être petite par rapport à  $R_2$ .

### Hypothèse IV

Les hypothèses **1** restent valables mais les gains seront assimilés <sup>à</sup>des systèmes du premier ordre :

$$
A = \frac{A_{\text{o}}}{1 + j} \frac{A_{\text{o}}F}{F_{\text{m}}}
$$

avec A<sub>o</sub> gain en basses fréquences

**<sup>F</sup>**fréquence de gain unité de l'amplificateur **<sup>T</sup>**

Dans ces conditions, les composantes parallèles du circuit bobine<br>  $\begin{bmatrix} 1 & 2 & 7 \end{bmatrix}$ 

$$
\quad \text{sort} \; : \;
$$

$$
G_{p} \neq G_{1} \left[ 2 + \frac{1}{A_{o}(R_{2} C_{1} \omega)^{2}} - \frac{2}{R_{2} C_{1} \omega_{T}} \right]
$$
  

$$
B_{p} \neq \frac{-1}{R_{1} R_{2} C_{1} \omega}
$$

<sup>l</sup>En remplaçant w par la fréquence propre du résonateur :  $\omega = \frac{1}{(R_1 \ R_2 \ C_1 \ C_0)^{1/2}}$ on trouve  $G_p = G_1$   $2 + \frac{R_1 C_0}{A_0 R_2 C_1} - \frac{2}{R_2 C_1 \omega_T}$ 

 $(30)$ 

 $\frac{2 A_0}{R_1 \omega_T}$  la conductance  $G_p$  est indépendante de C<sub>1</sub>

### 111-4-1-2- Etude complète

Une étude complète englobant simultanément les quatre hypothèses précédentes a été effectuée en simulant le montage de la figure11-47 sur un calculateur

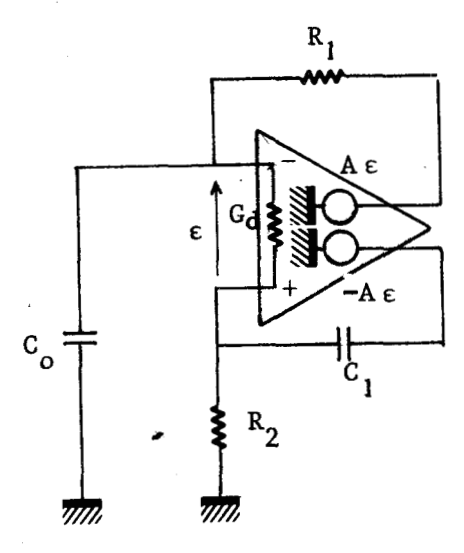

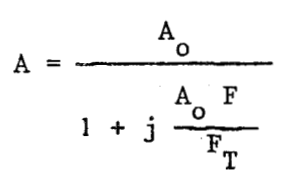

Figure 11-47

Les principaux résultats de cette simulation sont résumés dans les graphes II-11, II-12 et II-13 qui donnent  $G = f(C_n)$  pour différents paramètres P et en particulier les valeurs de  $C_0$  ( $C_0$  = 900 pF courbes en pointillé)  $(C_{o} = 10 \text{ pF}$  courbes en trait plein)

- Pour le graphe II-11 :-Amplificateur : A<sub>0</sub> = 1000  $F_T$  = 100MHz  $G_d$  = 1  $\mu$ S  $-Réaction : courbes I \t R<sub>2</sub> = 100 \Omega$ courbes II  $R_2 = 1 \text{ k}\Omega$ courbes III  $R_2 = 10 k\Omega$  $-$  Pour le graphe  $II-12$  :-Amplificateur **i**  $A_0 = 1000$   $F_T = 10 MHz$   $G_d = 1 μS$ ,  $-Réaction: courbes I$   $R_2 = 100 \Omega$ courbes II  $R_2 = 1 k\Omega$ courbes III  $R_2 = 10 \text{ k}\Omega$  $-$  Pour le graphe  $II-13$  : $-Amplificateur$  : A<sub>0</sub> = 1000  $F_T$  = 100 MHz  $G_d$  = 200 pS  $-Réaction: courbes I$   $R_2 = 100 \Omega$ courbes II  $R_2 = 1 k\Omega$ courbes III  $R_2 = 10 \text{ k}\Omega$ 

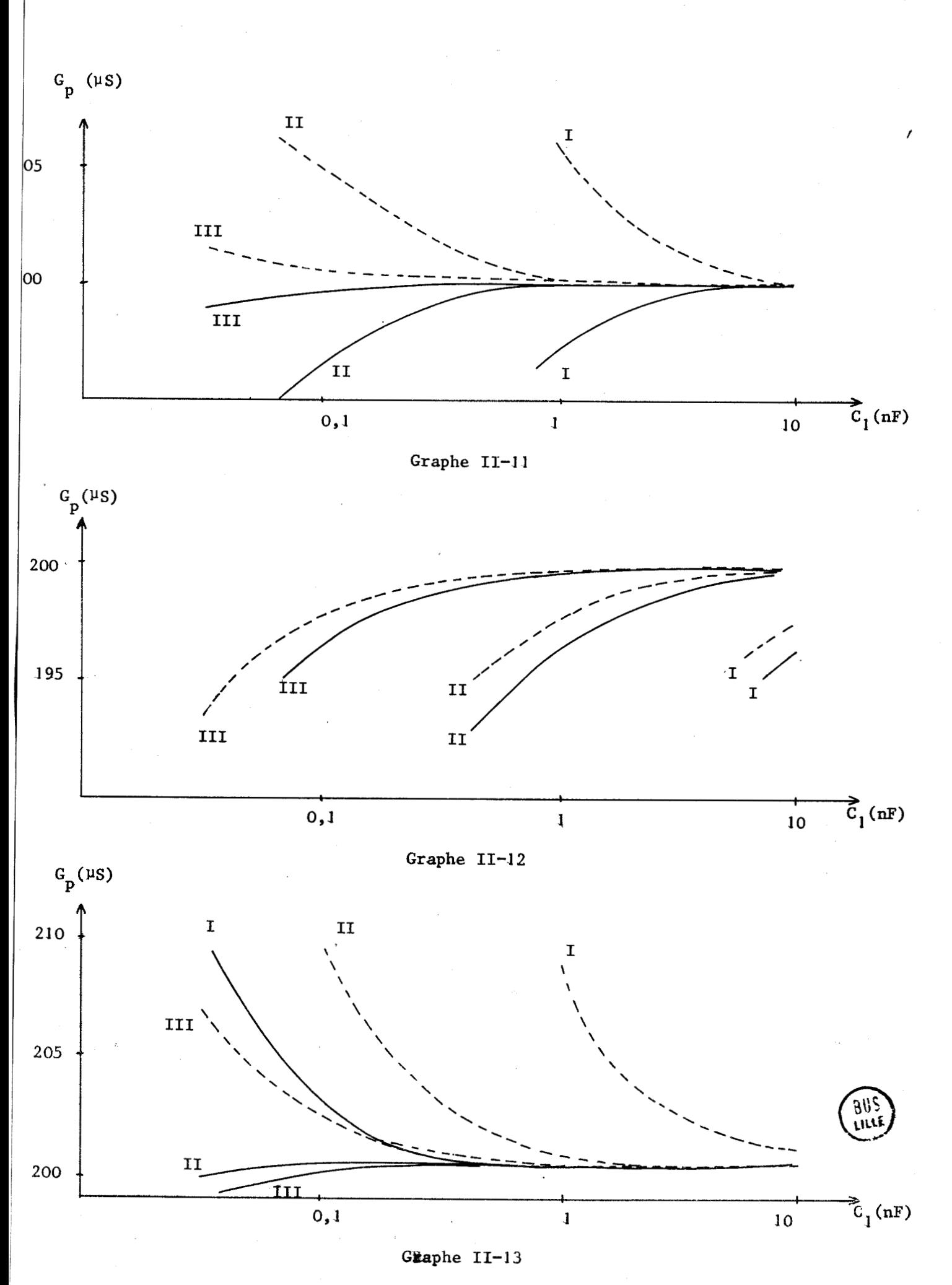

 $-62-$
Ces résultats sont en accord avec la théorie simplifiée. En particulier, nous pouvons remarquer, en accord avec la relation (30) qu' il existe unier, nous pouvons remarquer, en accord avec la relation (30) qu'il existe<br>une valeur de C<sub>o</sub> pour laquelle le terme G<sub>p</sub> est indépendant de C<sub>l</sub> ; cette valeur est voisine de 200 pF pour l'amplificateur SN 7511 ( $A_0 = 1000$ ,  $F_T = 100$  MHz).

Pour des capacités  $C_{o}$  petites, nous trouvons à nouveau que la valeur de la conductance G<sub>p</sub> diminue d'autant plus que la résistance R<sub>2</sub> est petite (cette diminution de  $\texttt{G}_{\texttt{p}}$  est directement liée à la fréquence de transition de l'amplificateur).

Cette simulation montre en outre que la conductance d'entrée différentielle :

> - amène sur le terme  $G_p$  un terme du second ordre  $\Delta G_p$  positif **augmente la variation ∆G due aux valeurs de C**<sub>o</sub>

## 111-4-2- Vérification expérimentale

La vérification des résultats de l'étude théorique simulée a été effectuée avec lemontage de la figure **11-48,** 

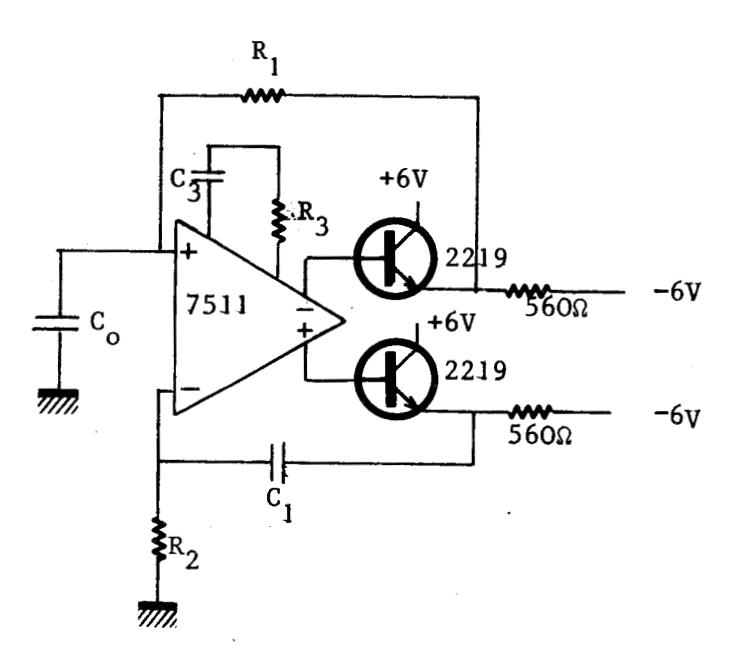

#### Figure 11-48

Nous avons étudié la variation des pertes parallèles de ce résonateur en fûnction de :

- **Cl** (variant de 33 **pF** à 10 nF)

 $-R_{\gamma}$  ( = 100  $\Omega$ , 1 **k** $\Omega$  , 10 **k** $\Omega$ )

et ceci pour différents réseaux de compensation  $R_3$   $C_3$ 

 $-10 \Omega - 1,8 \text{ nF}, 10 \Omega - 560 \text{ pF}, 10 \Omega - 150 \text{ pF}$ 

 $-63-$ 

Pour réaliser cette expérimentation dans de bonnes conditions, il est nécessaire :

- de placer à la base de R<sub>2</sub> une contre batterie pour compenser l'effet du courant d'entrée de l'amplificateur

- d'utiliser une capacité C<sub>1</sub> sans termes parasites (G ou C) par rapport à la masse.

Les résultats expérimentaux obtenus avec le montage de la figure 11-48 sont en accord avec les calculs théoriques et indiquent qu'il faut

- diminuer l'impédance de sortie (côté C<sub>1</sub>) du montage

- augmenter l'impédance d'entrée.

Pour réaliser ces conditions, nous avons, comme le montre la figure 11-49, adjoint'au montage de la figure **11-481** des étages d'entrée et de sortie.

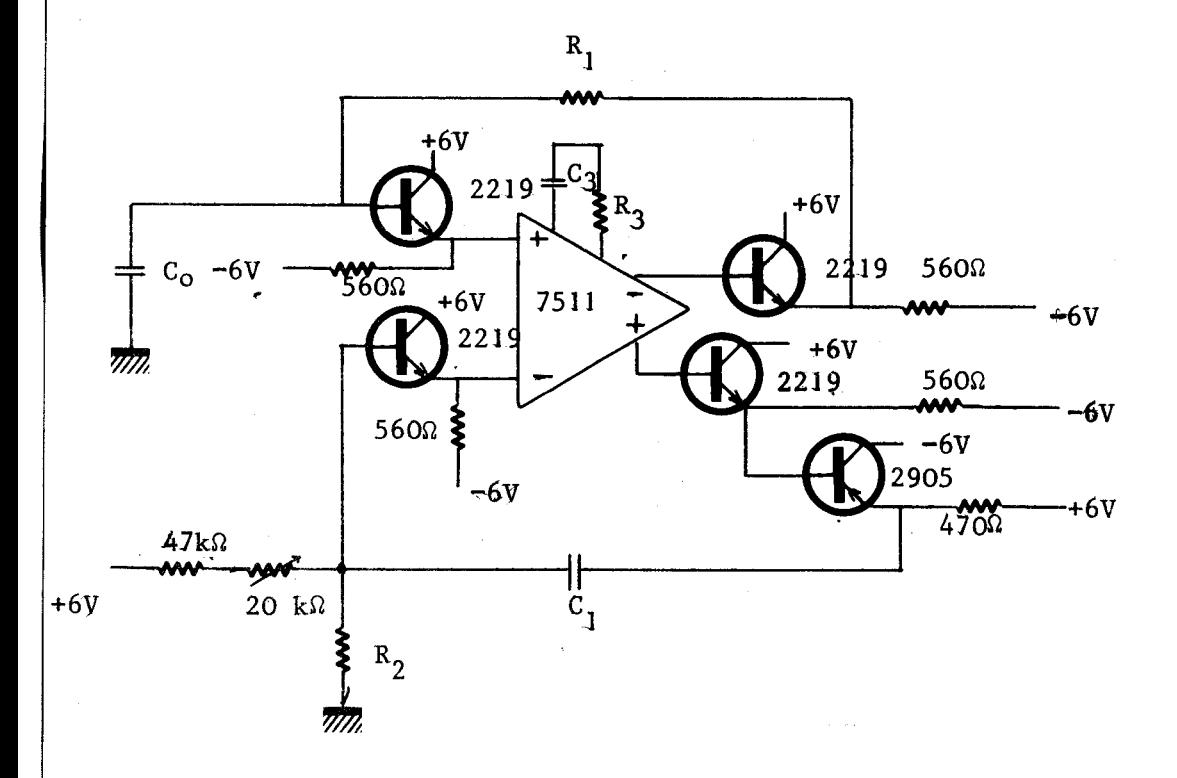

Figure **11-49** 

 $-64-$ 

Les différents essais sur le montage de la figure 11-49 montrent :

- que la compensation optimale est constituée par l'ensemble  $100-1,8$  nF

- que les résultats sont meilleurs quand la commande du "circuit bobine" s'obtient par variation de la capacité  $C_1$  (de 10 pF à 220 nF) plutôt que par variation de la résistance R<sub>2</sub> (de 100  $\Omega$  à 100 k $\Omega$ ).

Nous donnons dans le graphe II-14 les résultats obtenus pour  $R_1 = 5 k\Omega$  et  $R_2 = 1 k\Omega$ .

Il est à noter que l'on peut changer légèrement ces valeurs, la forme des courbes change peu;

Compte tenu des résultats obtenus, ce montage a été retenu pour le 1 dispositif expérimental, nous en donnons le schéma complet en annexe III.

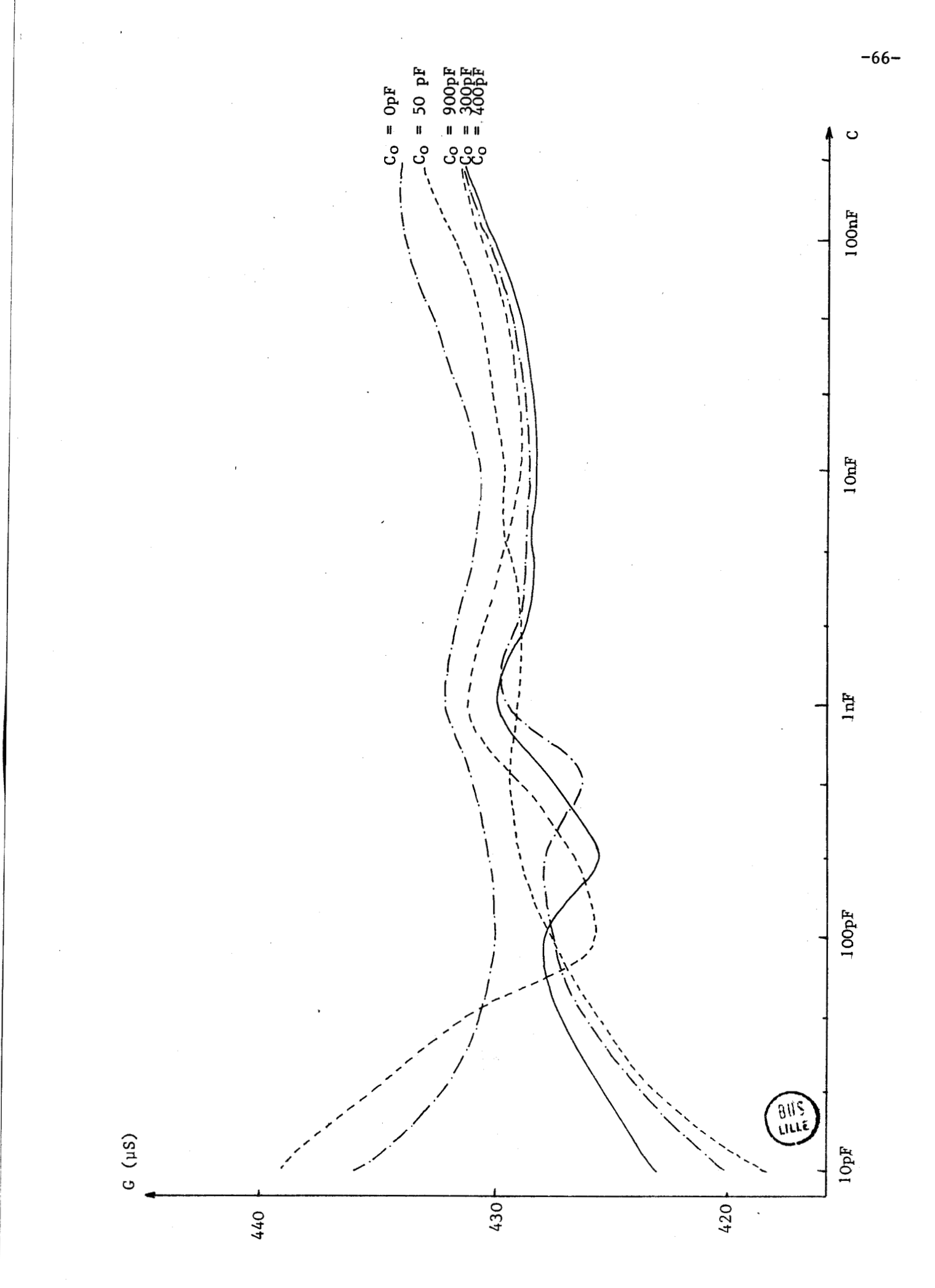

GRAPHE II-14

# CHAPITRE III

ETUDE DE L'ASSERVISSEMENT DU TERME B DU RESONATEUR POUR LA MESURE AUTOMATIQUE DE SUSCEPTANCES. REALISATION DE DEUX DISPOSITIFS EXPERIMENTAUX UTILISANT D'UNE PART LINE LOGIQUE CABLEE, D'AUTRE PART UNE LOGIQUE PROGRAMMEE (MICROPROCESSEUR M 6800).

La mesure d'un dipôle inconnu par la méthode de substitution à l'aide d'une conductance négative asservie a été précisée dans la première partie. Nous rappelons le processus de mesure figure **111-1.** 

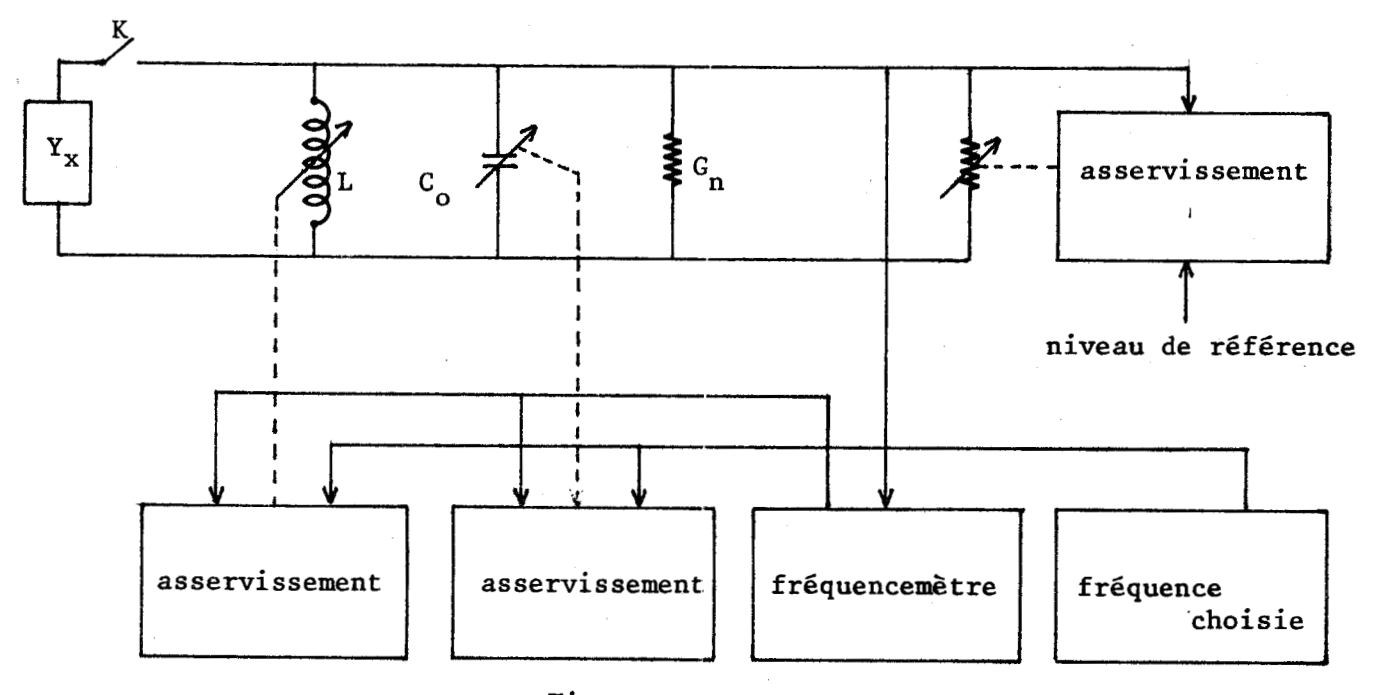

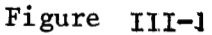

PHASE I : en l'absence de dipôle Yx

Un premier dispositif amène,par variation de la bobine L,la fréquence propre du résonateur à la valeur choisie par l'opérateur, soit F<sub>1</sub> cette valeur. Les caractéristiques C et G du résonateur correspondant sont mises en mémoire soient  $C_3$  et  $G_3$  ces valeurs.

# PHASE II : en présence du dipôle inconnu Y<sub>S</sub>

<sup>l</sup>Un double dispositif modifie d'une part la capacité C d'autre part la conductance positive G pour obtenir la fréquence  $F_1$  et un niveau d'oscillation identique à celui de la Phase I soient  $C_4$  et  $G_4$  ces valeurs.

Les caractéristiques du dipôle inconnu s'obtiennent alors par différence des mesures Phase II et Phase **1** 

 $\Delta C = C_x = \Delta C = C_3 - C_4$  $G_{\textbf{x}} = \Delta G = G_{\textbf{3}} - G_{\textbf{A}}$ 

La bande de fréquence du dispositif de mesure, compte-tenu des composants utilisés et des précisions nécessaires, couvre deux décades environ  $(10 \text{ kHz} - 1 \text{ MHz}).$ 

La capacité du dipôle inconnu étant obtenue par différence, nous avons choisi une capacité C digitale (commandée dans le code binaire naturel). L'incrément de cette capacité a été fixé à 10 pF.

Pour obtenir un temps de mesure de quelques secondes, la précision sur la mesure de fréquence a été fixée à 1 % ce qui impose, compte-tenu de l'incrément choisi une capacité maximale d'environ 500 picofarads (la valeur binaire naturelle immédiatement supérieure, 640 picofarads, a été retenue).

Nous donnons figure III-2le schéma complet du résonateur. L'asservissement général du dispositif se déconpose en une suite d'étapes élémentaires. L'enchaînement de ces étapes ainsi que l'ensemble du dispositif sont pilotés par une horloge unique.

Dans un souci de simplification, nous ne donnons, dans cette  $3$ ème partie que les schémas synoptiques des différentes réalisations. Les schémas complets sont donnés en annexe **V.** 

## 1 - ASSERYTSSEMENT DE LA BOBINE (INDUCTANCE A COMMANDE NUMERIQUE ET ANALOGIQUE)

L'excursion des valeurs de la bobine équivalente (L = C<sub>1</sub> R<sub>j</sub> R<sub>2</sub>) est scindée en plusieurs gammes. Chaque gamme couvre environ un octave et est obtenue par valeurs discontinues de  $C_1$ ; une variation continue de l'inductance à l'intérieur de la gamme est obtenue en modifiant R<sub>2</sub> (résistance apparente drain-source (Rds) d'un transistor à effet de champ).

#### **1-1-** CHOIX DE LA **GAMME** D'INDUCTANCE

L'expérience montre que les montages sont plus stables avec R<sub>2</sub> minimum, aussi lors du choix de la gamme le transistor à effet de champ est polarisé pour présenter une résistance Rds minimale.

L'asservissement analogique qui constitue le réglage fin à l'intérieur de la gamme ne peut donc que diminuer la fréquence propre du résonateur. Il faut par ailleurs qu'à la fin de la recherche de la gamme, la fréquence  $F_2$ du résonateur soit :

- supérieure à la fréquence choisie  $\mathbb{F}^+_0$ 

- inférieure à cette même fréquence multipliée par  $\sqrt{2}$  (F<sub>o</sub>  $\sqrt{2}$ )

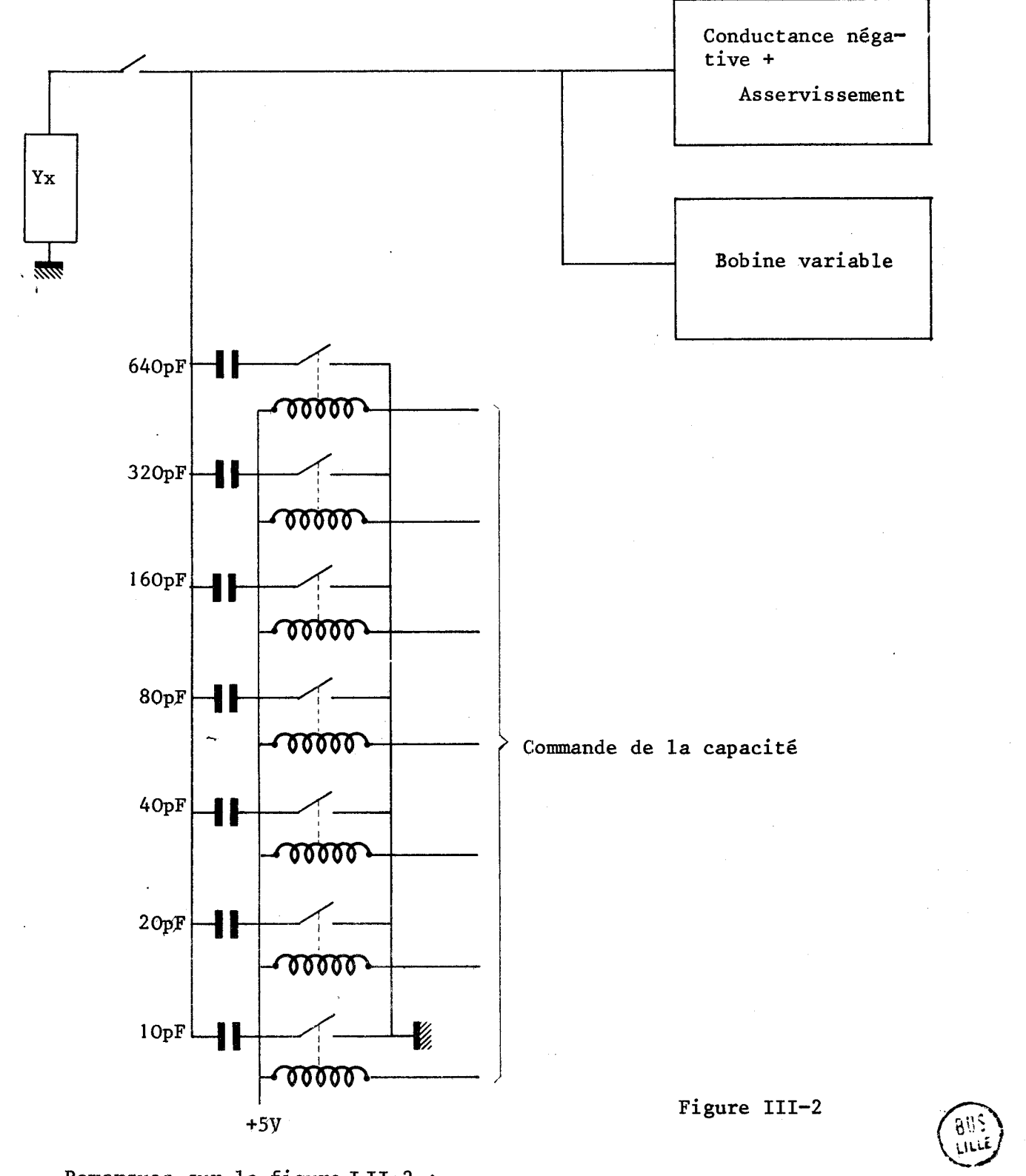

**Remarques sur la figure 111-2** :

- **Le schéma complet de la conductance négative et de son asservissement est donné figure 1-8**
- **Le schéma complet de la bobine est donné dans l'annexe III.**

2 Pre<br>با ال<br>سال

# I-1-1- Présentation des différentes méthodes possibles I-1-1-1- Méthode I : par approximations successives

On réalise une bobine de valeur élevée  $L_1$  avec  $C_1$  grand (= 220 nF), R<sub>1</sub>fixe, R<sub>2</sub> valeur minimale (pour la stabilité). On obtient une fréquence F<sub>1</sub> que l'on compare à F<sub>0</sub> lorsque F<sub>1</sub> < F<sub>0</sub> on réalise L =  $\frac{L_1}{2}$  (en remplaçant la capacité C, de 220 nF par une capacité de 110 nF) et l'on obtient ainsi une fréquence  $F_2$  que l'on compare à  $F_0$  et l'on continue systématiquement pour avoir  $F_o \sim F_n$ < 1,4  $F_o$ . Cette méthode est résumée par l'organigramme figure III-3.

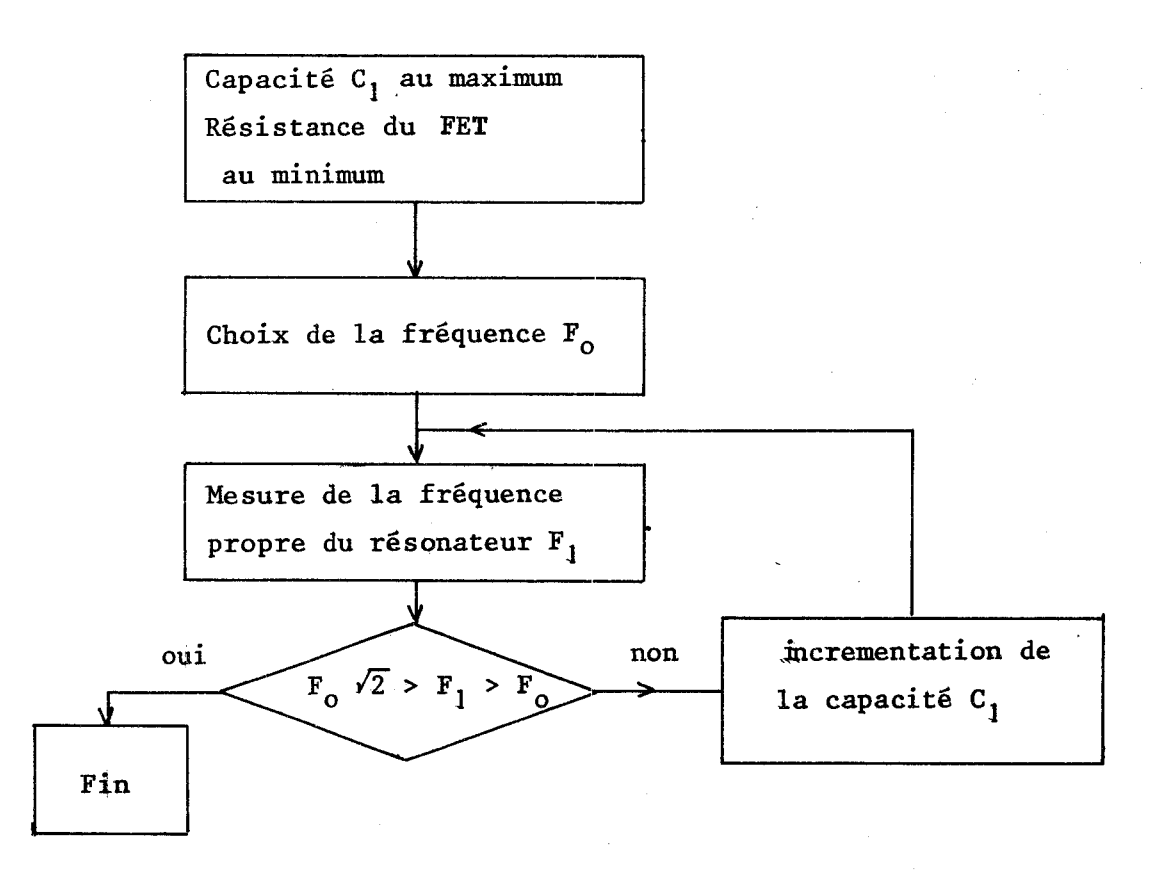

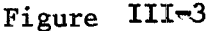

Cette méthode est d'application simple mais le temps de mesure peut être très important (plusieurs secondes), elle n'a donc pas été retenue.

## I-1-1-2- Méthode II : par calcul de la valeur des paramètres

On réalise une bobine de valeur élevée L, de la même façon que pour la méthode I ; On obtient une fréquence  $F_1$ . On sait qu'à la fin de l'asservissement il faut obtenir une fréquence  $F_{0}$ , il faut donc donner à la bobine une valeur  $L_3$ 

$$
A = L_3 = L_1 \left(\frac{F_1}{F_0}\right)^2
$$

Cette méthode nécessite un dispositif de calcul pour réaliser  $L_1(\frac{r_1}{F_O})^2$ et ensuite une commande de la bobine pour obtenir la valeur souhaitée. Ces commandes sont complexes et la méthode n'a pas été retenue.

## $I-l-1-3-$  Méthode III

Cette méthode a été étudiée pour allier simplicité et rapidité. Elle est basée sur deux propriétés :

a) Quand on divise par 4 la valeur de la bobine d'un résonateur, la fréquence propre de ce résonateur est multipliée par 2.

b) Pour multiplier ou diviser par  $2^n$  un nombre exprimé dans le code binaire naturel, il suffit de le décaler de n pas à gauche ou à droite.

Elle nécessite :

- de connaître au départ d'un cycle, les valeurs L<sub>I</sub> et F<sub>1</sub> du résonateur

- de caractériser ces grandeurs dans le code binaire naturel

- d'effectuer un calcul itératif sur ces deux grandeurs avec au départ l'information

 $F_1$ , puis de prendre l'information  $F_2 = 2 F_1$ , puis  $F_n = 2 F_{n-1}$  avec  $F_n > F_0 > F_{n-1}$ .

A chaque fois que l'on double la fréquence calculée  $F_i$  on divise par 4 la valeur de la bobine du résonateur pour que la frequence propre de ce dernier soit elle aussi multipliée par 2.

Le calcul itératif est résumé par le graphique.

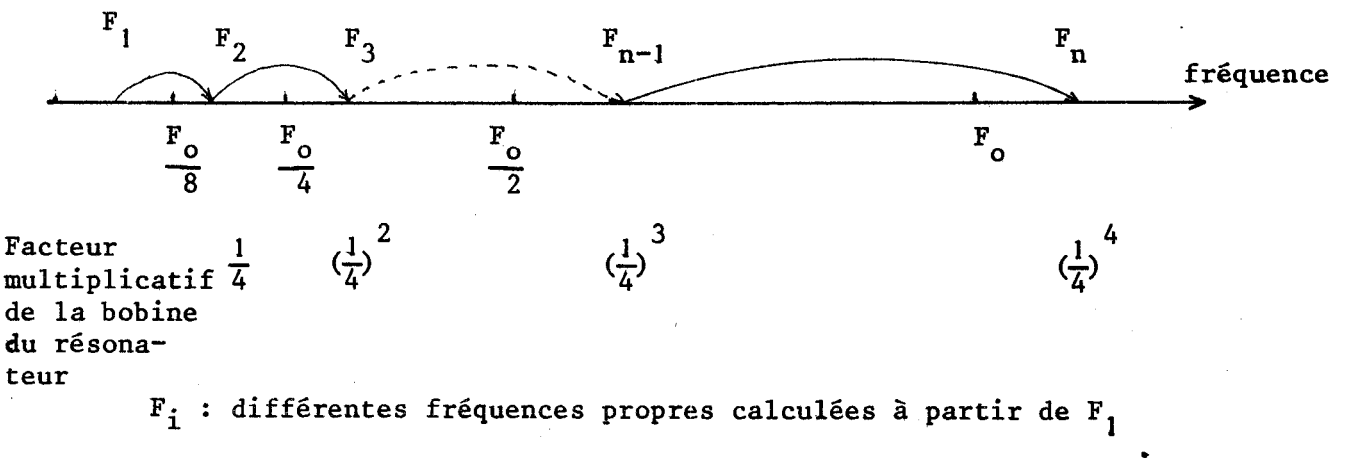

 $F_1$  : fréquence propre du résonateur au début du cycle

A la fin de ce calcul itératif, la valeur calculée de  $F_n$  ainsi que la fréquence propre du résonateur (qui lui est rigoureusement égale si la bobine obeit parfaitement à la loi L =  $R_1$   $R_2$   $C_1$ ) sont :

- supérieures à la fréquence choisie

- inférieures au double de cette même fréquence.

 $-71-$ 

 $\overline{2}$ 

Rappelons que l'on doit finalement obtenir :  $\sqrt{2}$  **F**<sub>o</sub> > fréquence du résonateur > **F**<sub>o</sub>

et qu'il est donc nécessaire à la fin de cette période de calcul :

- d'effectuer une mesure expérimentale de la fréquence propre du résonateur

(la bobine ne suivant pas parfaitement la loi  $L = R_1 R_2 C_1$ ) - de comparer cette valeur expérimentale à la valeur  $F_0$   $\sqrt{2}$ 

- de multiplier éventuellement la valeur de la bobine par 1/2.

Lors des calculs, on peut indifféremment multiplier la fréquence réelle du résonateur (F<sub>1</sub>) par deux ou de façon équivalente, diviser la fréquence F<sub>o</sub> par 2.

Cette méthode allie la rapidité de Laméthode II et la simplicité de la méthode I ; elle est résumée par l'organigramme de la figure III-4 et a été choisie pour la réalisation du dispositif expérimental.

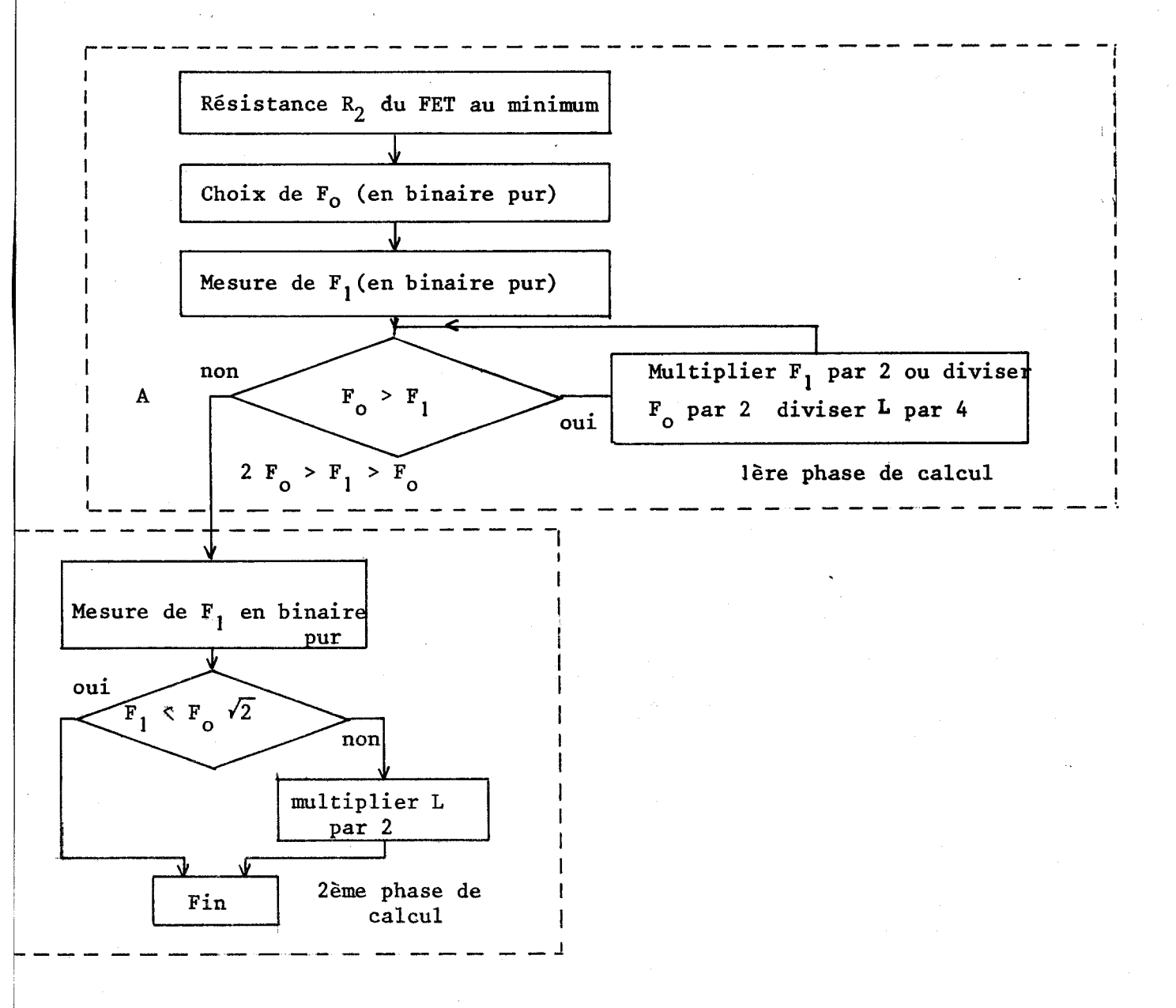

Figure 111-4

# 1-1-2- Développement de la méthode retenue

# I-1-2-1- Précisions sur l'organigramme figure III-4

Nous remarquons qu'à la fin de la première phase de calcul il est nécessaire d'effectuer un essai expérimental et de comparer la fréquence mesurée  $\tilde{a}$  la valeur  $F_{0}$  x  $\sqrt{2}$ 

L'information  $F_0 \times \sqrt{2}$  étant difficile à obtenir, il est plus intéressant de modifier le dispositif de calcul, pour amener au point A de l'organigramme de la figure III-4 la fréquence réelle du résonateur  $(F_1)$  dans la zone  $\sqrt{2}$  F<sub>o</sub> > F<sub>1</sub> >  $\frac{F_0}{F}$  . Ceci permet lors de la deuxième phase de calcul de faire le  $\sqrt{2}$ test  $F_1 > F_2$ .

La modification de la première phase de calcul (introduction du quotient  $\sqrt{2}$ ) s'obtient en ajoutant une multiplication par deux de la valeur de la bobine qui est obtenue en divisant par deux au lieu de quatre sa valeur lors de la première division.

Remarque : Si la fréquence choisie est telle qu'il est impossible d'amener la fréquence propre du résonateur à cette valeur par diminution seule de l'inductance il suffit, lorsque la bobine est arrivée à sa valeur minimale, de diviser la capaeité  $C_{o}$  du résonateur par 2, 4 etc. Ceci amenant naturellement une diminution de la gamme de mesure de l'appareil.

L'organigramme ainsi modifié est donné figure III-5.

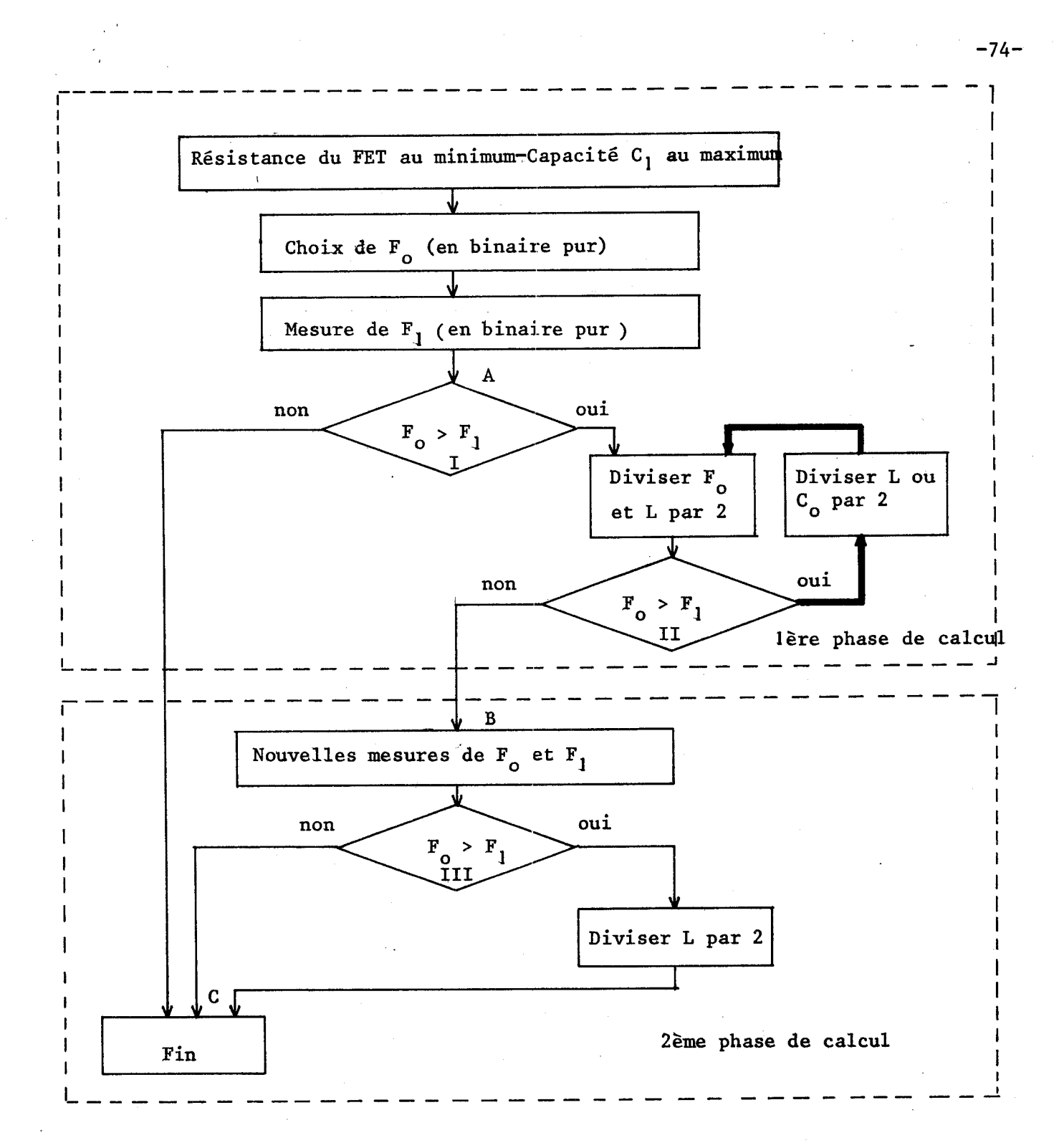

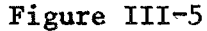

Au point B de l'organigramme nous avons  $F_0$   $\sqrt{2} > F_1 > \frac{F_0}{\sqrt{2}}$ Au point C de l'organigramme nous avons  $F_0$   $\sqrt{2} > F_1 > F_0$ 

Il est à remarquer que le chemin AB lors d'une réponse négative au test 2 est, pour la bobine, identique au chemin BC.

De plus, au point B la fréquence réelle du résonateur **F,** est telle qu'après une itération elle est devenue supérieure à  $F_{o}$ . C'est-à-dire, que si l'on connecte les points A et B de l'organigramme de la figure III-5, la boucle représentée en trait gras ne sera pas parcourue après la 2ème mesure de fréquence. L'organigramme complet est donné figure 111-6.

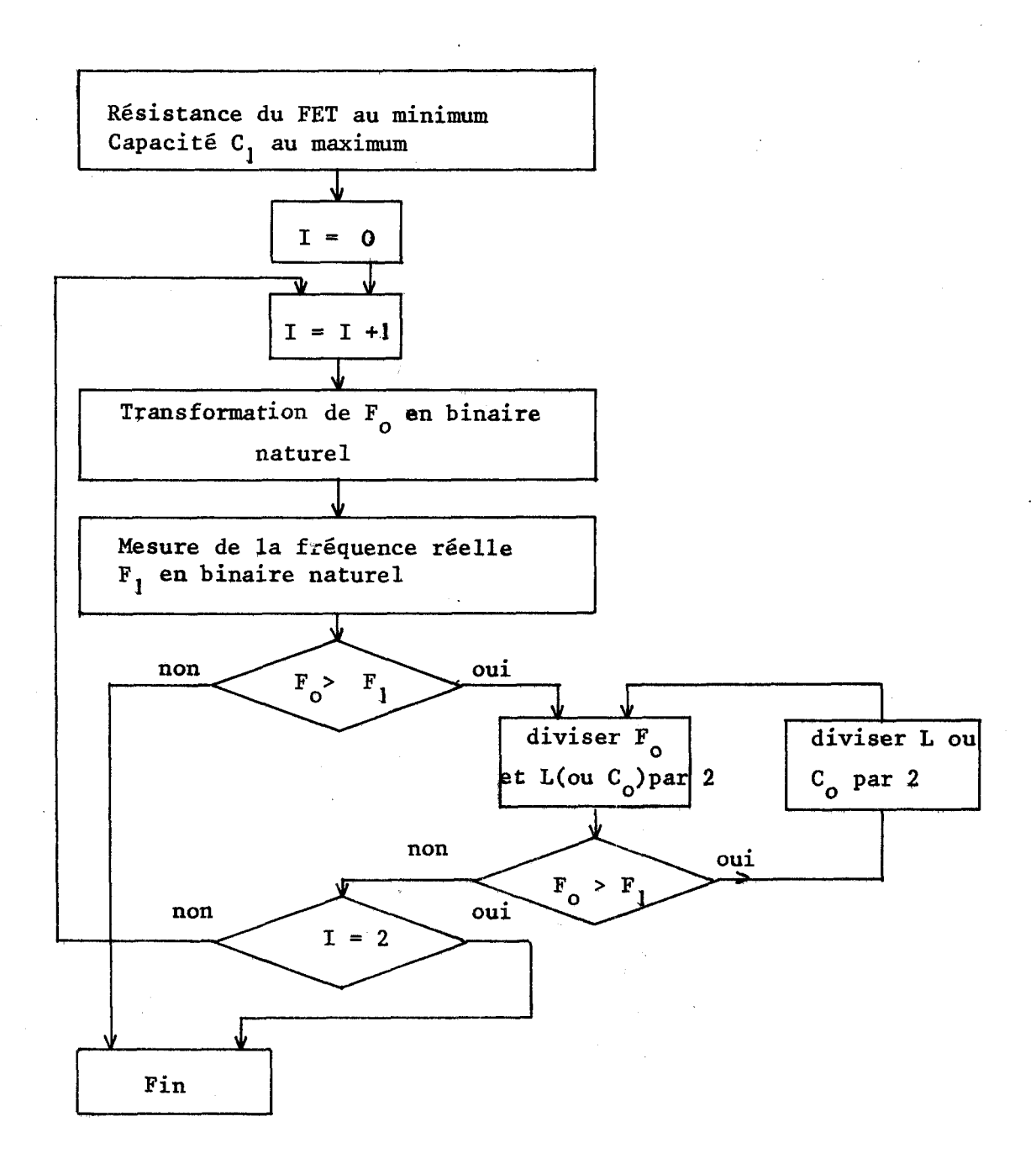

.-. --

# 1-1-2-2- Fonctionnement de l'asservissement retenu

**Pour expliquer le fonctionnement de cet asservissement, nous avons représenté dans le tableau 111-lles diffisrents résultats intermédiaires obtenus**  à **chaque itération.** 

Nous avons pris 4 exemples qui permettent d'explorer toutes les branches de l'organigramme de la figure III-6

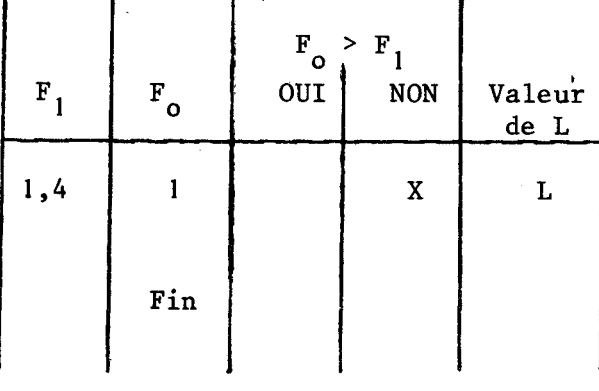

 $F_1$  final = 1,4 kHz

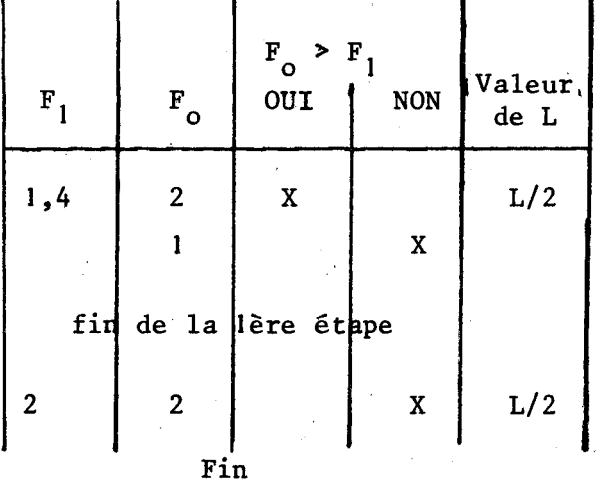

$$
F_1 \text{ final} = 2 \text{ kHz}
$$

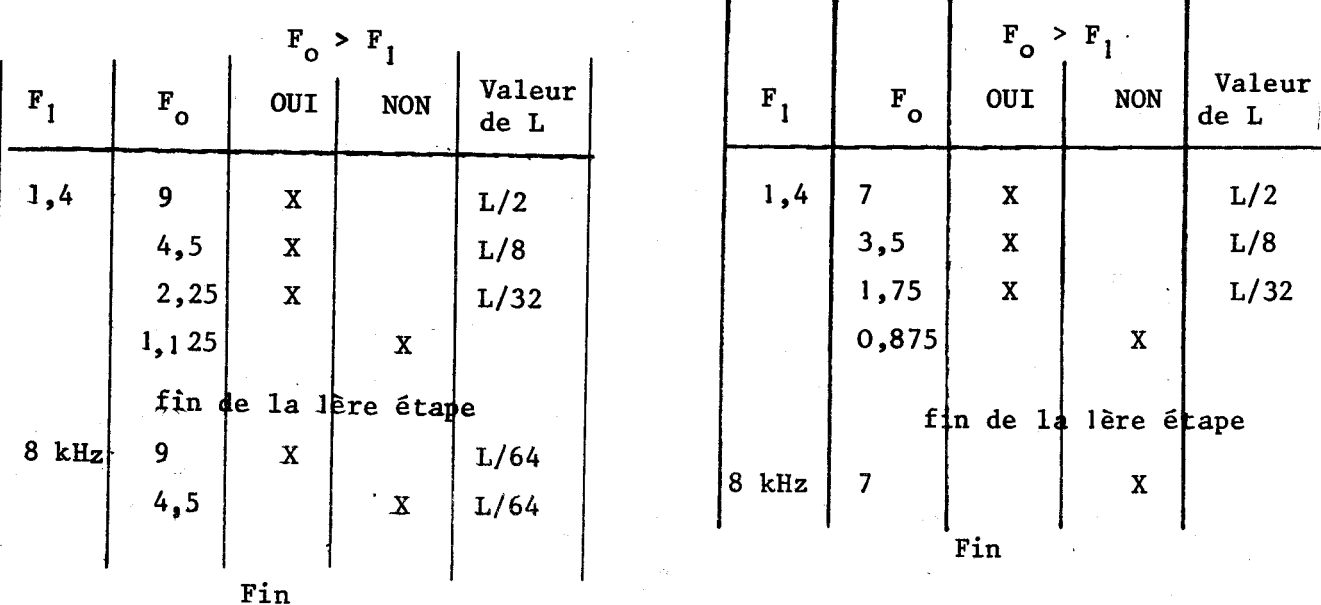

 $F_1$  final = 1,4  $\sqrt{64}$  = 11,31 kHz

 $F_1$  final  $\neq 1,4 \sqrt{32} = 8$  kHz

## **Tab IIL-I**

 $-76-$ 

Nous donnons dans le tableau  $_{\text{III}\text{--}2}$ en fonction de la fréquence choisie  $F_0$  par l'opérateur (lère colonne) :

- le facteur diviseur de la bobine : k (2ème colonne)

- la fréquence réelle du résonateur à la fin de l'asservissement numérique (3ème colonne)

Les calculs ont été faits en prenant comme référence de début un résonateur de fréquence propre égale à 1 **kHz.** 

La 4ème colonne donne, pour chaque fréquence choisie  $F_o$ , le produit  $F_{o}$   $\sqrt{2}$  et permet de vérifier que la nouvelle fréquence du résonateur est bien dans la gamme demandée.

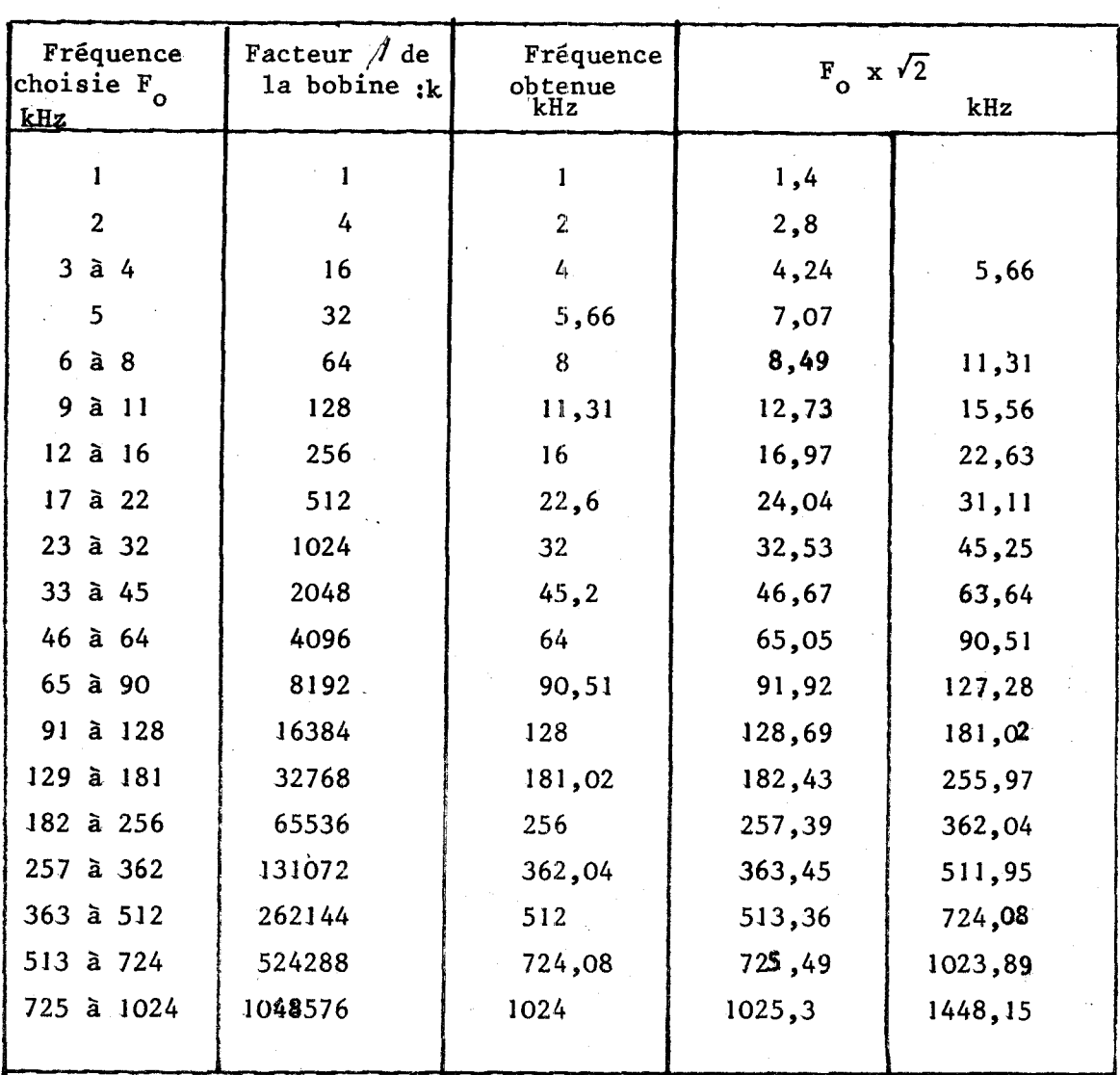

Tableau **111-2** 

# 1-1-2-3- Remarques sur les erreurs possibles dues aux décalages sur une valeur binaire naturelle

ler Temps : valeur des erreurs commises

La division par 2 (décalage de un pas dans un registre) amène une erreur , le bit de poids le plus faible étant perdu. C'est ainsi que la division de 15 par 2 ne donne pas 7,5 mais 7 comme résultat.

Cette erreur se cumule à chaque itération et peut amener à un résultat erronné comme le montre la figure III-7

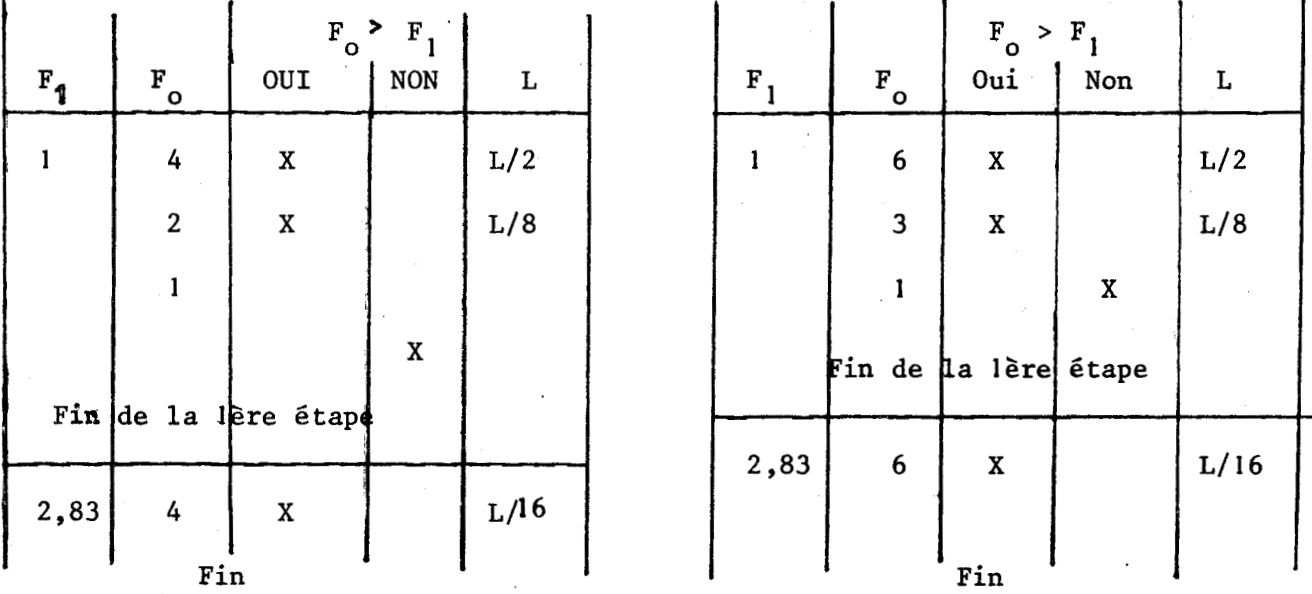

 $F_1$  final = 4 kHz  $F_1$  final = 4 kHz

#### Figure III-7

Pour une fréquence choisie égale à 4 **kHz** l'asservissement numérique est possible alors qu'il amène à une solution fausse si la fréquence choisie par l'opérateur est égale à 6 **kHz.** 

Nous donnons dans les tableaux 111-3, 111-4 et 111-5

- le facteur diviseur de la bobine : **<sup>k</sup>**(2ème colonne>

- la fréquence réelle du résonateur à la fin de l'asservissement numérique (3ème colonne)

- le rapport nouvelle fréquence du résonateur sur fréquence choisie (4ème colonne)

Ces calculs ont été faits en prenant la fréquence propre du résonateur au début de l'asservissement égale à :

- **3 kHz** pour le tableau **111-3**
- <sup>5</sup>**kHz** pour le tableau **111-4**
- <sup>8</sup>**kHz** pour le tableau **111-5**

L'erreur maximale est obtenue pour un résonateur dont la fréquence propre de départ égale à 3 **kHz** et dont la fréquence choisie par l'opérateur est égale à 511 **kHz.** Cette erreur est voisine de 25 %.

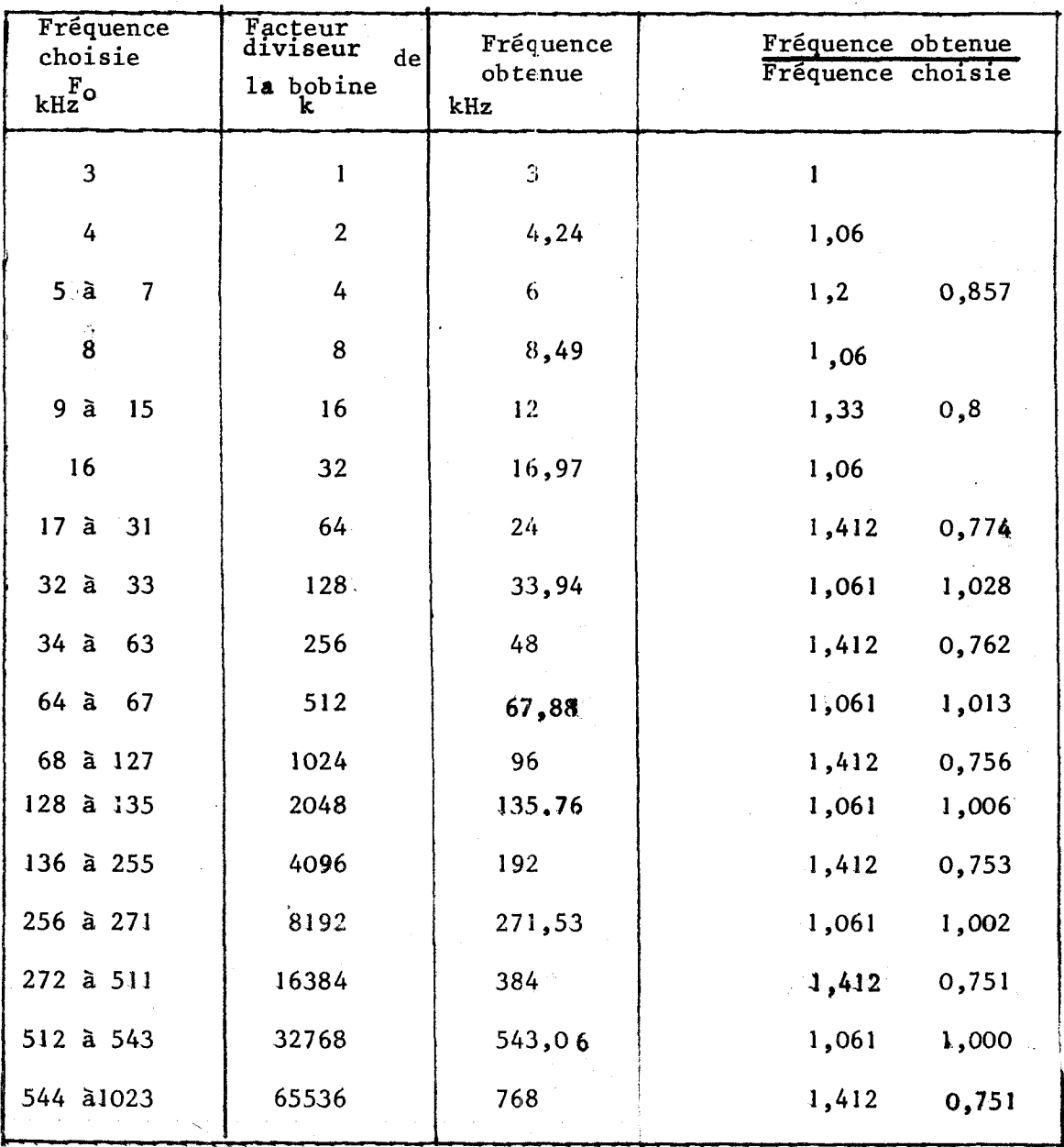

Fréquence réelle de départ 3 **kHz** 

Tableau **111-3** 

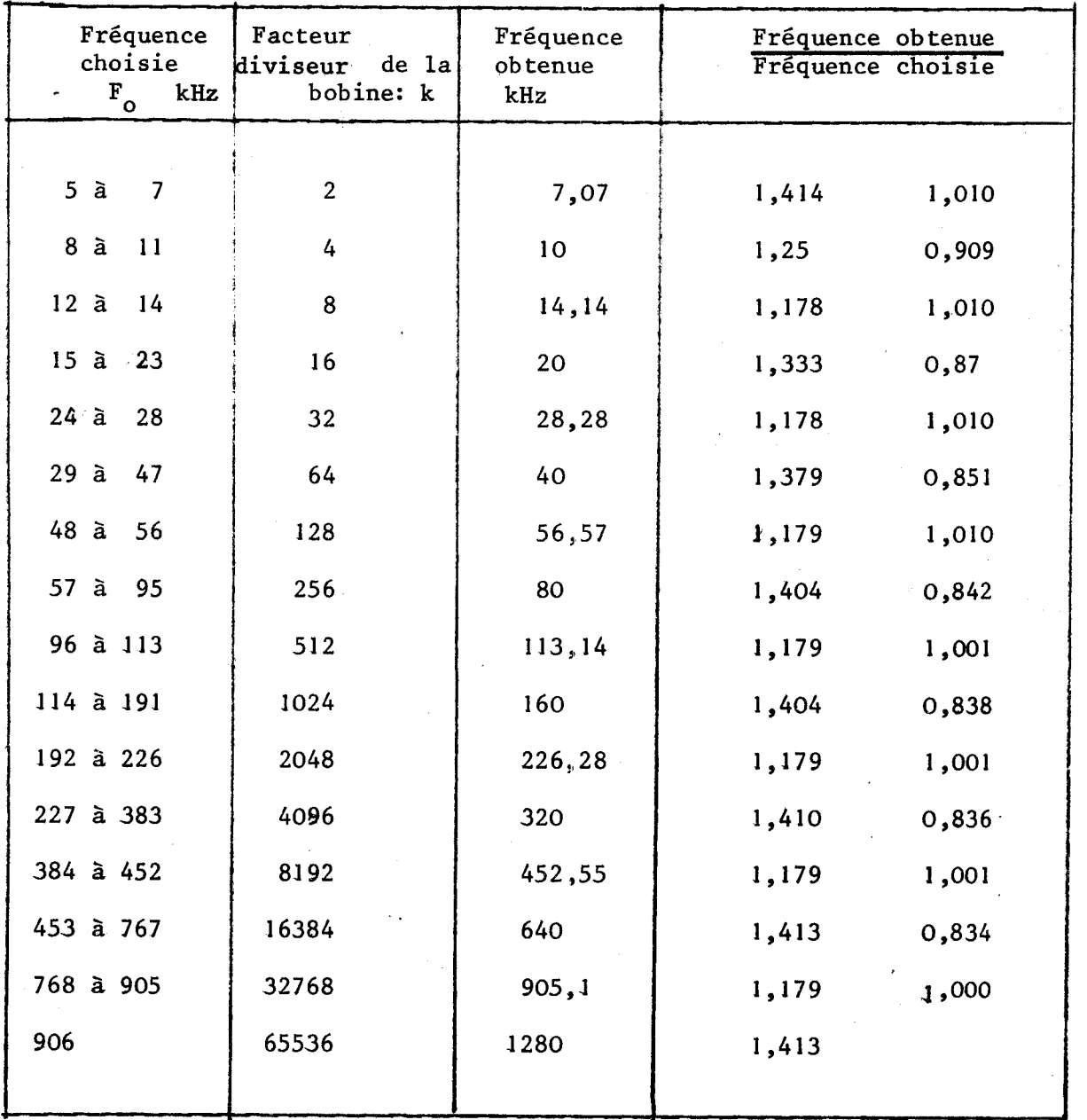

**Fréquence réelle de départ 5 kHz** 

**Tableau 111-4** 

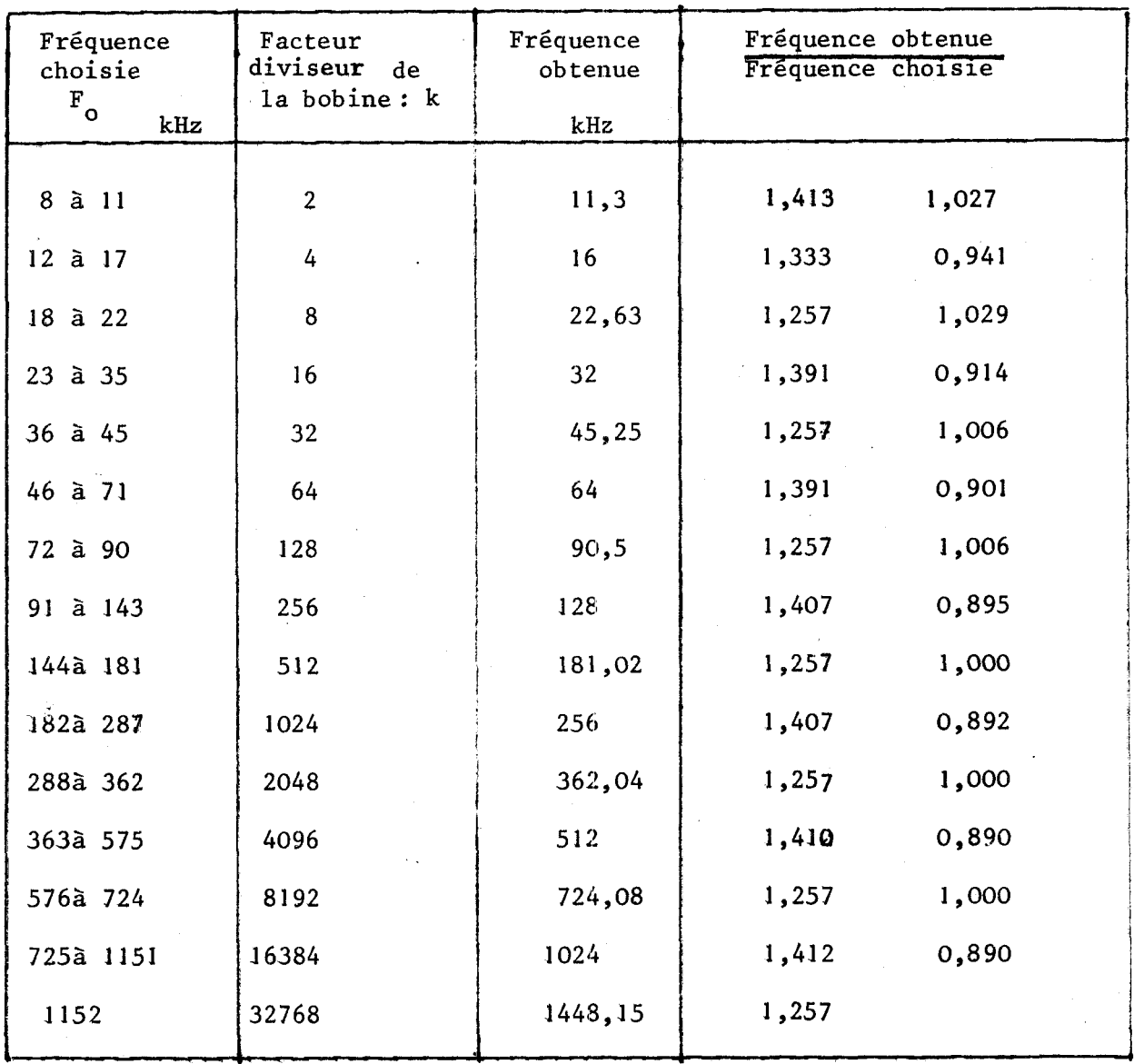

Fréquence réelle de départ 8 kHz

Tableau **TIT-5** 

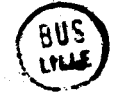

# 1-1-2-4- Correction des erreurs effectuées

Pour diminuer l'erreur il est nécessaire d'augmenter la capacité du registre comme l'indique la figure  $III-8$ .

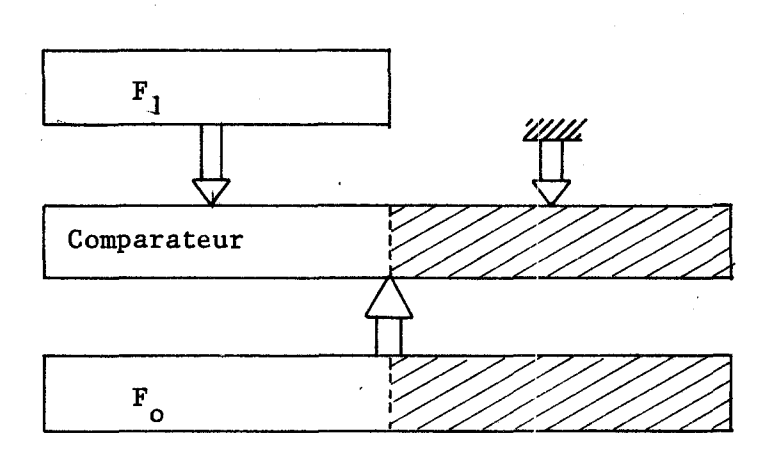

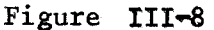

Les cases supplémentaires du comparateur et du registre F<sub>o</sub> permettent de récupérer les bits lors des décalages.

La transformatiori des nombres; de 1 **à1000** dans le code binaire naturel nécessite un registre comportant dix mémires.

Il est facile de.trouver dans le commerce des registres et comparateurs 12 bits. Nous disposons ainsi de deux mémoires supplémentaires pour recueillir les bits de poids inférieur à 1.

**Il** semble intéressant de vérifier si deux mémoires supplémentaires suffisent pour réduire l'erreur obtenue lors des décalages à une valeur acceptable.

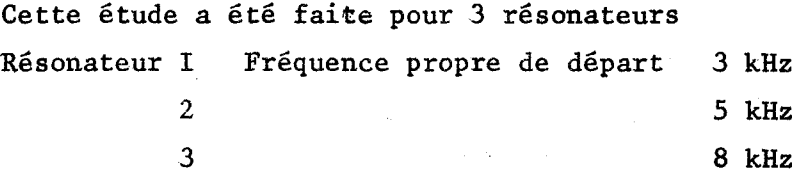

Elle est résumée dans les tableaux 111-6, 111-7 et 111-8. L'erreur maximale est obtenue pour un résonateur dont la fréquence de départ est de 3 **tZHz** et pour une fréquence choisie **Fo** de 831 **kHz.** Cette erreur est de **IO** % et sera corrigée par l'asservissement analogique.

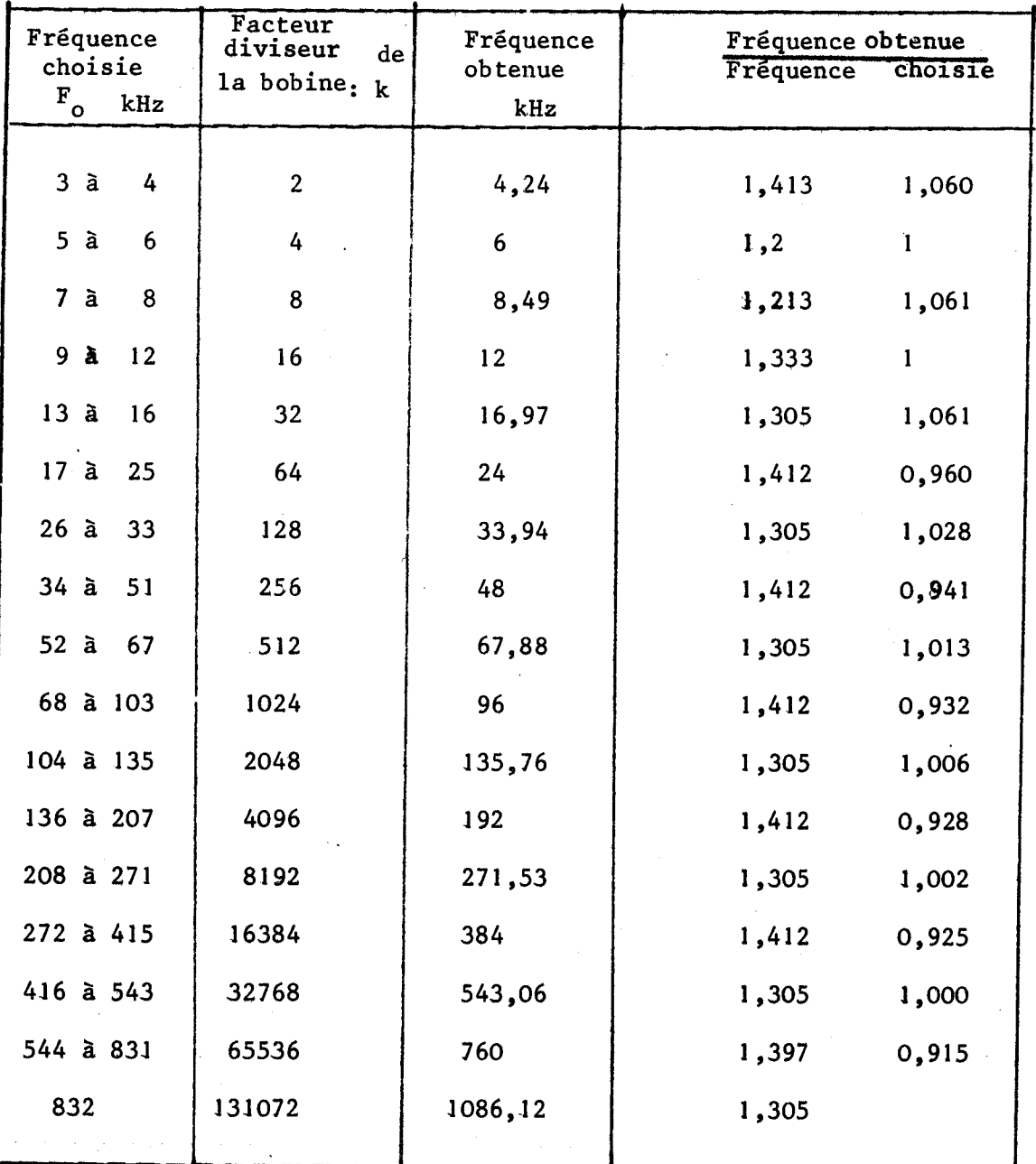

Fréquence réelle de départ 3 kHz

Tableau III-6

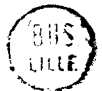

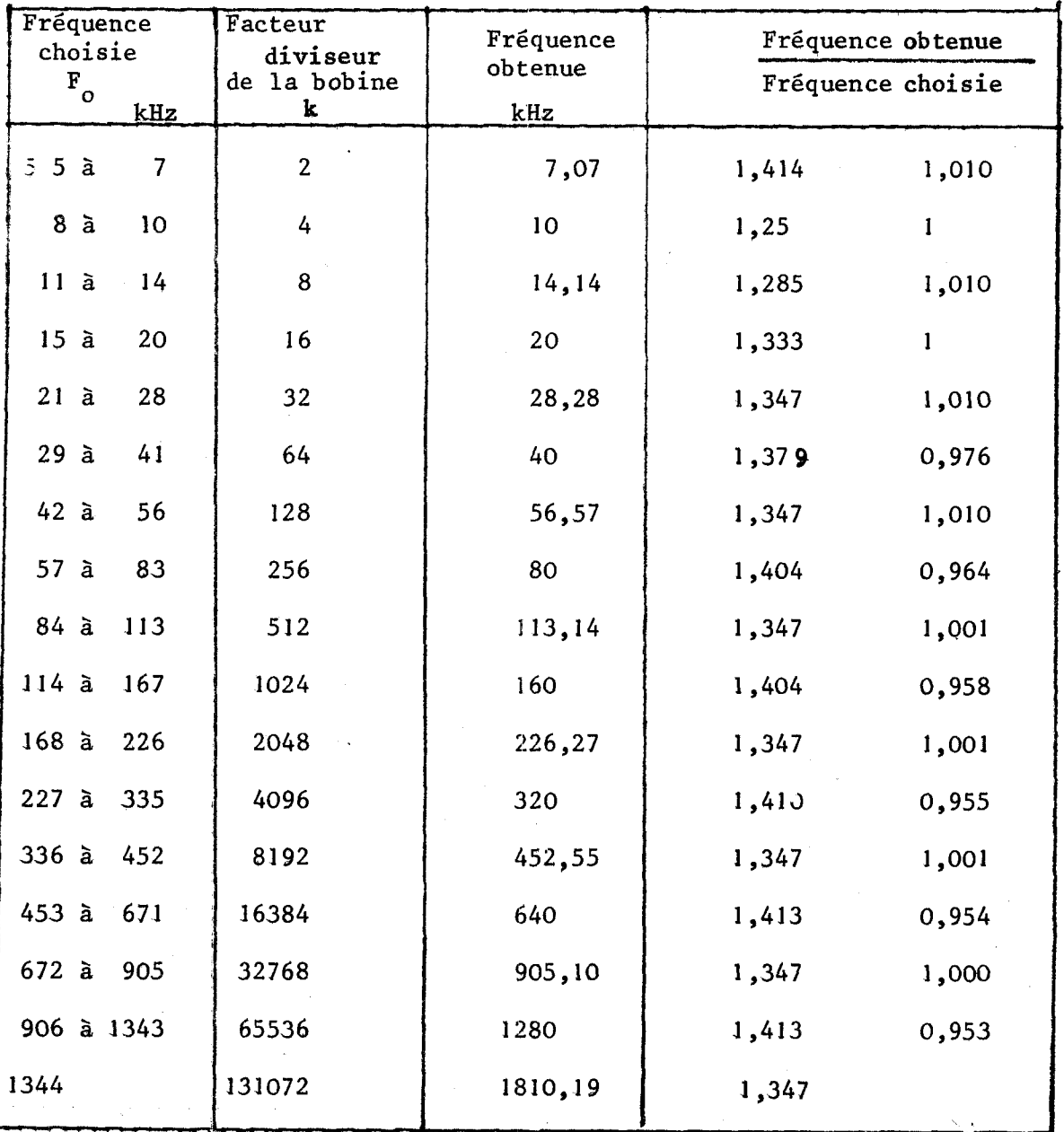

Fréquence de départ 5 kHz

Tableau **111-7** 

 $-84-$ 

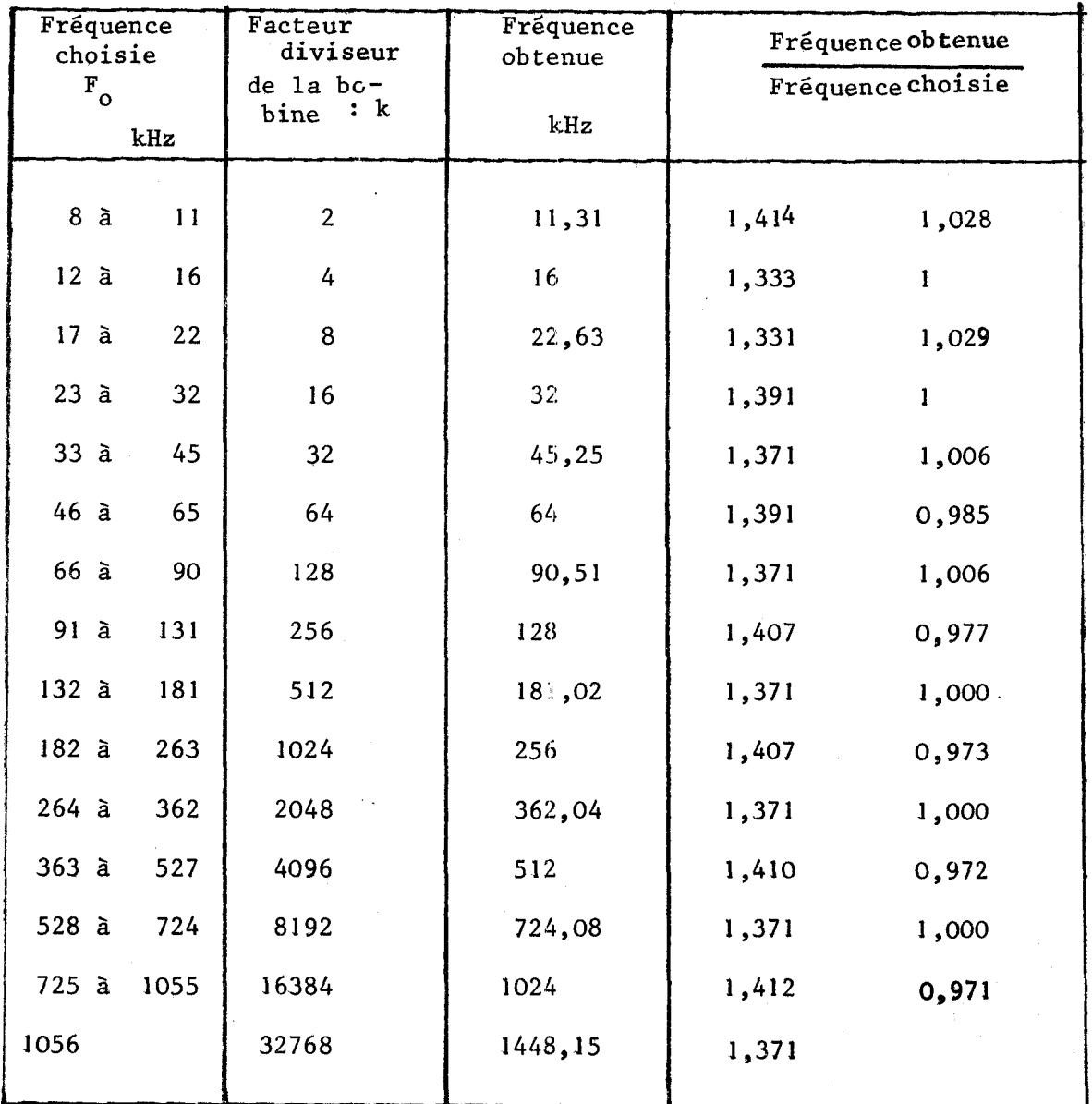

**~réquence de départ 8 kHz** 

 $\frac{1}{2}$ 

**Tableau 111-8** 

ון<br>פון

## 1-1-3- Réalisation de la commande de la bobine

Rsppelons tout d'abord la suite des operations à réaliser :

1) Transformer la fréquence choisie par l'opérateur  $(F_0)$  dans le code binaire pur

2) Mesurer la fréquence réelle du résonateur  $(F_1)$  dans le code binaire pur

3) Effectuer les divisions nécessaires sur la fréquence  $F_0$  et sur la bobine L. -

4) Refaire si nécessaire les opérations 1, 2 et 3 une seconde fois.

Nous allons étudier de façon succinte les procédés retenus pour réaliser ces différentes opérations.

# 1-1-3-1- Obtention de la fréquence choisie  $F_o$  dans le code binaire naturel

De nombreuses méthodes sont possibles ; nous avons retenu celle qui consiste à brancher en parallèle les entrées d'horloge d'un système compteur binaire, décompteur B C D . Le schéma synoptique est donné figure **111-9.** 

# Fréquence F<sub>o</sub> exprimée dans le code B C D

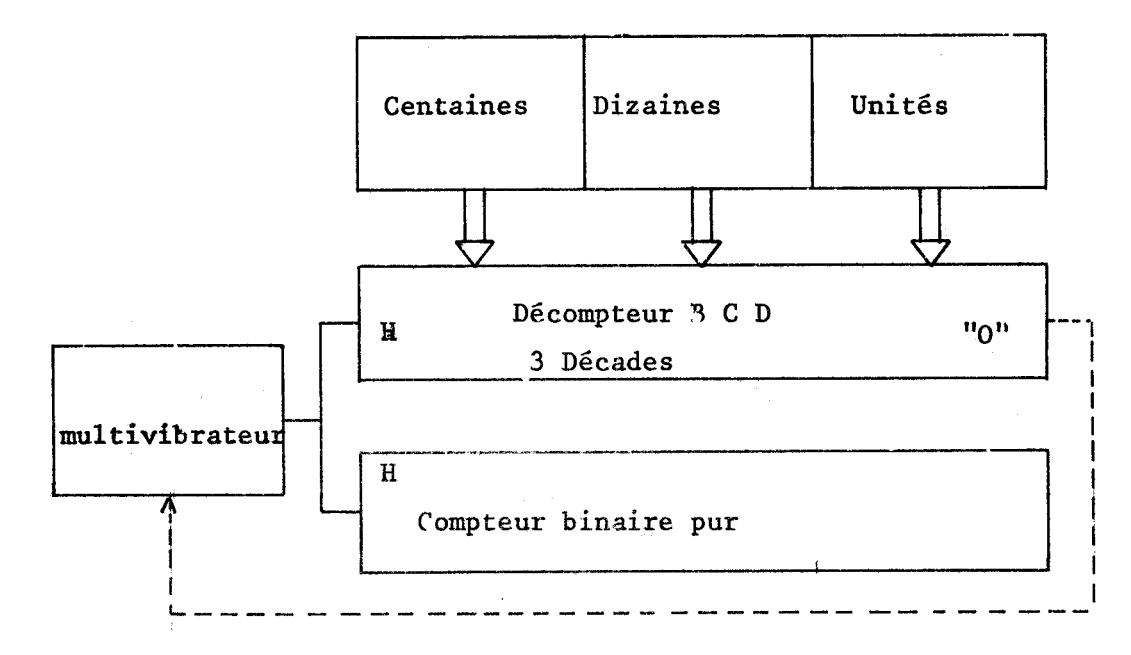

! Figure **III-9** 

- La fréquence choisie par l'opérateur (exprimée dans le code B C D) est introduite sous forme parallèle dans un décompteur B C D trois décades.

- Un système d'horloge délivre un nombre identique d'impulsions aux deux compteurs

- Lorsque le décompteur indique O le générateur horloge est bloqué et il suffit de lire le résultat de la conversion sur les sorties du compteur binaire naturel.

 $1-1-3-2-$  Mesure de la fréquence  $F_1$  du résonateur dans le code binaire naturel

Nous avons utilisé un fréquencemètre commandé dont le schéma synoptique est donné figure **111-10.** 

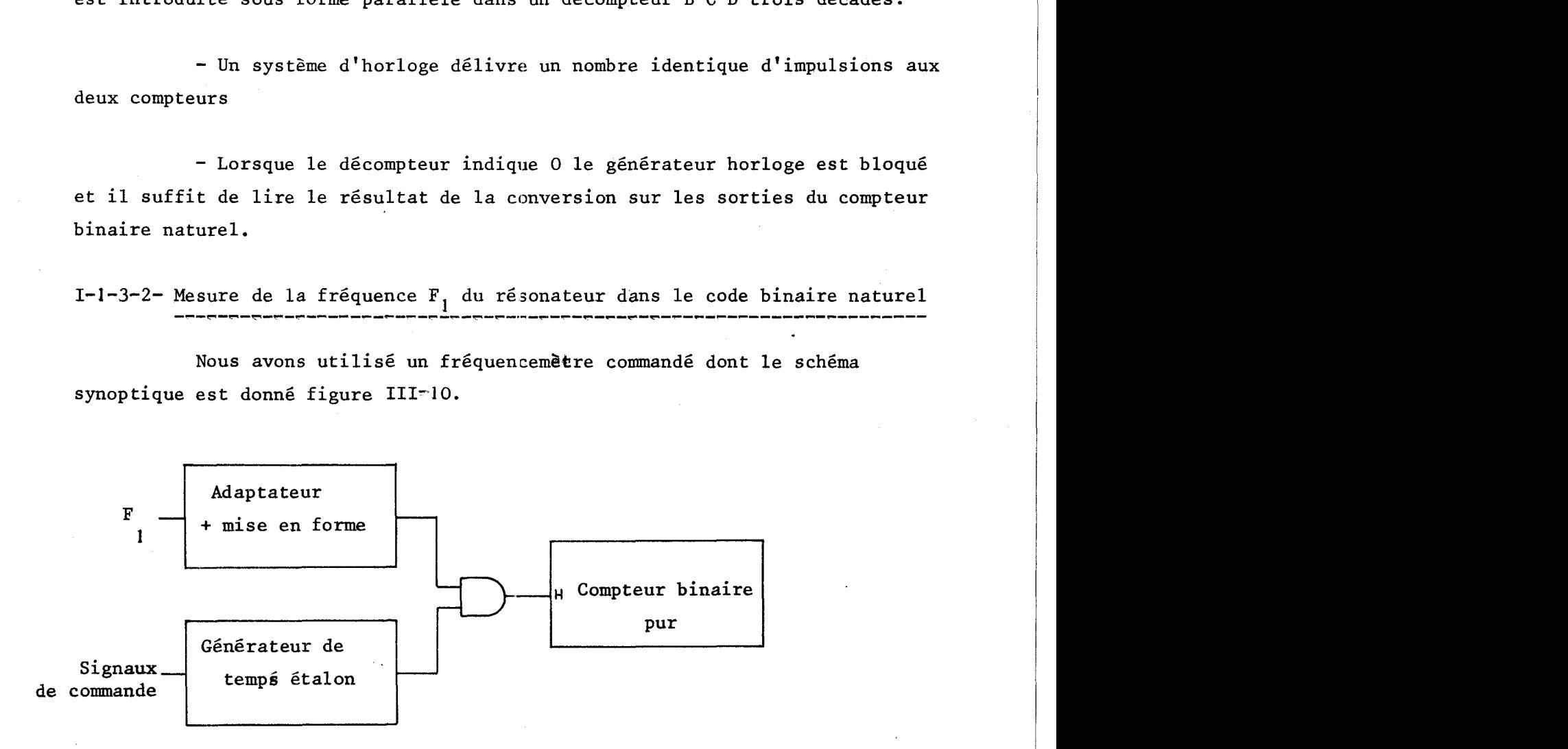

## Figure 111-10

1-1-3-3- Calcul de la valeur de la bobine nécessaire

Le schéma synoptique est donné figure III-11.

L'information donnant la valeur de la fréquence  $F_{0}$  (nombre compris entre **1** et 1000) dans le code binaire naturel est rangée dans un registre à décalage d'une capacité de 12 bits. Le nombre rangé est cadré à gauche c'est-àdire en commençant par les poids les plus élevés du registre. Les poids **2'** et 2<sup>*i*</sup> étant remplis par des zéros.

Pour diviser par  $2^n$  cette valeur, il suffit de décaler le contenu de ce registre de n pas dans le sens convenable.

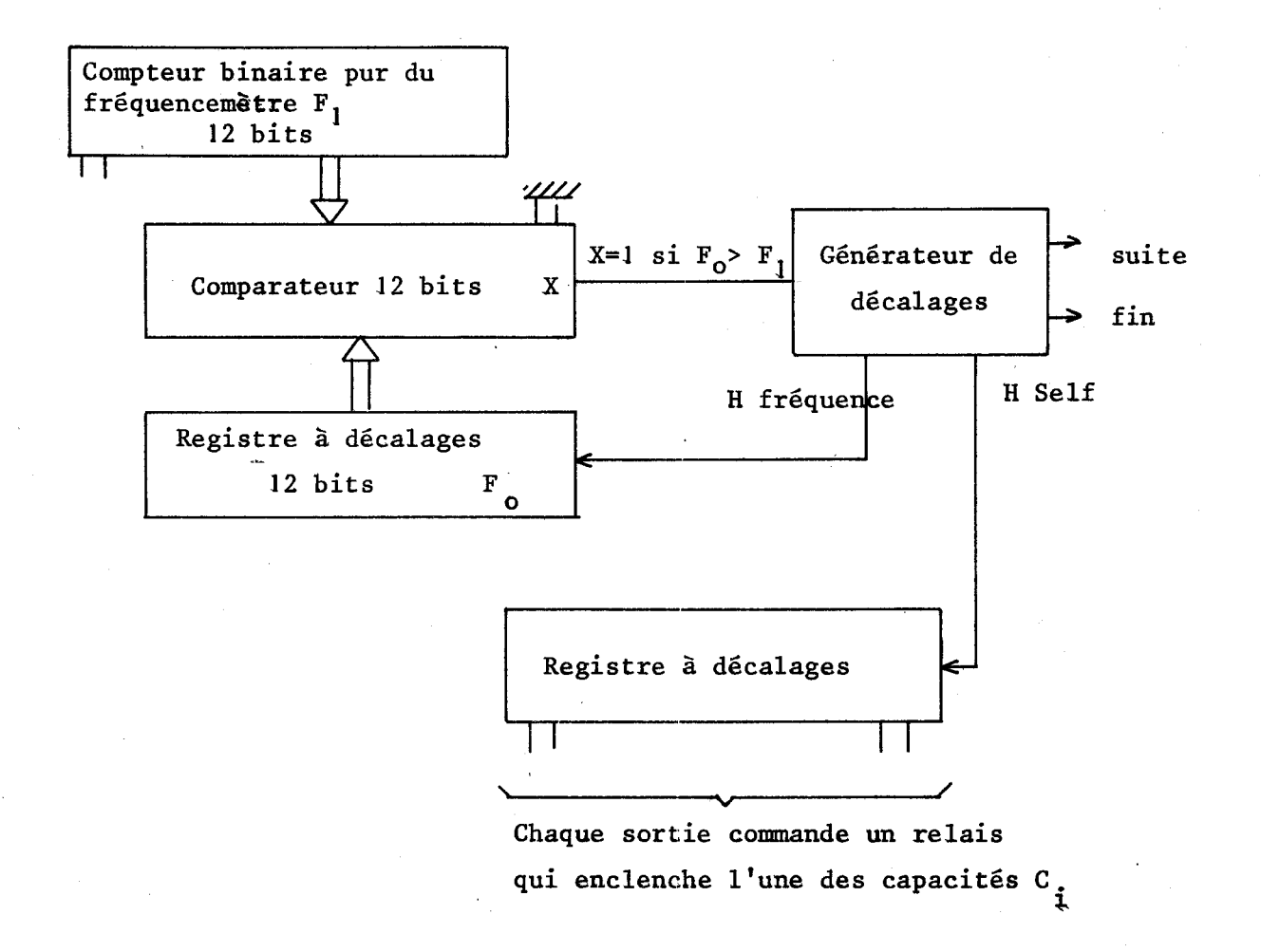

Figure **111-1 <sup>1</sup>**

Une solution analogue a été employée pour diviser la valeur de  $1'$  inductance par  $2^m$ .

En effet la bobine est constituée d'un ensemble de capacités  $C_i$ telles que l'on ait toujours  $C_i = \frac{C(i+1)}{2} = 2 C(i-1)$ .

Chaque capacité est enclenchée par un relais. Ces relais sont euxmêmes commandés par les sorties d'un registre à décalages qui ne contient qu'un seul 1.

Le g6nératecr de décalages de la figure **III-JI** a pour but :

- de g6nérer les signaux d'horloges (H self et H fréquence) pour les deux registres. Si n est le nombre de décalages effectués sur le registre contenantl'information F<sub>o</sub> alors l'information contenue dans le registre qui commande la bobine sera décalée de 2 n  $-1$  pas.

 $-88-$ 

- de générer un signal suite qui indique qu'il faut recommencer les opérations numérotées 0, 1, 2 et 3.

- de générer un signal fin qui indique que la partie numérique de l'asservissement de la bobine est terminée.

Nous donngns figure **111-12** le schéma syaoptique de la partie générant les signaux H self et **H** fréquence.

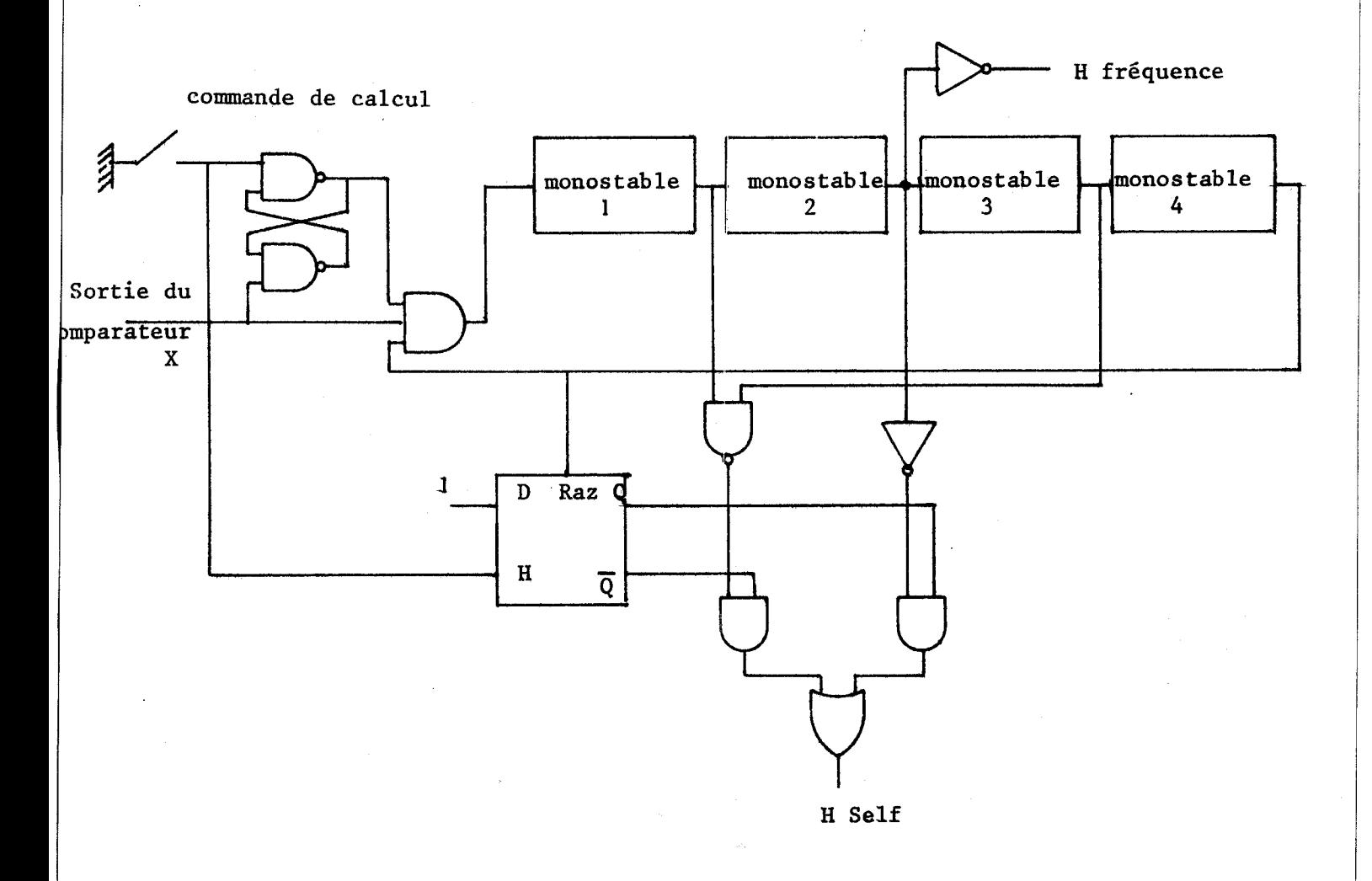

Les monostables M<sub>1</sub>, M<sub>2</sub>, M<sub>3</sub> et M<sub>4</sub> s'enclenchent les uns à la suite des autres et forment ainsi un multivibrateur commandé.

A la première période, nous avons H<sub>c</sub> = H<sub>p</sub> =  $\overline{M_2}$ . Chaque sortie délivre donc une impulsion.

Aux autres périodes, nous avons :  $H_p = \overline{M_q}$ 

 $\frac{1}{M}$  +  $\frac{1}{M}$  $H_S = \overline{M}_1 + M_3$  (la sortie de la bascule D étant revenue à O à la fin de la Jère période grâce au monostable  $M_A$ )

Pour toutes ces périodes, la sortie **H** self délivre deux fois plus d'impulsions que la sortie H fréquence.

### 1-2- ASSERVISSEMENT ANALOGIQUE DE LA BOBINE

L'asservissement analogique de la bobine consiste à modifier la<br>valeur du coefficient L<sup>\*</sup> pour que l'ensemble "circuit-bobine" capacité C<sub>o</sub> oscille à la fréquence F<sub>o</sub> choisie par l'opérateur. La modification du coeffi-<br>cient L<sup>\*</sup> (= C<sub>1</sub> R<sub>1</sub> R<sub>2</sub>) s'obtient en commandant la résistance Rds (=R<sub>2</sub>) d'un transistor à effet de champ par modification de sa tension grille source Vgs.

Cette tension de commande doit :

- être,au départ de **l'asservissement,minimale** (pour la stabilité)

- en cours d'asservissement, rester dans la gamme  $0 - 4$  V ; (en dehors de cette gamme, le transistor à effet de champ ne fonctionne plus correctement).

Cet asservissement nécessite deux informations analogiques :

- l'une, proportionnelle à la fréquence choisie  $F_{\alpha}$ 

- l'autre, proportionnelle à la fréquence réelle  $F_1$ 

Ces informations seront issues :

- d'une part d'un Convertisseur Numérique Analogique

- d'autre part d'un fréquencemètre analogique

Afin de faciliter l'asservissement 3 gammes des valeurs de  $F_0$  ont été réalisées (tableau 111-9)

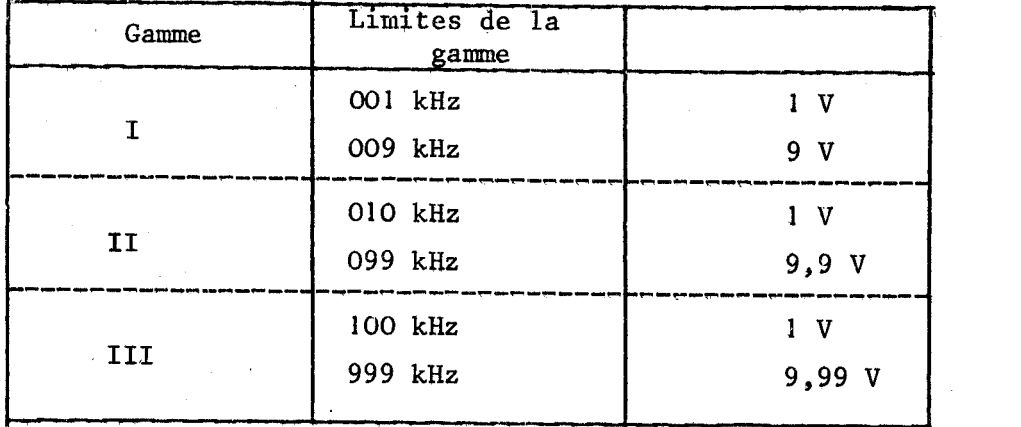

## Tableau **111-9**

Trois gammes identiques sélectionnées automatiquement en fonction de  $F_{o}$  ont été réalisées sur le fréquencemètre analogique qui, en outre, permet un dépassement de gamme de plus de **50 2.** 

Une fois l'asservissement terminé le blocage de la valeur de L<sup>\*</sup> s'obtient en gardant la tension Vgs en mémoire dans une capacité. Le schéma synoptique est donné figure **111-13.** 

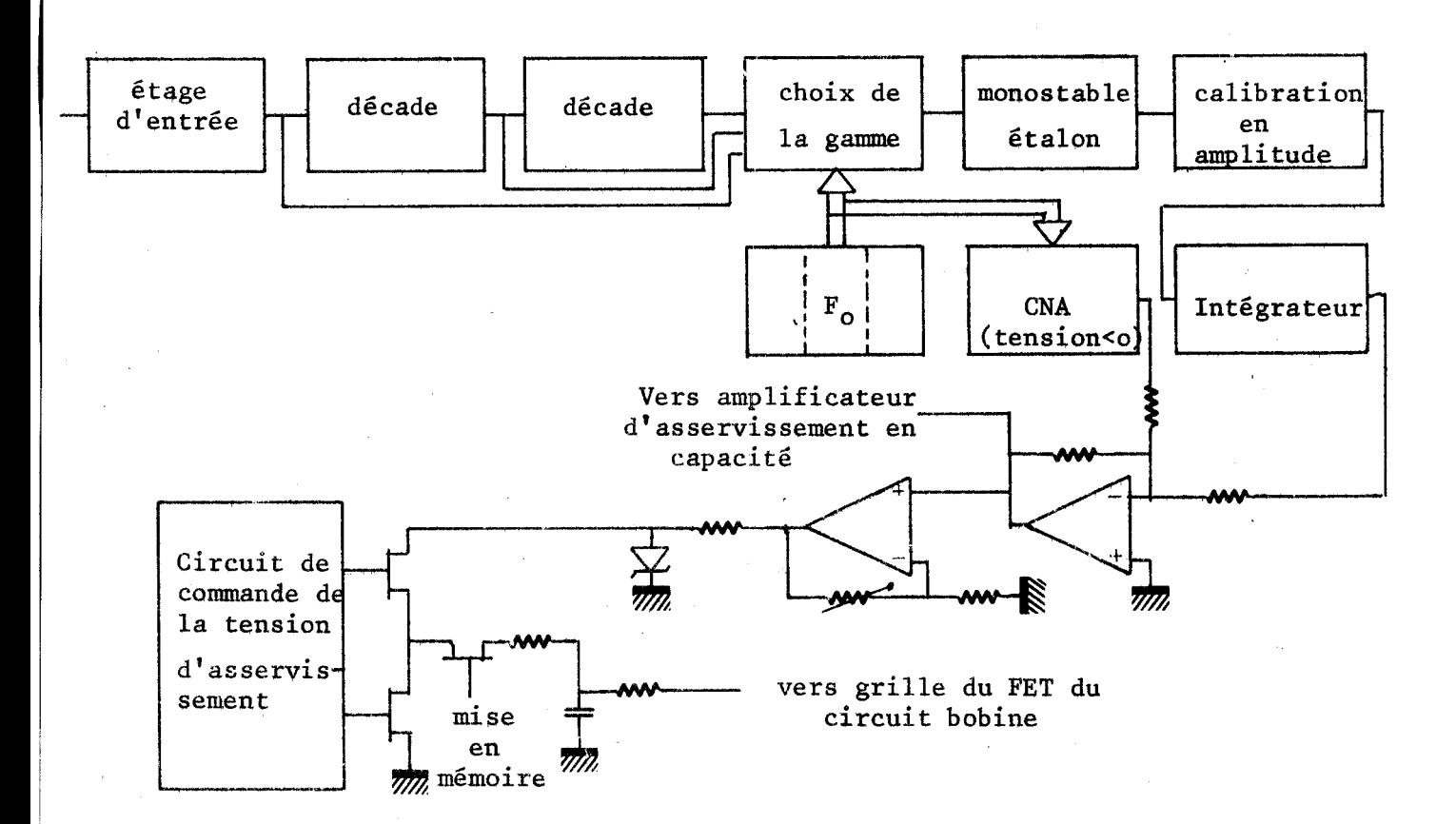

 $-91-$ 

## 77 ASSERVISSEMENT **DE** LA CAPACITE

L'asservissement de la capacité est double :

a) asservissement numérique qui donne les centaines et les dizaines de picofarads

b) asservissement anslogique qui donne les unités.

La mesure demande :

- une information proportionnelle à la fréquence choisie  $F_{\alpha}$ 

- une modification de la capacité  $C_0$  pour que le résonateur, shunté par l'inconnue Y<sub>x</sub>, oscille à la fréquence F<sub>o</sub>

Remarque : Le résonateur seul peut osciller à une fréquence F<sub>o</sub> légèrement différente de  $F_{o}$ . L'asservissement sera conçu de telle façon que le résonateur, connecté à l'admittance inconnue  $Y_x$ , oscille sur cette fréquence  $F_A^{\dagger}$ .

## 11-1- ASSERVISSEMENT NUMERIQUE

#### 11-1-1- Organigramme de l'asservissement

Nous avons retenu pour cet asservissement une méthode par approximations successives qui a l'inconvénient d'être longue, mais qui conduit à un déroulement logique simple.

Pour diminuer le temps de mesure, nous commençons par un test qui indique la possibilité de mesure donnée par la variation  $\Delta C$  possible  $\left(\frac{B_X}{\omega}\right)$  < 600 pF); indique la possibilite de mesure donnee par la variation  $\Delta C$  possible ( $\left|\frac{U}{\omega}\right| < 6$  nous affichons, dans le cas d'une mesure impossible,  $C_{\bf x}$  trop grand ou  $L_{\bf x}$  trop petit et recommençons un nouveau cycle de mesure(modification de la valeur de L). Nous donnons figure III-14 l'organigramme simplifiéede l'asservissement.

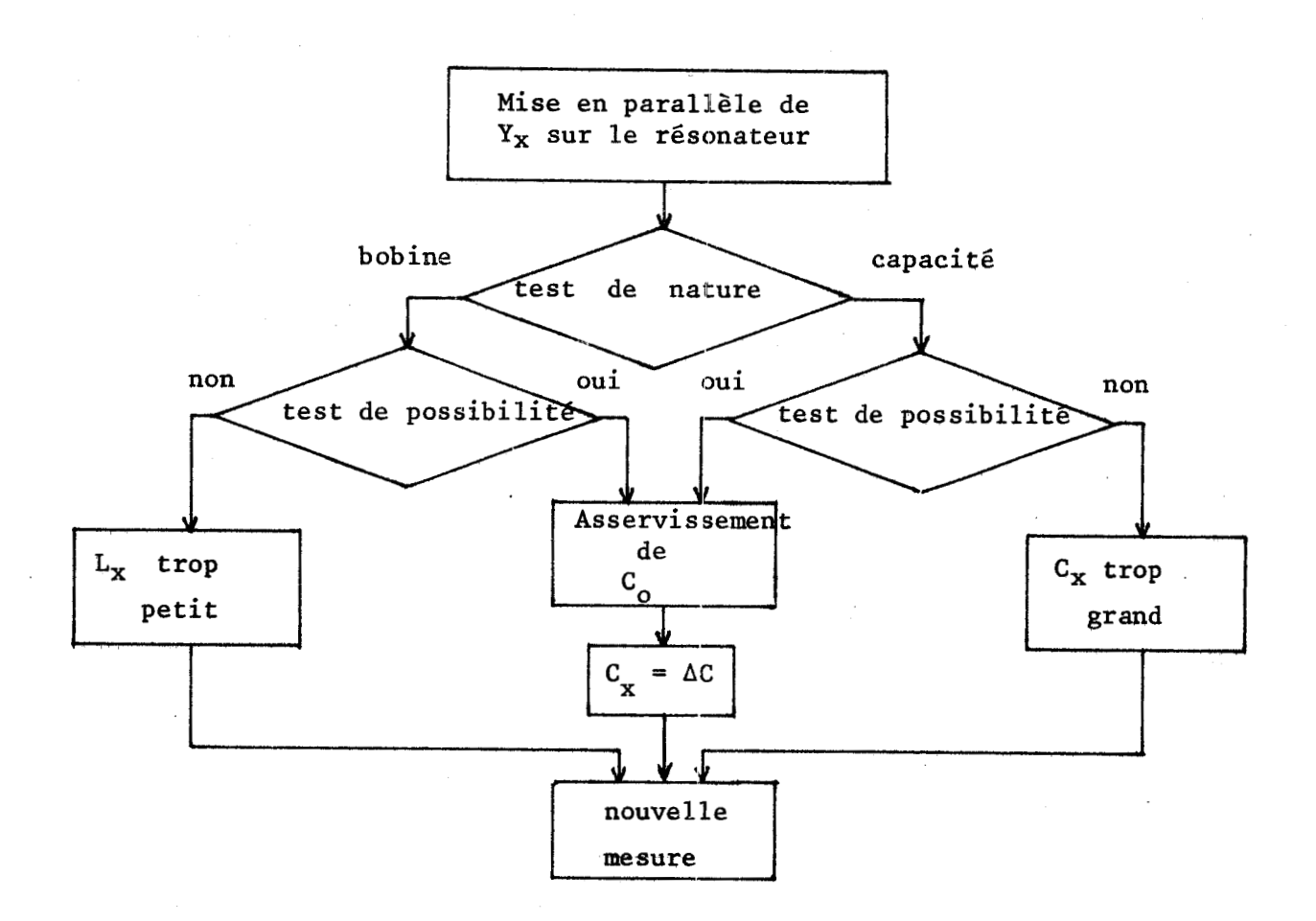

Figure III-14

# II-1-1-1- Mesure de la fréquence

Les mesures de fréquence sont faites par un fréquencemètre à commande automatique de gammes (1 à 9 kHz, 10 à 99 kHz, 100 à 999 kHz) utilisant le code binaire naturel. Nous donnons fig. III-15 le schéma simplifié du fréquencemètre.

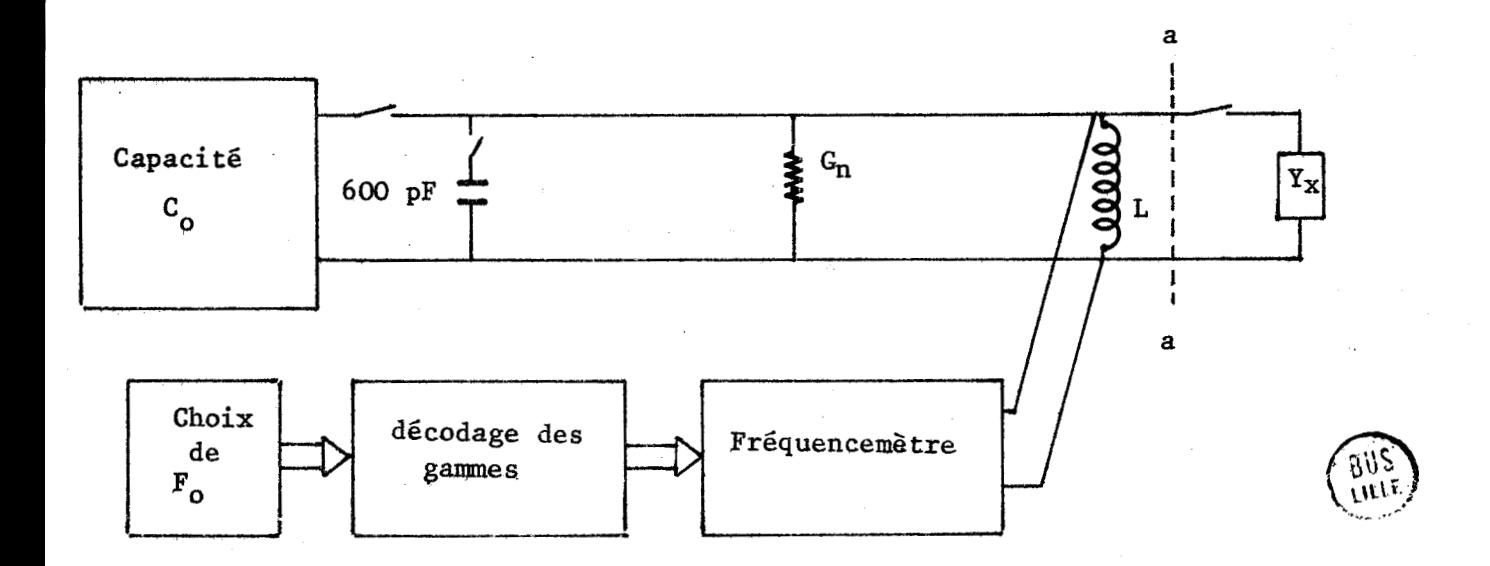

# 11-1-1-2- Test de possibilité de mesure

Lorsque la réponse du gystème est "mesure impossible" :

- on a une information sur la nature du dipôle inconnu (L ou C)

- on peut alors arrêter le cycle et commencer la mesure suivante

En pratique, la mesure s'effectue en deux temps.

Dans un premier temps, on étudie la nature du dipôle (bobine ou capacité). Pour cela, on compare la fréquence propre du résonateur  $F_{\alpha}$  et la fréquence  $F_1$  de l'ensemble résonateur admittance  $Y_x$ 

Si  $F_1 \nvert F_n$  <sup>1</sup>'inconnue est une capacité

On s'assure ensuite que l'inconnue est mesurable.

Cas a): l'inconnue est une capacité : on déconnecte la capacité C<sub>o</sub> du résonateur, on obtient une fréquence **'F <sup>3</sup>**

Si  $F_3 < F_0$  la capacité  $C_x$  a une valeur trop élevée

Cas b): l'inconnue est une bobine. On place 600 pF en parallèle sur le résonateur, on obtient  $F_{\mu}$ 

Si  $F_4 > F_0$  la bobine  $L_x$  est trop petite.

Au cours des différents essais la fréquence propre du résonateur peut devenir très importante (supérieure à la capacité du fréquencemètre);il faut donc prévoir une "information" dépassement de fréquence.

# $II-1-1-3-$  Asservissement numérique sur  $C_0$

La méthode par approximations successives consiste à essayer toutes les capacités (640 pF, 320 pF etc.) les unes à la suite des autres (en commençant par les plus grandes) et à conserver celles qui donnent  $F_1 > F_0$ .

Le tableau III-IO résume les principaux résultats obtenus lors de la mesure d'une capacité C<sub>x</sub> de 25 pF avec un résonateur ayant une capacité C<sub>o</sub>=320 pF en début d'asservissement.

La première colonne indique les différentes capacités essayées  $(C_i)$ . La deuxième donne la somme des capacités qui sont en parallèle sur la bobine du résonateur  $\sum C = C_i + C_x$  + Capacités conservées. La troisième donne le résultat du test qui permet de retenir ou non la capacité essayée. La quatrième indique les capacités conservées.

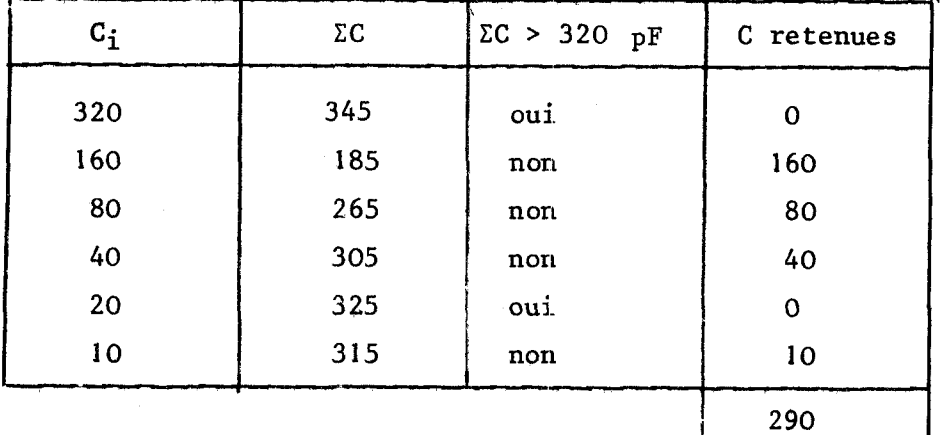

 $C_x$  = 320 - 290 = 30 pF

## Tableau III-10

<sup>l</sup>En pratique, on peut remarquer que lors de la mesure d'une capacité, il n'est pas nécessaire d'essayer toutes les capacités. Dans l'exemple choisi la capacité C<sub>o</sub> = 640 pF n'a pas été essayée car la réponse au test  $\Sigma$ C > 320 PF était connue.

Le tableau III-11 résume les principaux résultats obtenus lors de la mesure d'une capacité négative de - 505 pF avec le même résonateur que précédemment.

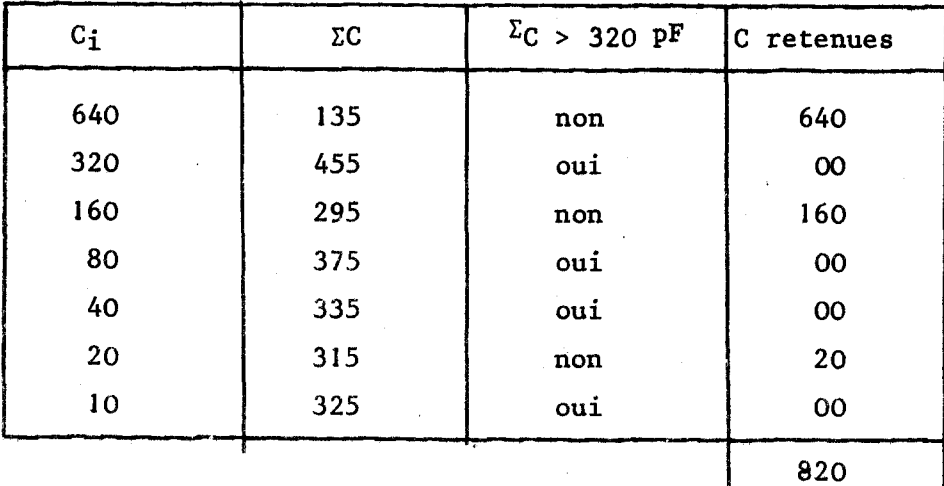

 $C_x$  = 320 - 820 = - 500 pF

Tableau III-11

Lors de la mesure d'une bobine, l'asservissement numérique donne directement la valeur des centaines et des dizaines de picofarads de la capacitg négative (équivalente à la bobine et à la fréquence choisie).

Lors de la mesure d'une capacité, du fait de la nature du test, nous obtenons une dizaine en plus. Pour remédier à ce défaut, nous pouvons :

- retirer une dizaine au résultat numérique à l'aide d'un soustracteur binaire,

- retirer temporairement 10 pF à la capacité C<sub>o</sub>. C'est cette solution qui a été retenue en prépolarisant de façon convenable une diode varicap.

Nous présentons figure **111-16** l'organigramme complet de l'asservissement numérique de la capacité.

11-1-2- Réalisation de la capacité digitale et de sa commande

11-1-2-1- Schéma de la capacité digitale réalisée

Les relais  $R_1$  et  $R_2$  servent à effectuer les tests de possibilité de mesure.

Chaque capacité est associée à un relais série dont l'information de commande peut être mémorisée ou non.

La diode varicap permet :

- l'asservissement analogique de C (inverseur en position 2)

- de retirer 10 pF lors de la mesure de C<sub>x</sub>

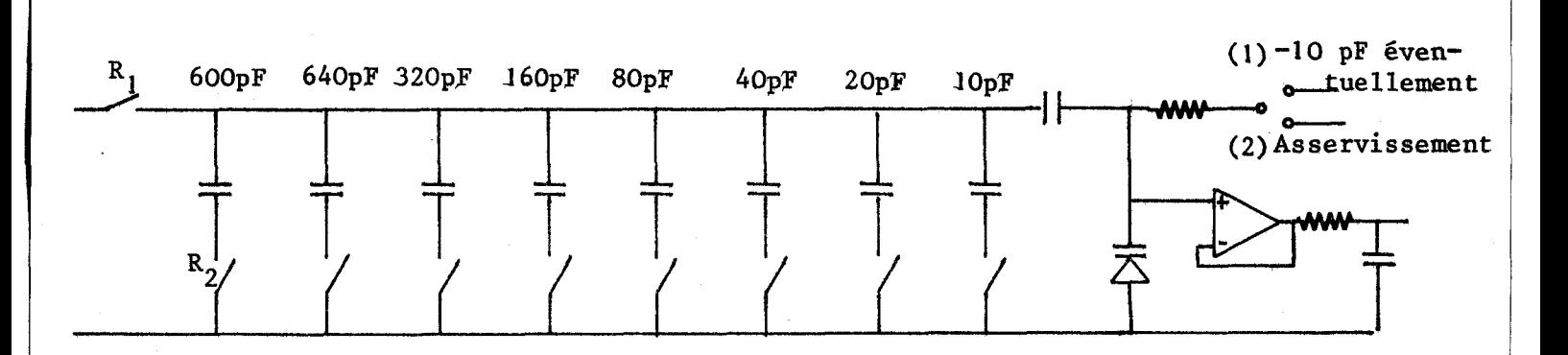

Figure III-17

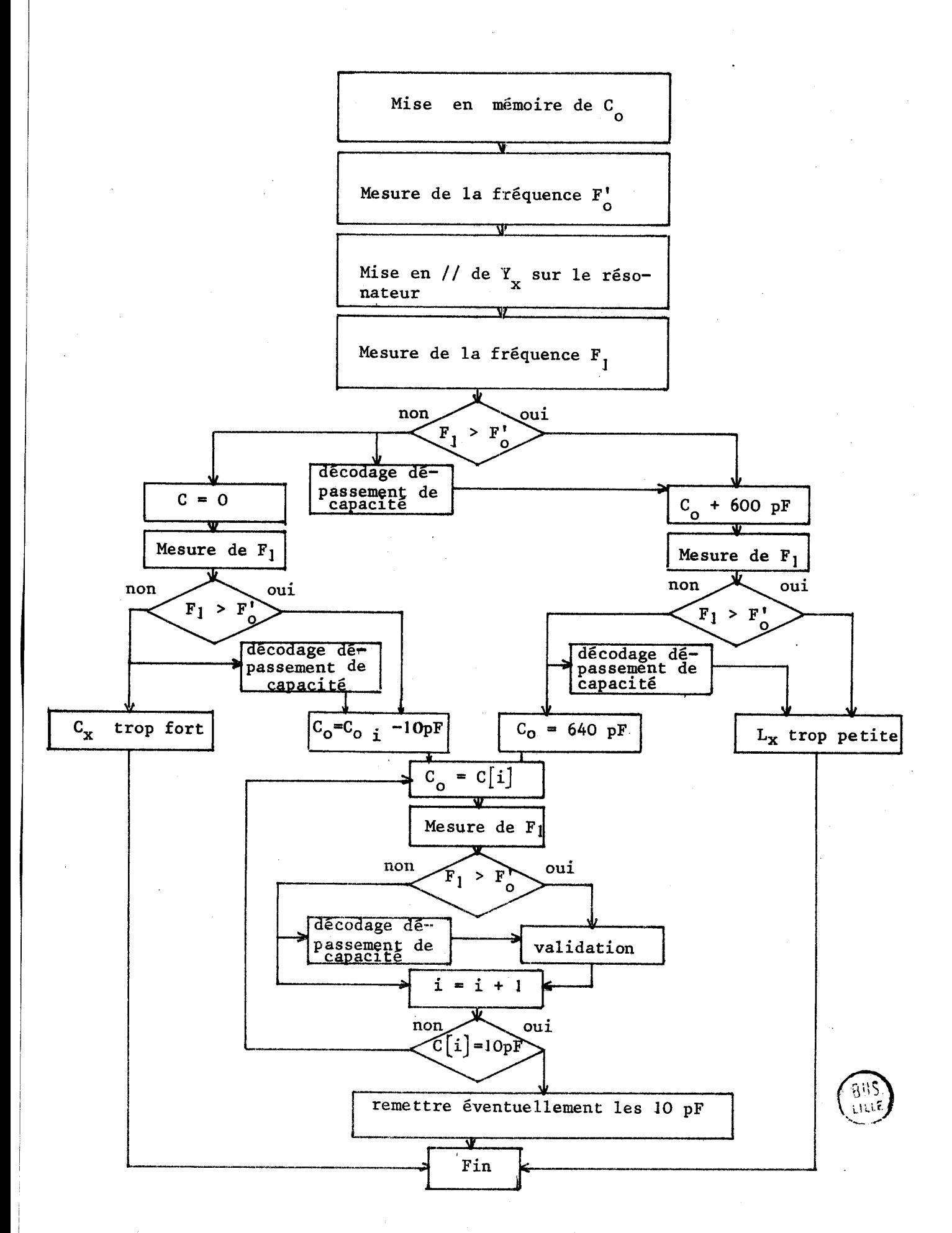

Figure III-16

 $-97-$
### I-1-2-2- Commande de la capacité

L'asservissement se compose:

- de mesures de fréquence

- d'un test sur ces mesures

- d'une action à la suite de ce test

L'organigramme de la figure III-16 indique que seules les deux premières mesures ont une action qui leur sont propres. Toutes les autres mesures amènent à la même action validation ou non d'une capacité. Pour simplifier la logique câblée il suffit donc de boucler le dispositif sur lui-même après la 3è mesure de fréquence.

Le schéma synoptique est donné figure III-18.

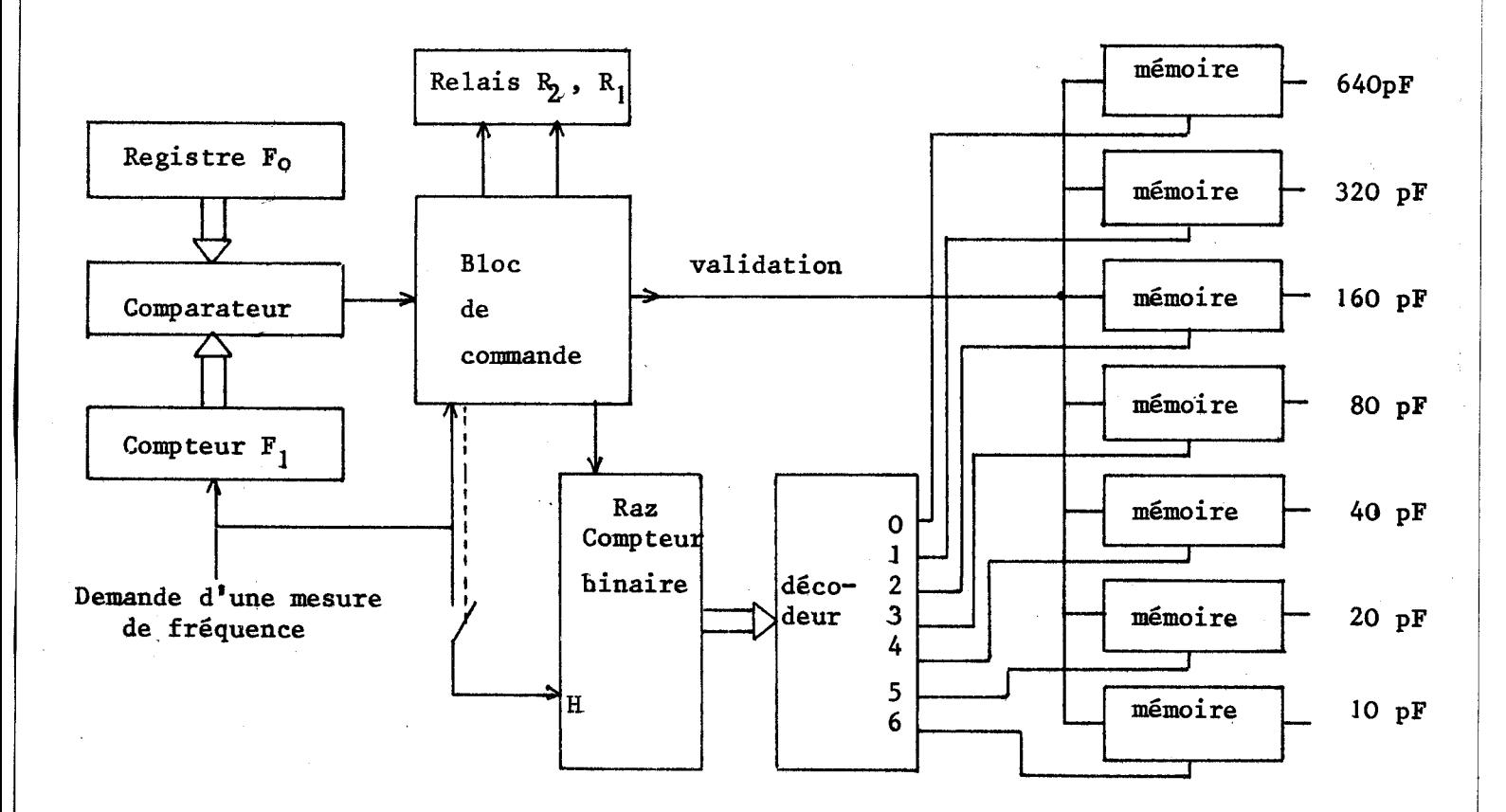

Figure III-18

Le registre  $F_0$  a en mémoire la valeur de la fréquence propre du résonateur à la fin de l'asservissement de la bobine.

Le compteur F<sub>1</sub> a en mémoire la valeur de la fréquence propre du résonateur à un instant  $t_n$ .

Les relais commandant les capacités comprises entre 10 et 640 pF peuvent être enclenchés par deux façons différentes : le relais numéroté i est enclenché si :

- le compteur indique le chiffre i

- le compteur indique le chiffre **j** (avec **j** > i) et si le signal "validation" a été présent un instant lorsque le compteur indiquait le chiffre i.

Le bloc de commande permet d'aiguiller les différentes actions. Pour cela, il compte le nombre de mesures de fréquence demandées lors de l'asservissement de la capacité. Tant que ce nombre est inférieur à trois aucun signal n'apparaît sur la ligne "validation" et aucune impulsion d'horloge n'est transmise au compteur qui commande les capacités.

Lors des deux premières mesures de fréquence le bloc de commande actionne les dispositifs suivants :

 $-$  les relais  $R_1$  et  $R_2$ 

- La Raz du compteur qui commande les capacités (dans le cas où l'inconnue est une bobine)

- retire JO picofarads à l'inconnue si celle-ci est une capacité.

L'information "fin d'asservissement numérique" est obtenue sur la sortie **'1** <sup>11</sup>**7** du compteur qui commande' les capacités.

### **11-2- ASSERVISSEMENT ANALOGIQUE**

Le dispositif d'asservissement de la diode varicap utilise les deux informations analogiques (proportionnelles à  $F_0$  et  $F_1$ ) élaborées lors de l'asservissement analogique de la bobine.

Un étage formeur dont la non linéarité est inverse à celle de la courbe **C** = **f(V)** de la diode varicap donne une tension proportionnelle à la capa cité de la diode. Cette tension est lue par un voltmètre numérique. Un schéma **eet** proposé en annexe. Compte-tenu :

- de sa complexité

- de la stabilité des éléments nécessaire au bon fonctionnement de e montage (de l'ordre de 10<sup>-3</sup>), ce dispositif n'a pas **et<** essayé.

 $-99-$ 

#### **11-3- RECHERCHE DE LA MEILLEURE PRECISION SUR LA VALEUR DE C,**

Pour un résonateur donné, une variation  $\Delta C$  (petite) de la capacité **d'accord est mesurable** à **partir de la variation AF de la fréquence d'accord avec au premier ordre** :

$$
\Delta C \neq 2 C \frac{\Delta F}{F}
$$

**avec C capacité d'accord du résonateur** 

**F fréquence propre du résonateur** 

**Pour pouvoir détecter un AC très petit, il faut** :

- **une grande préclsion sur la mesure de fréquence** ; **nous avons retenu 1** %

- **une capacité d'accord du résonateur la plus petite possible.** 

#### **11-34- Choix de La capacité d'accord du résonateur**

**Pour diminuer l'erreur absolue sur la mesure d'une capacité inconnue Cx, il faut rechercher la valeur optimale de la capacité d'accord du résonateur pour chaque valeur de Cx.** 

**La mesure d'une capacité inconnue se décompose en deux phases** :

- **Phase 1:mesure de Cx avec un résonateur ayant une capacité initiale d'accord 6gale** à **640 pF** 

- Phase II: Mesure de C<sub>x</sub> avec un résonateur ayant une capacité initiale. **d'accord directement supérieure** à **Cx** 

**Plusieurs enchaînements des phases 1 et II sont possibles.** 

 $-I$ er cas : Le dispositif de mesure effectue pour chaque essai les **phases 1 et II dans l'ordre.** 

Cette méthode conduit à un affichage de deux résultats (qui peuvent être légèrement différents) pour la même inconnue C<sub>x</sub>. On peut, pour supprimer l'incertitude des résultats, n'afficher que le résultat de la phase II ce qui **double le temps d'une mesure.** 

**-2è cas** : **Le 'dispositif effectue l'essai phase 1 ,puis effectue tous** -- les essais suivants avec la meilleure valeur de C<sub>o</sub> (phase II) sans repasser par<br>la phase I.

**Dans cette méthode, seul la premier résultat est peu précis; tous les**  autres ont la même précision.

Un dispositif d'initialisation permet de revenir à  $C_0$  = 540 pF lors **d'un changement d'inconnue Y,.** 

Nous avons, pour le dispositif réalisé, retenu le cas n°2 plus complexe, mais qui amène à une lecture unique et précise de C<sub>x</sub>. Remarque : Lorsque la bobine a sa valeur maximale (fréquence choisie de 10 à 18 kHz), ce dispositif peut conduire à des mesures impossibles. En effet, il est basé sur une diminution de la capacité d'accord du résonateur ce qui entraîne pour une bobine donnée une augmentation de la fréquence propre. La fréquence minimale de mesure sera donc d'autant plus élevée que la précision demandée sera importante.

Le dispositif réalisé recherche automatiquement, pour une fréquence donnée, la capacité d'accord (compte-tenu de la valeur de la bobine) du résonateur optimale, c'est-à-dire celle. qui permet la mesure avec la meilleure précision.

Nous donnons figure III-19 la capacité totale d'accord du résonateur **(E)** du cas n02 en fonction :

- de la capacité  $C_x$  à mesurer

- de la fréquence à laquelle on doit faire cette mesure.

Cette figure donne lieu à plusieurs commentaires:

- la valeur des différentes bandes de fréquences a été obtenue de façon axp&rimentale,

- les différentes fréquences choisies ne peuvent prendre que des valeurs discrètes.

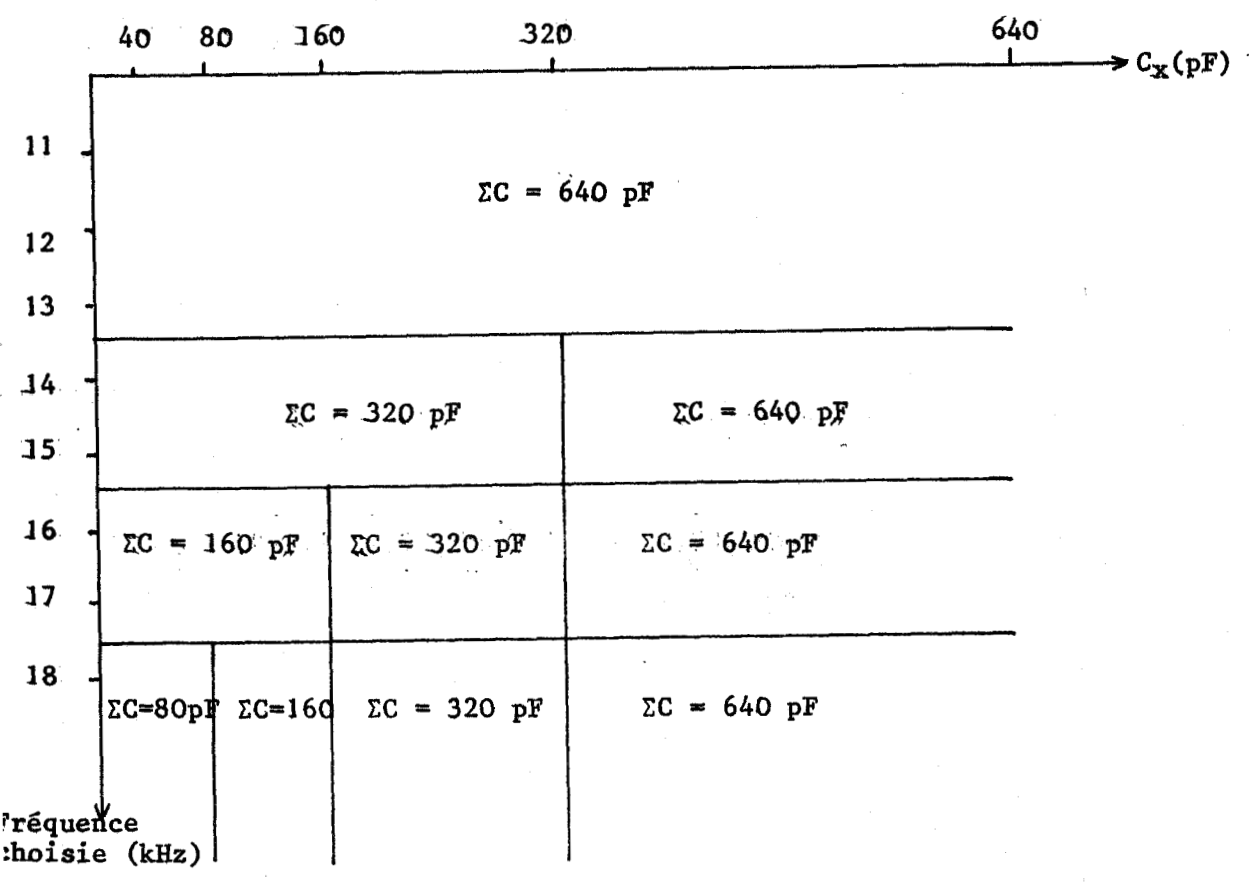

#### Figure III-19

-

 $-101 -$ 

La valeur minimale de CC = **80** pF représente le meilleur compromis précision-stabilité. Des CC inférieurs à cette valeur n'améliorent que faiblement la précision et diminuent fortement la stabilité.

#### II-3-2- Réalisation du module "amélioration de la précision"

Le module, à partir des informations "ordre de grandeur de  $C_x$ " et fréquence choisie  $F_{0}$ , donne la valeur optimale de la capacité d'accord du résonateur pour la mesure phase **II.** 

L'information "ordre de grandeur de  $C_x$ " s'obtient en analysant les différents poids contenus dans  $|C_x|$  phase I, tandis que l'information  $F_o$  est obtenue en décodant les différentes bandes de fréquence indiquées figure **111-19.** 

La valeur optimale, donnée figure **111-19,** s'obtient en divisant la capacité initiale d'accord phase **1 (640** pF) par **2k.** Nous donnons dans le tableau **111-12** la valeur de k en fonction de Cx trouvé lors de la phase **1** pour des fréquences choisies supérieures à 18 kHz et figure **111-20** le schéma synoptique de la réalisation.

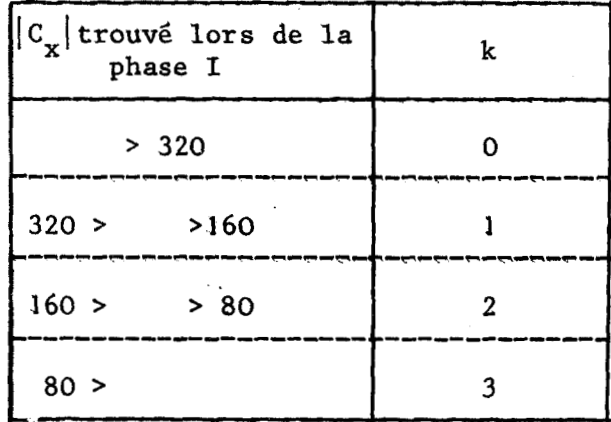

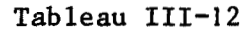

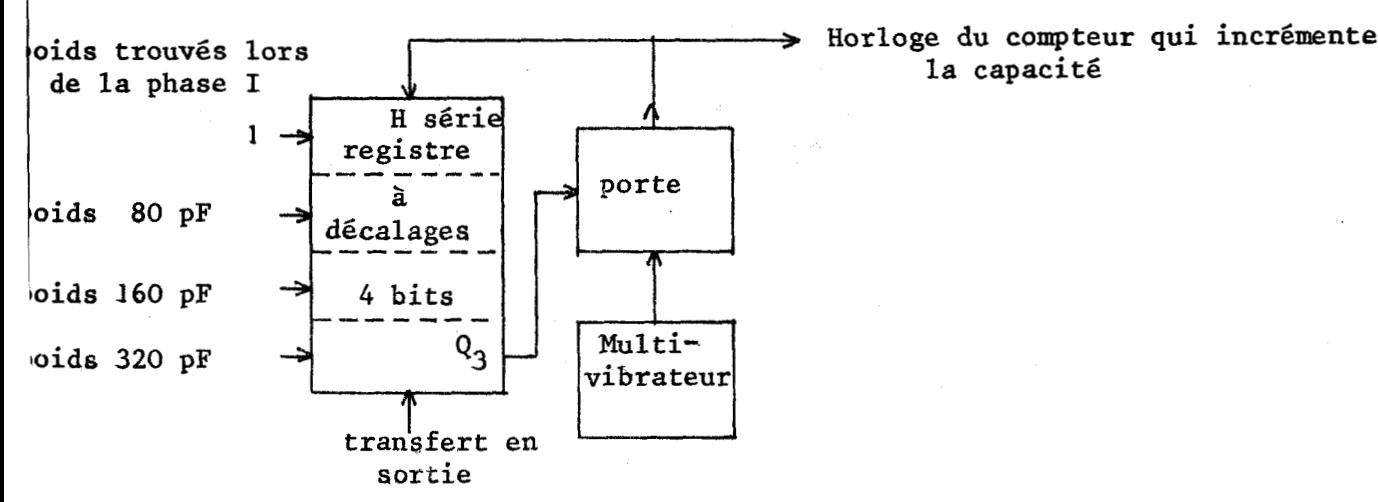

Les informations "ordre de grandeur de C<sub>x</sub>" sont introduites dans le registre sous forme parallèle.

Le multivibrateur délivre simultanément, à travers une porte (ouverte si  $Q_3 = 0$ ), des impulsions du compteur qui commande la capacité digitale et à l'horloge du registre de décalage. La porte se ferme d'autant plus rapidement que  $C_x$  phase I est important.

Pour des fréquences choisies inférieures à **18** kHz, la valeur de k dépend de F<sub>o</sub> (voir figure III-19). Le tableau III-13 donne les différentes valeurs possibles et la figure **111-21** le schéma synoptique de la réalisation.

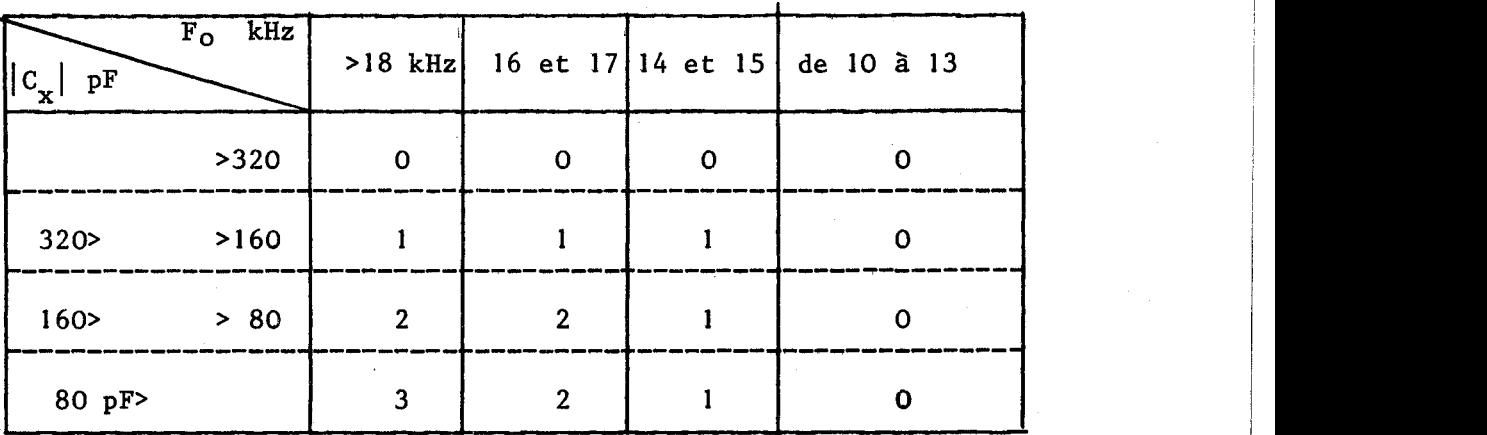

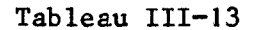

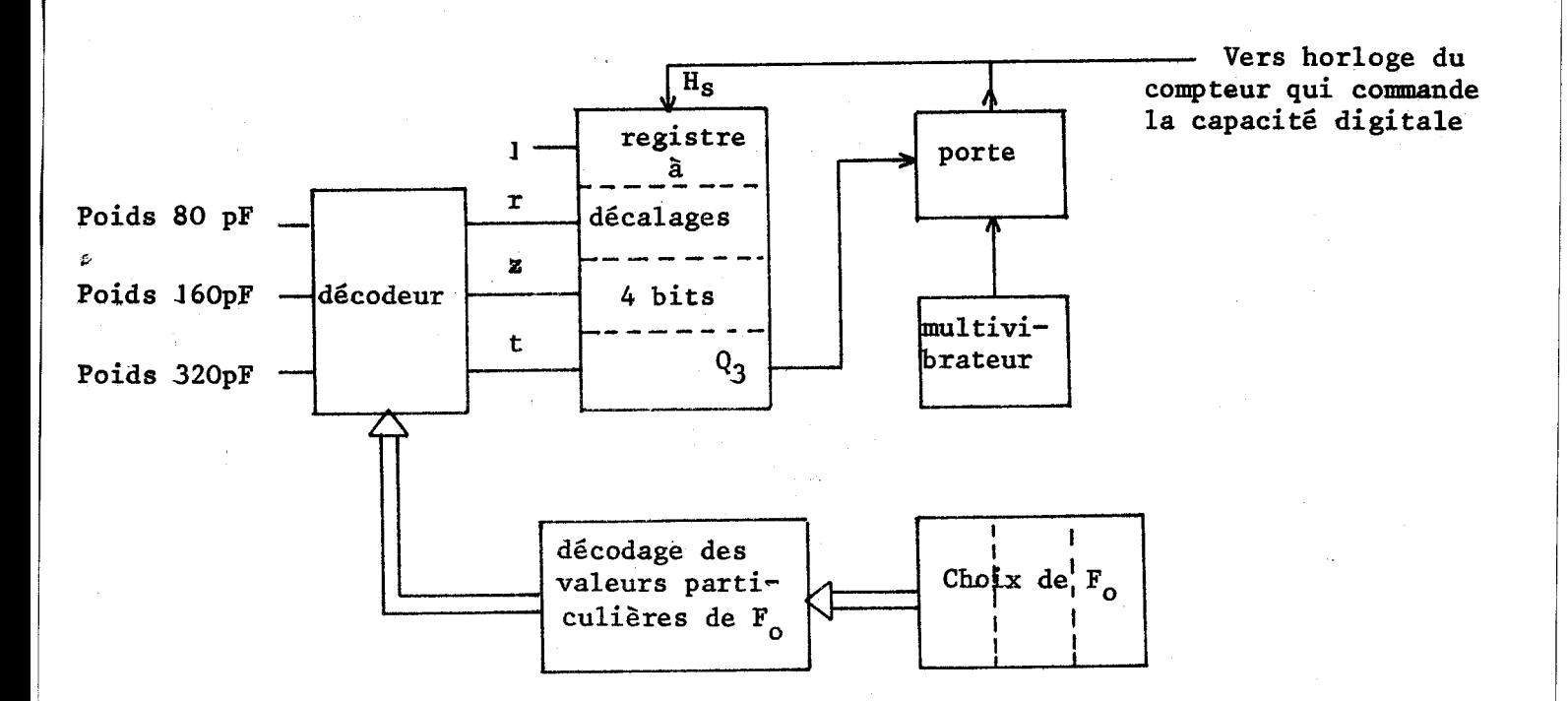

#### 1 'Figure **111~21**

j.

La réalisation des fonctions logiques r, z et t est complexe ; nous nous sommes efforcés de simplifier le dispositif en imposant moins de contraintes à ces fonctions.

La seule contrainte impérative est le nombre maximum de décalages. En effet, un nombre supérieur empêche l'asservissement (impossibilité d'obtenir la fréquence choisie F<sub>o</sub> à vide car la capacité d'accord du résonateur est trop faible) tandis qu'un nombre inférieur ne l'affecte pas. Seule la précision sur la mesure de  $C_{\mathbf{x}}$  diminue.

Concrètement on peut donc remplacer dans le tableau III-13 ·· un nombre quelconque par un nombre plus petit.

La solution retenue est donnée figure III-22. Elle utilise un multiplexeur 4 bits associé à deux décodeurs dont les tables de vérité sont données figure III-23.

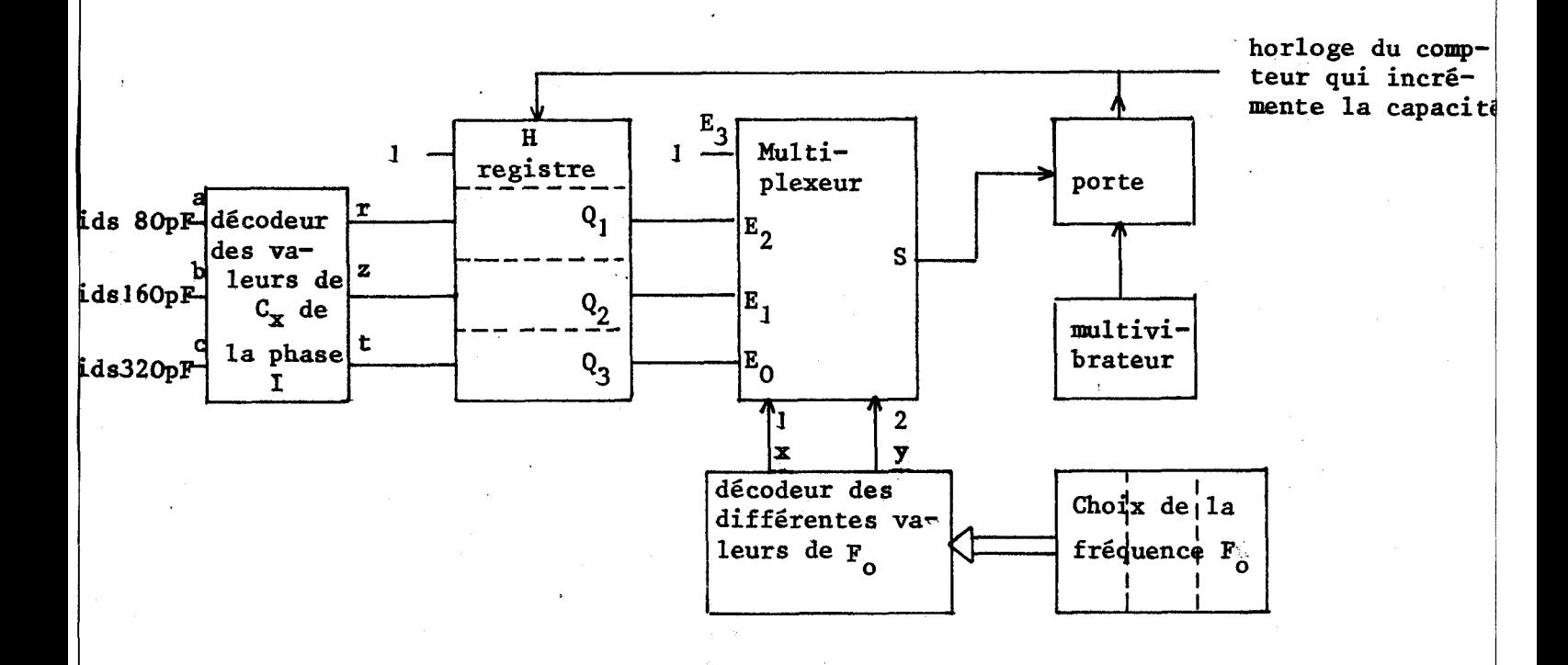

#### Figure III-22

 $-104-$ 

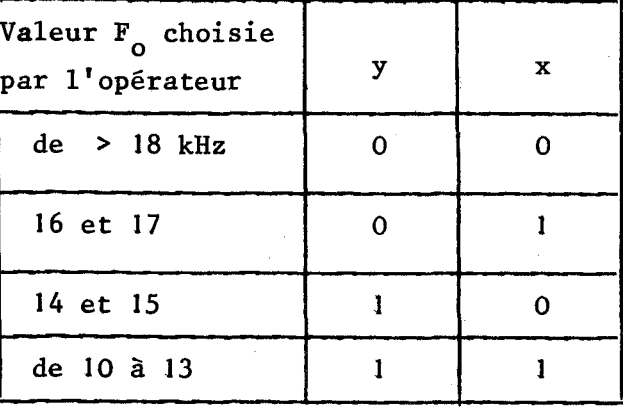

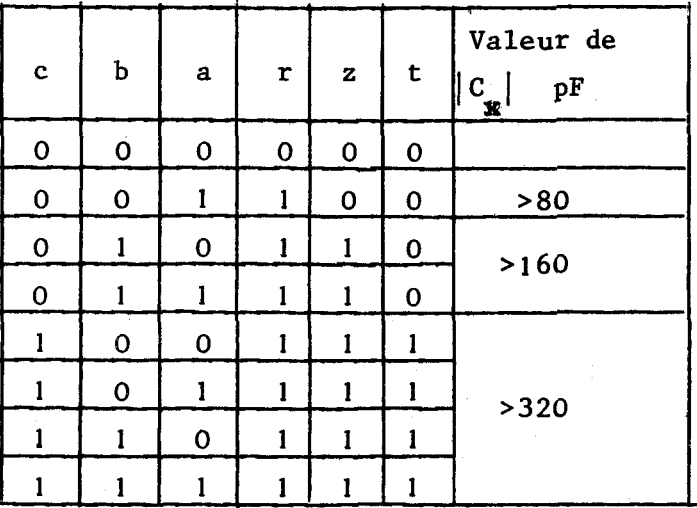

#### Figure III-23

La valeur de k obtenue avec ce montage en fonction du couple  $C_{\mathbf{x}}$ ,  $F_0$  est donnée dans le tableau III-14.

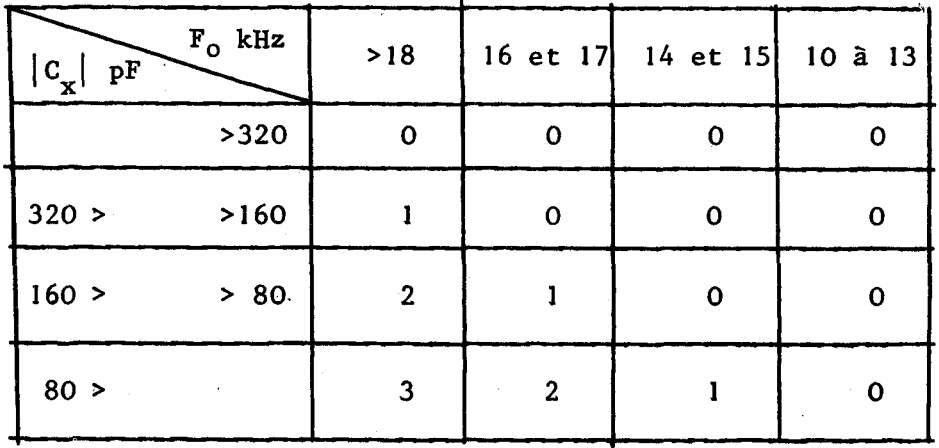

tableau 111-14

Le décodeur des valeurs de  $F^o$ , associé au multiplexeur 4 bits choisit le signal de commande de la porte :

Pour  $F_0 > 18$  kHz c'est la sortie  $Q_3$  du registre qui commande la porte. Le fonctionnement est alors identique à celui expliqué figure 111-21 et la mesure phase II s'effectue avec capacité d'accord du résonateur directement supérieure à C<sub>x</sub> donc avec une grande précision.

Tandis que pour  $F_0 \nless 13$  kHz la porte est toujours bloquée (S = E<sub>3</sub> = 1) et la mesure lors de la phase II a la même précision que lors de la phase I.

La comparaison des tableaux 111-13 (valeurs souhaitées pour k) et 111-14 (valeurs obtenues avec le dispositif réalisé) montre que :

 $-1$ 'asservissement est toujours possible

- 4 groupes de mesures (sur les 16 existantes) n'auront pas l'amélioration de précision souhaitée lors de la mesure phase II.

#### *<sup>717</sup>*- *ETüûE DE LIENSEliîBLE DU DZSPOSlTLF DE MESURE*

La commande de l'ensemble des cycles logiques est réalisée à partir d'une horloge unique. Cette horloge commande un compteur binaire de capacité 10. Les sorties de ce compteur sont décodées et l'on obtient ainsi dix intervalles de temps élémentaires de durée variable (cette durée dépend de la valeur de C<sub>y</sub>). Dans la suite du texte ces intervalles seront notés  $I_0$ ,  $I_1$  à  $I_9$ .

#### 111-1- RAPPEL DE L'ASSERVISSEMENT DE LA BOBINE

L'asservissement de la bobine nécessite 4 intervalles.

Intervalle  $I_1$ : transformation, dans le code binaire naturel, de la fréquence choisie  $F_{\alpha}$ 

Intervalle  $I_2$  : mesure, dans le code binaire naturel, de la fréquence réelle **F**<sub>1</sub>

Intervalle  $I_3$ : décalages qui permettent de diviser la valeur de la bobine. Lors de cette étape deux signaux sont générés :

> - un signal "suite" qui indique qu'il faut retourner à l'intervalle  $I_{\phi}$ - un signal "fin" qui indique que l'asservissement numérique de la bobine est terminé

Intervalle  $I_A$ : asservissement analogique.

#### 111-2- RAPPEL SUR L'ASSERVISSEMENT DE LA CAPACITE

Nous avons vu au chapitre II que l'asservissement de la capacité était constitué uniquement de :

- mesure de fréquence

- test sur la mesure

- action qui dépend de ce test.

Nous ayons donc r6alisé l'asservissement numérique de la capacité sur un seul intervalle de l'horloge principale 1-6. Ceci en bloquant le compteur de commande générale durant la durée de l'asservissement numérique.

L'asservissement de la capacité se décompose donc en deux étapes :

Intervalle 1-6 : asservissement numérique.Lors de cette étape, deux signaux sont générés :

- un signal "mesure impossible" indique que la susceptance inconnue est trop élevée

- un signal fin qui indique la fin de l'asservissement numérique de la capacité (ce signal débloque l'horloge de la commande générale)

Intervalle 1-7 : asservissement analogique de la capacité.

#### 111-3- ETAPES INTERMBDIAIRES

Intervalle  $I_5$  : mesure de la fréquence propre du résonateur seul puis mise en parallèle de Y<sub>x</sub> sur le résonateur.

Intervalle  $I_8$  : le passage par cette étape indique que la mesure est intervalue 1<sub>8</sub>. Le passage par cette etape indique que la mesure est<br>possible durant ce temps élémentaire ; on affiche la valeur de  $G_x$  et de  $C_x$  et on éteint éventuellement les voyants de mesure impossible.

Les intervalles  $I_9$  et  $I_0$  sont des étapes d'intialisation des différents dispositifs,

La diminution de l'erreur dans la mesure de C<sub>y</sub> nécessite l'introduction d'étapes supplémentaires (de l'étape 10 à l'étape 19).

Ces étapes sont en rgalité, pour la plupart, celles de la **gamme** 1, seules les étapes 10 et 16 sont légèrement différentes.

#### 111-4- EWHAINEMENL DES ETAPES

L'enchaînement de toutes les étapes de l'asservissement est donné figure 111-24.

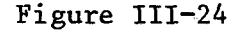

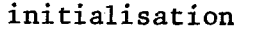

 $\mathbf 0$ 

ž

Fin

4

5

6

 $\overline{J}$ 

 $8<sup>1</sup>$ 

 $\mathbf Q$ 

Suite  $12$ 

> 14 ↓  $15<sub>1</sub>$

 $\mathbf{\hat{v}}$  $16$ 

J 17  $\ddot{\bullet}$  $18$  $19$ 

impossibl

sure ę

 $\overline{a}$ 

l'étape

 $\sqrt{d}$ 

retour

impossible

sure

Ρă

Caractérisation de la fréquence choisie dans le code binaire naturel

Mesure dans le code binaire naturel de la fréquence propre du résonateur réalisé à l'étape 9

Calcul de la valeur de la bobine et de C si L ne suffit pas - retour'à l'étape O si le signal suite apparaît

 $\tau$  passage à l'étape 4 si le signal fin apparaît

Asservissement analogique de la bobine

**-mi'se** enhoire des pertes et de la capacité d'accord du résonateur

Mesure de la fréquence propre du résonateur seul , puis branchement de Yx en parallèle sur le résonateur

Asservissement numérique de la capacité ; passage, dans le cas d'une mesure impossible,à l'étape 9 avec : i une mesure impossible,a l'etape 9<br>- extinction des valeurs affichées - allumage de **Cx** trop grand

**{LX** trop petit

Asservissement analogique de la capacité

Mémorisation des affichages ; extinction éventuelle de Cx trop grand , Lx trop petit

Initialisation inductance :  $C_1$  au max  $R_2$  au min Initialisation capacité :  $C_0 = 640$  pF

Recherche de la valeur optimale de Co

- Identique à **1**
- Identique à 2
- Identique à 3
- Identique à 4
- Identique à 5

Identique à 6 mais en plus allumage d'un voyant "attente"

Identique à 7 Identique à 8 Identique à 9

## IV - ETUDE ET REALISATION DE L'ASSERVISSEMENT NUMERIQUE A PARTIR D'UN SYSTEME "MICROPROCESSEUR"

En 1975, le développement très important de systèmes électroniques et informatiques nouveaux a permis d'envisager le remplacement de la logique c8blée de l'asservissement par une logique programmée beaucoup plus souple d'emploi utilisant les "microprocesseurs".

<sup>1</sup>Un système microprocesseur est essentiellement constitué :

I - d'une Unité Arithmétique et Logique **(ALU)** organisée en mots de 2 à 16 bits qui peut effectuer un grand nombre (de l'ordre de une dizaine à une centaine) d'opérations logiques élémentaires différentes,

- d'un certain nombre de registres (Accumulateur, Programme Compteur, Index, Stack Pointeur, registre d'état etc.) qui sont étroitement connectés à <sup>i</sup>' **ALU,** 

 $\sim$  de mémoires à lecture et écriture (R.A.M.) qui servent à effectuer les calculs,

 $\sim$  de mémoires à lecture uniquement (ROM, PROM, REPROM) qui contiennent le programme. Le programme est la suite des opérations élémentaires qu'il faut effectuer pour réaliser le cycle logique souhaité.

- d'organes d'Entrées-Sorties (E/S) sous forme parallèle ou série qui servent à communiquer avec le monde extérieur au microprocesseur,

- d'une horloge, généralement biphase, qui gère le fonctionnement et le synchronisme de l'ensemble des circuits.

Tout circuit microprocesseur est constitué de ces éléments mais le nombre ;

- de memoires **RAM**
- de mémoires PROM
- $\sim$  d'organes d'E/S

dépend de la complexité du problème à résoudre. Aussi, de nombreux fabricants développent des dispositifs d'aide à la mise au point, par exemple :

> INTELLEC pour le microprocesseur 8080 de Intel EXORCISER pour le microprocesseur 6800 de Motorola FORMULATOR pour le microprocesseur F8 de Fairchild

Ces dispositifs permettent théoriquement d'obtenir dans un minimum de temps la configuration optimale pour un problème posé. En outre, ils permettent de s'affranchir du "langage machine" grâce à l'utilisation de "programmes assembleurs".

Ces ensembles de mise au point sont malheureusement très coûteux (de 20 à 50 fois le prix du microprocesseur), de plus, les systèmes des différentes marques ne sont pas compatibles entre eux. Aussi, pour le développement de leurs produits la plupart des constructeurs livrent des ensembles microprocesseurs élémentaires sous forme de Kit qui permettent :

- de se familiariser avec cette nouvelle technique

- de résoudre des problèmes de complexité moyenne.

Le Laboratoire de mesures automatiques a équipé le Kit 6800 de Motorola. Ce Kit comprend :

- le circuit 6800 qui contient 1'ALU et tous les registres

- une horloge biphase

 $-$  un organe d'E/S sous forme série : Asynchronous Communication Interface Adapteur : ACIA (cet organe n'est pas utilisé dans le Kit)

 $\sim$  deux organes d'E/S sous forme parallèle : Peripheral Interface Adapter : P.I.A. dont l'un est utilisé pour commander une télétype

- de la mémoire RAM dont environ 0,7 kmots sont disponibles pour l'utilisateur

- une mémoire ROM qui contient un programme succinct d'aide à la mise au point : MIKBUG.

Nous présentons dans ce qui suit une des résolutions possibles du problème logique posé par la mesure des composantes G et B d'un dipôle inconnu à partir d'un dispositif automatique géré par un système microprocesseur que l'on appellera dans la suite du texte "Kit".

A notre connaissance, la gestion d'un dispositif de mesures de dipôles par un système microprocesseur est une solution nouvelle encore peu employée. Cependant, les performances obtenues permettent, à notre avis, d'envisager la généralisation de leur emploi dans la plupart des ponts automatiques.

#### IV-1- ENUMERATION DES LIAISONS ENTRE LE DISPOSITIF DE MESURE ET LE "KIT"

a) Nombre de liaisons de sortie du "Kit"

La bobine est scindée en 16 gammes. Le choix d'une gamme parmi les *36* peut s'effectuer à l'aide d'un bus 4 bits associé à un démgltiplexeur **J6** voies.

La capacité nécessite 10 informations binaires pour sa commande.

La visualisation des résultats (3 chiffres BCD, le signe et les cas de mesures impossibles) demande au total 15 bits.

L'asservissement analogique de la bobine sera réalisé par un convertisseur numérique analogique 4 bits.

b) Nombre de liaisons d'entrées du "Kit"

L'entrée de la fréquence  $F_0$  (3 chiffres BCD) nécessite 12 bits.

La mesure de la fréquence propre du résonateur F<sub>1</sub> demande 16 bits ; ce nombre est excessif (10 à 12 bits suffisent) , mais pour la facilité de la programmation, il est préférable de prendre 16 bits plutôt que 12.

Quatre organes d'Entrée Sortie du type **PU** sont donc nécessaires pour la commande du dispositif expérimental à réaliser.

Le Kit ne possède qu'un PIA et ne permet pas le branchement facile d'autres PIA (décodages d'adresses incomplets). Nous avons donc remplacé 1'ACIA (voir annexe **6** ) par un **PI.** dont nous avons démultiplexé les sorties pour obtenir le nombre de bits nécessaires. Le schéma est donné figure 111-25.

#### **n-2-** ETUDE LOGIQUE DE L'ASSERVISSEMENT NUMERIQUE A REALISER

L'organigramme de l'asservissement est identique à celui déjà présenté (logique câblée). Cependant, en utilisant un fréquencemètre plus précis (précision fixée par programmation de 10<sup>-2</sup> à 10<sup>-4</sup>) des simplifications ont pu être obtenues.

- Les nombres supérieurs à  $(255)_{10}$  qui occupent deux emplacements mémoires sont, par convention, écrits avec les bits de poids les plus forts dans les adresses les plus élevées.

- L'asservissement analogique de la bobine a été remplacé par une solution numérique (actuellement moins performante, mais perfectible) plus simple d'emploi.

- La visualisation des résultats s'effectue sur le télétype en utilisant les sous-programmes de sortie de caractère du "MIKBUG".

#### IV-2-1- Etude des sous-programmes

Un certain nombre de"tâches" (sortie ou entrée d'une information par les PIA, mesure de la fréquence, etc,) devant être exécutées un grand nombre de fois, la suite des instructions élémentaires nécessaires à l'exécution de ces tâches a été mise sous forme de sous-programme .

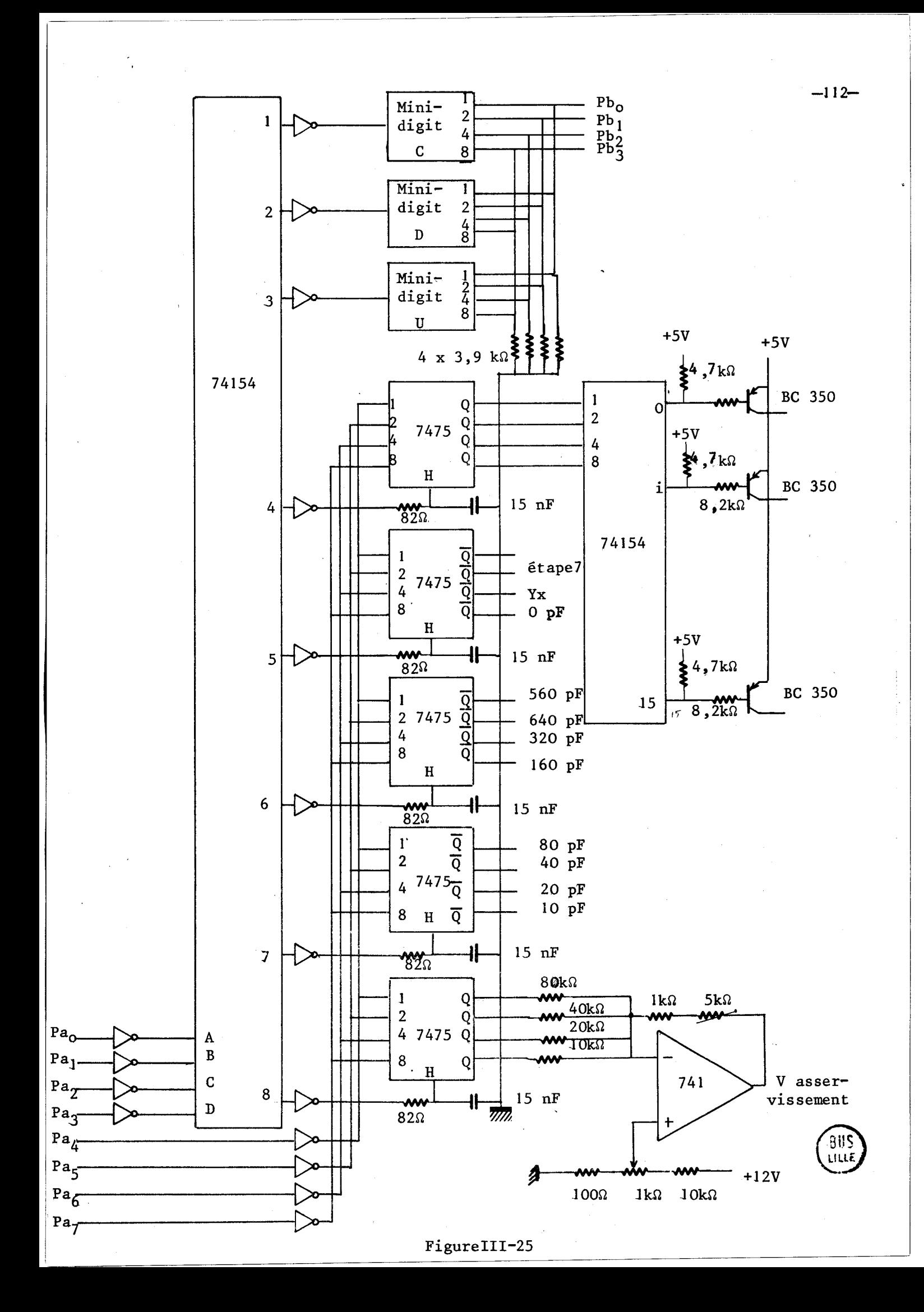

Nous donnons dans ce qui suit pour chaque sous-programme :

- le nom du sous-programme

- la fonction réalisée
- les informations nécessaires pour l'accès au sous-programme
- l'organigramme
- la liste des registres modifiés (et éventuellement leur contenu) lors de l'exécution du sous-programme.

<u>ler sous-programme</u> : sortie : "SORTIE"

- fonction : permettre la sortie d'une information par le PIA placé à l'adresse  $(8010)$  16 donc:

. la commande de la bobine et de la capacité

. l'entrée de la fréquence choisie

- grandeurs d'entrée :

. A : numéro de la mémoire sélectionnée (nombre < à OF)

. B : numéro de la sortie désirée (nombre **4** à OF)

organigramme

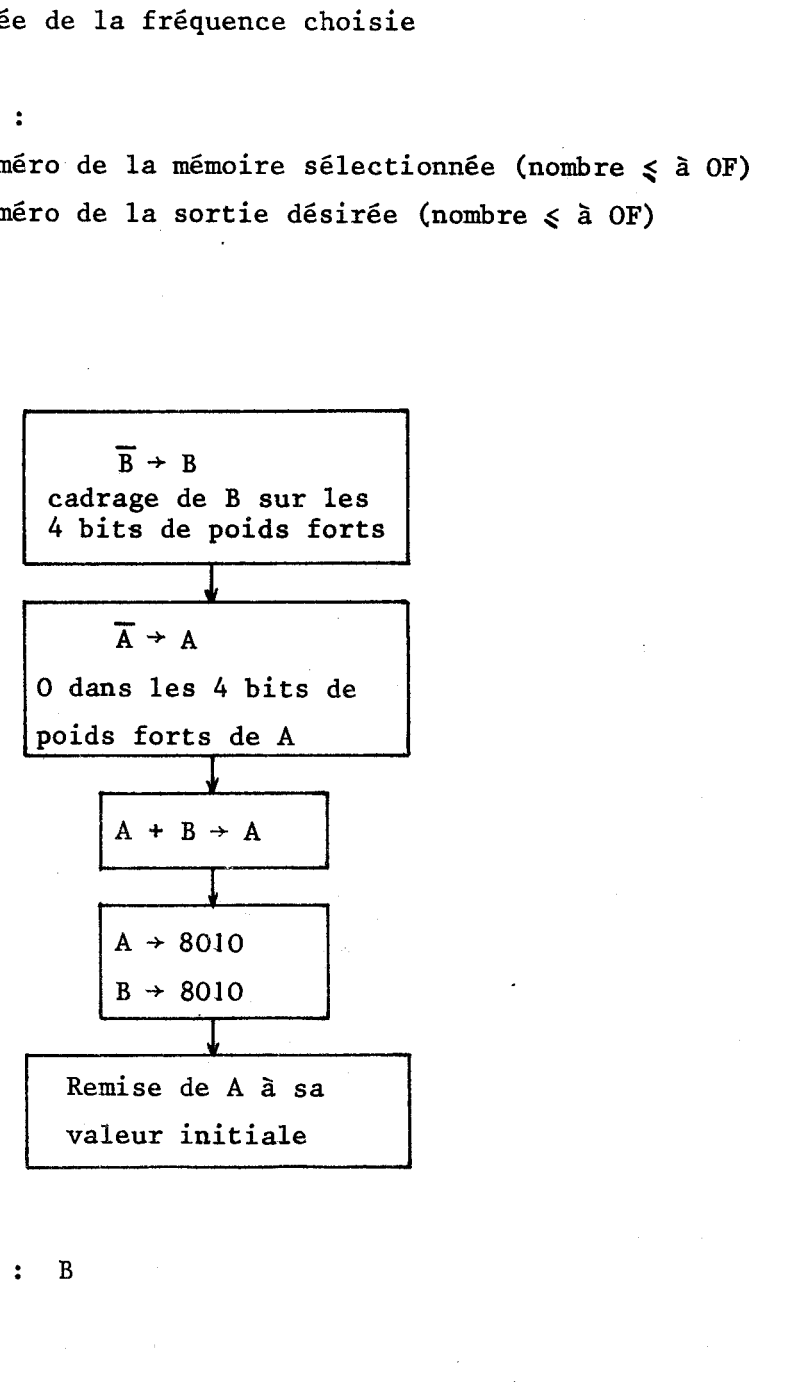

-- Registres modifiés : B

#### 2ème sous programme : décalages ; "DECA" **-**

- Fonction : décaler un nombre de **32** bits de n pas à droite

Remarque : par convention, les nombres de n mots de 8 bits sont toujours écrits avec les poids forts sur les adresses les plus élevées.

**v** Grandeurs d'entrée

- . Index : adresse du mot de poids le plus faible
- . B : nombre de décalages

**7** Organigramme

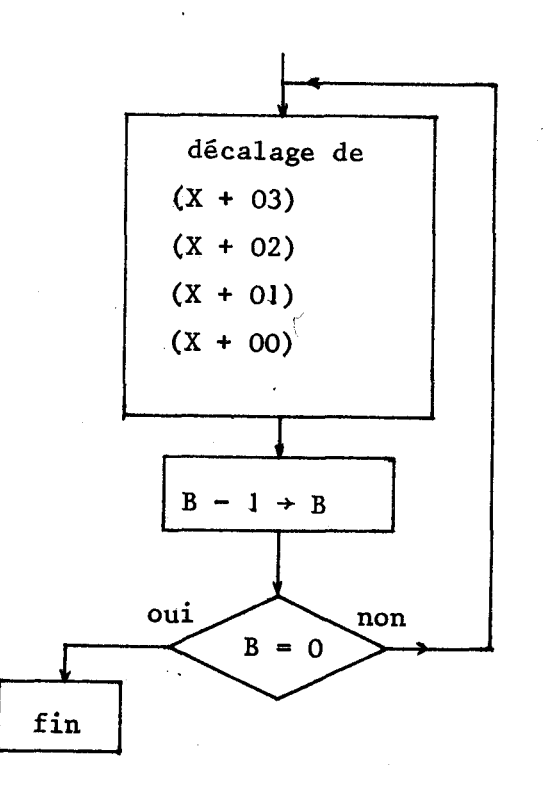

-Registres modifiés : B (contient **O)** 

3ème sous programme : traitement ; **"TRAIT1' rrprvrp-Tu-rT\*m-v~-** 

- fonction :.traitement d'un nombre de 8 bits lors de la conversion BCD binaire naturel

> .séparation de ce nombre de 8 bits en deux nombres de 4 bits .soustraction de la quantité **03** si leur contenu était **3** 8.

- grandeurs d'entrée :

**<sup>A</sup>**: nombre à traiter

- **Organigramme** 

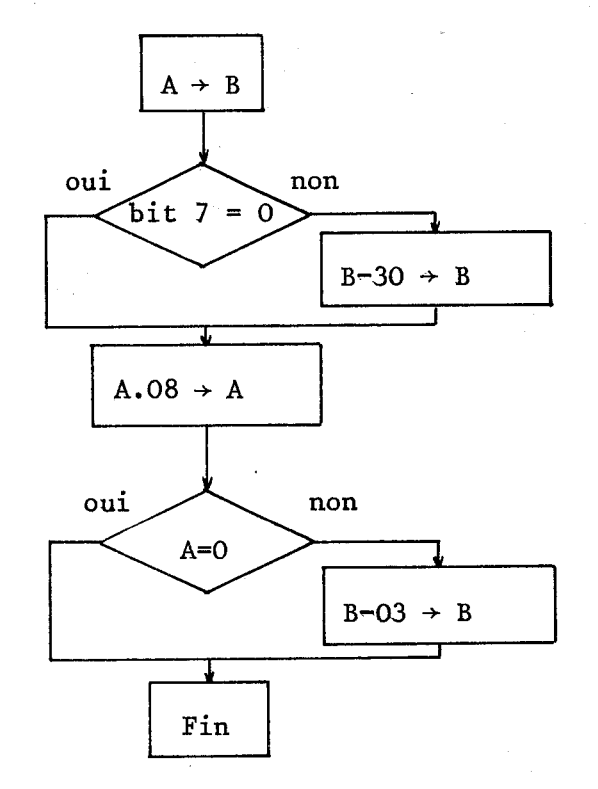

- **Registres modifiés** : **A, B (contient le résultat)** 

*48me* **sous-grogramme** : **Soustraction "SOUST" --e------i -p --piCi** 

 $\bullet$  fonction : soustraction de deux nombres de 32 bits  $N_1 - N_2 \rightarrow N_2$  $N_1$  de  $X_7$  + 3 à  $X_7$ 

 $N_2$  de  $X_L$  + 7 à  $X_L$  + 4

- **grandeurs d'entxée** 

Index :  $X_L$  adresse des bits de poids faibles de  $N_L$ 

- **organigramme** 

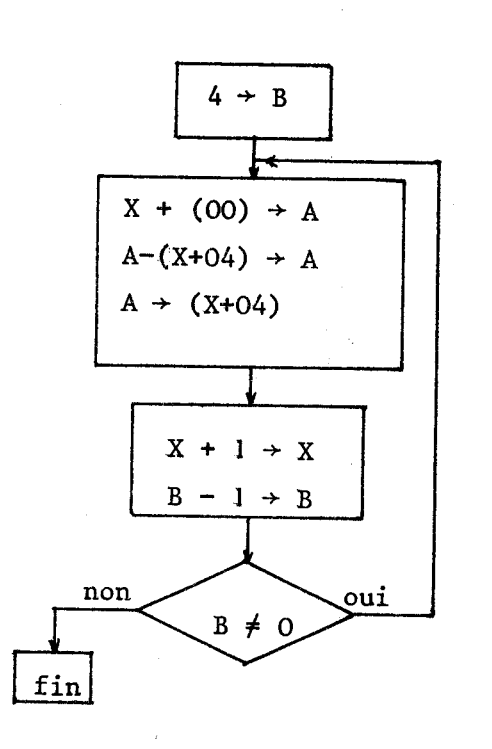

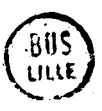

- **Registres modifiés A, B (contient O)** , <sup>X</sup> Le résultat est en  $X_L$ +7 à  $X_L$ +4

 $5$ ème sous-programme : asservissement analogique : "ASSER-ANA"

- **Fonction** : **Asservissement analogique par la méthode des approximations successives.** 

- **grandeurs d'entrée** : **Mettre** à **l'adresse OA l'adresse du Ç.N.A. (08)** 

- **organigramme** <sup>I</sup>

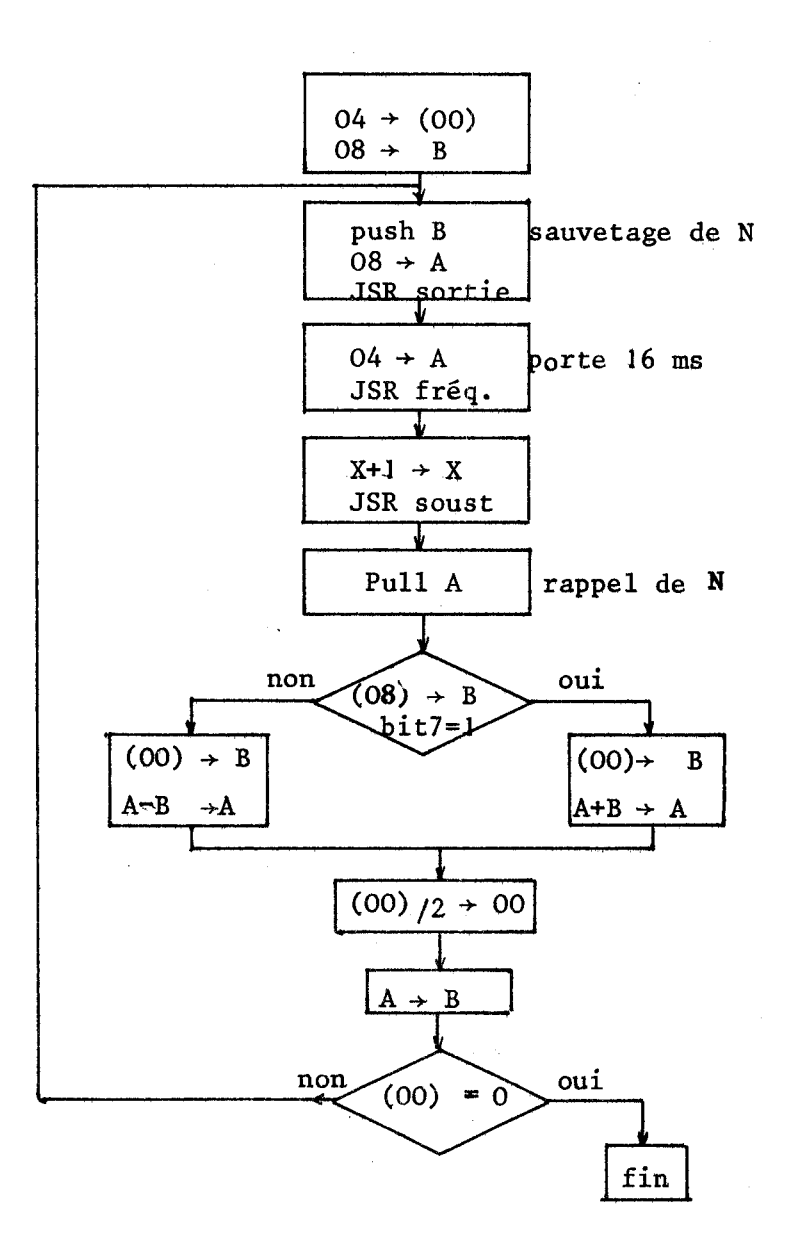

, - **Registres modifiés A, B, X.** 

# **6ème sous programme : fréquencemètre "FREQUENCE"**

- Fonction : après un temps de repos égal à 16 ou 256 ms (fixé par programmation) mesure de la fréquence propre du résonateur avec un fréquencemètre ayant un temps de mesure égal à 16 ou 256 ms, temps fixé par programmation.

Le résultat est cadré en kHz dans les mémoires 5 à 8 (voir liste des mémoires tampons pages suivantes).

**<sup>7</sup>**grandeur d'entrée :

 $A = 04 \div \text{temps }$  étalon = 16 ms 08  $\div$  temps étalon =256 ms

- Organigramme

11 se décompose en deux parties :

- SPF1 mesure la fréquence

- SPF2 effectue l'enchaînement des différentes séquences.

SPF1

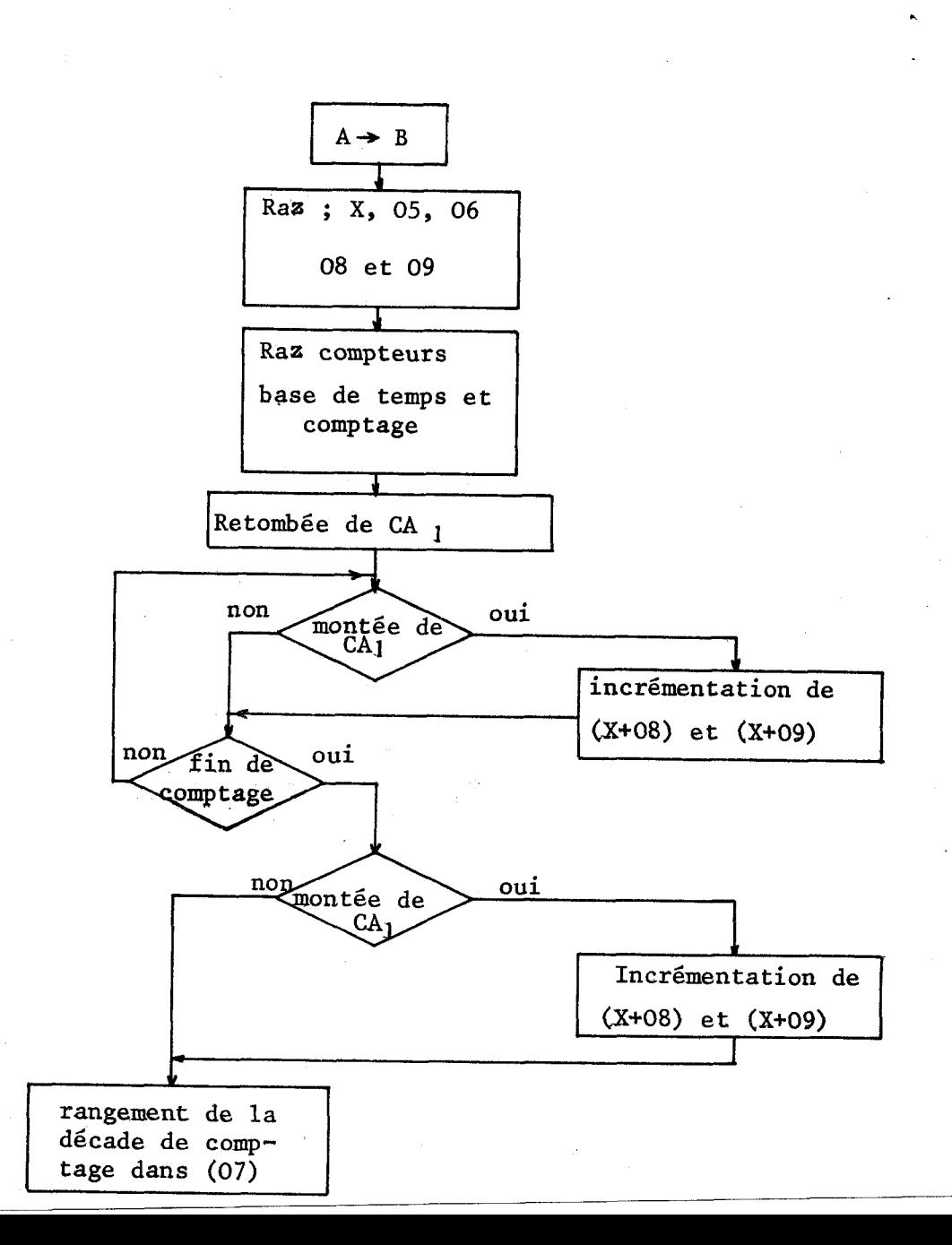

'

SPF<sub>2</sub>

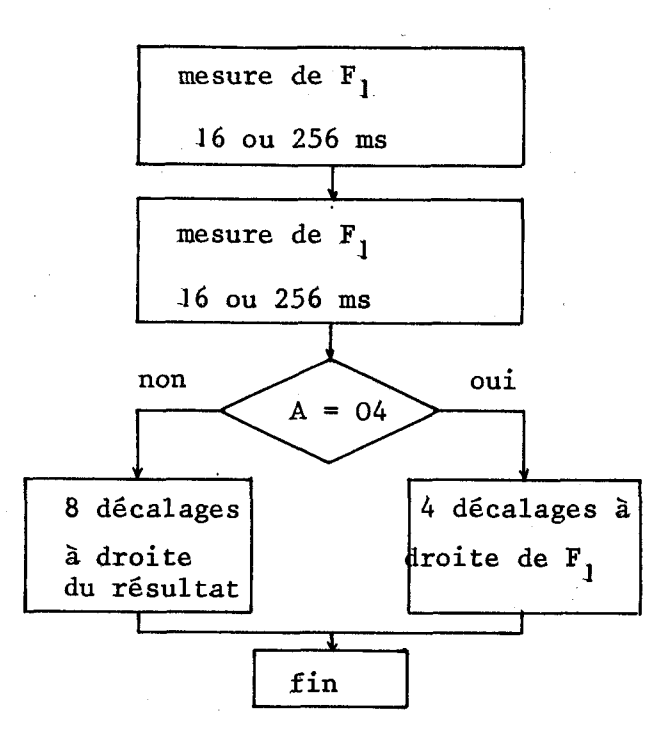

Remarque : la Ière mesure de fréquence, qui est perdue, sert à donner un temps de repos égal à 16 ou 25 6 mS

- Registres modifiés : A, B(=O) , X(=0000)

Le schéma de la base de temps et du dispositif de comptage **.est**  donné dans l'annexe VII

#### E71-2-2- Liste des mémoires tampon

Un certain nombre de valeurs numériques caractéristiques sont stockées dans la mémoire à des adresses fixes. Nous donnons ci-dessous l'adresse (dans le code hexadécimal) de ces mémoires et leur contenu.

- 0000 contient le nombre de décalages(10, 16) pour la transformation BCD + binaire. Après cette transformation, ce nombre est détruit et remplacé par le facteur k pour le calcul des gammes de la bobine.
- 0003 Dizaines et Unités de Fo dans le code BCD
- 0004 00 et centaines de Fo dans le code BCD

Ces informations sont perdues lors de la transformation BCD  $\rightarrow$  binaire et remplacées par :

000J contient 00

- <sup>0002</sup>" O0
- <sup>0003</sup>' les poids faibles de Fo dans le code binaire naturel
- 0004 **11** les poids forts de Fo dans le code binaire naturel.

ces mémoires contiennent la valeur de  $F_1$ , dans le code binaire naturel, 0005 0006 exprimée en kHz avec :

- 
- 

0007 - la partie entière en 0007 et 0008

0008 + la partie fractionnaire en 0005 et 0006

Rappe1:les poids forts sont dans les adresses les plus élevées

<sup>1</sup>0009 Mémoire intermédiaire utilisée dans le sous-programme SP fréq.

- OOOA Mémoire utilisée dans le sous-programme SP Asser-Ana ; contient l'adresse du CNA
- / OOOD Mémoire de calcul lors de l'asservissement en capacité
- 000E1 Servent au sauvetage de l'index lors de l'asservissement en capacité  $000F$
- 0010] Ces mémoires contiennent le chiffre 0000 qui est une valeur qui sert 0011] très souvent pour l'index
- Ces mémoires contiennent le chiffre 8000 qui est une deuxième valeur  $0012$  $0013$  d'index très utilisée
- $0014$ Ces mémoires servent de recopie des valeurs de C conservées lors de  $0015$ l'asservissement en capacité . Elles sont codées :  $0014 \div 00000640$  320 160 pF
	- $00.15 \div 00008040$  20 10 pF

XY-2-3- Programme de l'asservissement

Le programme se décompose en plusieurs phases qui sont :

- initialisation
- $\tau$  transformation BCD  $\rightarrow$  Binaire naturel
- calcul des gammes de la bobine
- asservissement analogique de la bobine
- asservissement numérique de la capacité
- affichage. des résultats sur le téléimprimeur

L'organigramme détaillé de ces différentes phases est donné figure III-26 Le programme contenant :

- l'adresse des instructions
- leur codage en langage machine
- leur codage en langage mémonique
- des explications succinctes

est donné ci-dessous.

début

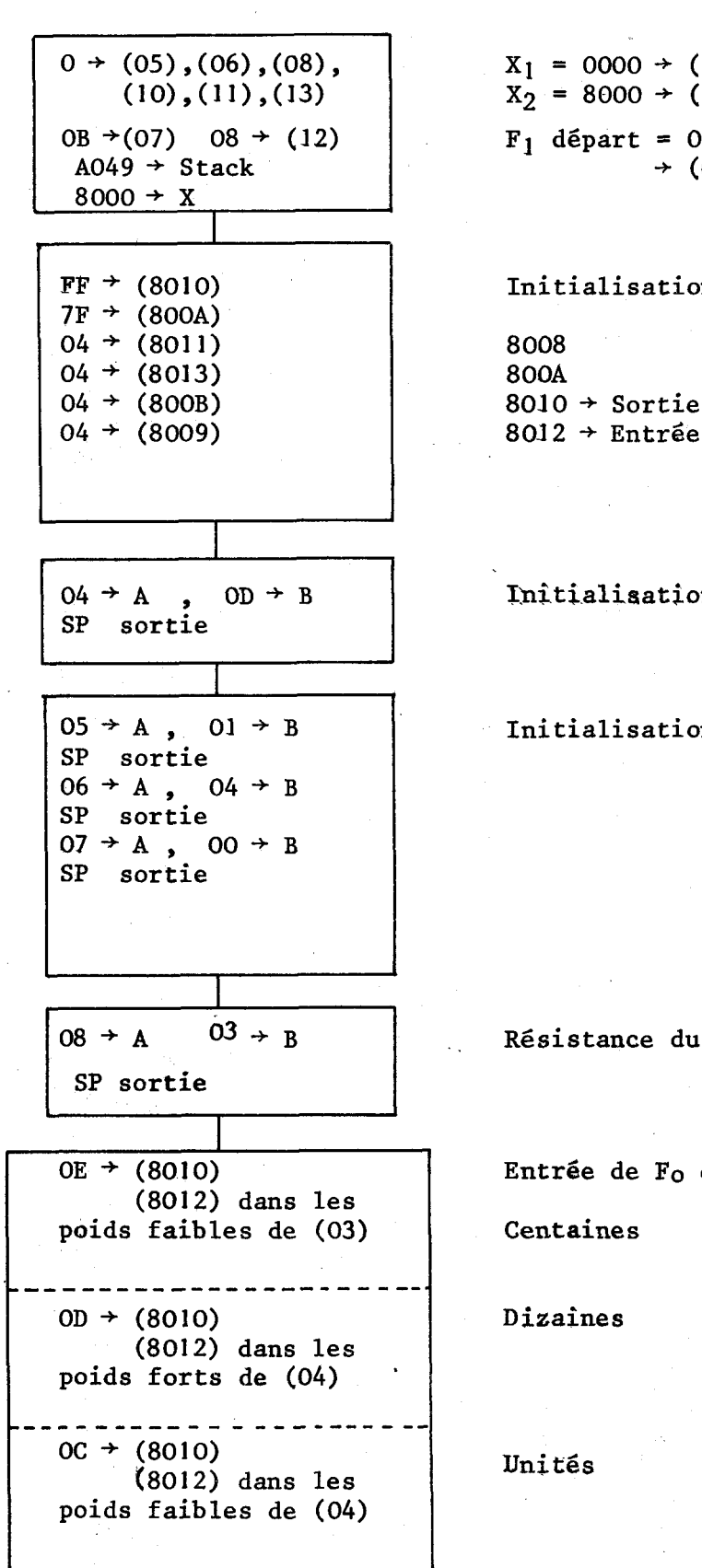

 $X_1 = 0000 \div (10)$  et (11)  $X_2 = 8000 \div (12)$  et (13) **FI** départ = OOODOO 00  $\rightarrow$  (08), (07), (06), (05)

Initialisation des PIA

8 008 800A  $8010 \div$  Sortie  $8012 \div$  Entrée

Initialisation bobine

Initialisation capacité

Résistance du fet (de la bobine) au **minimum** 

Entrée de Fo en BCD

Centaines

Dizaines

XJni tés

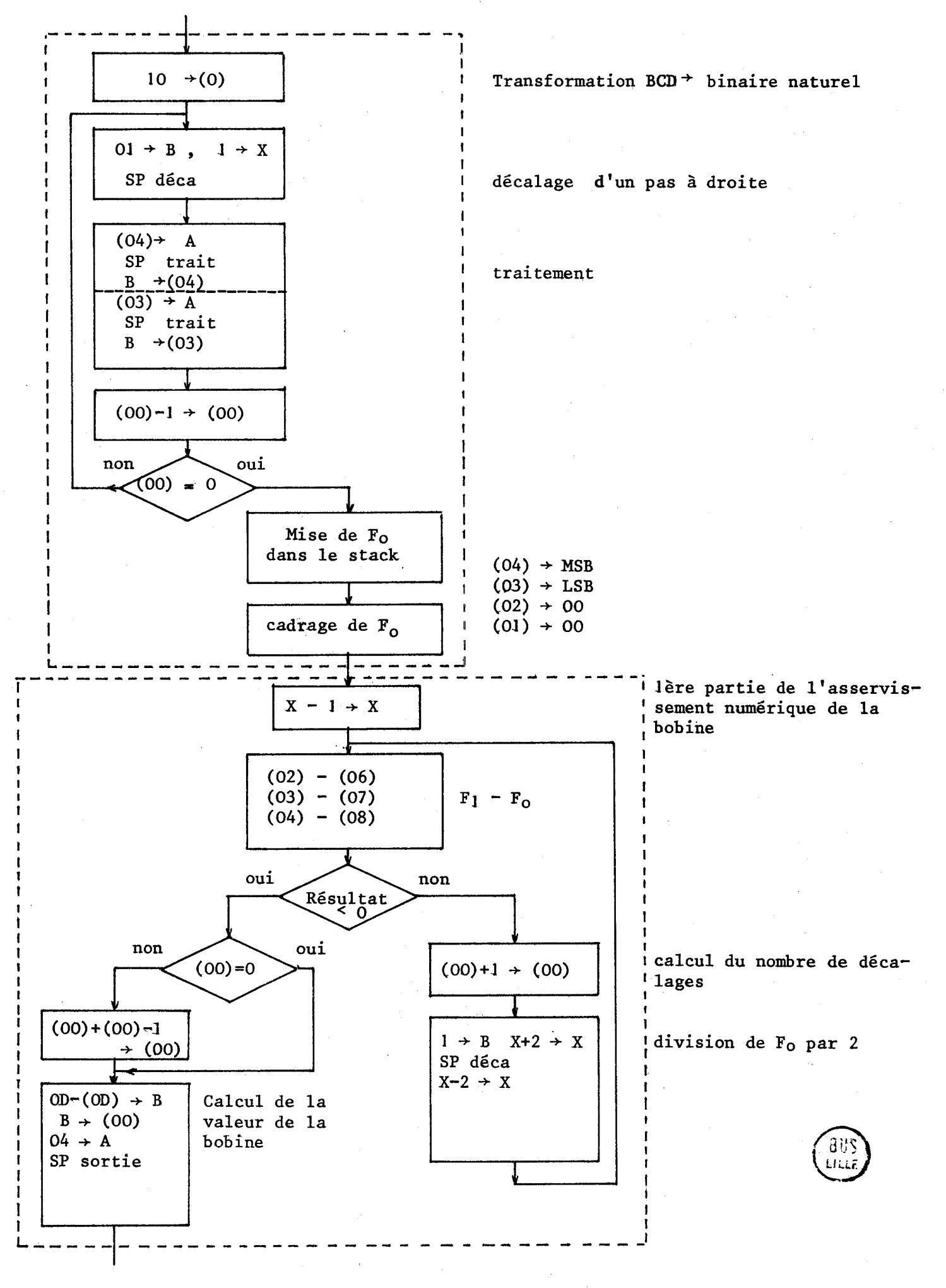

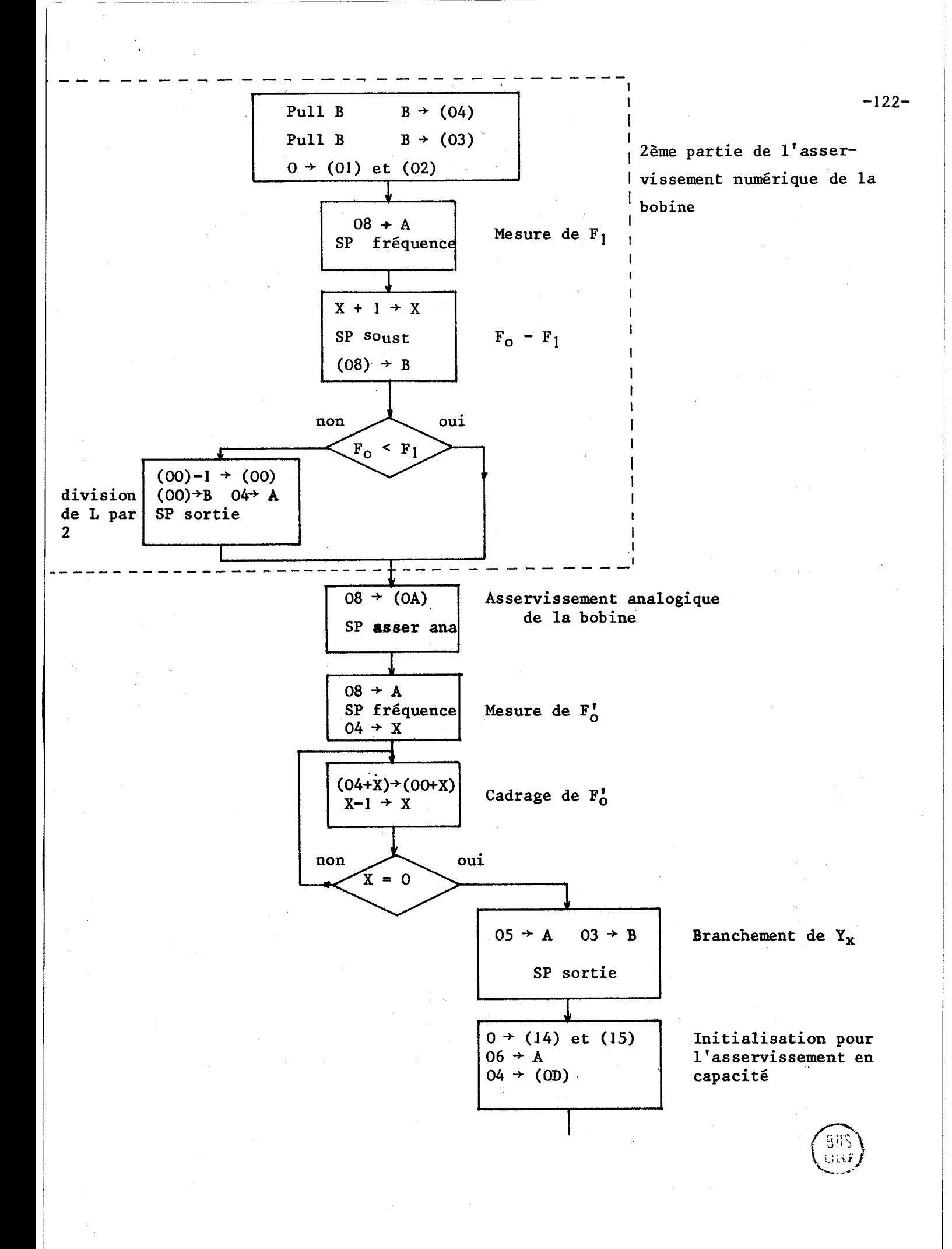

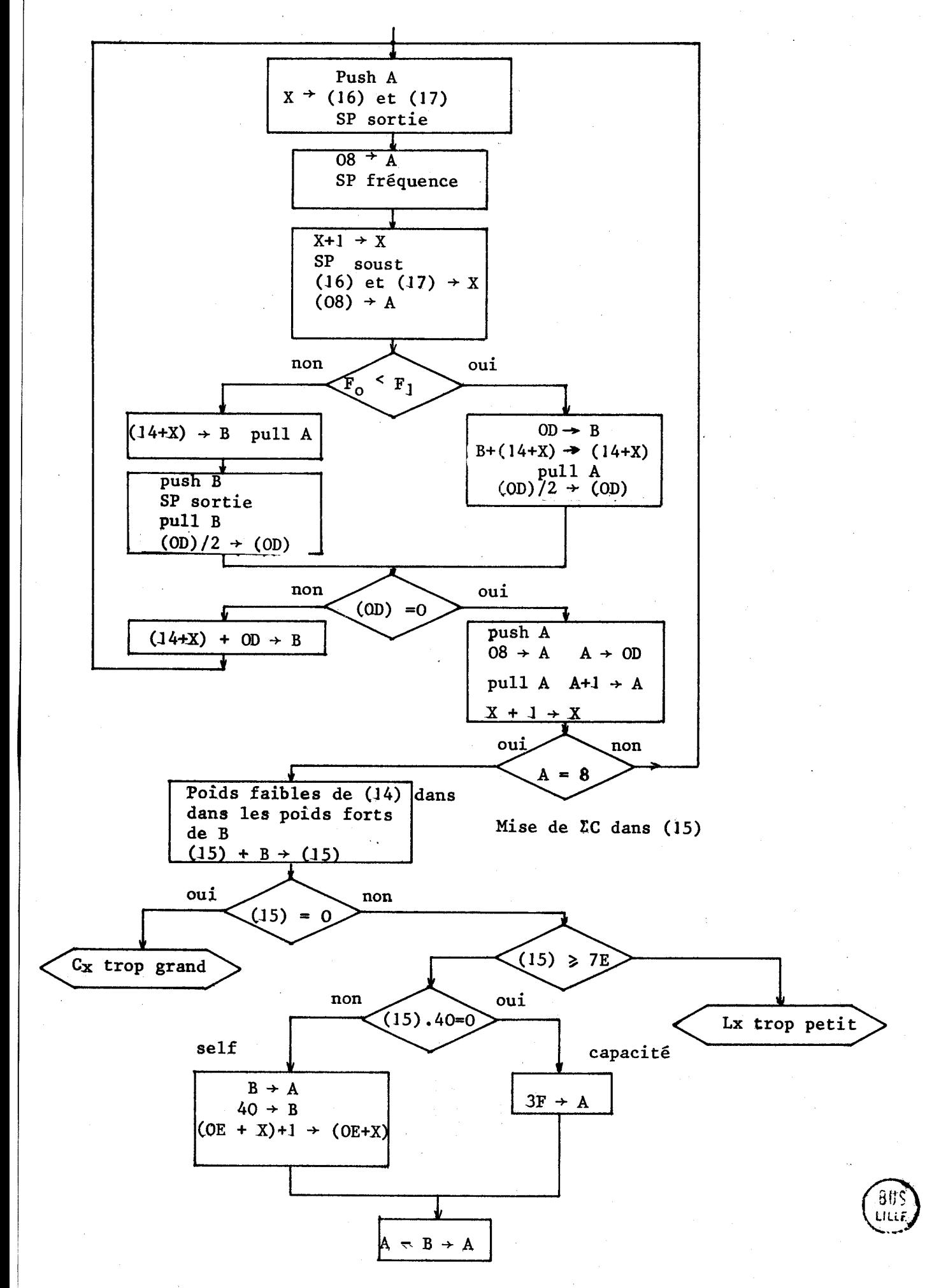

 $-123-$ 

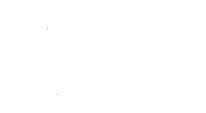

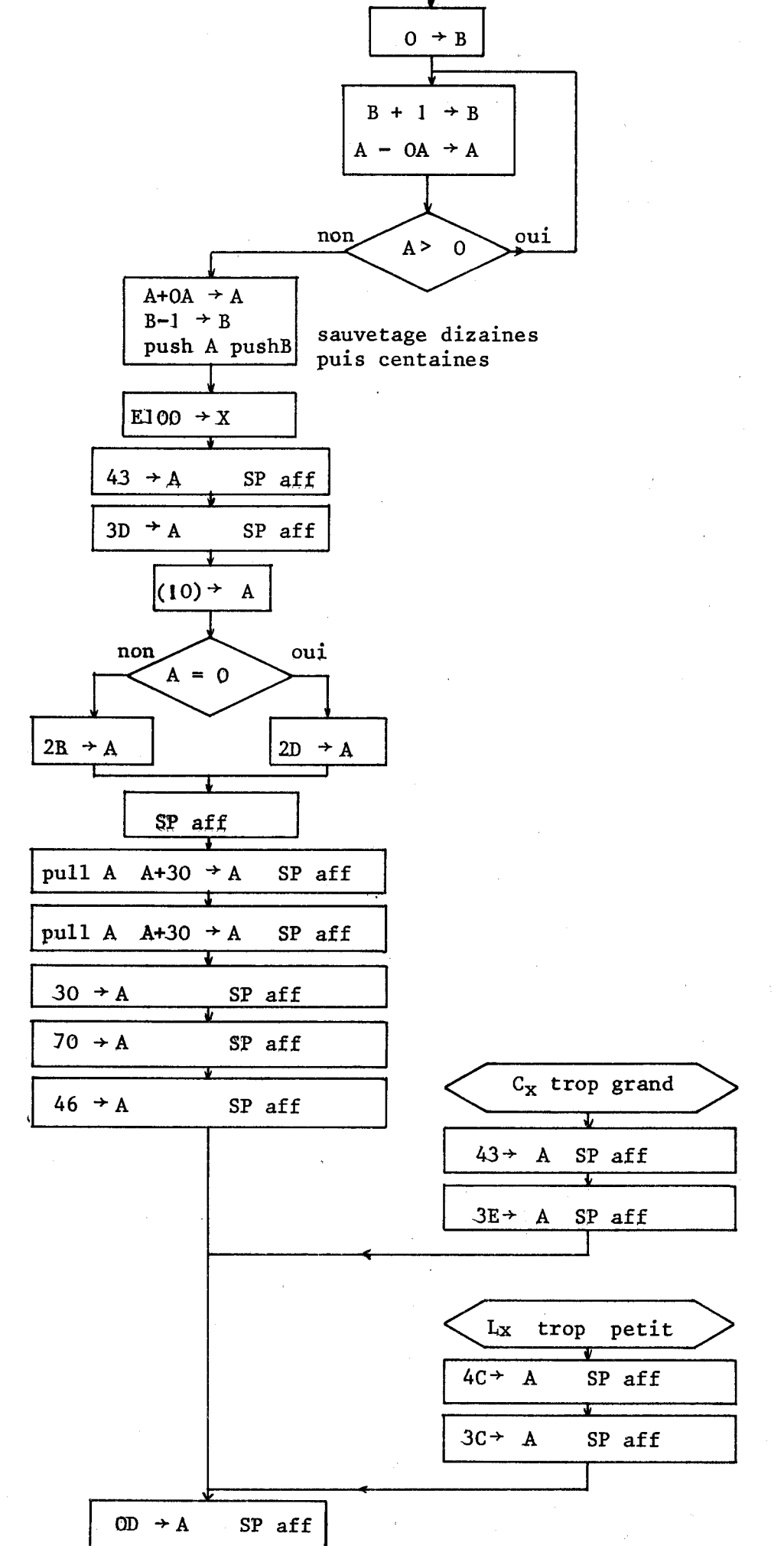

vers début

Figure III-26

centaines

dizaines

0 unité

 $\, {\bf p}$ 

 $\mathbf F$ 

 $\overline{c}$ 

 $\rightarrow$ 

L

 $\prec$ 

 $\mathbf C$ 

 $-124-$ 

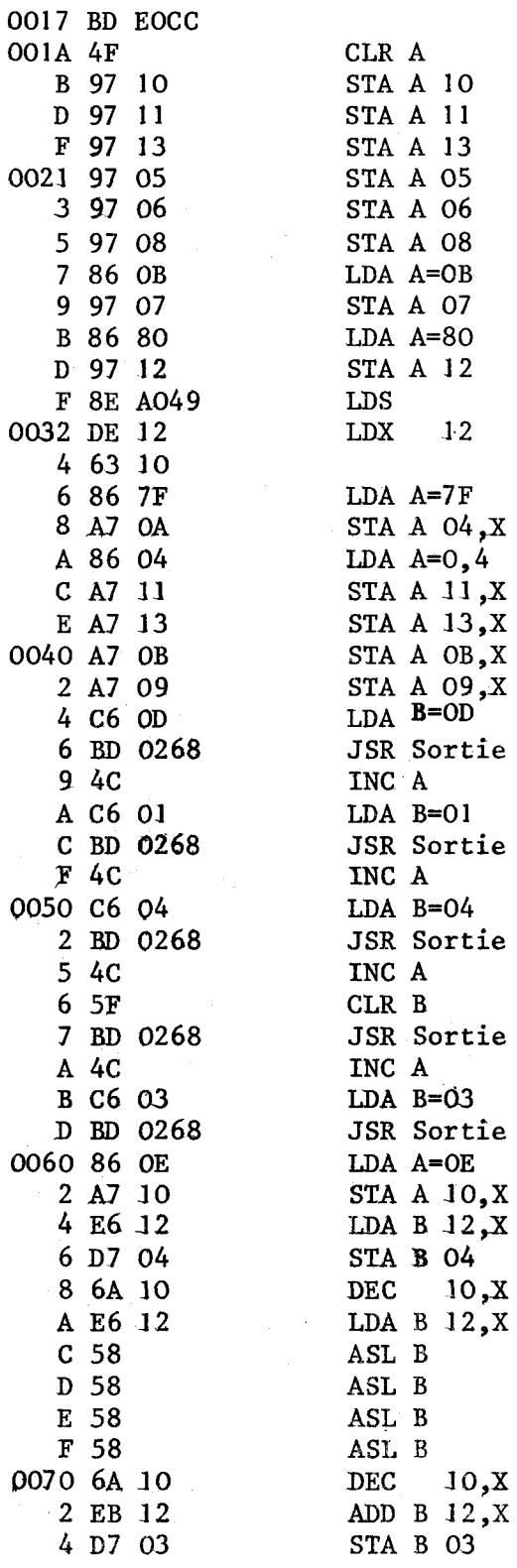

 $\begin{array}{lll} \text{D\'ebut} & X_1 \\ \text{Fin} & X_1 \\ \text{Fin} & X_2 \end{array}$ 

F<sub>1</sub> de départ

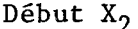

Chargement stack

Initialisation des PIA

Initialisation bobine

Initialisation capacité

Initialisation asservissement analogique

Entrée de F<sub>o</sub> en BCD

Centaines

Dizaines et unités

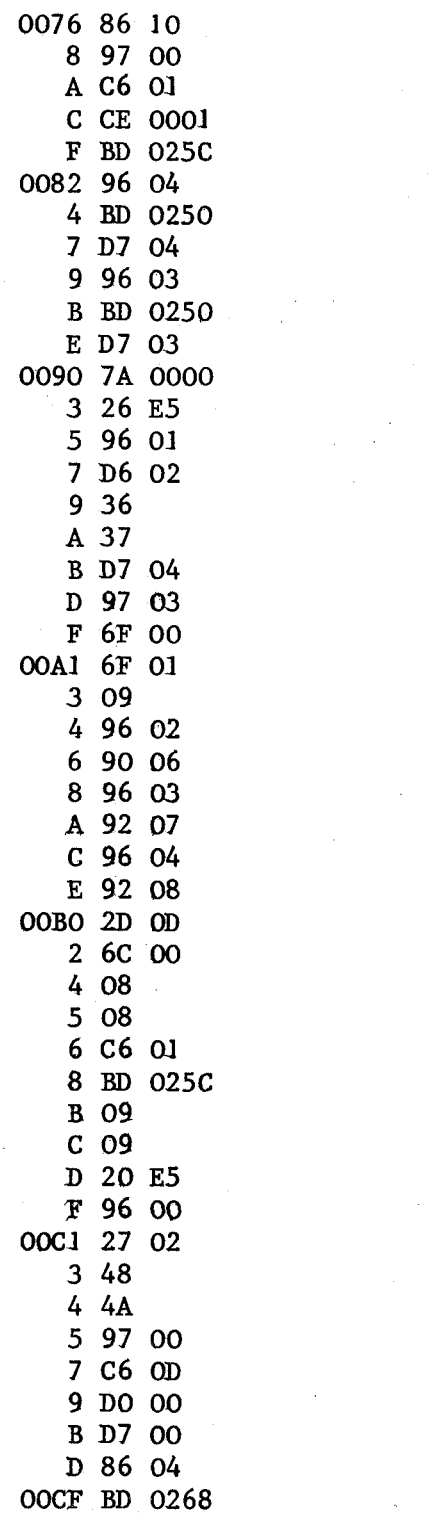

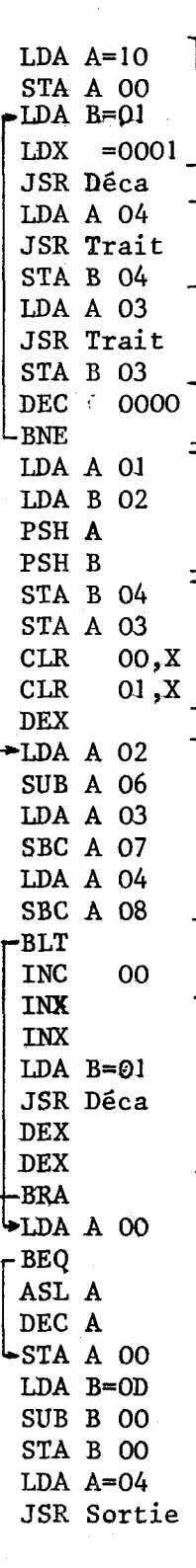

décalages traitement de (04) traitement de (03) sauvetage de Fo (binaire naturel) cadrage de Fo (binaire naturel) calcul de la bobine  $F_0 - F_1$ 

Transformation BCD

binaire

nombre de décalages pour la bobine

division de  $F_0$  par 2

 $-126-$ 

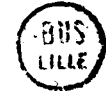

OOD2 33 3 D7 04  $533$ 6 D7 03 8 6F 01 A 6F 02 C 86 08 E BD 022F OOE1 08 2 BD 0240 5 D6 08 7 2B 09 9 6A 00 B D6 00 D 86 04 F BD 0268 OOF2 86 08 4 97 OA 6 BD OICE OOF9 86 08 **B** BD 022F E CE 0004 0101 A6 04 3 A7 00 5 09 6 26 F9 8 86 05 A C6 03 C BD 0268 F 6F 14 0111 6F 15 3 86 06 5 C6 04 7 D7 OD

**PUL** B STA B 04 PUL B STA D 03 **CLR** O1 ,X **CLR** O2 **,X**  LDA A=08 JSR Fréquence **INX**  JSR Soust LDA B 08 **BMI**   $00, X$ LDA B **00**   $LDA$   $A=04$ JSR Sortie  $-LDA$  A=08 STA A OA JSR Asser-ana **UA** A=08 JSR fréquence  $LDX = 0004$ LDA A **04,X**  DEX<br>BNE<br>**LDA** A=05 LDA **B=Q3**  JSR Sortie<br>CLR 14,X **CLR** 14,X **CLR 15,X**  LDA A=06  $LDA$  B=04 STA B OD

1 récupération de Fo

mesure de  $F_1$ 

 $\mathbf{F} \circ - \mathbf{F}_1 \circ \mathbf{F}_1$ 

division de L par 2

asservissement analogique de L

mesure de  $F_{\Omega}^{\dagger}$ 

cadrage de F<sub>o</sub>

**J** -

branchement de Yx

initialisation pour l'asservissement en capacité

 $-128-$ 

0119 36 A DF OE C BD 0268 F 86 08 0121 BD 022F 4 08 5 BD 0240 8 DE OE A 96 08  $C$  2B  $0A$ E E6 14 0130 32  $137$ 2 BD 0268 5 33 6 20 07 8 D6 OD A EB 14 C E7 14 E 32 F 74 000D 0142 27 06 4 E6 14 6 DB OD 8 20 CF A 36 B 86 08 D 97 OD **F** 32 0150 4C  $108$ 2 C6 08 4 81 08  $626T0$ 8 D6 14 A 58 **B** 58  $C<sub>58</sub>$ D 58 E DA 15 0160 27 4C 2 C1 7E 4 2C 54 6 C5 40 8 27 07 A 17 B C6 40 D 6C OE F 20 02 0171 86 3F  $310$ 

 $\overline{1}$ 

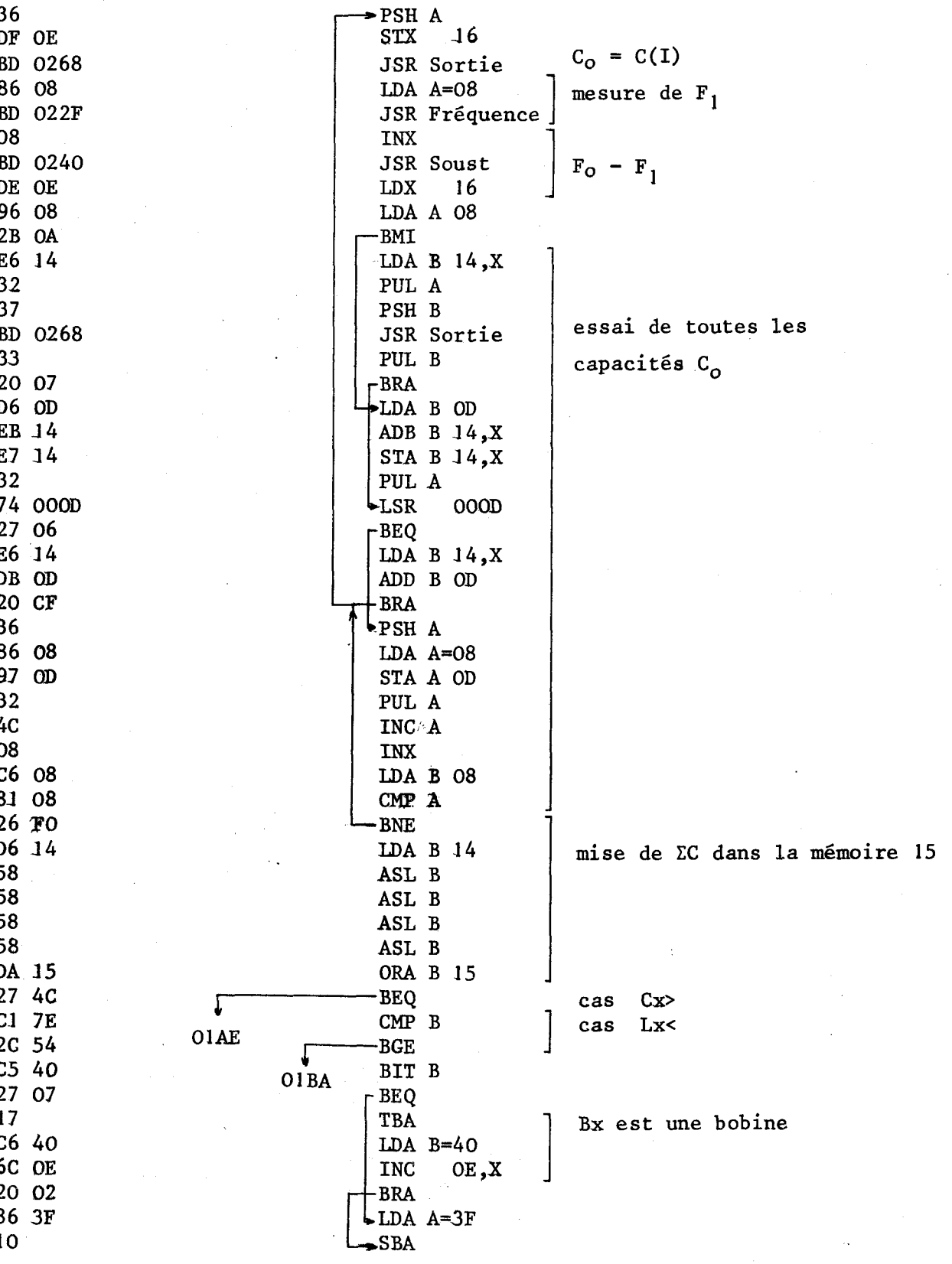

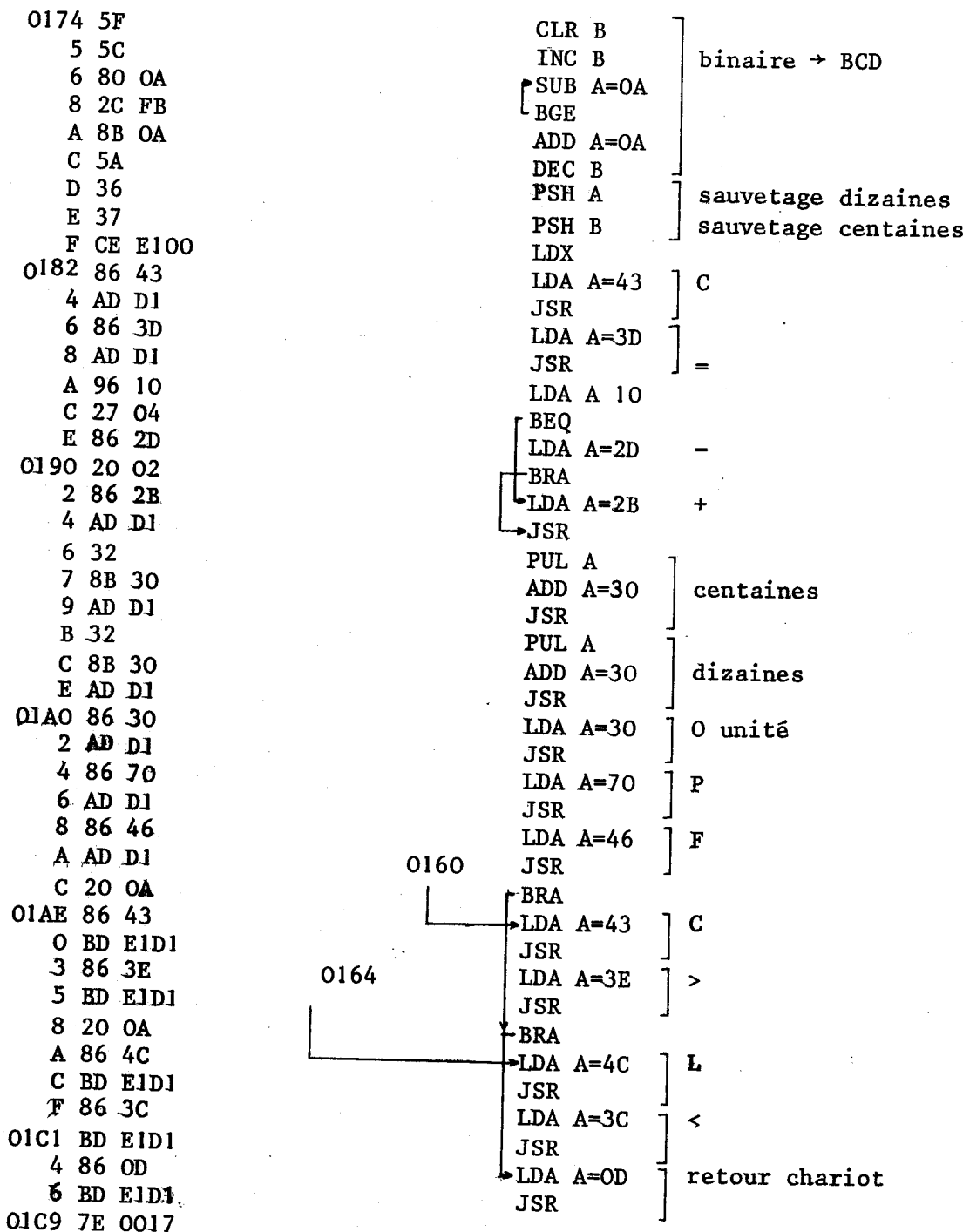

 $\ddot{\phantom{a}}$ 

 $-129-$ 

נונג<br>911ع

OICE 86 04 0100 97 00 2 06 08  $437$ 5 96 OA 7 BD 0268 A 86 04 C BD 02 2F F 08 CAES ED 0240 4 D6 08 6 2B 05 8 D6 00 A 10 B 20 03 D D6 00  $F$  JB 01F0 74 0000  $3 \t16$ 4 96 00 6 26 00 8 3 9 01F9 DE 10 B 6F 05 D 6F 06 F 6F 08 0201 6F 09 3 DE 12 5 E7 OA 7 6C OA 9 E6 08 **B** 6A 0A D E6 09 F 8D OF 0211 E6 OA 3 2B F8 5 E6 09 7 8D 07 9 E6 08 **B** DE 10 D E7 07 021F 39 0220 2A OA 2 E6 08 4 DE 10 6 6C 08

8 26 02

A 6C 09

 $C$  DE  $12$ 

022E 39

STA A OO  $LDA$  B=08 →PSH B LDA A OA JSR Sortie LDA A=04 **JSR Fréquence** INX JSR Soust PUL A LDA B 08 BMI. LDA B OO **SBA** -BRA  $-LDA$  B 00  $^{\circ}$ ABA  $L_{\Sigma \text{SR}}$ 0000 TAB LDA A OO **BNE RTS** LDX  $10$  ${\rm CLR}$  $05, X$  ${\tt CLR}$  $06, X$  ${\tt CLR}$  $08, X$  $CLR$  $09, X$ **LDX**  $12$ STA B OA.X **INC**  $OA, X$ LDA B 08,X **DEC**  $OA, X$ LDA B 09,X -BSR LDA B OA, X └BMI LDA B 09,X -BSR LDA B 08, X  $LDX$  10 STA B 07, X **RTS BPL** LDA B 08,X LDX  $10<sup>°</sup>$ **INC**  $08, X$ \*BNE **INC**  $09, X$  $\blacktriangleright$ LDX 12 **RTS** 

 $LDA A=04$ 

asser-ana

SPF1

 $-131-$ 

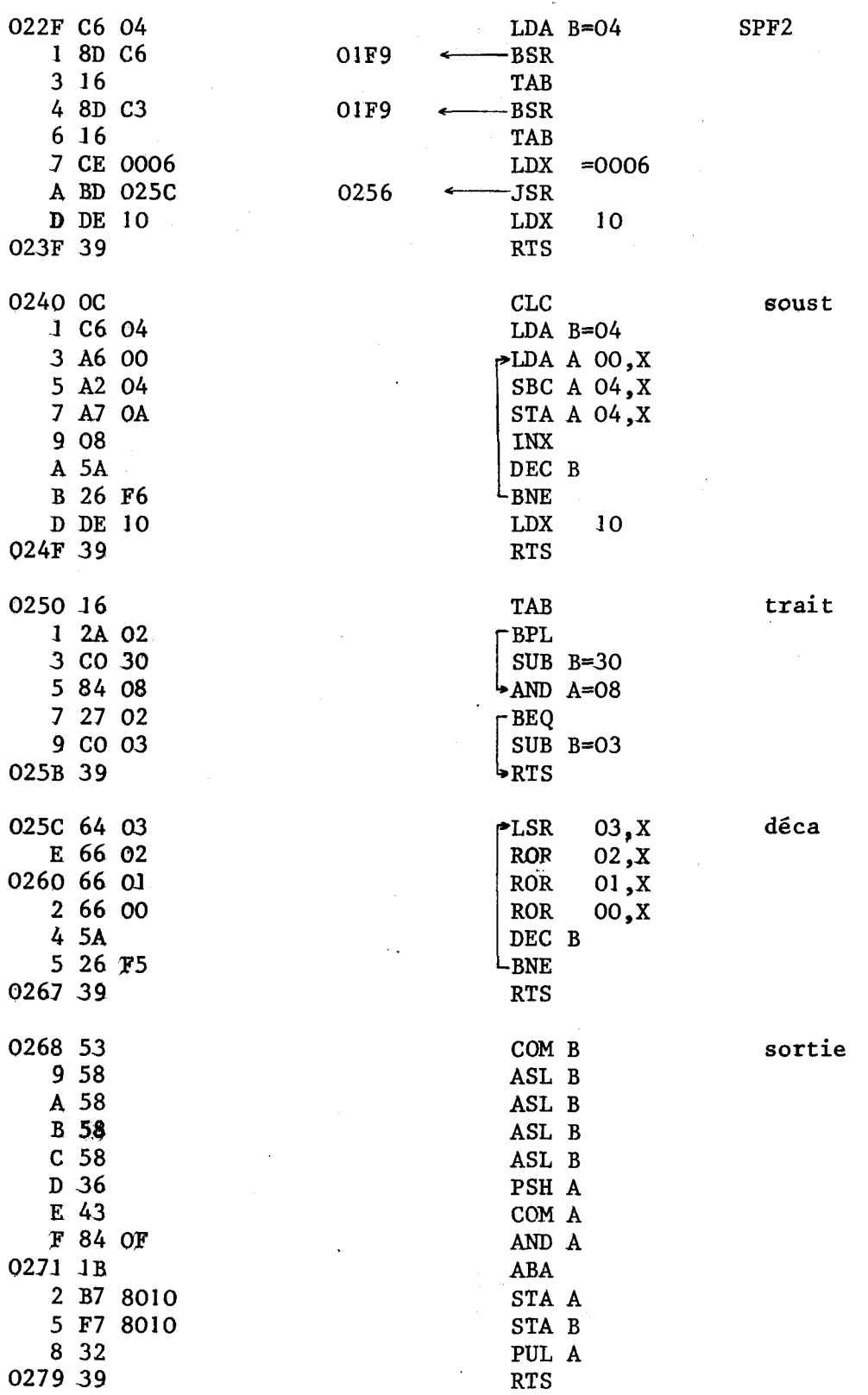

IV-2-4- Résultats obtenus

IV-2-4-1- Comparaison de la fréquence obtenue F<sub>1</sub> et de la fréquence choisie F<sub>o</sub>

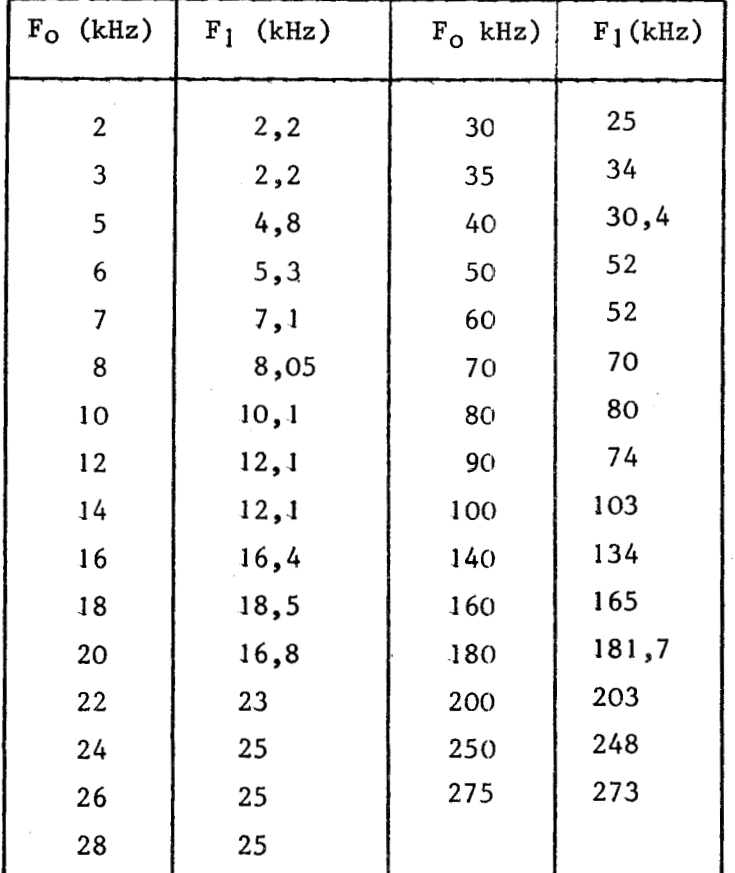

Cette étude est résumée dans le tableau 111-15

#### Tableau 111-45

L'écart entre Fo et Fi est relativement important mais les résultats sont perfectibles. En effet, avec l'asservissement analogique réalisé, on divise<br>a gamme F<sub>O</sub> , F<sub>O</sub>  $\sqrt{2}$  en seize intervalles, ce qui donne, pour des intervalles égaux, une précision de l'ordre de 3 à 4 **X.** Or, l'examen du schéma de la figure 111-25 montre que c'est la tension de commande du transistor à effet de champ qui est composée de 16 valeurs équidistantes. Ceci amène, compte-tenu de la non-Exame is précision de l'ordre de 3 à 4 %. Or, l'examen du schéma de la figure<br>
III-25 montre que c'est la tension de commande du transistor à effet de champ<br>
qui est composée de 16 valeurs équidistantes. Ceci amène, compt  $\frac{1}{\sqrt{LC}}$ , u cision pour des tensions Vgs petites (donc en début de gamme) et une très mauvaise en fin de gamme.

Pour améliorer la précision, il faut :

- mettre un formeur dont la non-linéarité est inverse de celles Pour améliorer la précision, il faut :<br>
- mettre un formeur dont la non-linéarité est inverse de celles<br>
des courbes Rds = f(Vgs) et  $\omega = \frac{1}{\sqrt{LC}}$  pour obtenir 16 fréquences équidistantes dans chaque gamme.

- utiliser un Convertisseur Numérique Analogique ayant une résolution plus importante pour augmenter le nombre d'intervalles ce qui entraîne des mesures de fréquences supplémentaires donc un allongement du temps de mesure.

- utiliser l'asservissement analogique étudié dans le paragraphe 1-2 du 3ème Chapitre qui donne une précision de l'ordre du *2*. Cette solution a pour inconvénient d'augmenter de façon non négligeable le nombre de circuits.

#### IV-2-4-2- Précision sur la mesure de C<sub>X</sub>

L'asservissement sur les uuités n'ayant pas été réalisé cette comparaison s'est faite uniquement sur les dizaines et les centaines de pF. Pour cela, nous avons mesuré une capacité étalon GR variant de 105 à 605 pF par bond de JO pF. Les valeurs mesurées correspondent exactement aux valeurs réelles.

#### **IV-3-** AMELIORATIONS DE LA SOLUTION UTILISANT UN MICROPROCESSEUR

L'étude faite montre que la réalisation de l'asservissement à l'aide d'un dispositif microprocesseur est possible et préférable à une solution logique classique utilisant la technologie TTL par exemple.

Cependant ce dispositif expérimental n'est pas opérationnel car il nécessite pour son fonctionnement un téléimprimeur qui :

- charge le programme à l'aide d'un lecteur de ruban

- initialise le microprocesseur

- imprime les résultats

Pour transformer ce dispositif expérimental en appareil de mesure autonome, il faut :

- prévoir un système de visualisation pour l'affichage des résultats (tubes niXies, afficheurs à diodes électroluminescentes , cristaux liquides.. .)

- inscrire le programme de l'asservissement dans une mémoire non volatile (PROM, REPROM, ferrites)

- prévoir un dispositif d'initialisation automatique à la mise en route

E'est uniquement lorsque tous ces problèmes techniques auront reçu une solution que cette réalisation expérimentale se transformera en appareil autonome d'utilisation industrielle et de laboratoire simple.
ANNEXES ------------------

#### ANNEXE  $\mathbf I$ ----------------

## REALISATION DE GENERATEURS LIES A PARTIR D'AMPLIFICATEURS OPERATIONNELS IDEAUX

## I - GENERATEUR DE TENSION

 $I - 1 - LIE A UNE TENSION$ 

 $V_s = b V_e$ 

 $Ze = \infty$  $Z_{\rm s} = 0$ 

b : nombre sans dimension positif ou négatif

Ze : impédance d'entrée

Zs : impédance de sortie

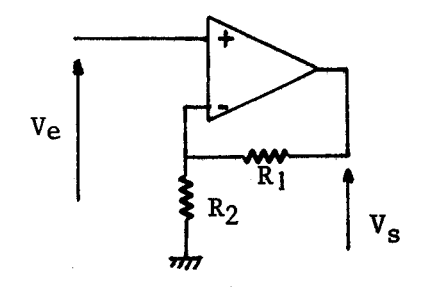

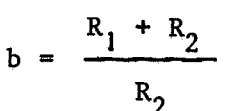

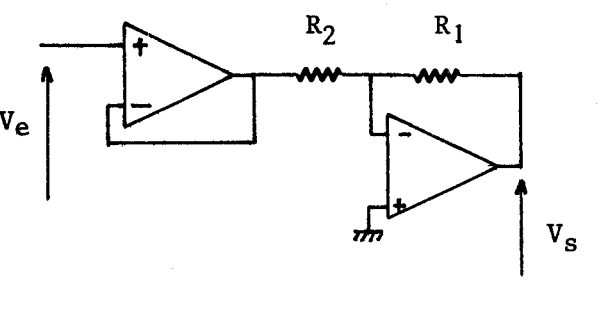

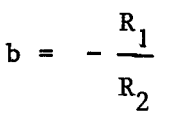

I-2- LIE A UN COURANT

 $Vs = a Ie$ 

 $Ze = 0$  $Zs = 0$ 

a est homogène à une impédance et peut être positif ou négatif.

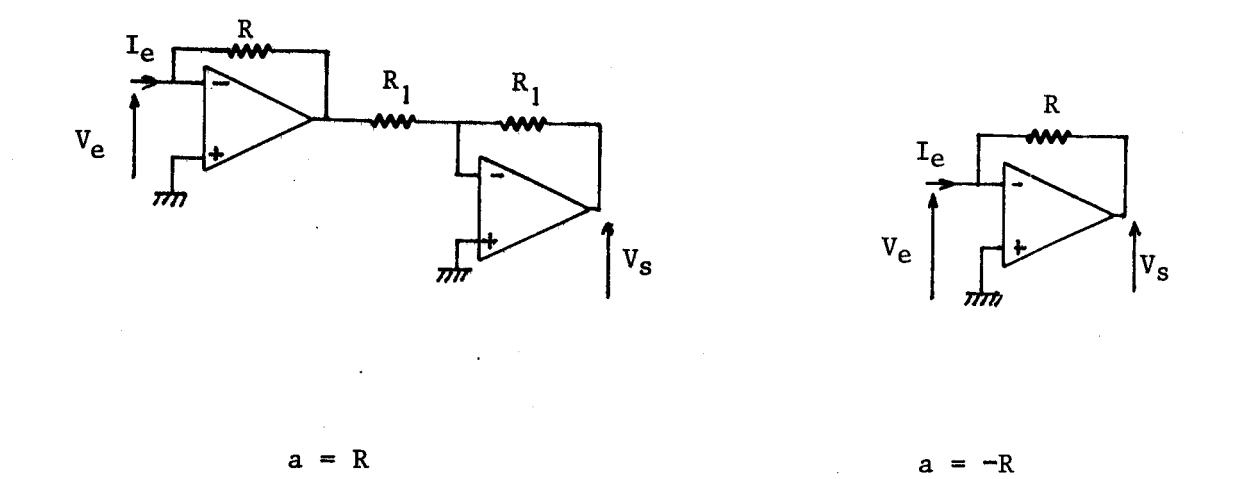

Remarque : Lorsque dans un montage on a besoin d'un générateur de tension proportionnel à un courant sans pour autant avoir besoin d'une impédance d'entrée nulle, on peut utiliser les montages suivants.

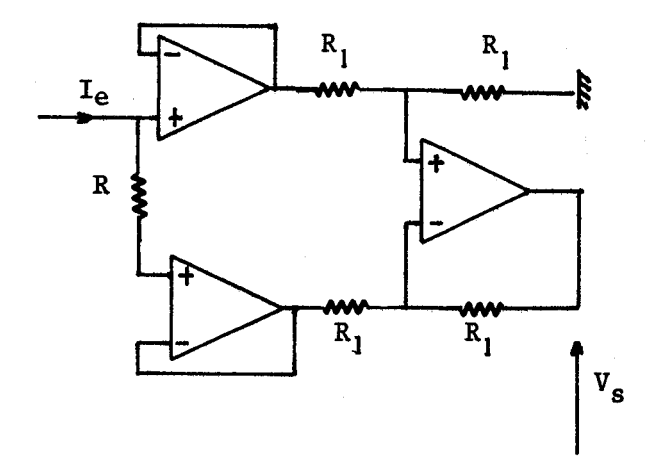

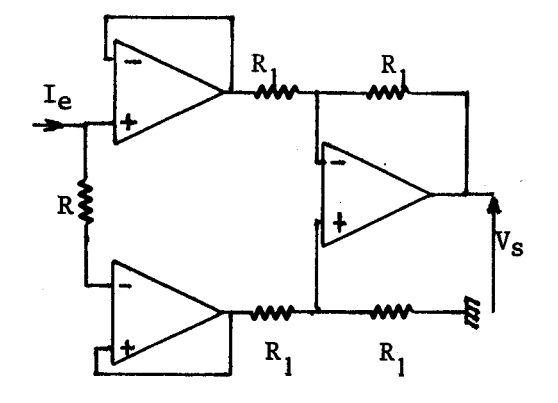

 $a = R$ 

 $a = -R$ 

I-3- LIE A UNE COMBINAISON LINEAIRE DE Ve et Ie

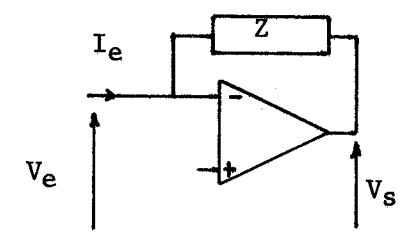

 $\tilde{\mathcal{L}}_t$ 

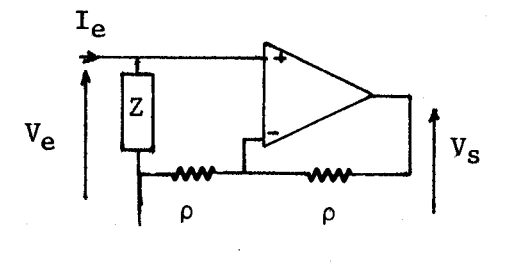

 $Vs = Ve - Z Ie$ 

$$
V_s = V_e + Z I_e
$$

# II - GENERATEURS DE COURANT II-1- LIE A UNE TENSION  $Is = b$  Ve  $Ze = \infty$  $Zs = \infty$

b est homogène à une admittance et peut être positif ou négatif. Nous donnons à titre d'exemple 3 schémas possibles.

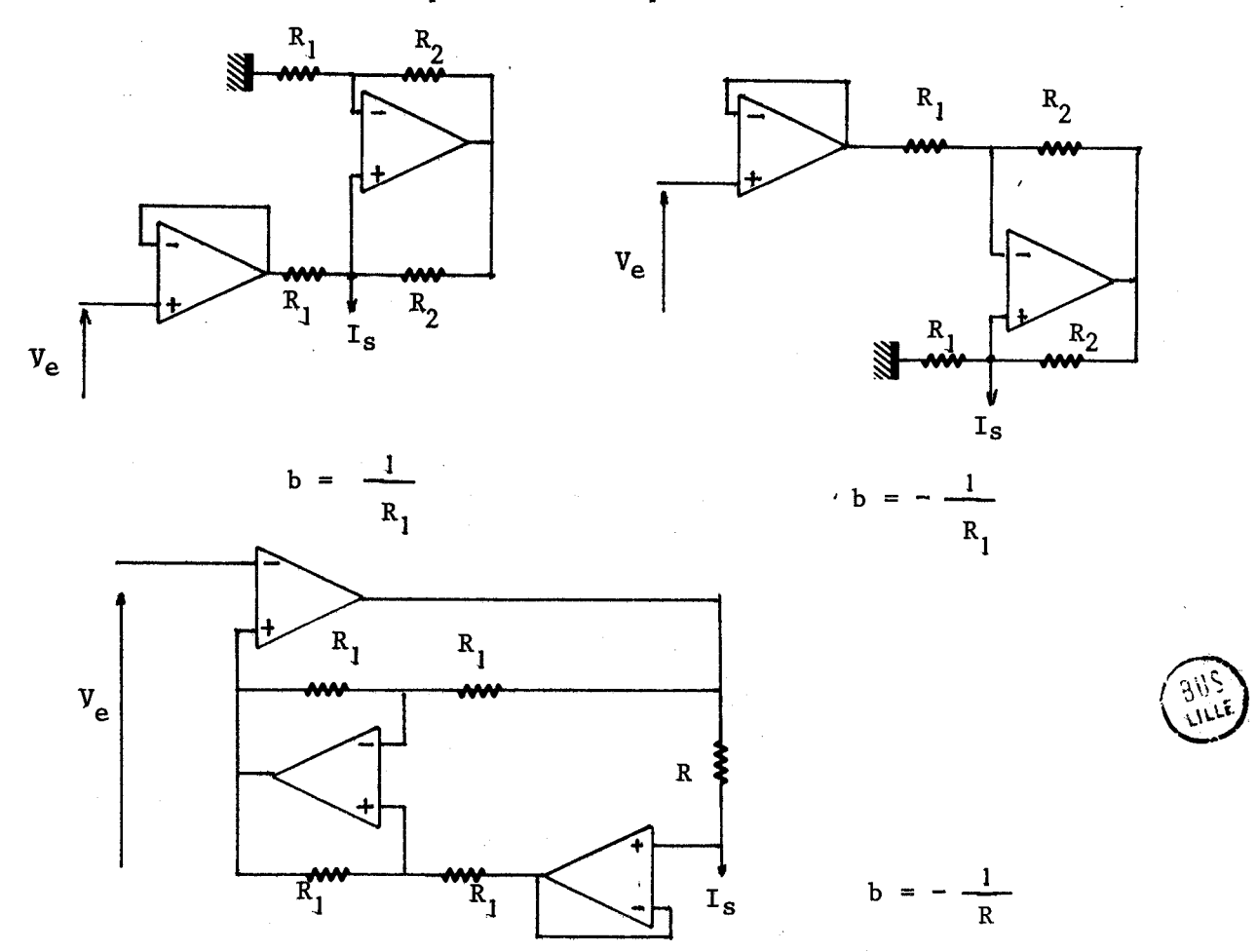

II-2- LIE A UN COURANT

$$
Is = a Ie
$$
  

$$
Ze = 0 \t\t Zs = \infty
$$

a nombre sans dimension positif ou négatif.

Les schémas précédents restent valables. Il suffit simplement de changer les étages d'entrée.

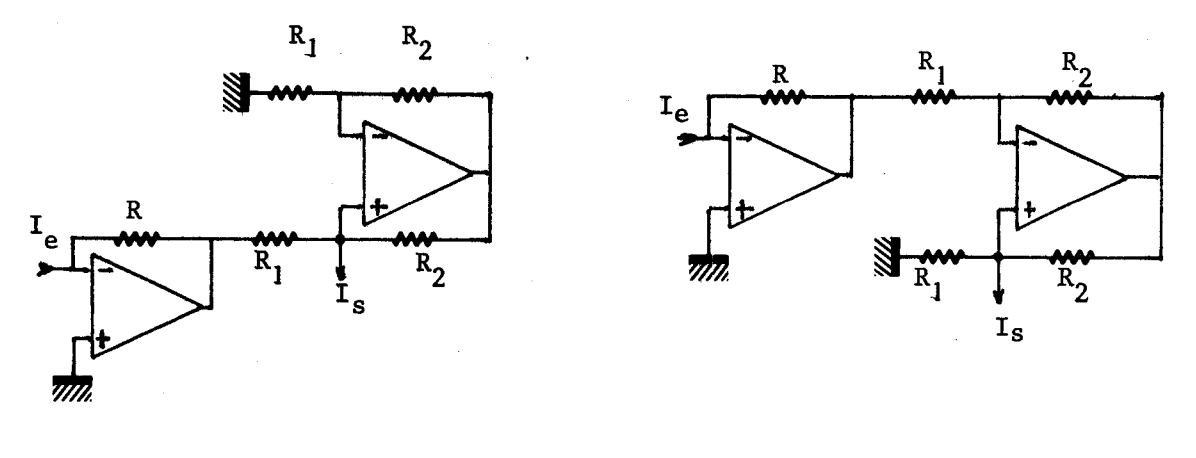

$$
a = -\frac{R}{R_1}
$$
 
$$
a = \frac{R}{R_1}
$$

III - REALISATION D'INTEGRATEURS, DE DERIVATEURS ET DE DEPHASEURS PURS III-1- INTEGRATEUR

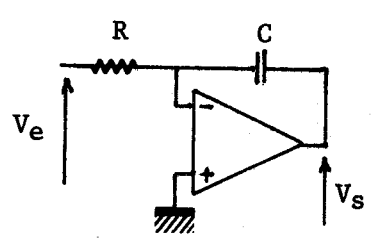

 $\frac{V_s}{Ve} = -\frac{1}{RCP}$ 

Ce montage nécessite l'utilisation d'un amplificateur ayant un gain infini.

Autre montage possible (ne nécessite pas un amplificateur de gain infini mais n'est pas stable en continu) :

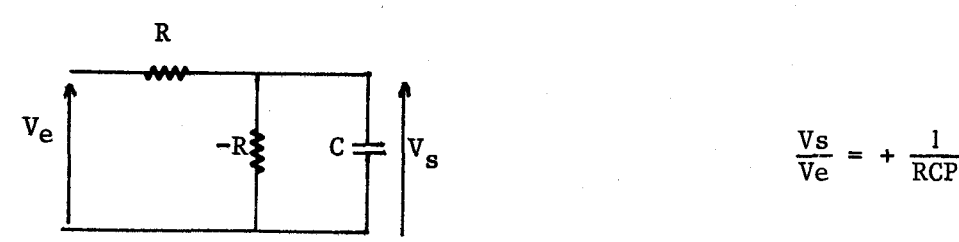

Remarque : Dans le paragraphe II du chapitre II, nous avons le plus souvent 'employé le montage intégrateur à "effet Miller". On peut évidemment prendre le deuxième type, ce qui augmente le nombre de schémas possibles.

III-2- DERIVATEUR

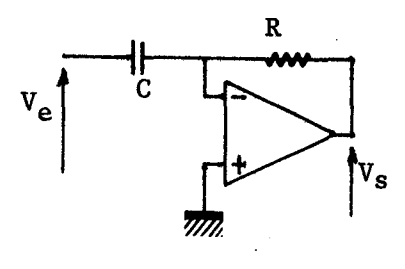

$$
\frac{V s}{V e} = - R C P
$$

Autre montage possible :

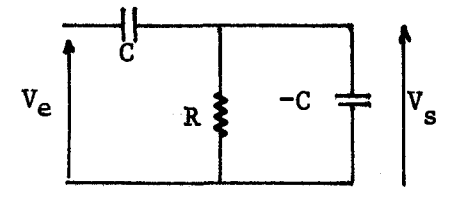

$$
\frac{Vs}{Ve} = RCP
$$

Remarque : Ces montages ne sont pratiquement jamais employés car ils sont très instables en haute fréquence.

**III-3~** DEPHASEUR PUR

De nombreux schémas sont connus. Citons pour mémoire :

- le transformateur à point milieu
- le transistor (ou FET , ou tube) à charges égales dans le collecteur et l'émetteur.

**Le schéma le plus souvent rencontré dans la littérature utilisant un amplificateur opérationnel est donné ci-dessous** :

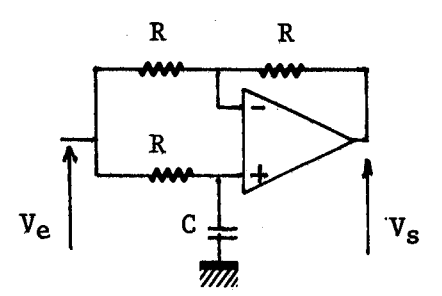

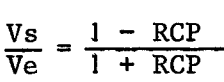

**Si l'on inverse l'ensemble** RC **qui est connecté sur l'entrée non inverseuse,~la transmittance est multipliée par -1.** 

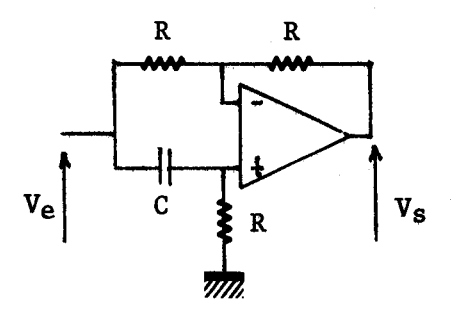

$$
\frac{\text{Vs}}{\text{Ve}} = \frac{\text{RCP} - 1}{\text{RCP} + 1}
$$

## ANNEXE II

PRINCIPALES CARACTERISTIQUES DE L'AMPLIFICATEUR SN 7511

C'est un amplificateur différentiel large bande fabriqué par TEXAS

Les principales caractéristiques sont :

- gain en boucle ouverte : 1000

mimpédance d'entrée en mode différentiel : 5 kΩ

- impédance de sortie : 1 kΩ

Cet amplificateur possède deux sorties déphasées de 180 degrés et nécessite une compensation, par dipôle  $R_3$   $C_3$  externe au circuit, pour être stable en boucle fermée.

La courbe de réponse en boucle ouverte de l'amplificateur compensé est, pour des fréquences inférieures à 10 MHz, donnée par la relation :

 $G = \pm 1000$   $\frac{1 + j R_3 C_3 \omega}{1 + (8000 + R_3) C_3 j \omega}$ 

Remarque : en pratique  $R_3$  < 1 kΩ.

 $-140-$ 

#### $-1 - 1 - 1 - 1 - 1 - 1 - 1 - 1 - 1 - 1 -$

## SCHEMA COMPLET DU CIRCUIT BOBINE.

Remarque : toutes les alimentations sont découplées par des condensateurs au tantale.

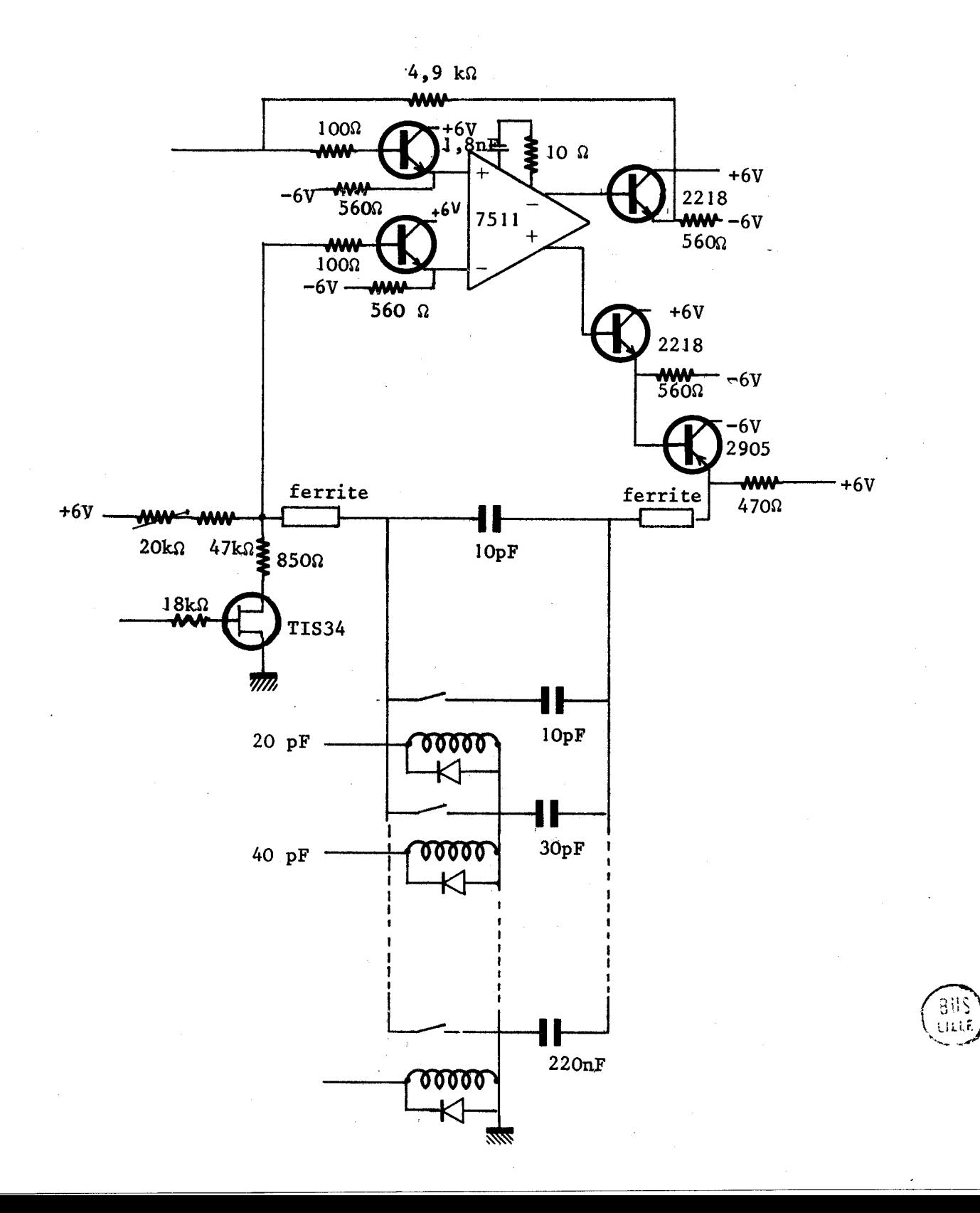

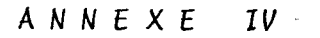

-:-:-:-:-:-:-:-:-

SCHEMA DE LA CAPACITE ET CABLAGE DE L'AFFICHAGE DE RESULTATS.

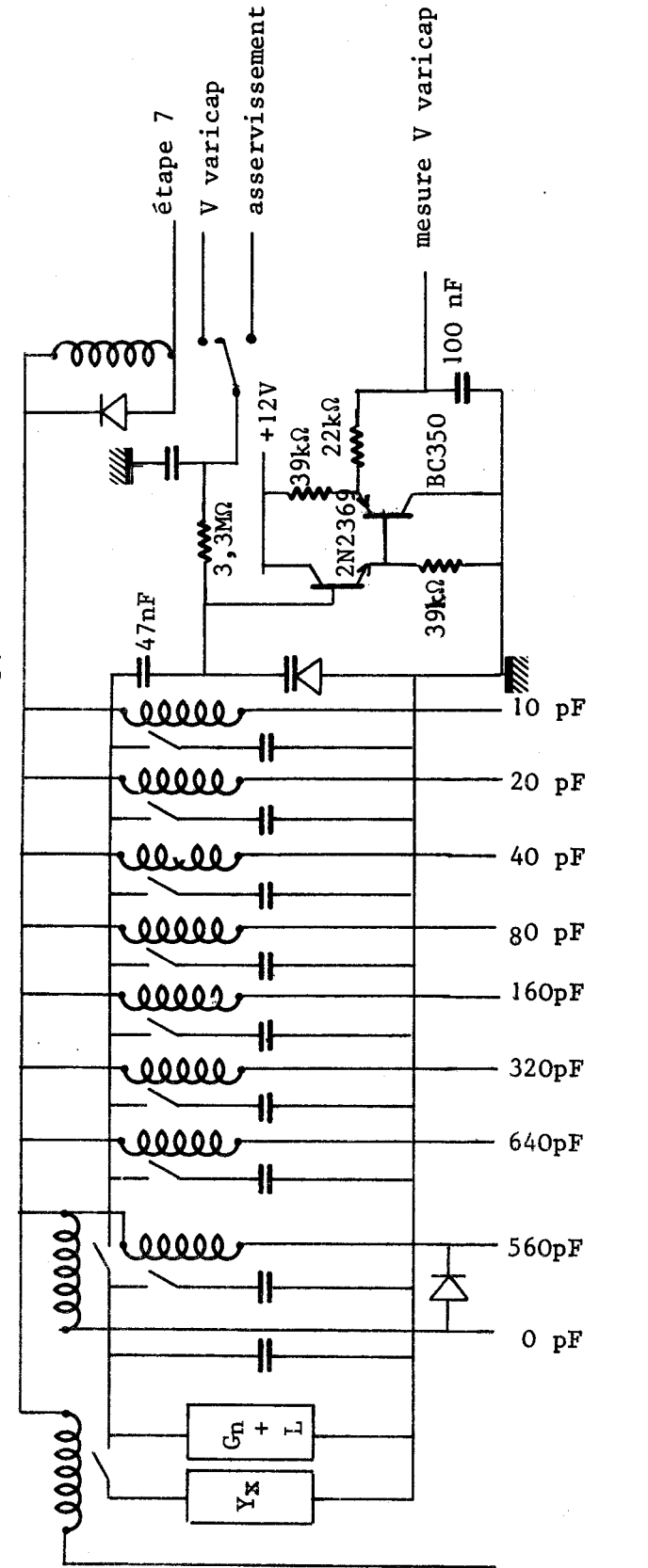

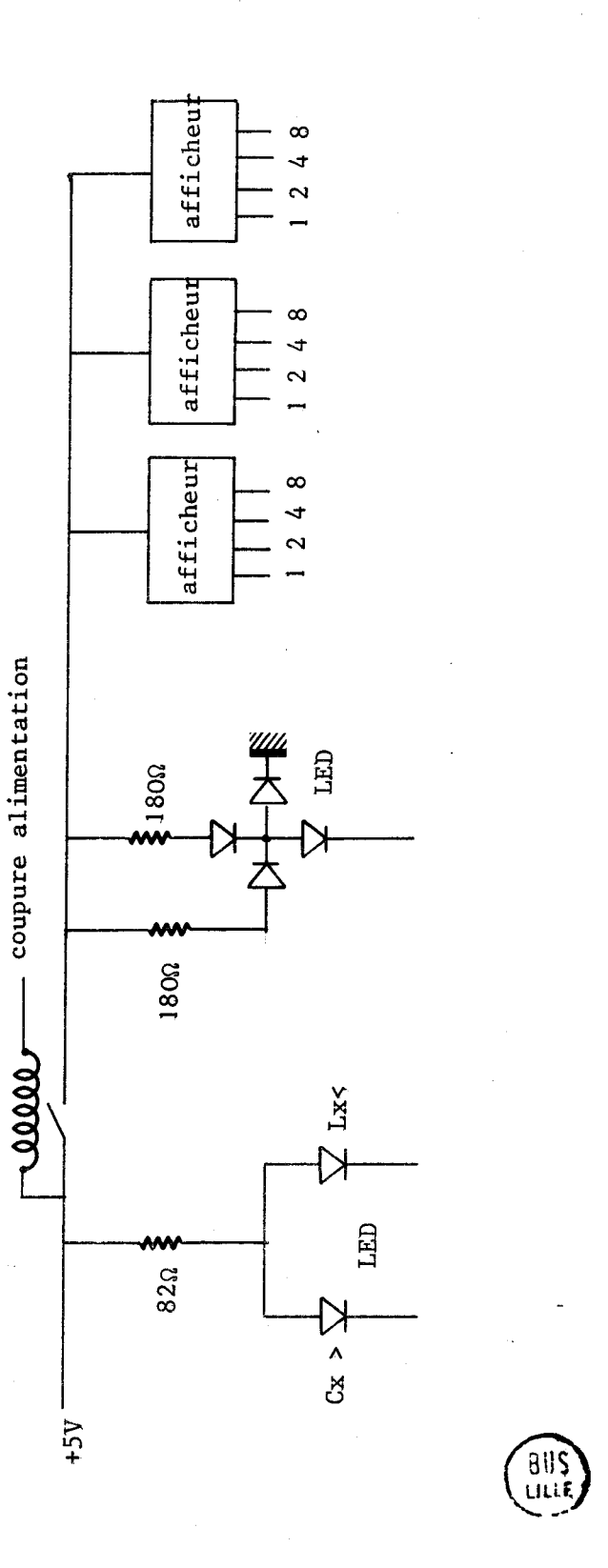

Yx

## **ANNEXE V**

#### $-:-; -:-; -:-; -:-; -:-$

## **SCHEMA COMPLET DE L'APPAREIL**

### Remarques sur les schémas :

- Toute la partie logique a été réalisée en technologie TTL

- Les chiffres ou symboles entre parenthèses indiquent dans quel état les signaux sont actifs.

- Les lettres (de a à **i)** entre traits indiquent le nom de la plaque de provenance (ou d'aller) du signal.

Plaque **A** : Transformation BCD binaire et partie comptage du fréquencemètre numérique ,

Plaque B : Comparaison des différentes fréquences - Calcul de la valeur de la bobine et éventuellement de **Co.** 

Plaque C : Commande de la bobine. <sup>4</sup>

- Plaque **D** : Test de possibilité de mesures et de nature du dipôle inconnu Yx. Calcul éventuel de Co lors de l'asservissement de la bobine, élaboration du signal "validation" lors de l'asservissement en capacité.
- Plaque E : Partie **"gammes"** du fréquencemètre numérique. Fréquencemètre analogique asservissement analogique de la bobine.

Plaque **F** : Commande et synchronisation des différents sous ensembles.

- Plaque G : Commande et calcul de la capacité **Co.** Transformation de la valeur de Cx dans le code **BCD.**
- Plaque H : Mise en mémoire de la valeur de Cx et des cas de mesure impossible .
- Plaque **1** : Recherche du CC optimal.

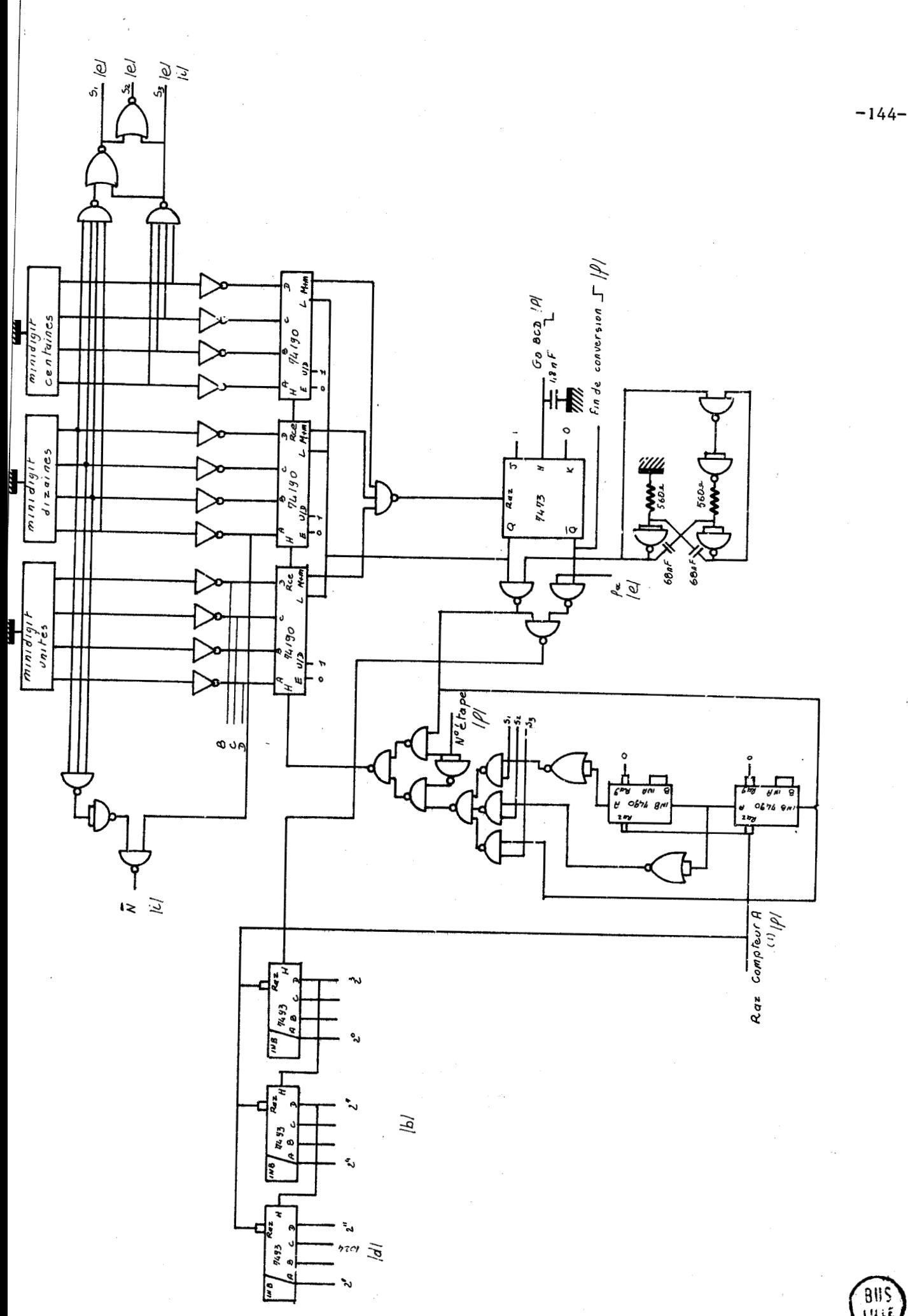

PLAQUE A

BIIS

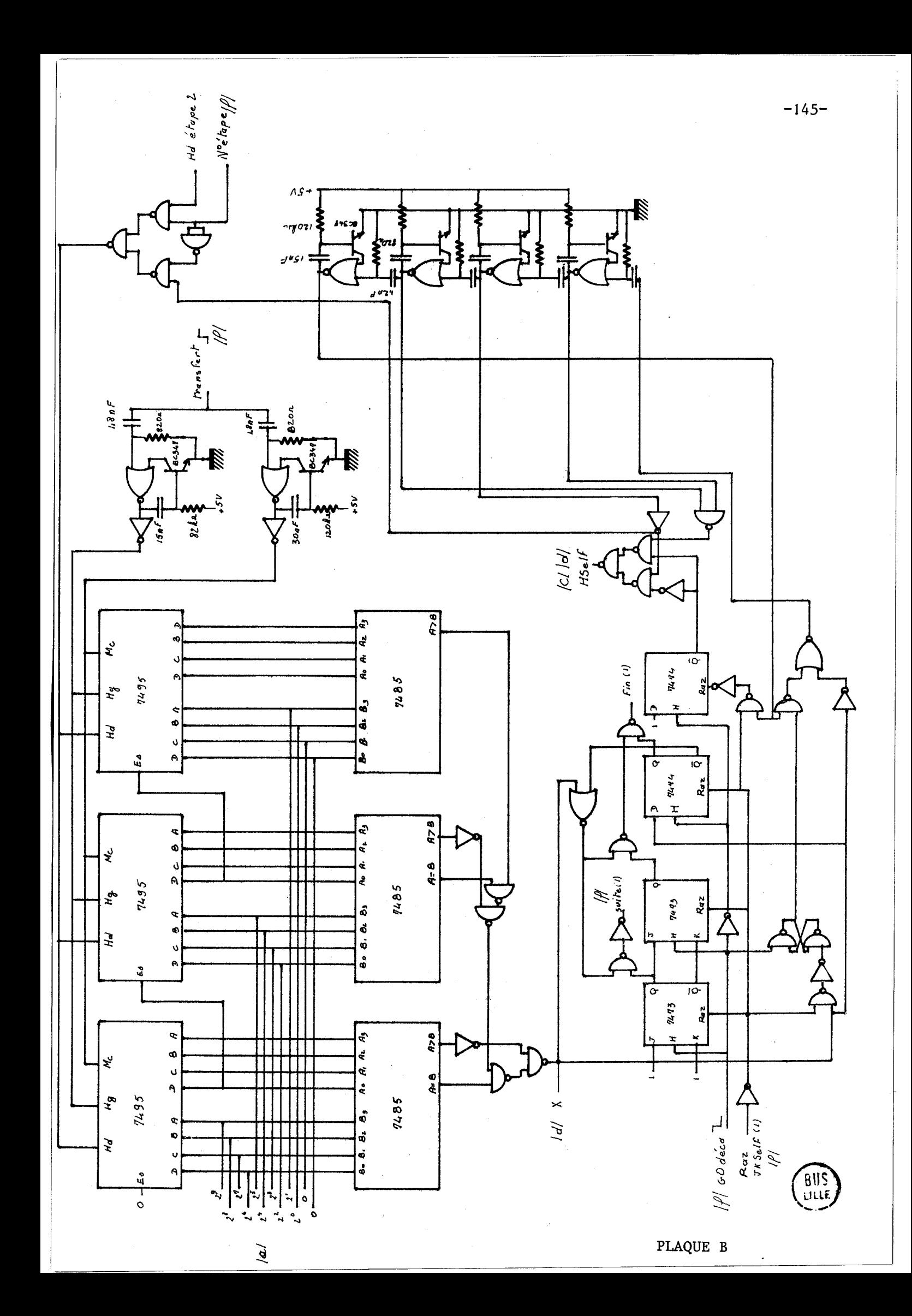

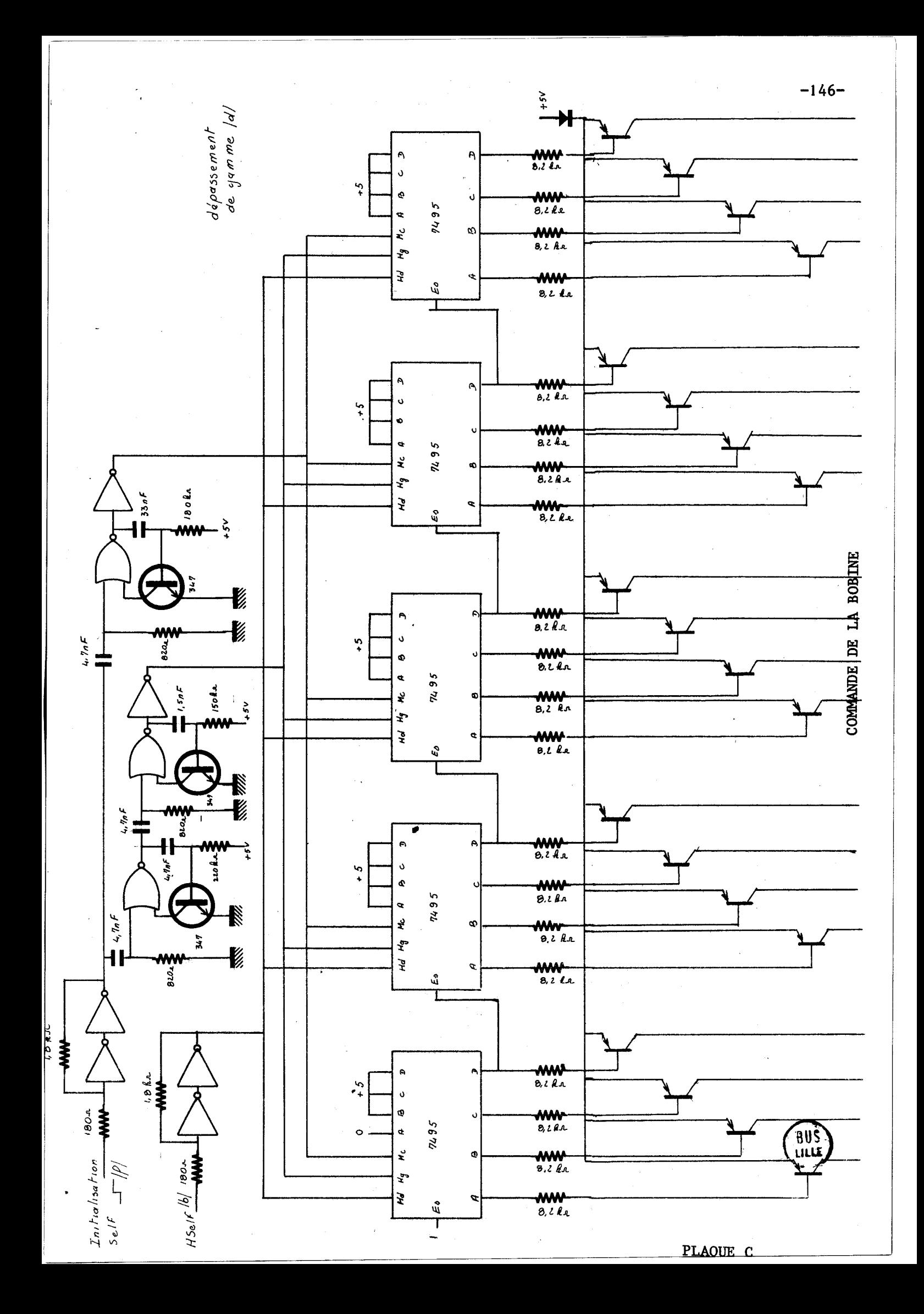

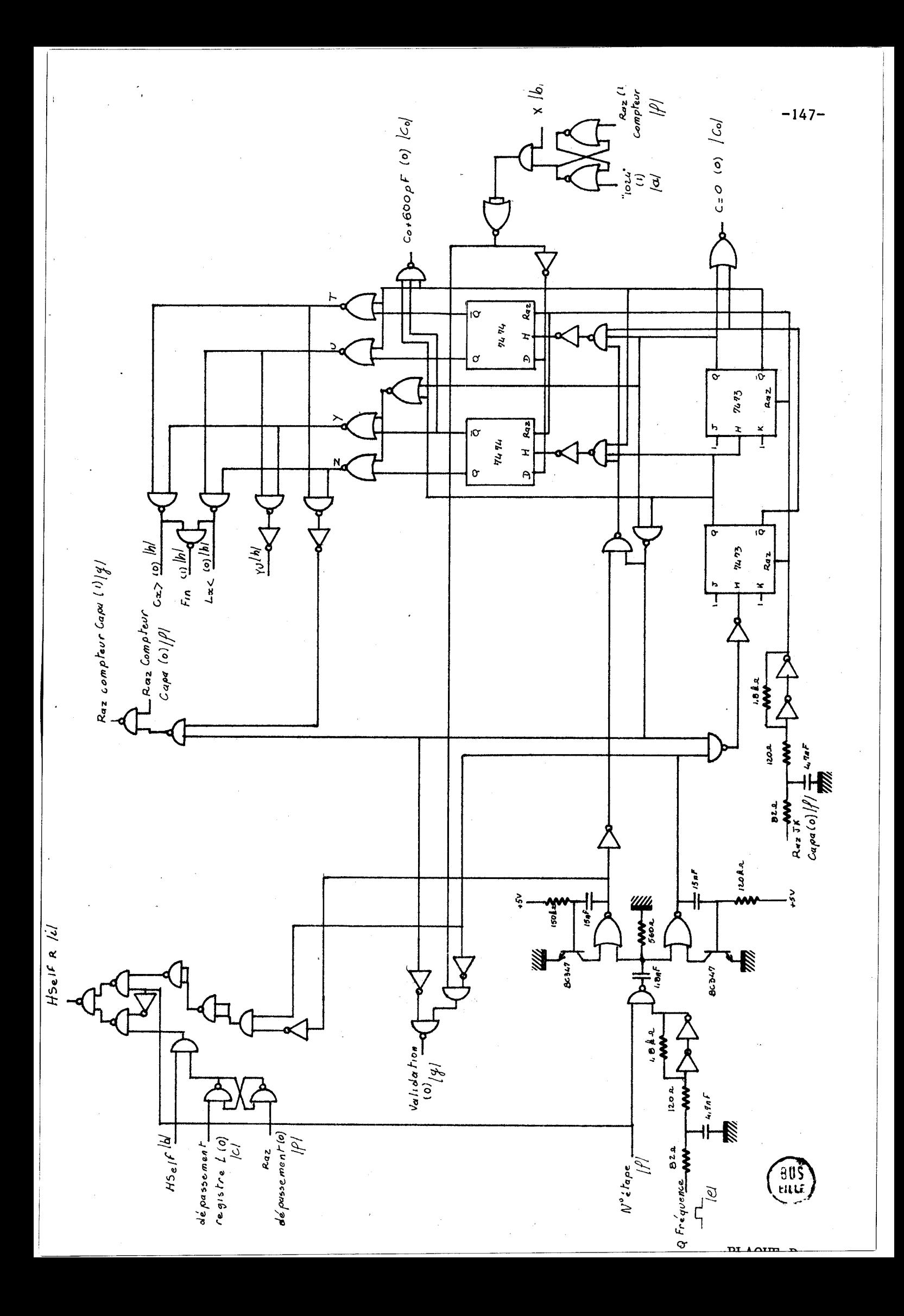

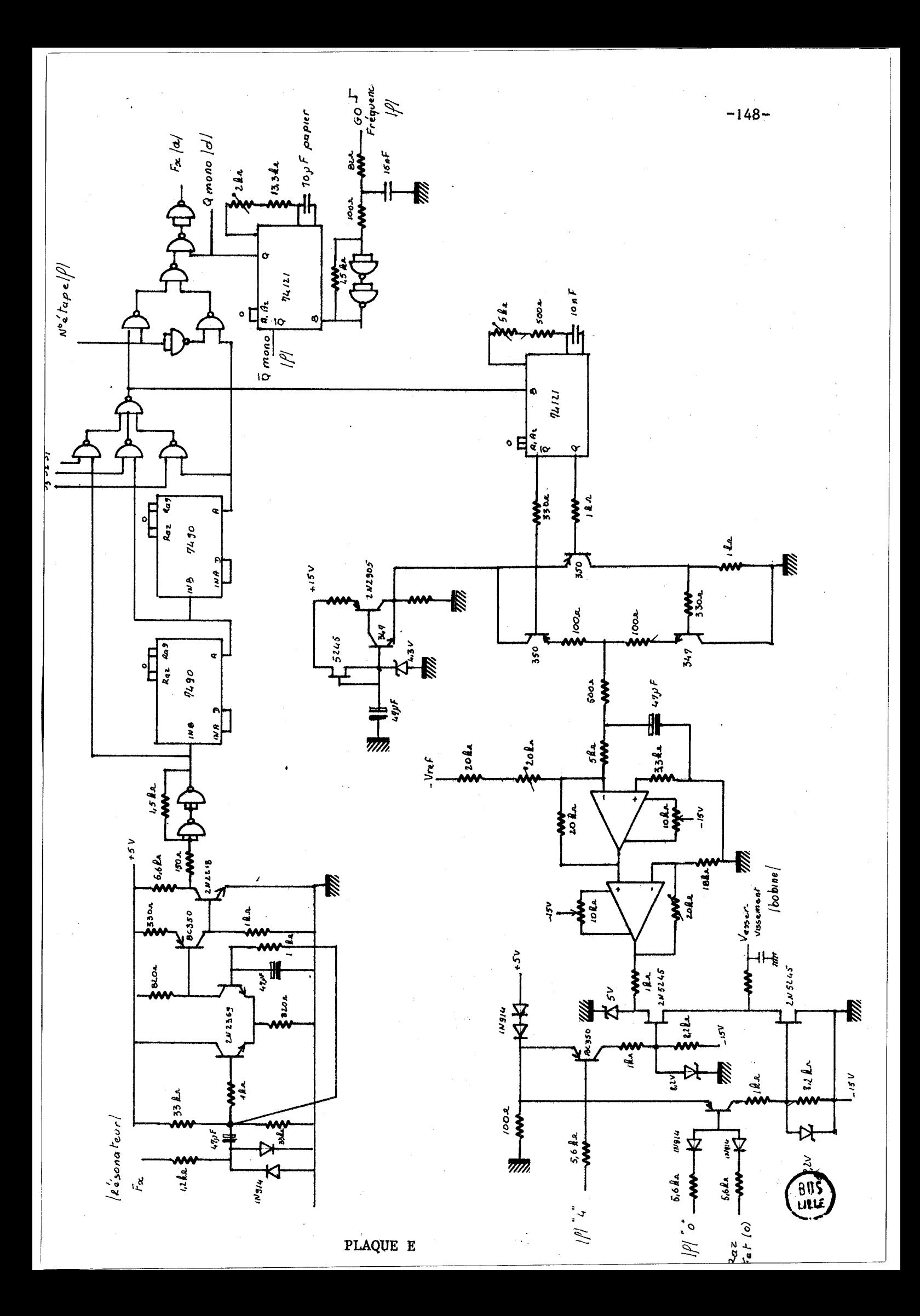

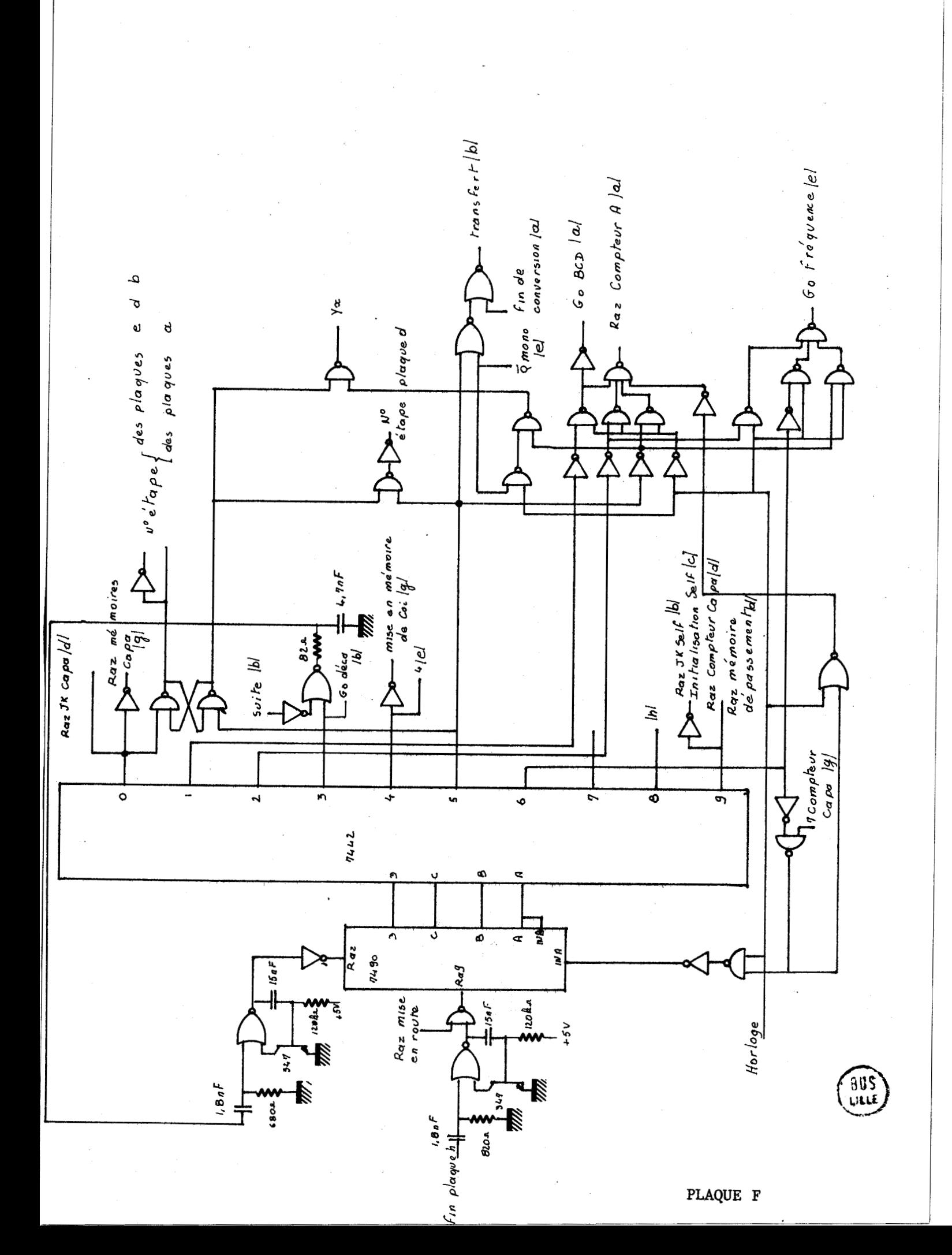

 $-149-$ 

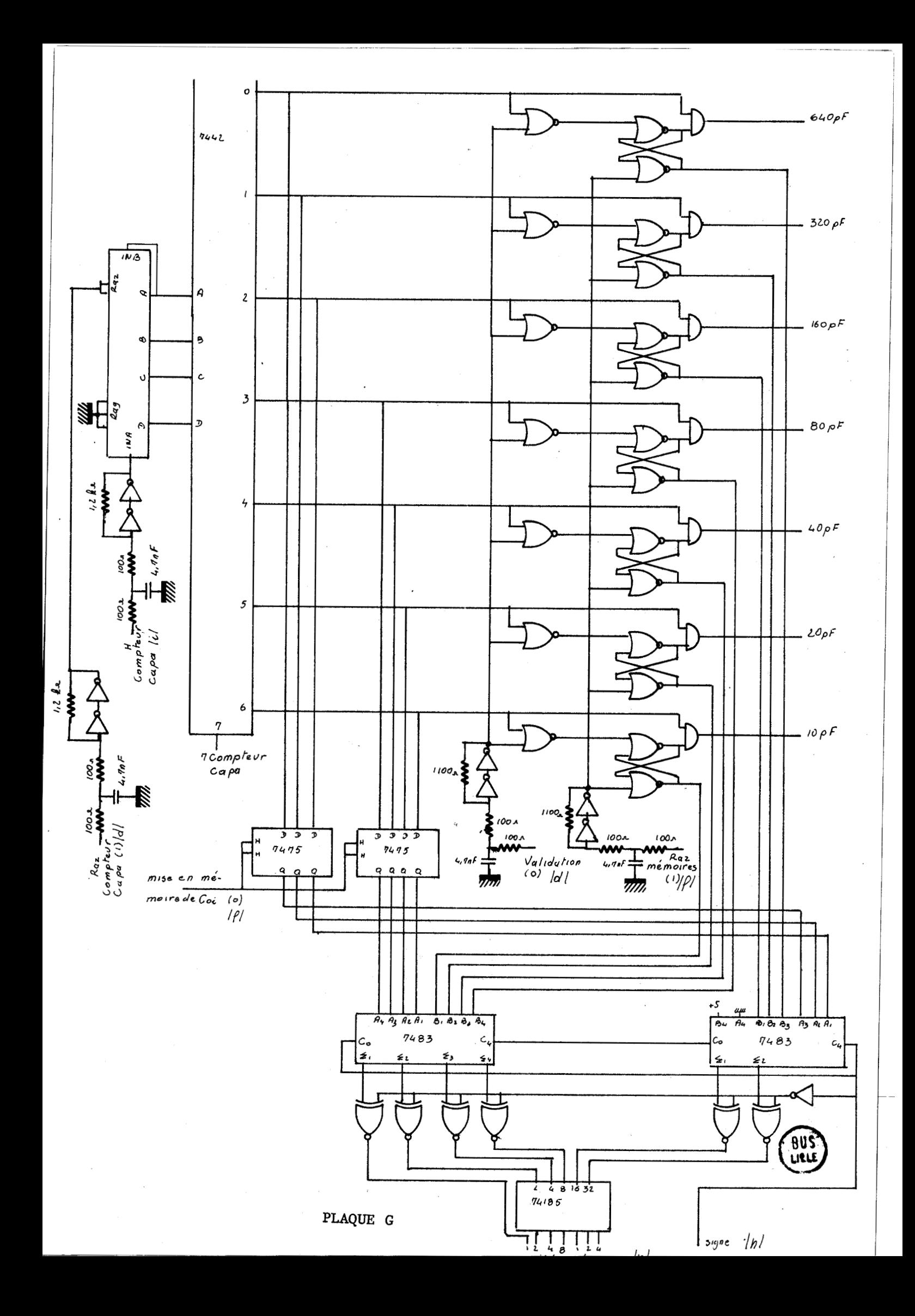

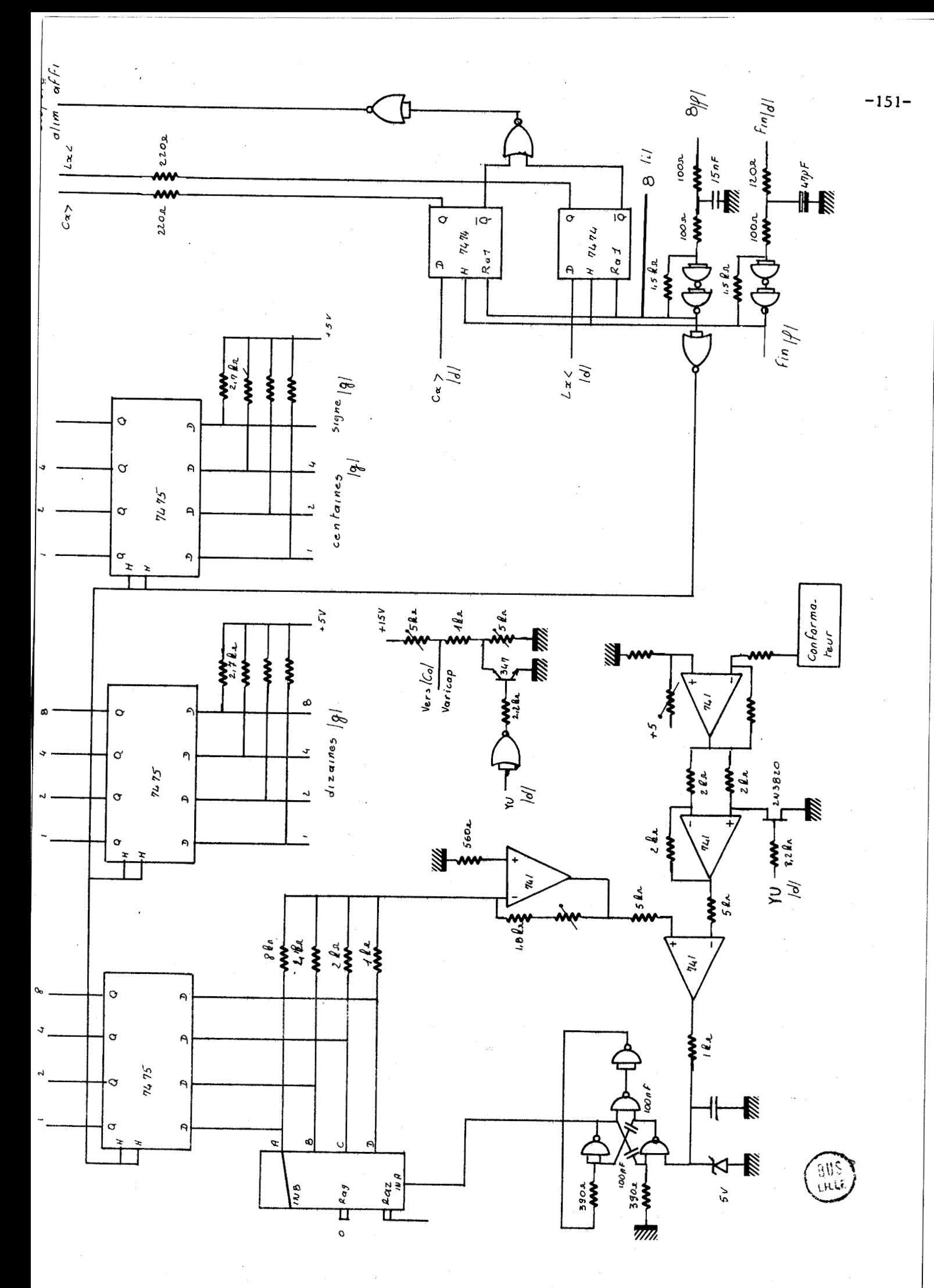

PLAQUE H

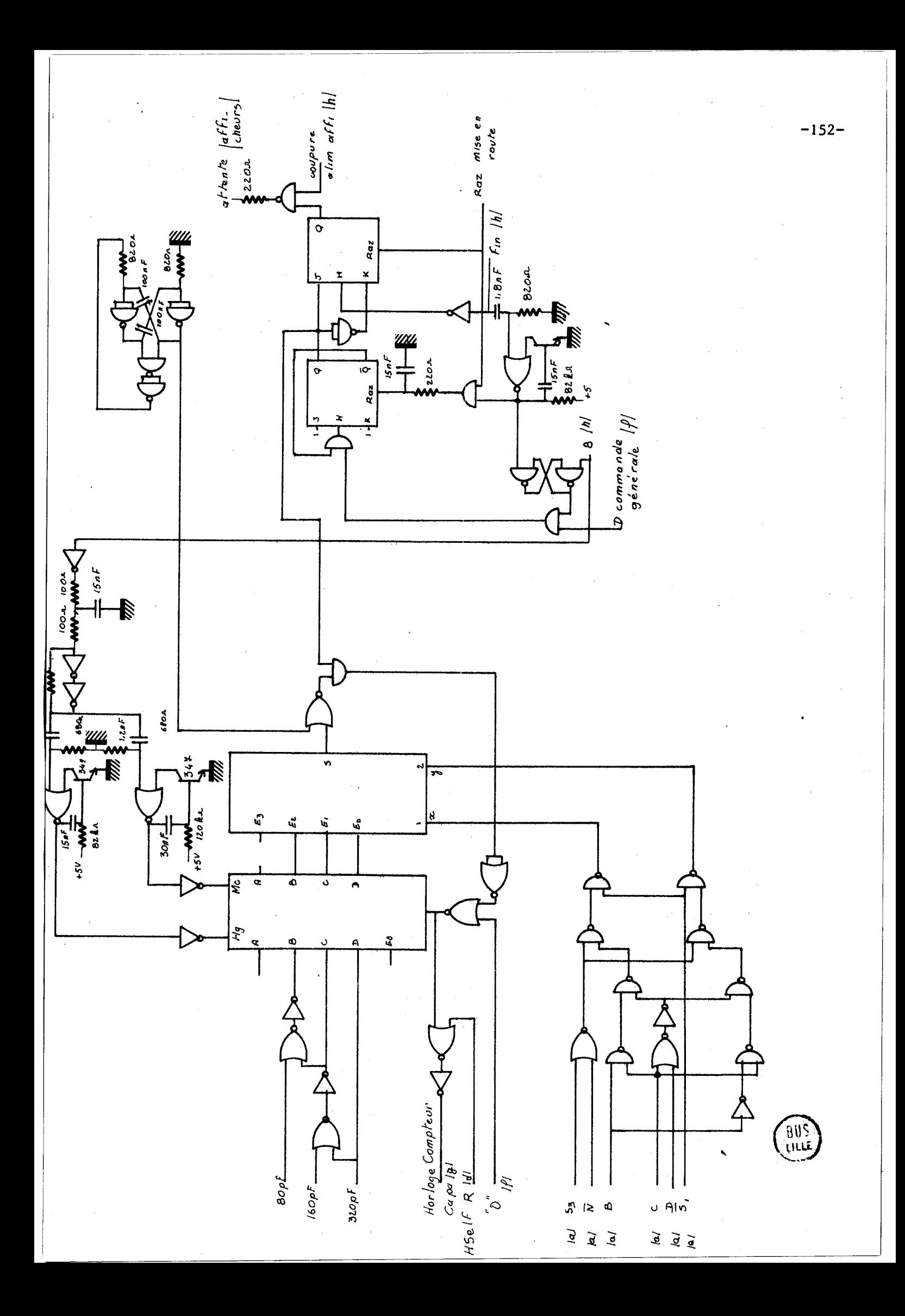

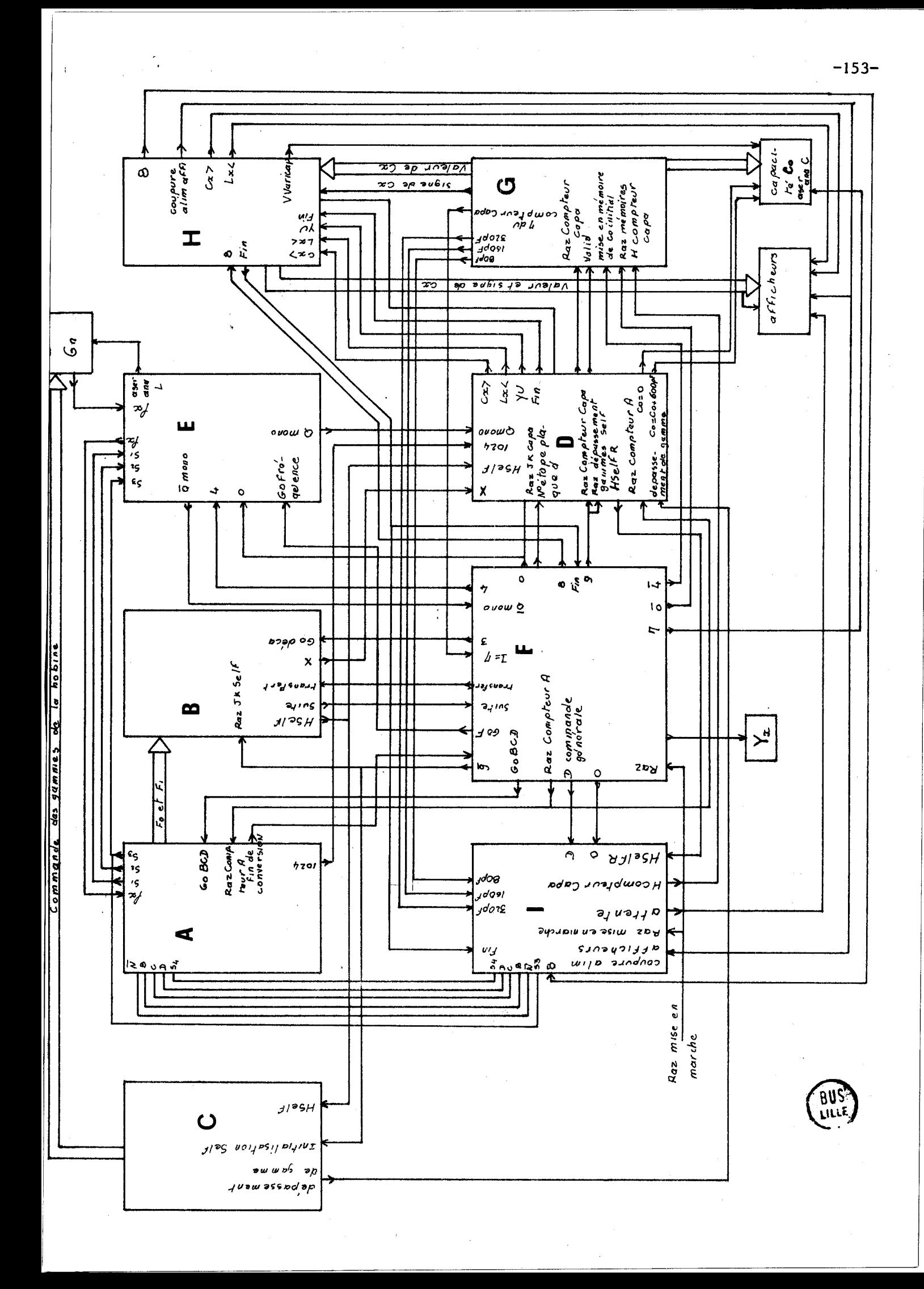

## **ANNEXE VZ**

-.-.-.-.-.-.-.-.- . . . . . . . .

*RESUME TRES* **SUCCINCT DE LA DOCUMENTATZON FOURNlE PAR LA SOCTETE MUTURULA SUR LE KIT** 6800.

Le **PI** 6800 est un système microprocesseur en technologie MOS canal N alimenté par 3 tensions.

> - + 12 V(lO0 **mA)** .et - 12 V (50 **mA)** pour les interfaces télétypes - **5** V **(JA)** pour l'ensemble des circuits.

Cet ensemble de circuits comprend :

**Io)** L'unité centrale M **6800** L

Elle se présente sous la forme d'un boitier 40 broches et possède :

. un bus données **8** bits bidirectionnel

. un bus adresses **16** bits

. deux accumulateurs  $8$  bits (A et B)

un registxe index **.16** bits

. iin compteur ordinal **16** bits

, un registre stack pointeur 16 bits

. un registre d'état qui contient le résultaf des tests

- retenue

- demi-retenue
- $\sim$  dépassement
- zéro
- négatif
- masquage d'interruptions

Cette unité centrale réalise 72 instructions suivant cinq modes <sup>d</sup>' adressage :

- immédiat

- implicite
- direct
- étendu
- indexé.

La longueur de codage ainsi que le temps d'exécution dépendent :  $-$  de  $1'$  instruction

- du mode d'adressage.

Nous donnons figure 2 la liste des instructions réalisables avec le nombre de mots machine nécessaire pour leur codage, le nombre de cycles machine pour leur exécution et leur action sur le registre de condition.

Le schéma synoptique de ce circuit est donné figure I.

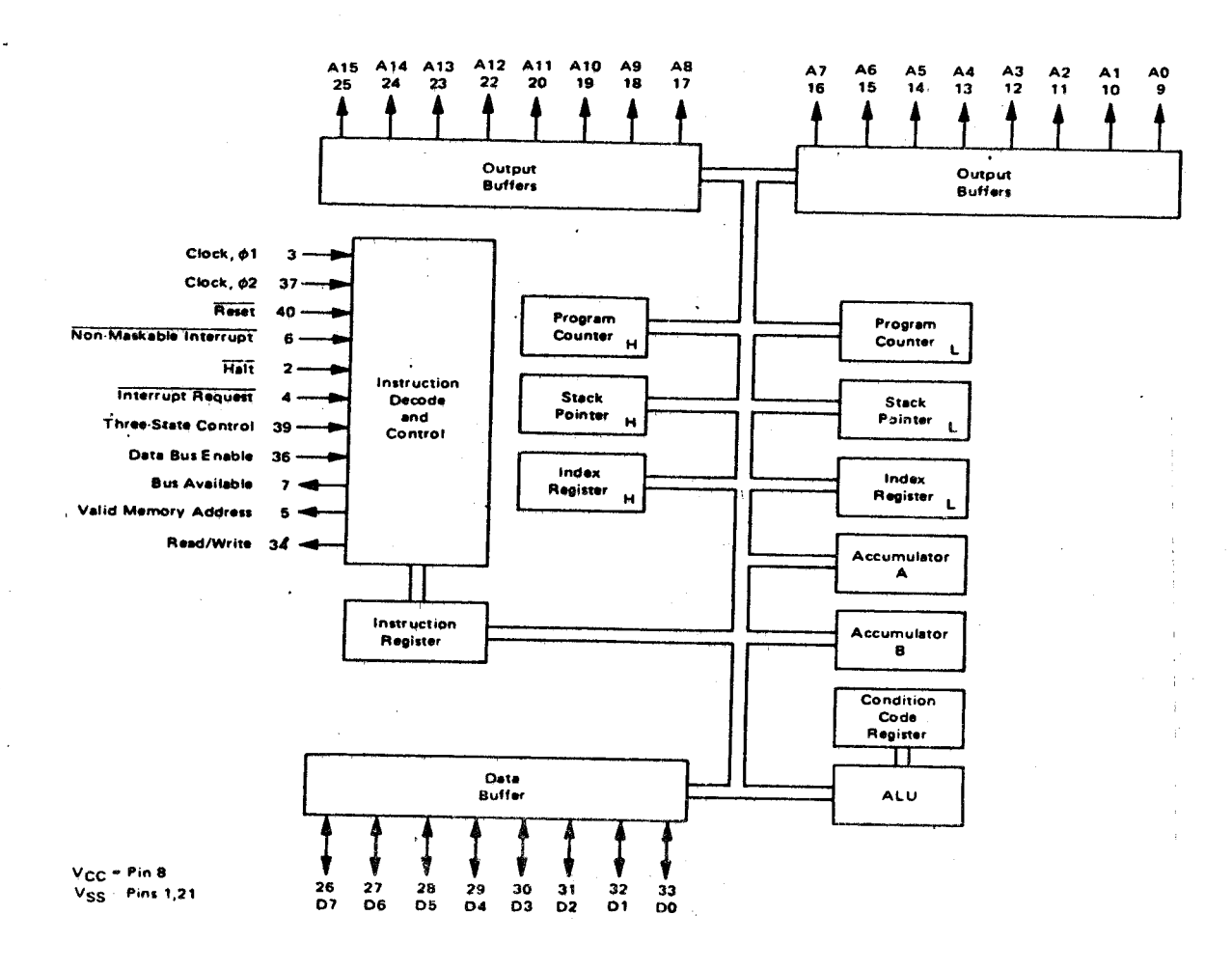

### Figure I

MC6800

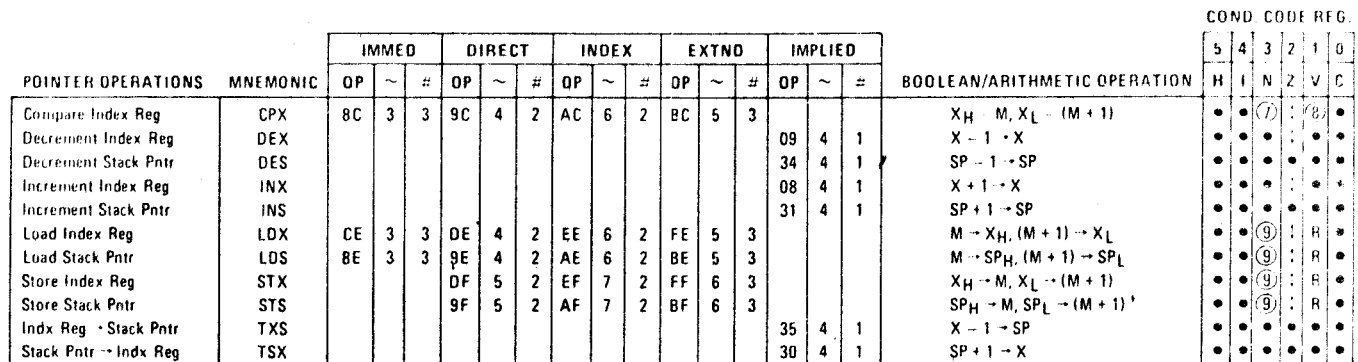

#### TABLE 4 - INDEX REGISTER AND STACK MANIPULATION INSTRUCTIONS

#### TABLE 5 - JUMP AND BRANCH INSTRUCTIONS

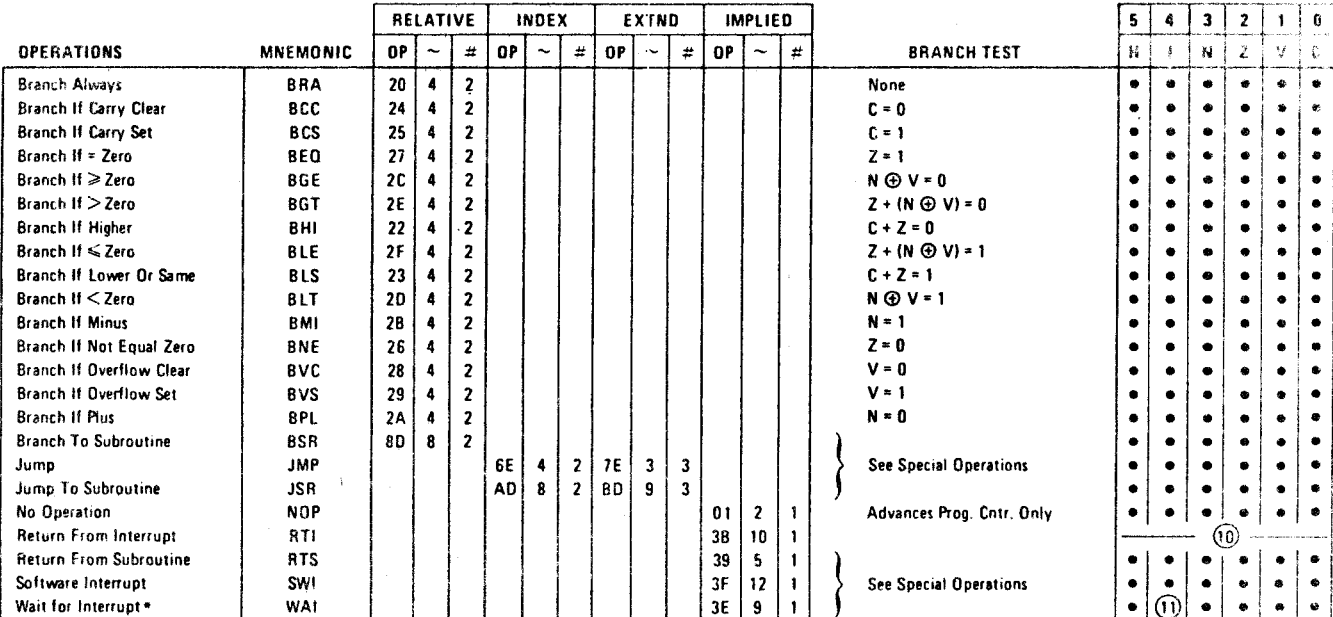

\*WAI puts Address Bus, R/W, and Data Bus in the three-state mode while VMA is held low.

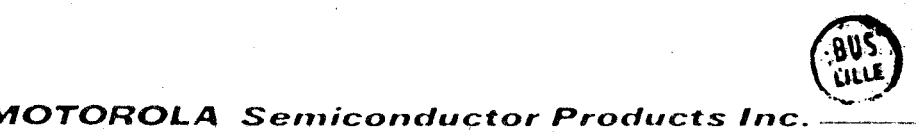

COND. CODE REG.

 $-156-$ 

MC6800

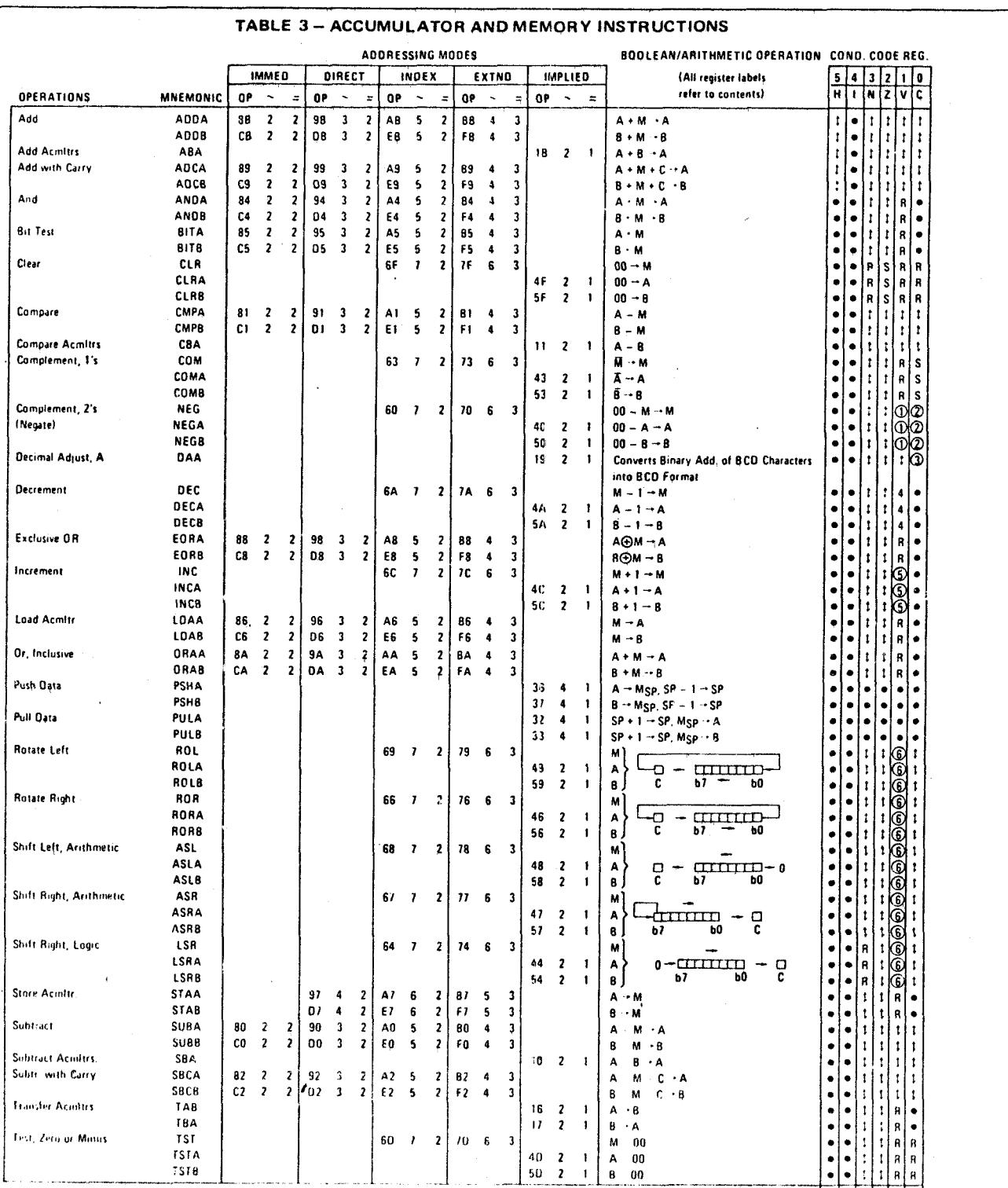

#### LEGEND

 $\mathbf{r}$ 

OP - Operation Code Otexadecunal), Number of MPU Cycles, Nowher of Program Bytes, **Arithmetic Plus,** Aritmetic Minus,  $\langle {\rm Host}_{\rm 4D}, {\rm AMD} \rangle$ 

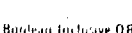

- $\frac{1}{\alpha}$ **Bouleau Exclusive GR,**
- $\frac{M}{2}$ Complement of M.
- Transfer Into,  $\mathbf{0}$
- $\begin{array}{cc} 0 & \text{But} & \text{Area}, \\ 00 & \text{Byte} & \text{Zero}, \end{array}$

 $\mathsf{MSp}$  . Contents of inemary to atom pointed to be Stack Pointer

Note - Accumulator oldressing mode instructions are included on the information EMPEH O addressing

#### **CONDITION CODE SYMBOLS.**

- Half carry from bit 3,<br>Interrupt mask  $\mathbf{H}$
- $\mathbf{I}$ Negative (sign hit)
- $\bar{N}$
- $\pmb{\mathcal{L}}$ Zero (byte)  $\mathbf{v}$
- Overflow, 2's complement Carry from bit 1  $\mathbf{c}$
- $\bar{\mathbf{R}}$
- **Reset Atways**  $\boldsymbol{\mathsf{S}}$
- **Set Always**  $\ddot{\phantom{1}}$
- Test and set of troe, cleared otherwise Not Affected

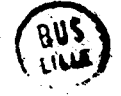

 $(A)$  MOTOROLA Semiconductor Products Inc.

Le PIA se présente sous la forme d'un boîtier 40 broches et permet : - l'entrée de  $N_j$  bits - la sortie de  $N_2$  bits avec  $N_1 + N_2 = 16$ .

Le schéma synoptique est donné figure III.

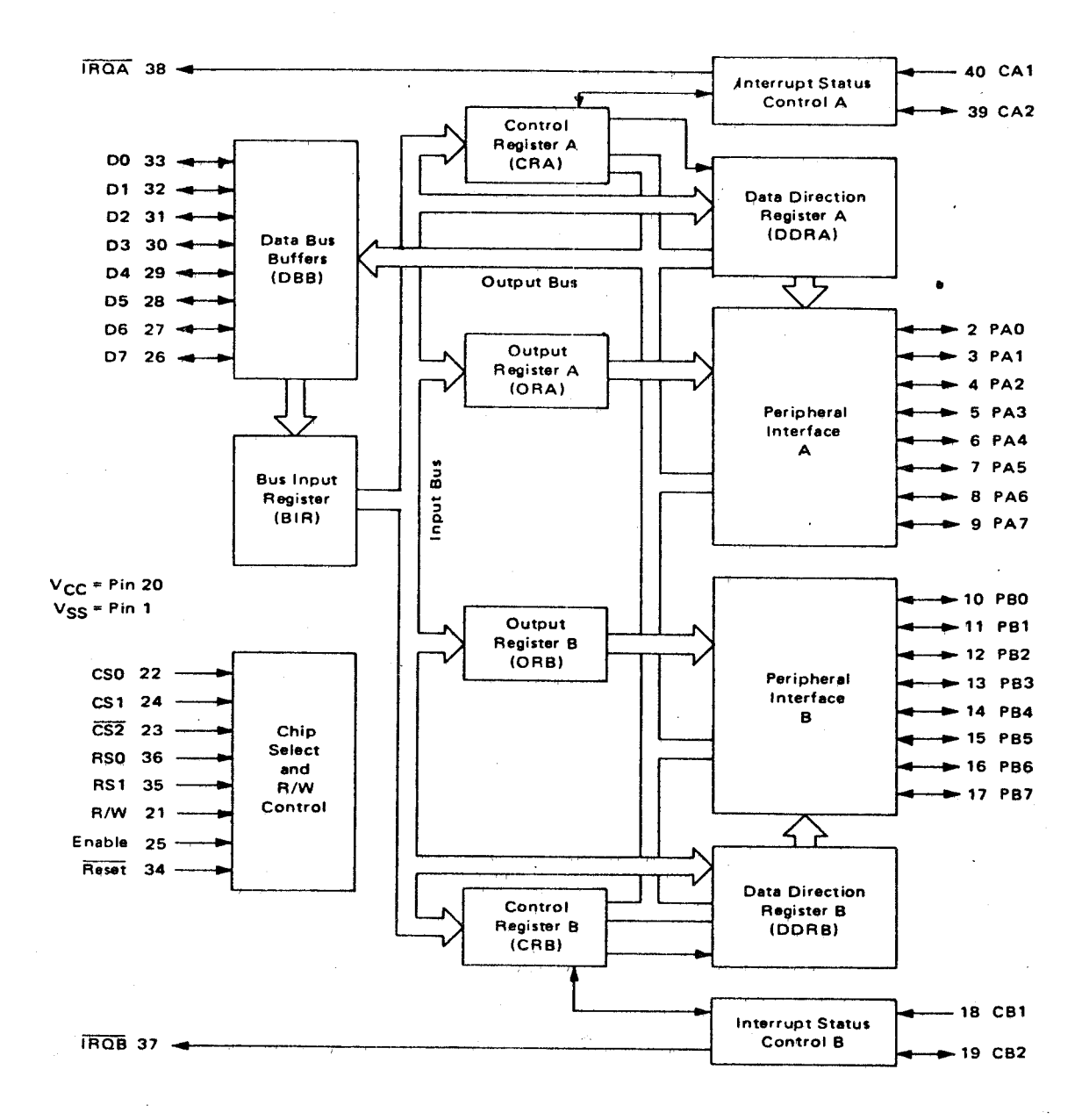

#### Figure III

Comme le montre la figure III, le PIA est en première approximation constitué de deux dispositifs semblables qui comprennent :

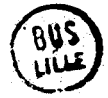

- côté "mondeextérieur" au microprocesseur :

. un interface de sortie 8 bits (bus données PA ou PB) bidirectionnel dont chaque bit peut être programmé en entrée ou en sortie (par les registres de contrôle et de direction)

. des signaux d'interruptions (CA ou CB)

- côté unité centrale : un bus bidirectionnel 8 bits qui véhicule :

. dans un premier temps des informations de commande qui positionnent les fils du bus de données soit en entrée, soit en sortie,

, dans un deuxième temps les données à transmettre suivant le sens defini lors du premier temps.

Les PU, après l'initialisation des deux interfaces de sortie se comportent comme une mémoire RAM.

Deux PIA sont utilisés dans le kit dont un pour la gestion d'une télétype.

#### **3O)** Les mihoires RAM **6810** L

Les m6moires **RAM** utilisées sont de type statique organisées en 128 mots de 8 bits. Elles sont au nombre de 6 dont 5 servent exclusivement à l'utilisateur. La 6ème étant réservée pour un programme d'aide implanté dans une mémoire ROM.

4') La mémoire **ROM 6830** 

Cette mémoire contient un programme d'aide d'une capacité de 1 k mots de 8 bits qui permet la "conversation" avec le microprocesseur par l'intermédiaire d'une télétype.Ce programme d'aide permet :

- la lecture, suivie d'une modification éventuelle, du contenu d'une mémoire.

- la visualisation du contenu des registres

- le chargement d'un programme à l'aide d'un lecteur de ruban perforé

- la sortie d'un programme sur ruban

- l'exécution d'un programme.

- enfin, sous forme de sous-programme, l'entrée ou la sortie de caractères hexadécimaux ASCI, blancs etc.

*5")* Les circuits annexes

Les principaux sont :

- l'horloge
- les interfaces télétypes
- le bouton Reset qui initialise le microprocesseur.

# $Remark \n*se* \n sum \n le \n c \n abla \n de \n ces \n différents \n circu \n is \n in$ </u>

Dans un souci d'économie, le décodage des adresses des mémoires **RAM**  et des PIA est incomplet aussi le microprocesseur ne peut adresser qu'un nombre de mémoires très restreint (de l'ordre de 0,7 K sur les 64 potentiels).

La position adresse des différents éléments est donnée figure IV.

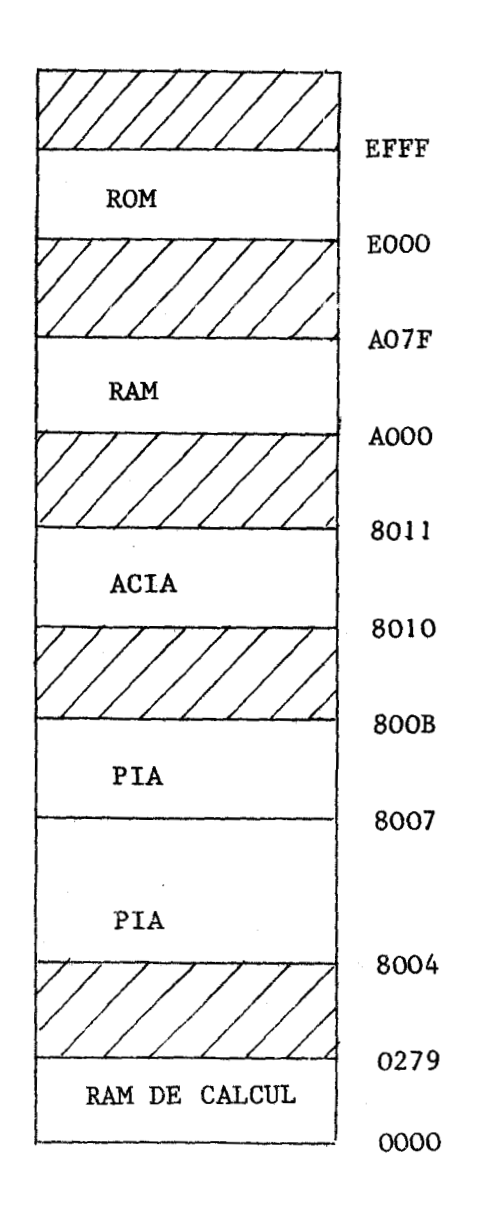

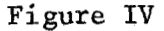

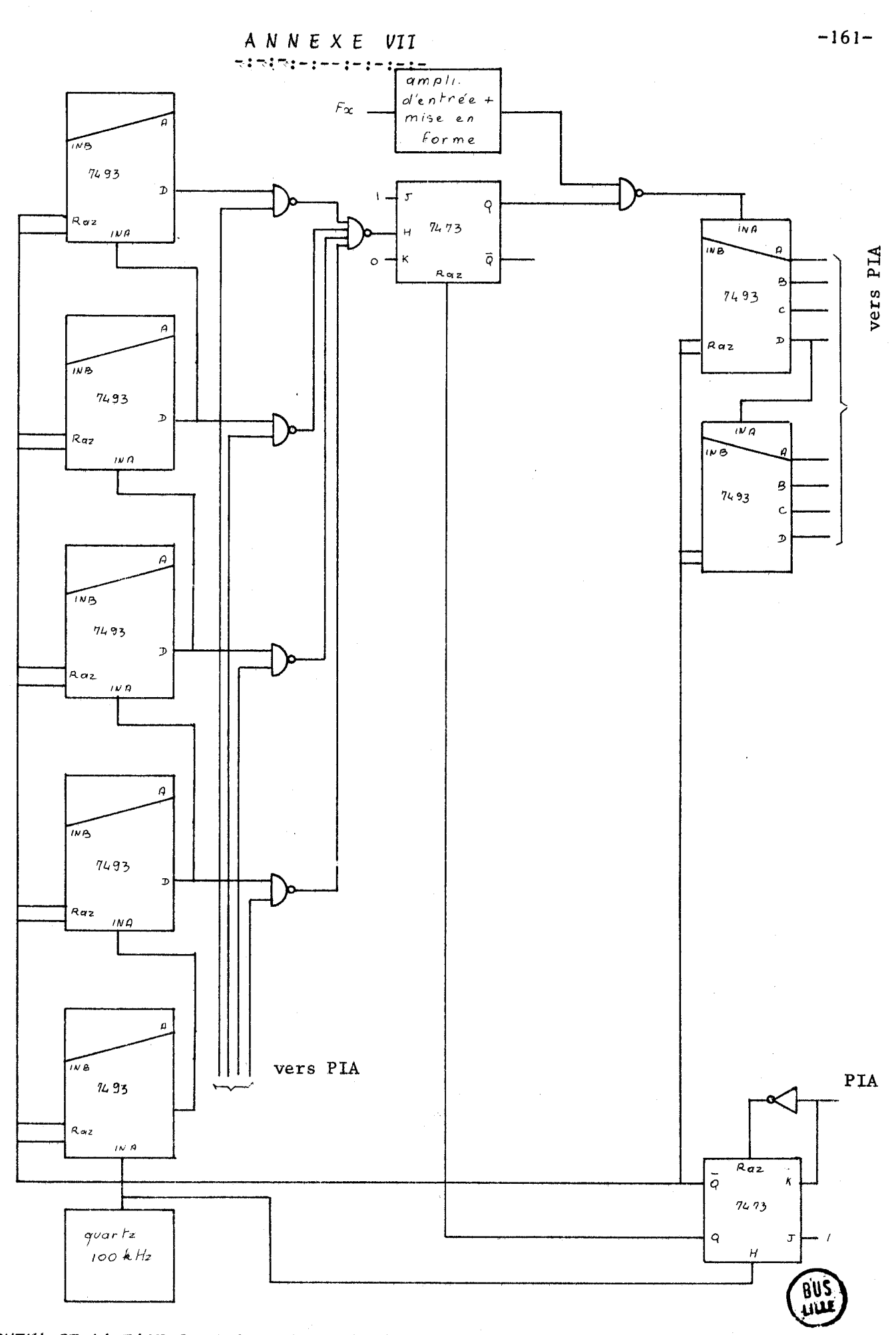

SCHEMA DE LA BASE DE TEMPS ET DE LA PARTIE COMPTAGE DU FREQUENCEMETRE POUR L'ASSER-VISSEMENT A PARTIR D'UN MICRO PROCESSEUR.

# CONCLUSION

# CONCLUSION

Dans ce travail, nous avons développé une recherche relative à la mesure automatique des composantes de dipôles lineaires.

Nous donnons une étude de dipôles électroniques, à commande numérique, permettant de simuler une bobine.

Nous indiquons une méthode qui,grâce à sa structure en forme d'arbre dont chaque branche aboutit à une famille de montages obtenus par association de transmittances et d'admittances élémentaires, permet l'obtention d'un nomhre de schémas de simulation très importants.

Cette méthode limitée aux ciipôles de type inductif permet :

- d'obtenir des schémas généralement plus simples que ceux trouvés par des théories plus générales (gyrateur par exemple)

> - d'expliquer la plupart des schémas signalés par d'autres auteurs  $\sim$  de trouver des dispositifs électroniques, à notre connaissance nouveaux.

Après avoir rappelé le principe de la mesure automatique de la composante G d'un dip6le inconnu à l'aide d'un résonateur, nous avons proposé une méthode pour l'asservissement du terme imaginaire de ce résonateur permettant la mesure de la susceptance du dipôle inconnu.

Nous avons réalisé deux dispositifs expérimentaux, l'un à partir d'une logique câblée, l'autre à partir d'une logique programmée et d'un ensemble microprocesseur pour lesquels nous donnons tous les détails de leur réalisation.

Une étude comparative critique des deux dispositifs réalisés a été effectuée.

Compte-tenu de la complexité de la logique câblée et de sa lenteur d'adaptation à des modifications, nous pensons que la logique programmée est mieux adaptée pour la réalisation définitive d'un dispositif industriel et de laboratoire.

De plus, la possibilité :

- d'effectuer, de façon simple, un traitement numérique sur les composantes du dipôle inconnu (passage de G et B à R et X, calcul de Q, D etc.),

. . . / . . .

- de programmer :

. les différentes fréquences de mesure

. les différents instants de mesure

- de pouvoir travailler sur une production automatique géréepar calculateur,

- de tracer, sans aucune intervention manuelle (grâce à l'emploi de Convertisseurs Nwdriques **Apalogiques),l'évolution** d'une grandeur physique de toute nature (G, B, R, X etc.) en fonction de la fréquence,

rend la solution logique programmée très compétitive en prix et en qualité.

# **BIBLIOGRAPHIE**

(1) J. PAUQUET - Etude des conductances négatives à large bande de fréquence. Réalisation d'un "GB mètre" 10 kHz - 10 MHz. Thèse de Docteur-Ingénieur - Lille Juin 1973

- **(2) C,** SION Etude et conception de condiuctances négatives à commande numérique. Réalisation d'un dispositif de mesure de dipôles à large bande de fréquences, de conductances, de susceptances. Thèse de Docteur-Ingénieur - Lille Février 1976
- **(3)** J. BAYARD Contribution à l'étude de la stabilité des conductances négatives fonctionnant à large bande de fréquences D,E.A. Lille Juillet 1972

 $(4)$  P.E. ALLEN and J.A. MEANS - Inductor simulation derived from an amplifier rolloff characteristic - I.E.E.E. Transactions on circuit theory July 1972  $\div p$  395

(5) SUHASH C. DUTTA ROY  $\sim$  Inductor simulation using a single unity gain amplifier  $I.E.E.E.$  journal of solid-state circuits - June 1969 - p.161

**SUHASH** C. DUTTA ROY - Inductor simulation using a unity gain amplifier I.E.E.E. journal of solid-state circuits - Vol. SC5  $N^{\circ}$  3 - June 1970 p. 95 SUHASH C. DUTTA ROY - Inductor realization with R.C. elements - Proceedings

of the  $I.E.E.E. - September 1971 - p 1380$ 

SUHASH C. DUTTA ROY and MUSLIM TAJ AHMED - Synthesis of RC active networks using non ideal simulated inductance - I.E.E.E. Transactions on circuits and systems - Vol cas 21  $N^{\circ}$  2 - March 1974 - p 250

F. KOURIL et V. RICNY - Linear and non linear high quality synthetic inductors Electronics letters - September 1973 - Vol. 9  $N^{\circ}$  18 p. 430

- (6) ORCHARD AND DESMOND F. SHEAHAN Inductorless band pass filters I.E.E.E. journal of solid-state circuits - Vol sc 5  $n^{\circ}$  3 - June 1970 - p 108
- (7) H.E. MUSSAN and S.L. HAKIM1 **A** scattering matrix synthesis techpique for transformers, circulators and gyrators - I.E.E.E. circuit theory <sup>1972</sup>- p 382
- **(8)** DAVID J. COMER and JOHN E. MC DERMID Inductorless band pass characteristic using all pass networks  $-$  I.E.E.E. circuit theory  $-$  1968  $-$  p 501
- (9) L.T. BRUTON Nonideal performance of a class of positive immitance converters 1.E.E.E. Transactions on circuit theory - November 1969 - p 572
- (10) ANDREAS ANTONIOU Novel RC active network synthesis using generalized immittance converters I.E.E.E. Transactions on circuit theory - vol. CT 17  $N^{\circ}$  2 - May 1970 p 212
	- ANDREAS ANTONIOU and KOLLORU SRINIVASULU NAIDU A compensation technique for gyrator and its use in the design of a Channel bank filter I.E.E.E. transactions on circuits and systems - Vol cas 22 N° 4 April  $1975 - p 316$
	- ANDREAS ANTONIOU and KOLLORU SRINIVASULU NAIDU Modeling of a gyrator circuit I, E.E. Transactions on circuit theory - Vol CT 20  $N^{\circ}$  5 -September  $1973 - p 533$
- **(J-1)** SAZOME **3.** Contribution à l'étude d'un générateur de courant à grande impédance interne et à large bande de fréquence - D.E.A. Lille - Juillet 1973.

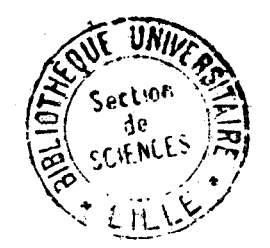